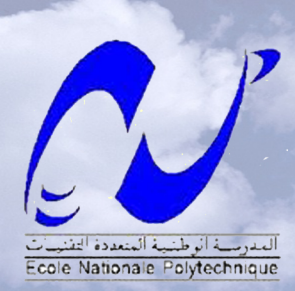

République Algérienne Démocratique et Populaire

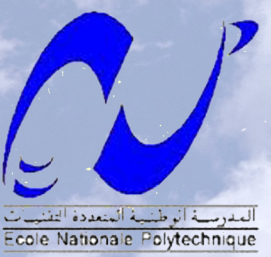

Ministère de l'Enseignement Supérieure et de la Recherche Scientifique

École Nationale Polytechnique

Département de Génie Civil

## **Mémoire Master**

En vue de l'obtension du dipôlme Master en Génie Civil

Thème

Etude d'un pont continu en béton précontraint : à voussoirs et poutres poste tension

Réalisé par: M. ZEDDAM Abdallah M. BOUKAIS Karim

Proposé par :  $S.A.E.T.I$ 

Dirigé par : Pr. R.MITICHE.KETTAB Dr. M.ABDESSMED

**ENP 2013** 

### *Remerciement*

Au nom d'ALLAH tout puissant à lui le plus grand merci de nous avoir donné la foi et de nous avoir permis d'en arriver là.

Nous adressons nos profonds remerciements à tous ceux qui ont contribué à l'élaboration de ce mémoire de fin d'études et ceux qui nous ont aidé de près ou de loin.

Tout l'honneur et toutes nos reconnaissances vont à nos chers parents pour leurs encouragements leurs bienveillances durant tout notre cursus.

Nos remerciements vont particulièrement à nos promoteurs pour leur disponibilité et leur encadrement : Professeur R. MITICHE KETTAB et Docteur M.ABDESSMED

Nous remercions aussi les membres du jury pour l'honneur qu'ils nous font en acceptant de juger notre travail.

Nos remerciements vont également à l'équipe de l'ENGOA à sa tête M. ZERRABI son Président Directeur Général, M. ALIK ACHOUR ainsi que M. SLIMANI Alilou pour leur collaboration.

Et enfin nous tenons à remercier infiniment tous les professeurs de l'Ecole Nationale Polytechnique d'Alger.

## *Dédicace*

A la mémoire de mon grand-père « SAID » aucune dédicace ne saurait exprimer l'estime, le dévouement et le respect que j'ai toujours eu pour toi. Repose en paix.

A mon père celui qui a été mon ombre durant toutes mes années d'études.

Je dédie ce travail à toute la famille BOUKAIS particulièrement à celle qui représente pour moi le symbole de tendresse, à celle qui s'est sacrifiée pour mon bonheur et ma réussite, à mon adorable mère.

A mes deux chers frère YACINE et NASSIM qui ont toujours su m'encourager et me soutenir.

A celle qui m'est chère, ma muse et ma bien aimé.

A tous mes amis de la promotion.

*Karim*

*Dédicace* 

Je dédie ce modeste travail

A mon cher père qui n'a pas arrêté de m'encourager et de se sacrifier pour que je puisse franchir tout obstacle durant mes années d'études, que dieu me le garde en très bonne santé.

A ma plus belle étoile qui puisse exister dans l'univers qui m'a éclairé le chemin pour que je puisse atteindre mon but, ma très chère mère je t'aime et je te souhaite une longue vie.

A mes frères Abdelwahabe et Amine qui m'ont vraiment aidé pour devenir l'homme qui veulent mes parents, mes sœurs Amel et Wissem et à toute la famille ZEDDAM.

A mes très chers amis que je cite : Karim, Ayyoub khay,Nabil mon ami d'enfance, Fares, Mahdi 31, Juba, Nassim, Houssem et Sidou, Faiza, Sabina, Djoudjoula, ZAKRI Hanane et Mérieme.

Sans oublier Madame Chérifa, Madame MOUSSAOUI, Madame Nadia et Madame Mouna qui m'ont aidées et m'encouragées.

A mon binôme Karim qui a pris bien soin de moi.

A tous mes amis de promotion.

Merci à vous tous

*Abdel-ileh* 

ملخص : يهدف هذا العمل إلى دراسة و تصميم جسر طوله 213 م يحتوي على تصميمين مختلفين: التصميم األول عبارة عن جسر ذو روافد متعددة يوجد عند مدخل الجسر و مخرجه عددها أربعة طول كل واحدة منهن 32 م . أما التصميم الثاني و هو الجزء الأوسط , عبارة عن جسر بالتتابع المنتالي يتكون من ثلاث مقاطع : الجانبيان طولهما 56 م أما الأوسط 100 م . يستند على 7 مساند من الخرسانة المسلحة . يقدر عرض الجسر ب 11.11 م مع وجود رصيفين للمارة عرضهما 1.32 و 1.12 م . وضع التصميم برنامج ب .Autodesk ROBOT Structural

الكلمات المفتاحية : خرسانة مسبقة اإلجهاد ، خرسانة مسلحة ، جسر ذو روافد متعددة ، جسر بالتتابع المتتالي ، البالطة ، الرافدة.

Résumé :

Le but de ce travail est l'étude et la conception d'un pont de 312 m de longueur qui comporte deux conceptions différentes :

La première est un pont multi-poutres isostatique qui se trouve à la rentrée et la sortie du pont, la longueur de chaque travée est de 25 m.

La deuxième qui est la partie centrale représente un pont construit par encorbellement successif, composé de 3 travées : les travées de rive ont une longueur de 56 m et la travée centrale est de 100 m. Il repose sur 7 piles en béton armé.

La largeur du pont est de 10.08 m, avec présence des deux trottoirs, la largeur de chaqu'un d'eux est de 1.25 et 1.15 m. La modélisation est faite par le logiciel Autodesk ROBOT Structural.

#### Mots clés :

Béton précontraint, béton armé, pont multi-poutres, pont en encorbellement successif, hourdis général, poutre.

#### Summary :

The aim of this work is the conception and the study of a bridge of length of 312 m, it contain two different conceptions :

First conception is a bridge with multiples beams under road of length of 25 m.

Second conception is a bridge in successive corbelled construction, it's composed of three spans : 2 spans of bank 56 m length and intermediate span of 100 m. The apron rests on 7 piles in reinforced concrete . Its width is 10.08 m with 2 pavements. The modeling is made using the software Auto-desk Structural Robot

#### Key word :

Concrete prestressed, reinforced concrete, bridge with multiples beams under road, bridge in successive corbelled construction, general hollow block, beam.

## **Table des matières**

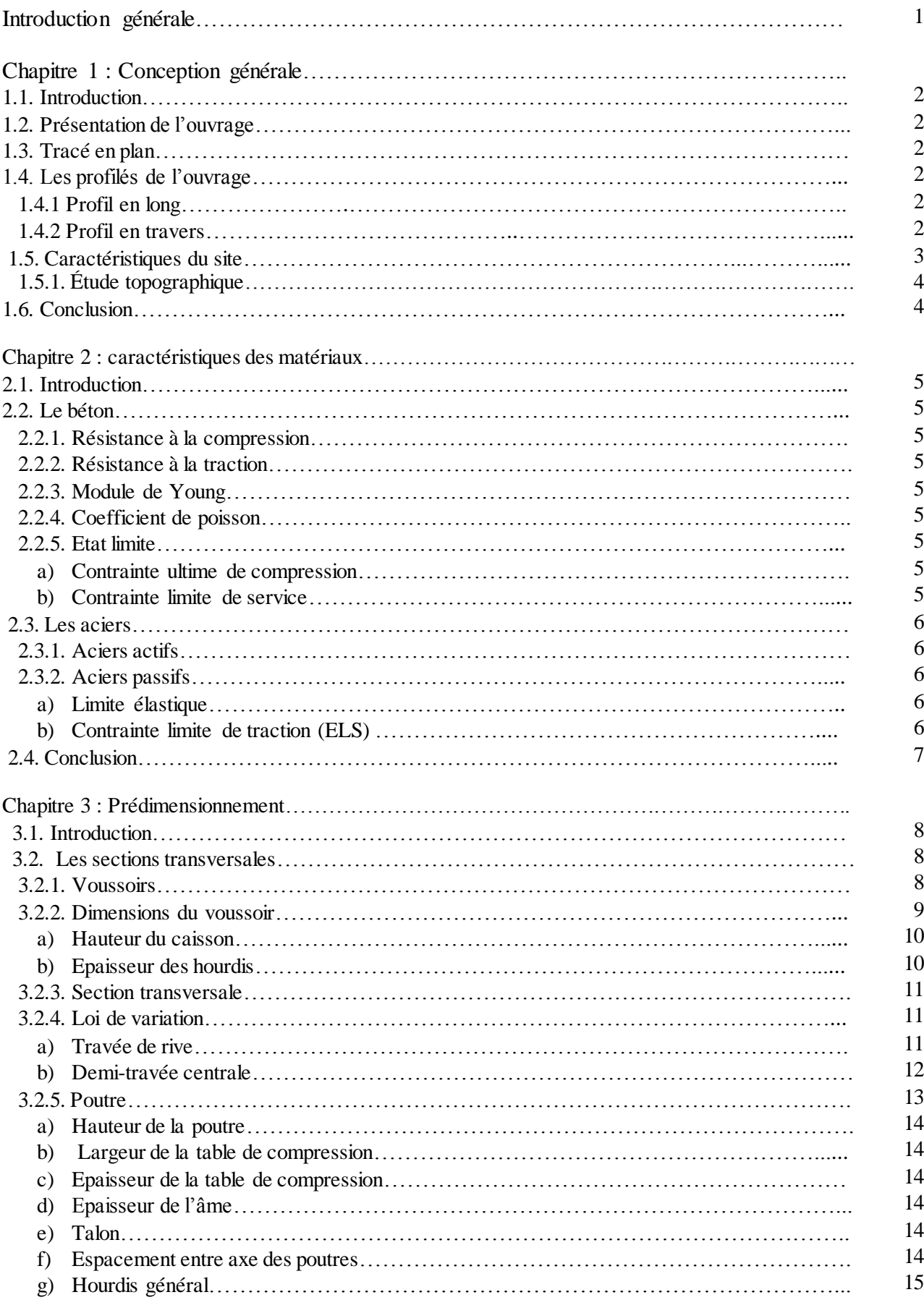

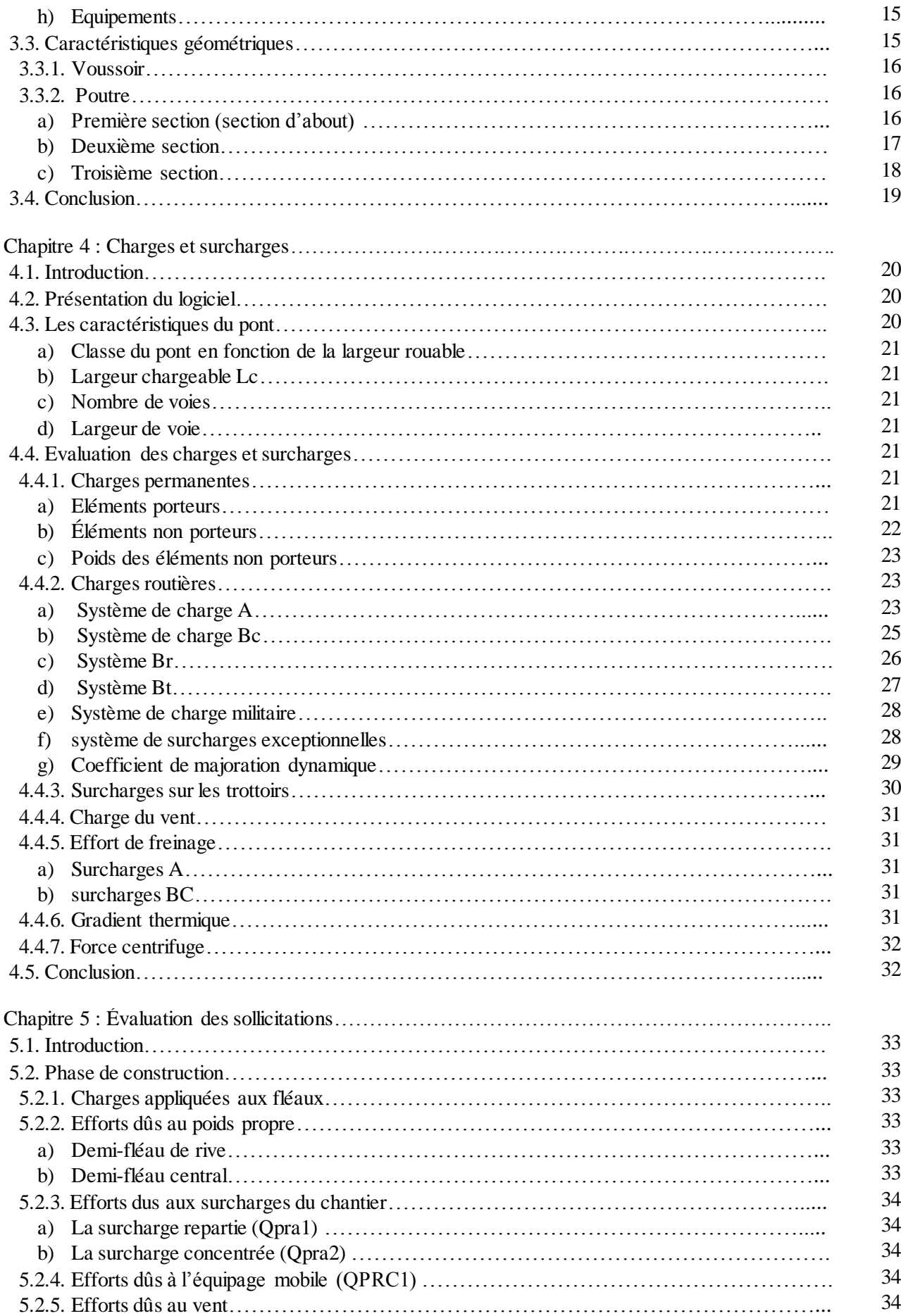

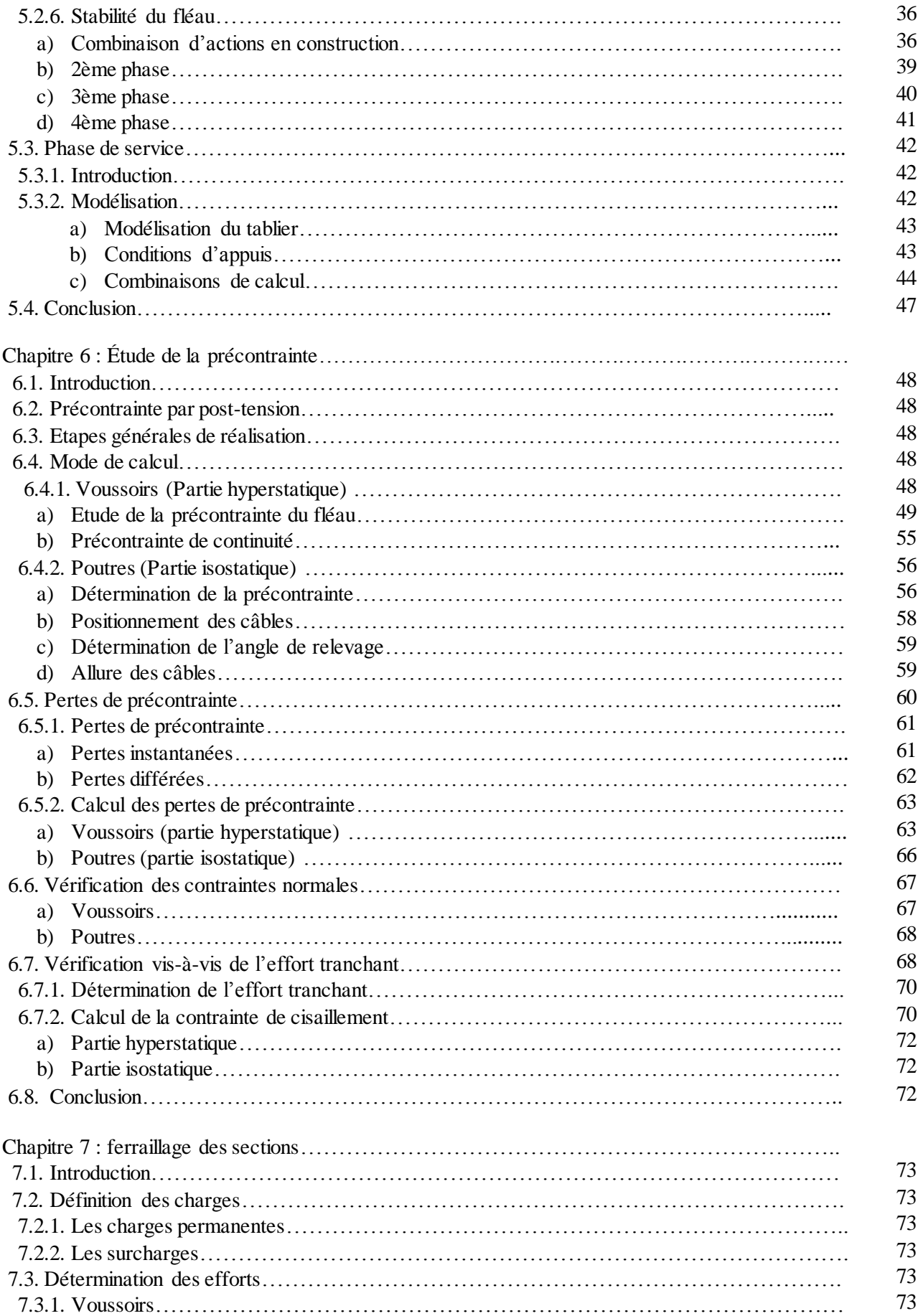

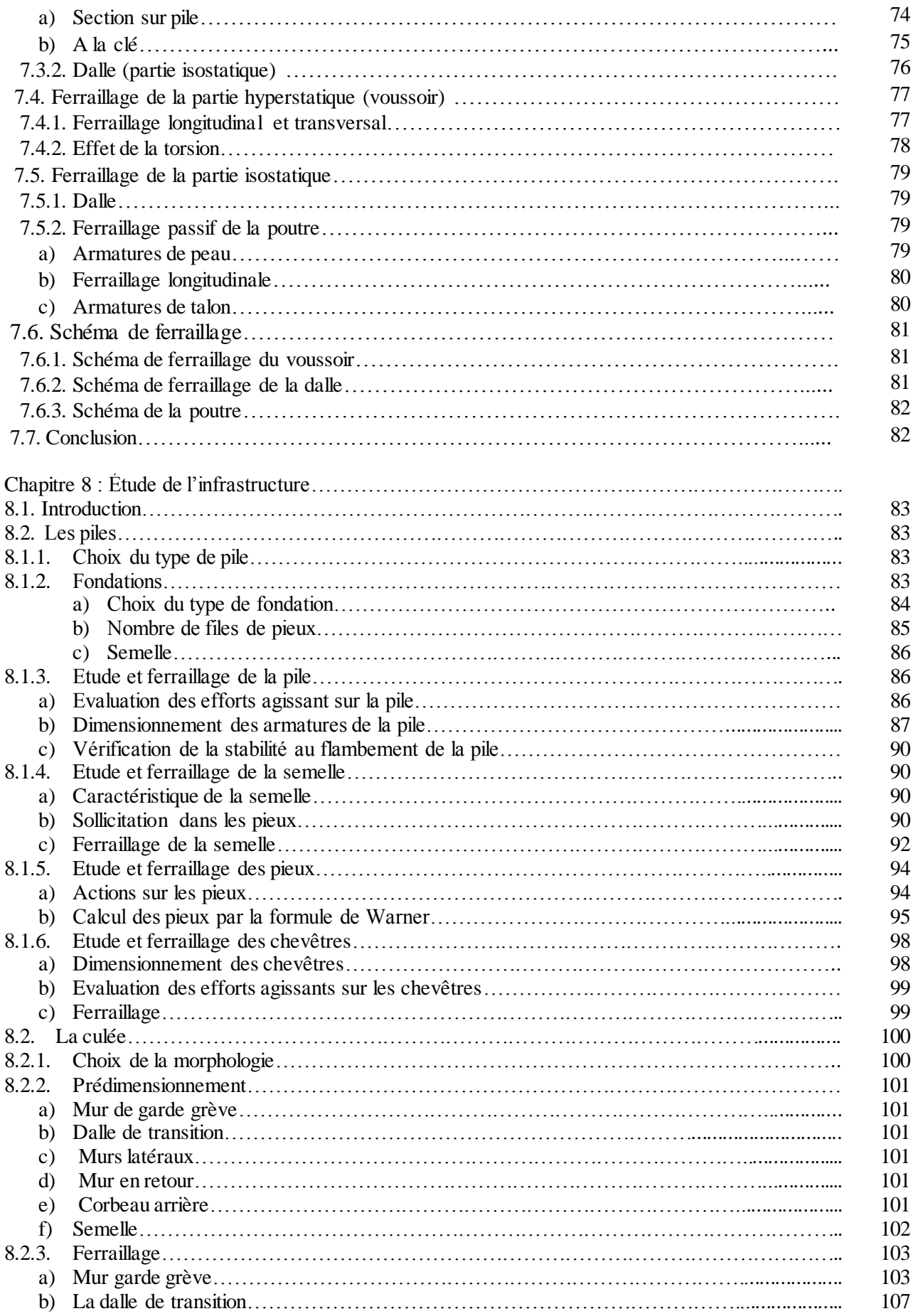

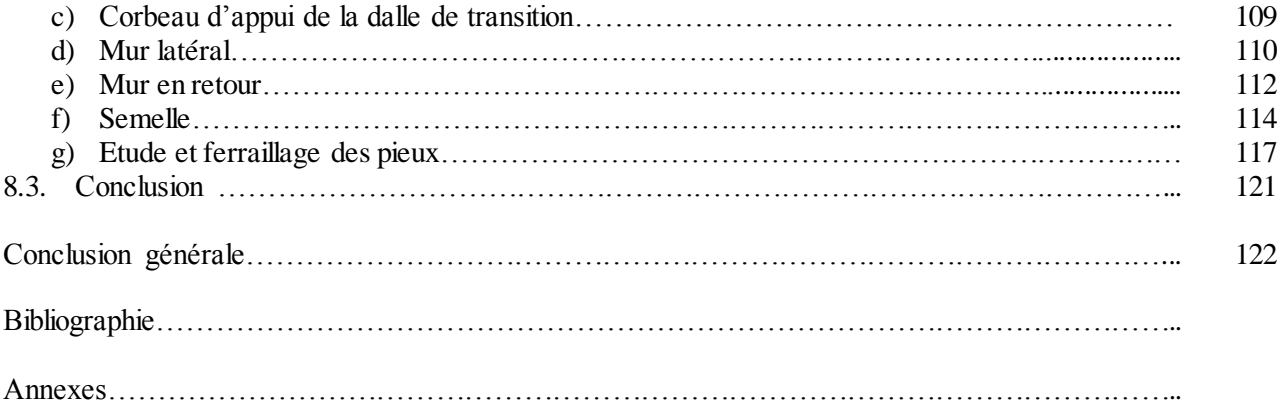

## **Liste des figures**

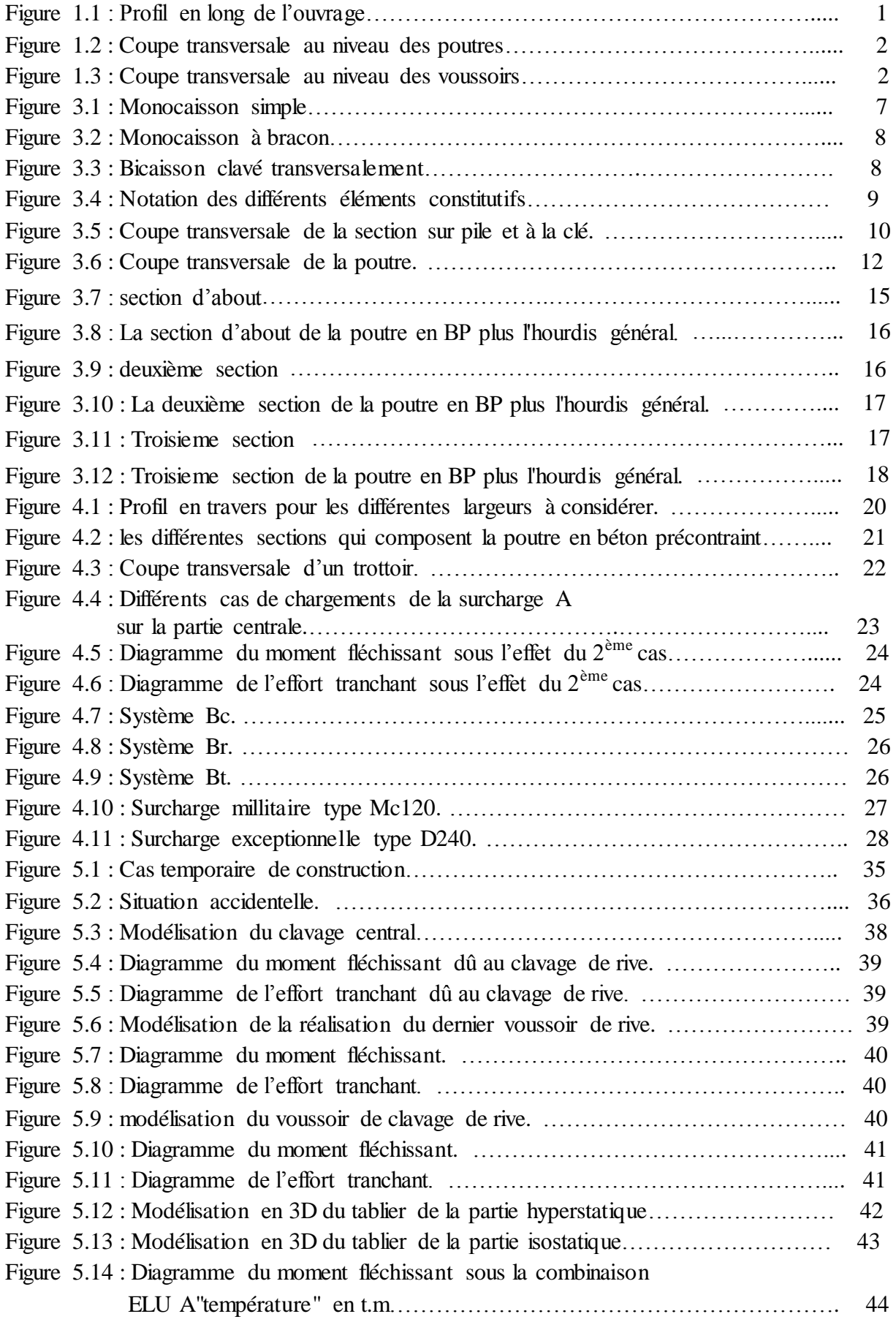

Figure 5.15 : Diagramme de l'effort tranchant sous la combinaison

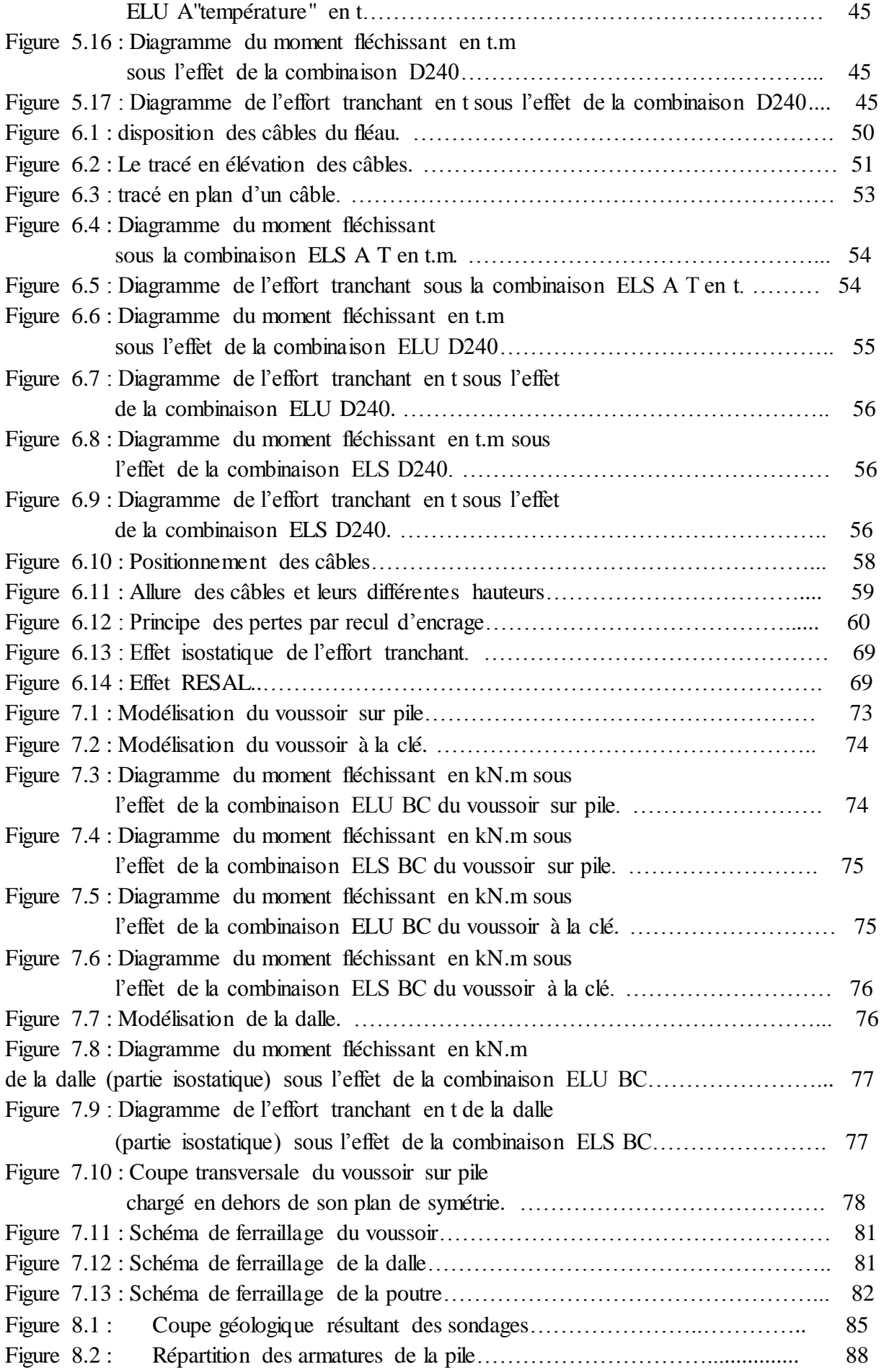

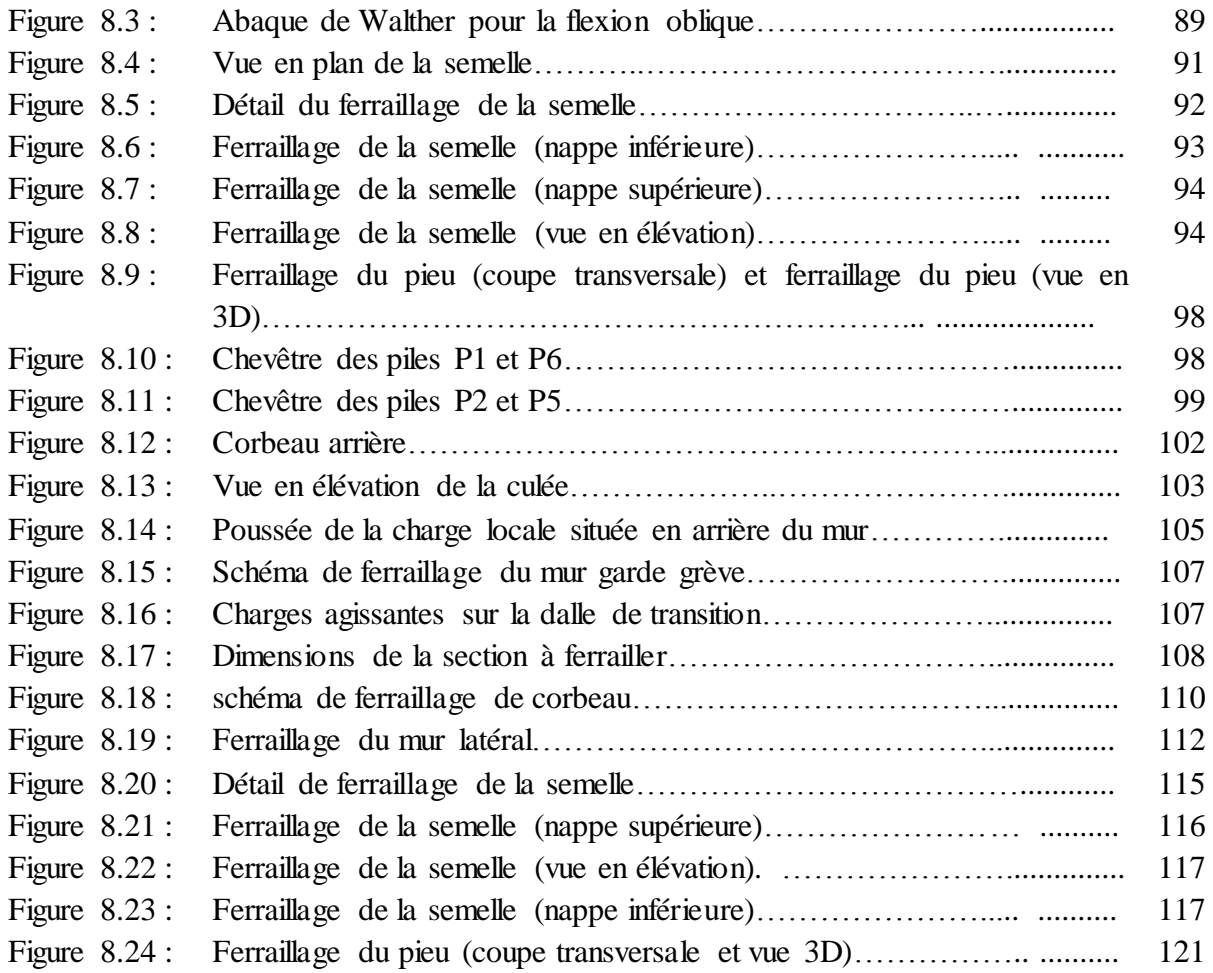

### **Liste des tableaux**

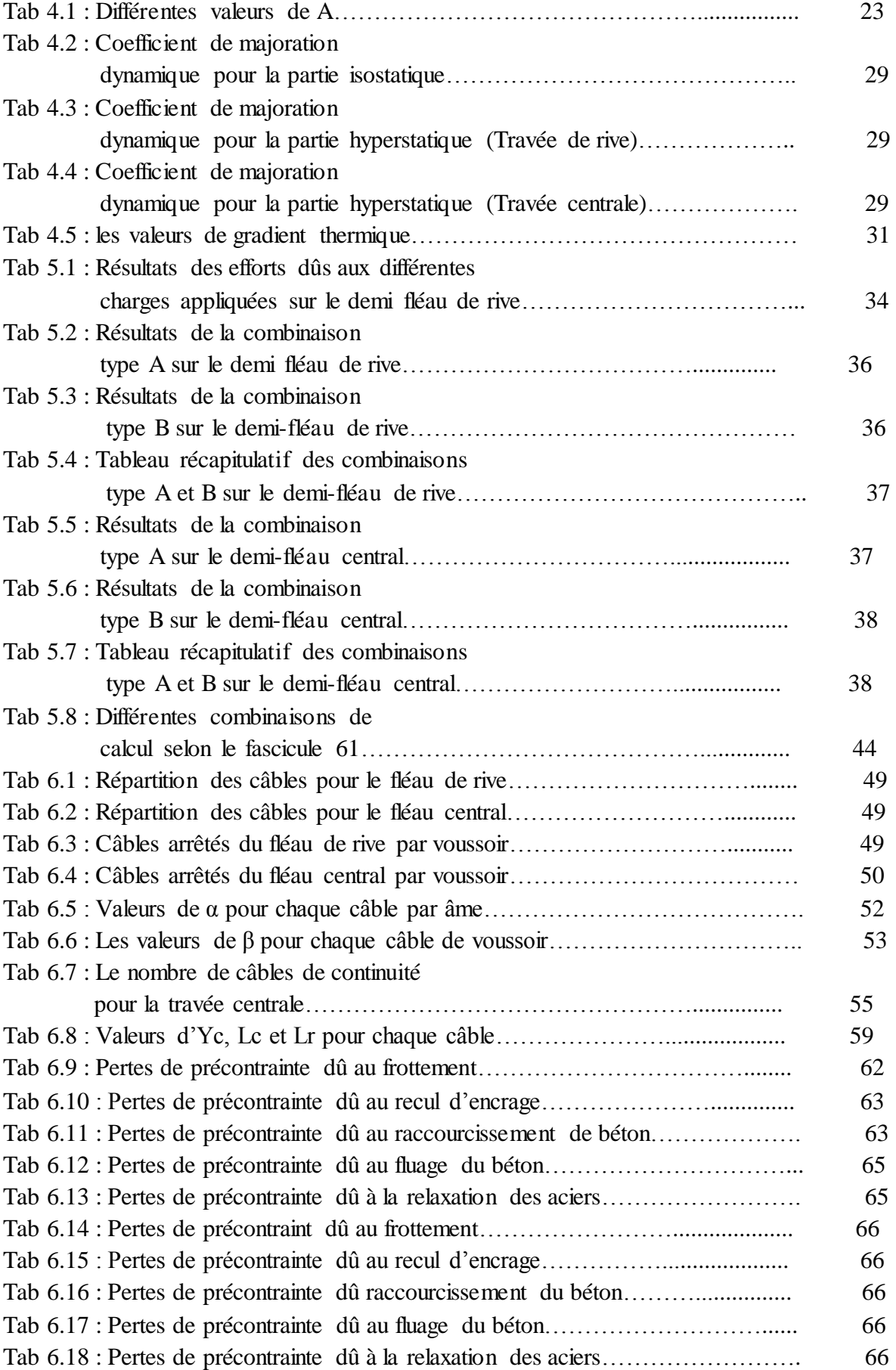

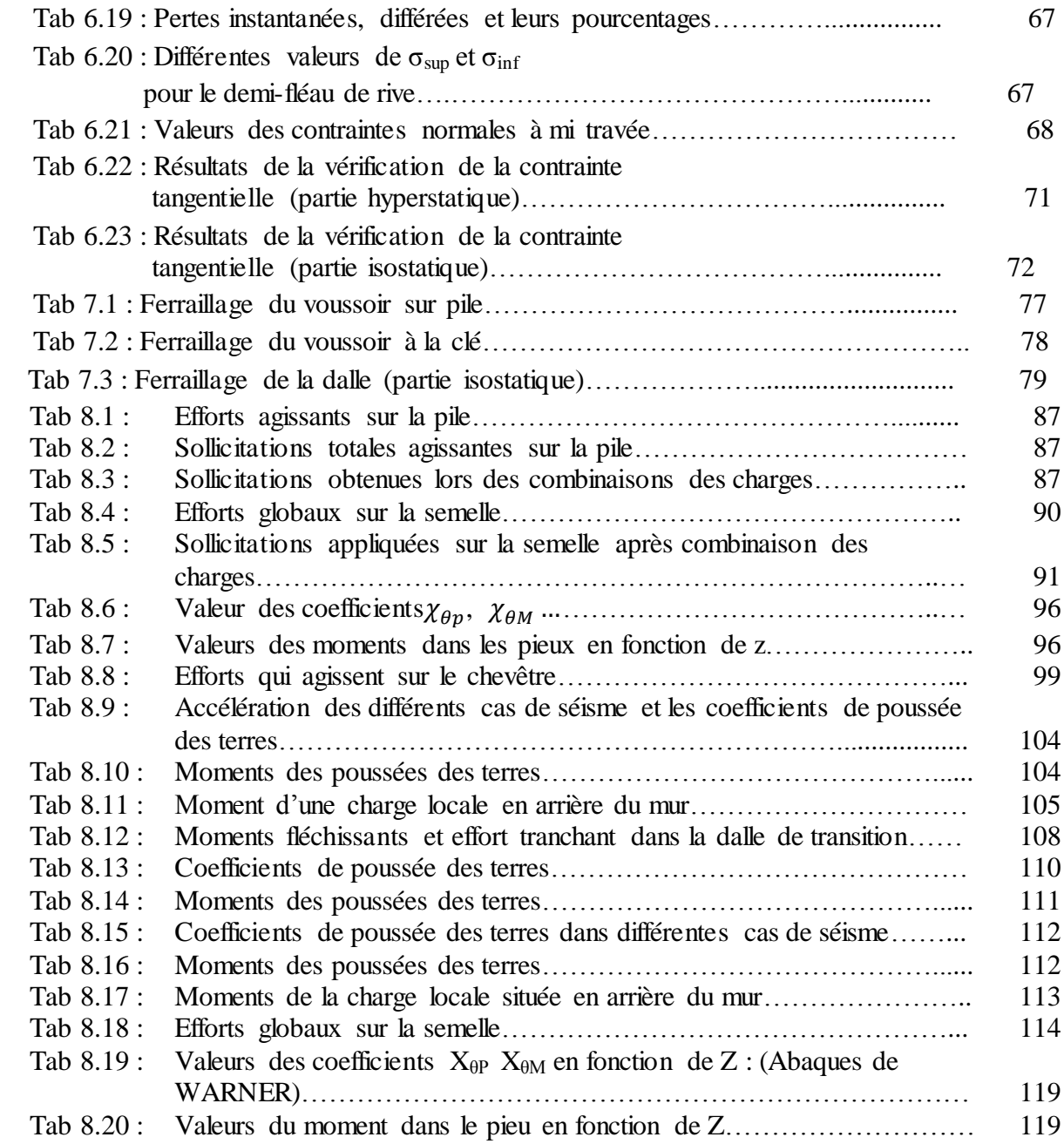

## Introduction générale

#### **Introduction**

L'Algérie faisant partie des pays en voie de développement, elle a le potentiel nécessaire tel que les ressources naturelles pour devenir une force mondiale, mais cela ne sera possible sans un bon réseau routier permettant de facilité les échanges commerciaux d'une ville à une autre, car chaque ville possède un pôle industriel ou administratif important.

A titre d'exemple, la ville de Tizi-Ouzou avec ses grandes usines qui desservent l'Algérie et le développement démographique qu'elle connaît, a induit à une augmentation très importante du trafic. Cette dernière a poussé le gouvernement à créer une déviation dans le but de désencombrer les routes de la Kabylie. Mais lorsqu'ils sont arrivés à la ville d'Azazga, les concepteurs se sont trouvés face à un obstacle insurmontable, une brèche, bien trop large et profonde, ce qui les a poussés à construire un pont afin de la franchir. Sans ce pont, les automobilistes seraient obligés de traverser les routes d'Azazga augmentant le temps de trajet et créant des embouteillages cauchemardesques.

L'objet de ce modeste travail est l'étude de la variante proposée par la Société Algérienne d'Etude de l'Infrastructure (SAETI), qui est un pont continue avec la partie centrale hyperstatique construite par encorbellement successif avec voussoirs coulés sur place en béton précontraint et deux parties de rive isostatiques, composées de poutres en béton précontraint.

Le plan de travail adopté est le suivant :

 $\checkmark$  Le 1<sup>er</sup> chapitre est destiné à la présentation de l'ouvrage avec ses divers profils.

 $\checkmark$  Le 2<sup>ème</sup> chapitre traite les matériaux utilisés pour la réalisation des éléments du pont.

 $\checkmark$  Le 3<sup>ème</sup> chapitre est consacré au pré-dimensionnement des sections transversales du tablier.

 $\checkmark$  Le 4<sup>ème</sup> chapitre est consacré à la détermination des différentes charges et surcharges.

 $\checkmark$  Le 5<sup>ème</sup> chapitre est consacré au calcul des sollicitations en phase de construction et en phase de service en utilisant le logiciel Robot Structural.

 $\checkmark$  Le 6<sup>ème</sup> chapitre concerne l'étude de précontrainte.

 $\checkmark$  Le 7<sup>ème</sup> chapitre traite l'étude transversale et le ferraillage passif des sections transversales.

 $\checkmark$  Finalement, une conclusion.

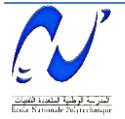

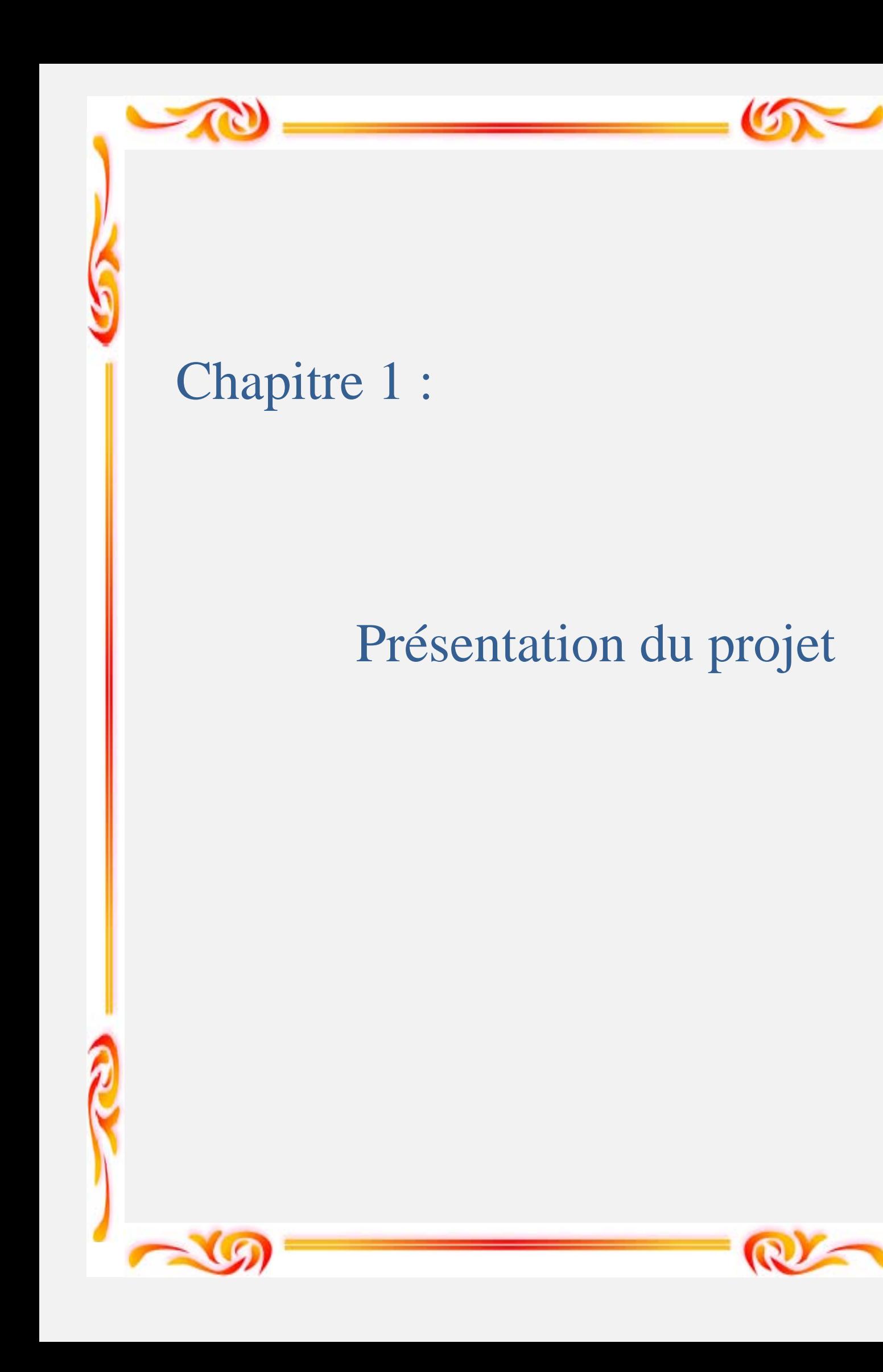

#### **1.1. Introduction**

Le concepteur de ponts a pour objectif de rechercher la solution la plus économique respectant l'ensemble des contraintes naturelles et fonctionnelles imposées tout en prenant compte de la durabilité et la qualité architecturale. Afin d'étudier un projet, nous devons définir les grandes lignes qui sont une présentation sommaire de l'ouvrage, les données fonctionnelles et les données naturelles.

#### **1.2. Présentation de l'ouvrage**

Le présent travail a pour objet l'étude d'un pont continu avec la partie centrale hyperstatique et deux parties de rive isostatiques, composées de poutres en béton précontraint. Ce dernier permettra la jonction entre la ville de Tizi ouzou et la ville de Béjaia.

#### **1.3. Tracé en plan**

Le tracé en plan est la ligne définissant la géométrie de l'axe de la voie portée ; il est dessiné sur un plan de situation. En plan, l'ouvrage étudié est un pont droit d'une longueur de 312 m.

#### **1.4.Les profilés de l'ouvrage**

#### *1.4.1.Profil en long*

Le profil est la ligne définissant en élévation le tracé en plan. Il doit être élaboré en tenant compte de nombreux paramètres liés aux contraintes fonctionnelles et au type d'ouvrage de franchissement envisagé. Le profil en long de l'axe de roulement présente une pente longitudinale de 6%. L'ouvrage est composé de 7 travées : 4 travées de rive et 3 travées intermédiaires de 56, 100, 56 m. le tablier repose sur 6 piles et 2 culées en béton armé (figure 1.1).

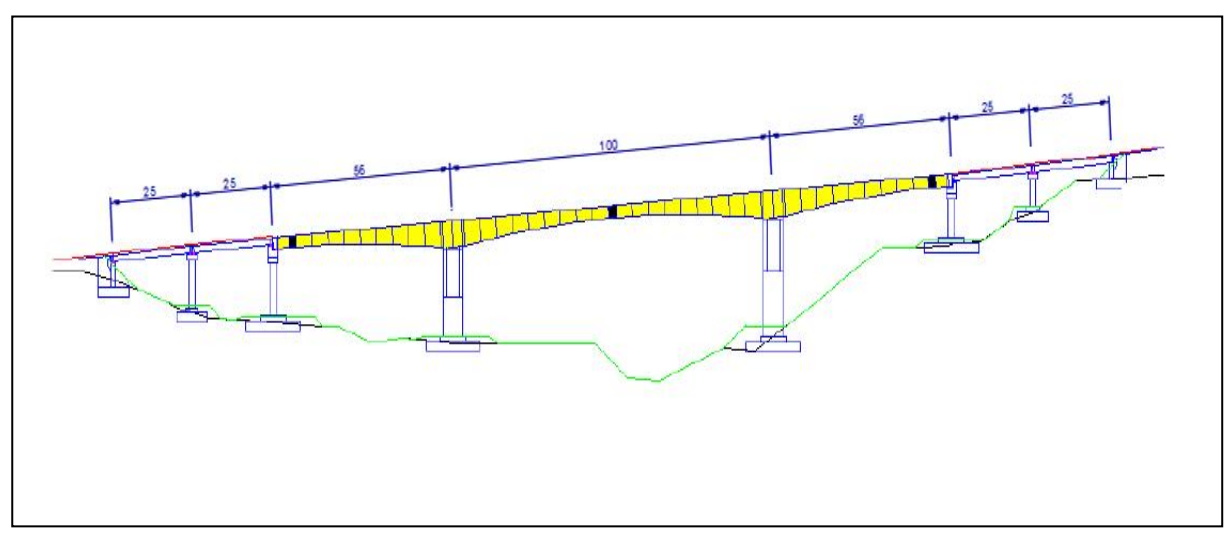

**Figure 1.1 :** Profil en long de l'ouvrage.

#### *1.4.2. Profil en travers*

Le profil en travers est l'ensemble des éléments qui définissent la géométrie et les équipements de la voie dans le sens transversal. La largeur totale de l'ouvrage est de 10.08 m, avec deux trottoirs de 1.25 m chacun. Le tablier présente un dévers de 2.5% (figure 1.2 et 1.3).

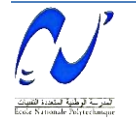

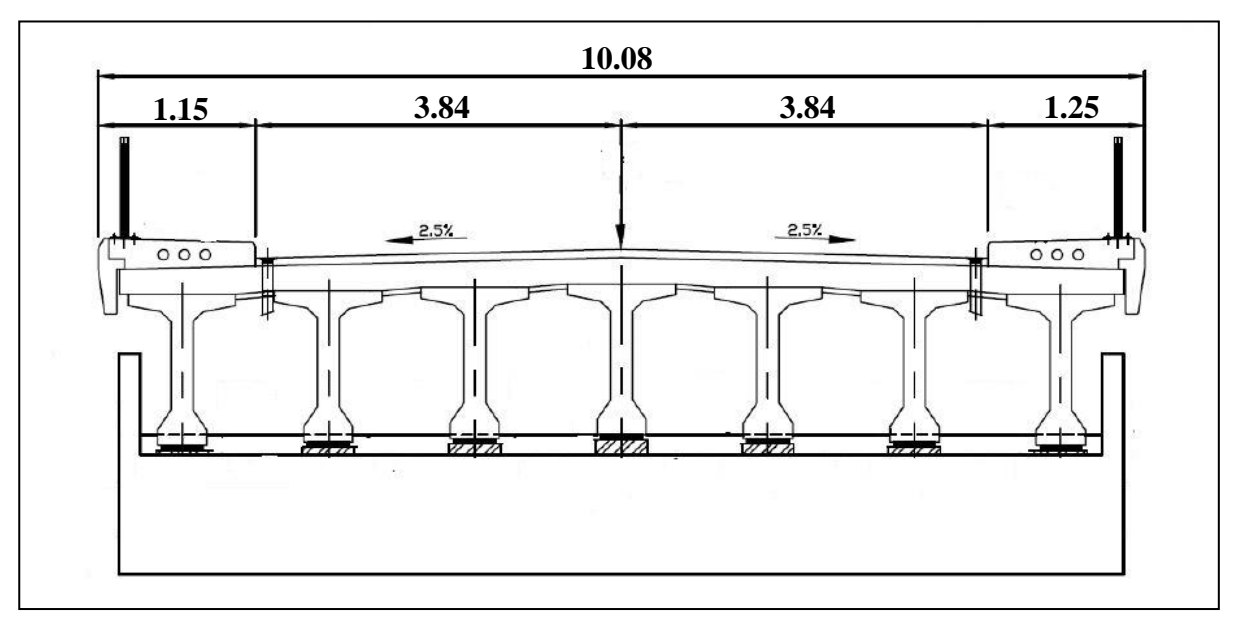

**Figure 1.2 :** Coupe transversale au niveau des poutres.

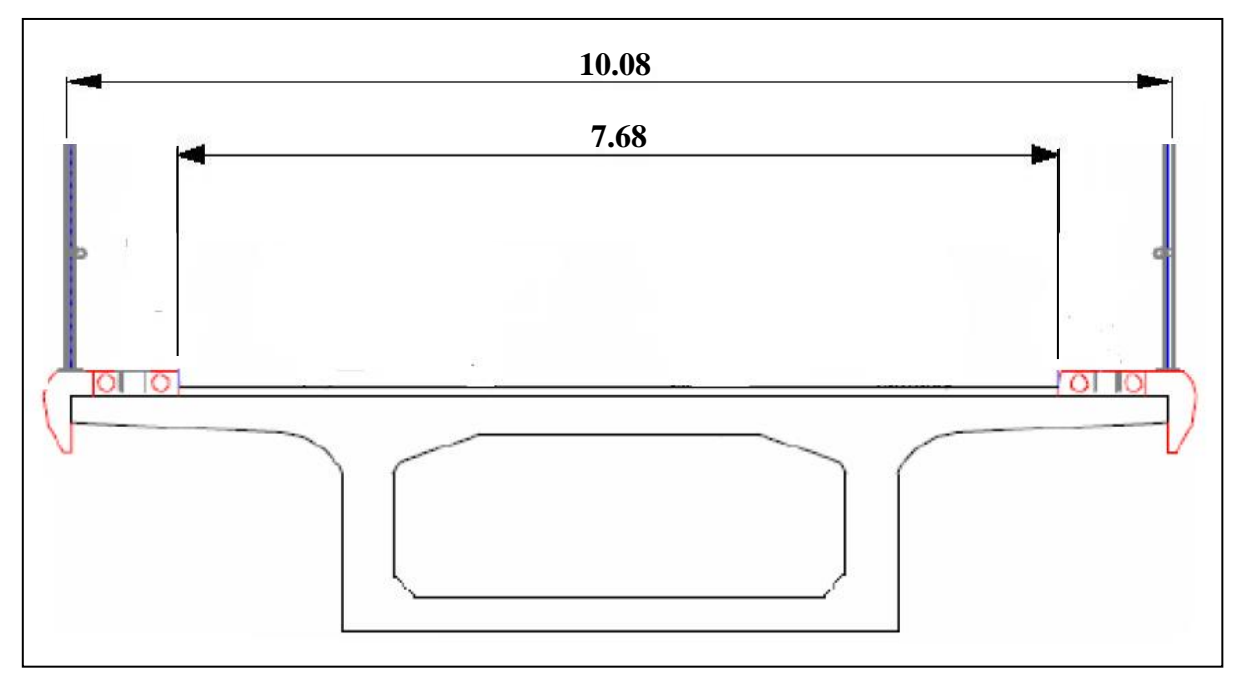

**Figure 1.3 :** Coupe transversale au niveau des voussoirs.

#### **1.5. Caractéristiques du site**

L'étude d'un ouvrage est conditionnée par un certain nombre de données concernant le site et son environnement dont le :

- Sol : le sol du site est moyennement dense, frottant et relativement peu cohérent.
- Vent : la région est soumise à des vents considérables.
- Séisme : la région est dans une zone de moyenne sismicité (zone II a).

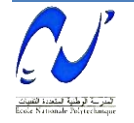

#### *1.5.1. Étude topographique*

Il convient de disposer d'un levé topographique et d'une vue en plan du site indiquant les possibilités d'accès, ainsi que les aires disponibles pour les installations de chantier et les stockages.

#### **1.6. Conclusion**

Après cette présentation générale du projet, nous procèderons à l'étude de l'ouvrage en phase de construction ainsi que de service mais avant on définira les caractéristiques des principaux matériaux utilisés dans la construction de l'ouvrage étudié.

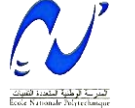

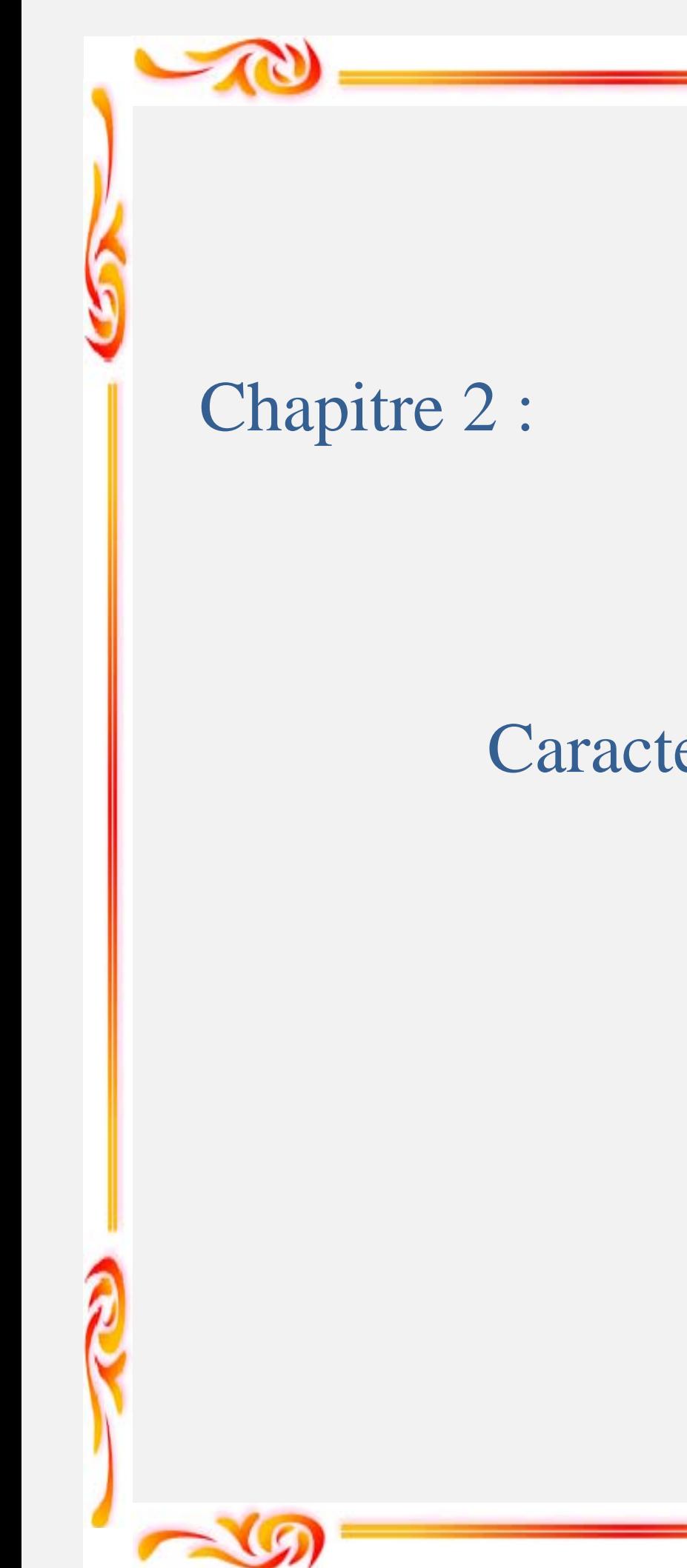

# Caractéristiques des matériaux

#### **2.1.Introduction**

Dans ce chapitre nous présenterons les différents matériaux utilisés dans l'élaboration de l'ouvrage ainsi que leurs caractéristiques.

#### **2.2.Le béton**

 Le béton est le matériau le plus utilisé au monde ; il prend la deuxième place après l'eau du côté consommation par les habitants.

Il est défini par sa résistance à la compression à 28 jours notée «  $f_{c28}$  », et une masse volumique  $p = 2500 \text{ kg/m}^3$ .

#### *2.2.1. Résistance à la compression*

Pour un béton âgé de « j » jours  $\leq$  28 jours, on utilise la formule suivante :

$$
f_{cj} = 0,685.f_{c28} \log (j+1) \text{ MPa} \qquad (1.1)
$$

Pour j > 28 jours et pour le béton du tablier  $f_{c28} = 35 \text{ MPa}$ .

#### *2.2.2. Résistance à la traction*

Concernant la résistance à la traction, on dispose de la formule suivante :

$$
f_{tj} = 0.6 + 0.06. f_{cj} \qquad (1.2)
$$

Donc pour le tablier,  $f_{128} = 2.7$  MPa.

#### *2.2.3. Module de Young*

Le module de déformation instantanée est donné par :

$$
E = 11000.\sqrt[3]{fcj}
$$
 MPa (1.3)

Pour le tablier :  $E = 35981,72 \text{ MPa}$ .

#### *2.2.4. Coefficient de poisson*

Le coefficient de poisson varie en fonction de l'état de la zone ; il est égal à :

 $\triangleright \ v = 0,2$ : zone non fissurée.

 $\triangleright \ v = 0$  : zone fissurée.

#### *2.2.5. Etat limite*

#### *a) Contrainte ultime de compression*

La contrainte ultime de compression f<sub>bu</sub> est donnée par l'expression suivante :

$$
f_{bu} = 0.85 \frac{f_{c28}}{\gamma_b} \qquad (1.4)
$$

 1,5 ouvrage en service Avec :  $\gamma_b =$ 

| 1,15 en cours de construction

#### *b) Contrainte limite de service*

La contrainte limite de service  $\overline{\sigma}$  est égale à :

 $\triangleright \ \overline{\sigma} = 0.5$ . f<sub>c28</sub> : ouvrage en service.

 $\triangleright \overline{\sigma} = 0.6$ . f<sub>c28</sub>: ouvrage en cours de construction.

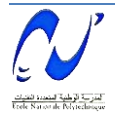

#### **2.3.Les aciers**

Les aciers utilisés sont de deux types :

- Aciers actifs : pour la précontrainte de l'ouvrage.
- Aciers passifs : pour reprendre les efforts tranchants et limiter la fissuration.

#### *2.3.1. Aciers actifs*

La précontrainte est réalisée par post-tension. Le choix s'est porté sur des torons qui se caractérisent par :

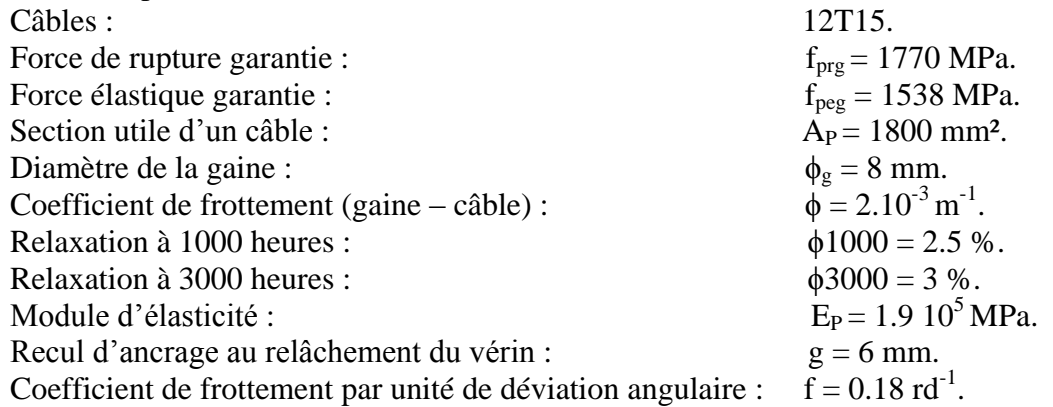

#### *2.3.2. Aciers passifs*

Les aciers utilisés sont des armatures courantes de haute adhérence de classe FeE400 avec une limite d'élasticité  $f_e = 400 \text{ MPa}$ , et une contrainte de rupture  $f_r = 480 \text{ MPa}$ .

Pour φ ≤ 20 mm

\n
$$
\begin{cases}\n\sigma_{en} = 420 \text{ MPa.} \\
\sigma_a = \frac{2}{3} \sigma_{en} = 280 \text{ MPa.} \\
\sigma_{en} = 400 \text{ MPa.} \\
\sigma_a = \frac{2}{3} \sigma_{en} = 267 \text{ MPa.}\n\end{cases}
$$
\nPut θ > 20 mm

\n
$$
\begin{cases}\n\sigma_{en} = 400 \text{ MPa.} \\
\sigma_a = \frac{2}{3} \sigma_{en} = 267 \text{ MPa.}\n\end{cases}
$$

Le module d'élasticité  $E_s = 2.10^5 \text{ MPa}$ .

#### *a) Limite élastique*

Dans le calcul à l'ELU, on introduit un coefficient  $\gamma_s$  tel que :

$$
f_{su} = \frac{f_e}{\gamma_s}
$$
  $\begin{cases} \gamma_s = 1 \text{ pour une situation accidentelle.} \\ \gamma_s = 1,15 \text{ pour une situation durable.} \end{cases}$ 

#### *b) Contrainte limite de traction (ELS)*

Des vérifications sont parfois nécessaires

- $\triangleright$  Fissuration peu préjudiciable : rien à vérifier.
- Fissuration préjudiciable :  $\sigma_{st} \leq \min$  [  $\overline{\mathbf{c}}$  $\frac{1}{3}f_{e}$ , 110 $\sqrt{\eta.f_{tj}}$ ].

Où :  $\eta = 1$  pour rond lisse.

 $\eta$  = 1,6 pour haute adhérence.

$$
\rightarrow \sigma_{st} = 228,63 \text{ MPa}.
$$

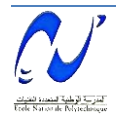

 $F$  Fissuration très préjudiciable : σ<sub>st</sub> ≤ min [  $\mathbf{1}$  $\frac{1}{2}$  f<sub>e</sub>, 90 $\sqrt{\eta f_{tj}}$ ].

 $\rightarrow \sigma_{st} = 187 \text{ MPa}.$ 

#### **2.4.Conclusion**

Les principaux matériaux utilisés sont le béton  $(f_{c28}=35 \text{ MPa})$ , les aciers passifs (Fe400) et les aciers actifs des câbles 12T15.

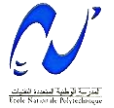

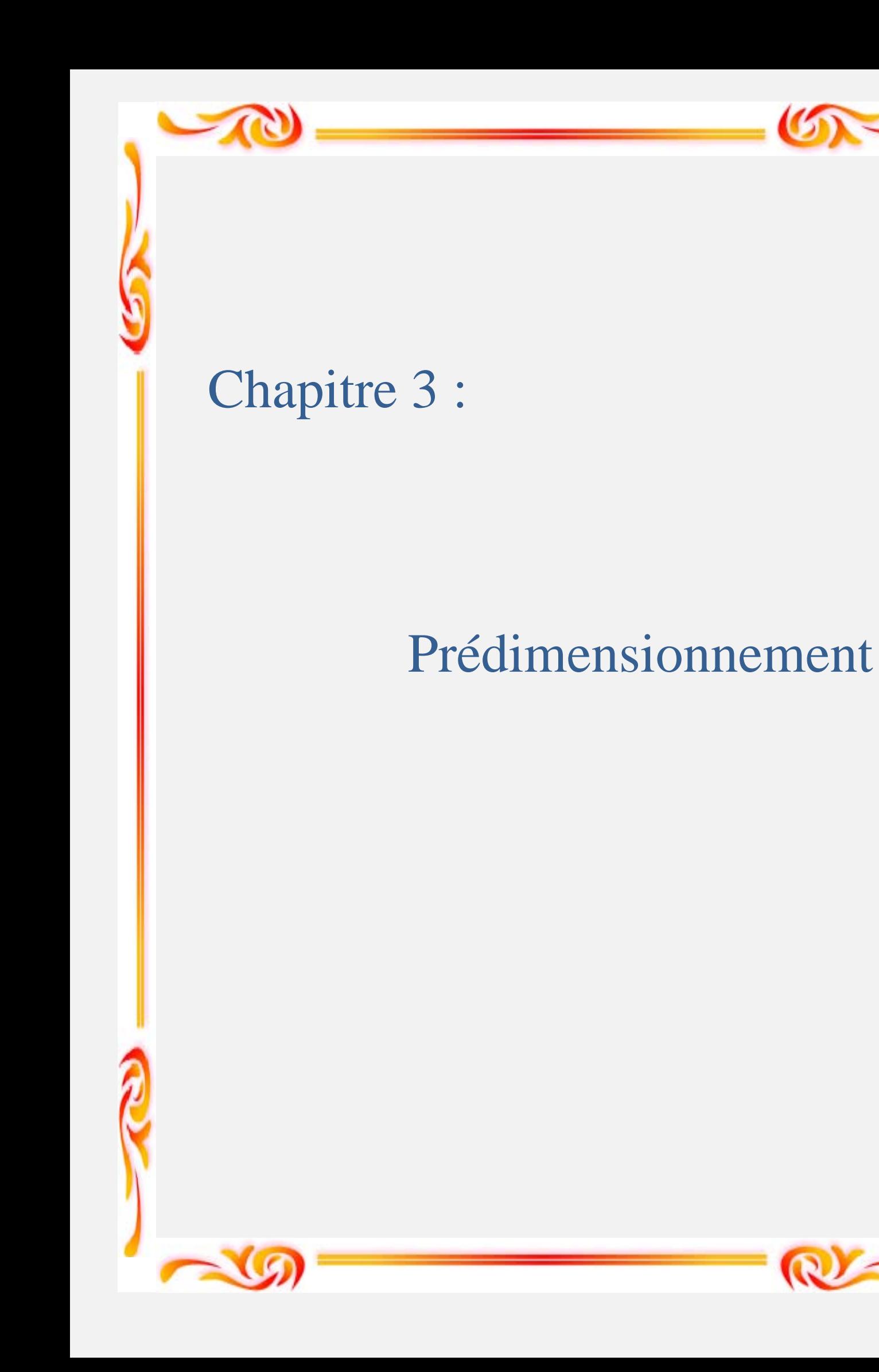

#### **3.1. Introduction**

La conception du tablier d'un pont est une phase primordiale dans l'étude. Le présent chapitre traitera de la conception générale du tablier en choisissant les sections transversales convenables et en se basant sur le guide de conception SETRA.

#### **3.2. Les sections transversales**

#### *3.2.1. Voussoirs*

Les importants porte-à-faux réalisés en phase de construction obligent de disposer d'une section transversale qui donne une bonne résistance à la torsion ; c'est pour cela que nous optons pour des sections en forme de caisson. Ces sections se composent d'un hourdis inférieur qui abaisse le centre de gravité et donne au câblage une bonne efficacité sur pile, ce qui est capital dans la construction par encorbellements successifs [1].

Néanmoins, on trouve diverses formes de caisson. Elles sont classées selon deux critères : la largeur du tablier et l'économie.

> $\checkmark$  Pour des largeurs  $\leq$  20 m, la forme la plus convenable est un monocaisson simple composé par un caisson à deux âmes, avec deux hourdis en dalle pleine. Au-delà de 15 à 16 m, le hourdis supérieur est souvent précontraint transversalement par des câbles de faible puissance. Ce type de caisson permet toute loi de variation de la hauteur du tablier (constante, parabolique, linéaire…..). (Figure 3.1).

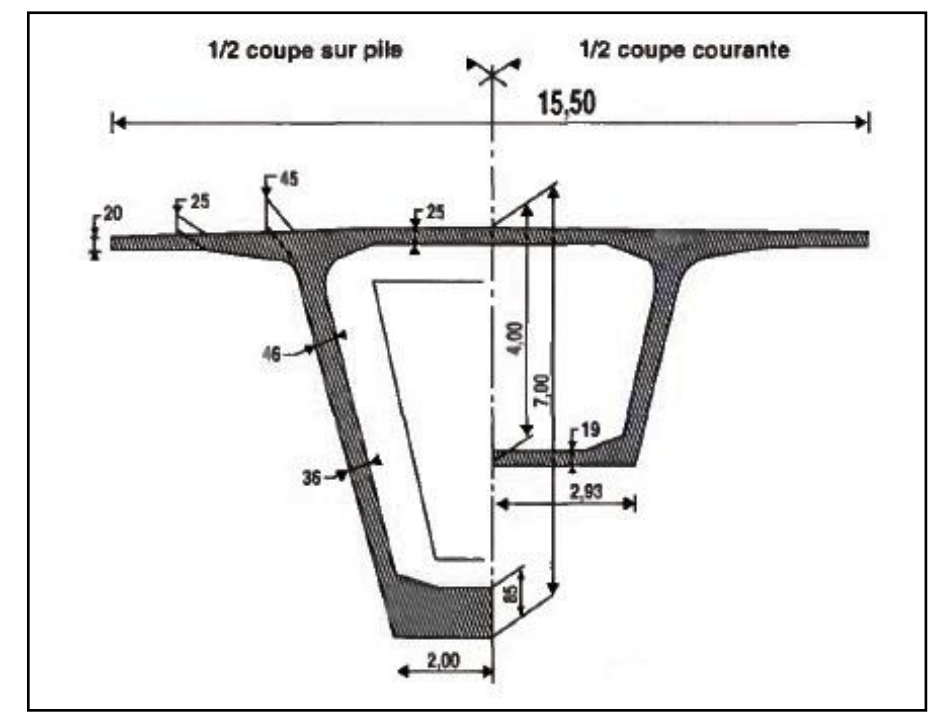

**Figure 3.1** : Monocaisson simple.

 $\checkmark$  Pour des largeurs entre 18 à plus de 25 m, on adopte un monocaisson nervuré ou braconné (Figure 3.2).

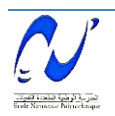

#### **Chapitre 3 : Prédimensionnement**

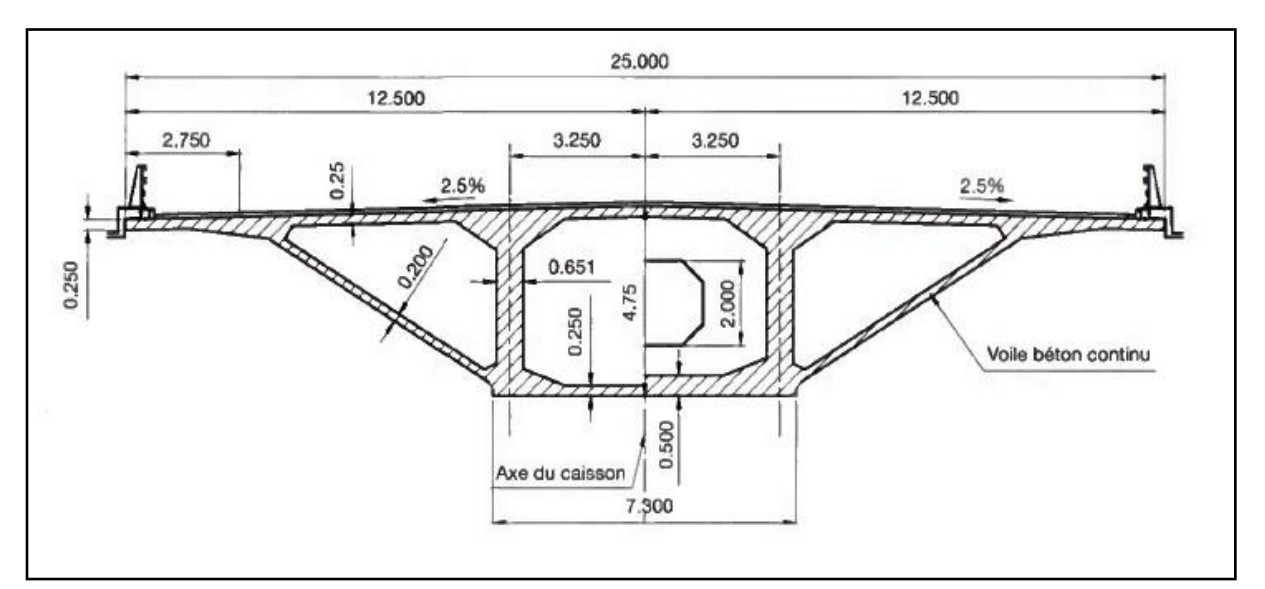

**Figure 3.2 :** Monocaisson à bracon.

 Pour des largeurs très importantes, il est préférable d'utiliser un **bicaisson ;**  néanmoins ce dernier présente quelques inconvénients tel que : la mise en place de la précontrainte transversale qui est très complexe, ainsi que la maitrise des déformations de fluage de chacun des caissons constitués de bétons d'âge différents qui reste un problème délicat lors de l'exécution de l'ouvrage (Figure 3.3).

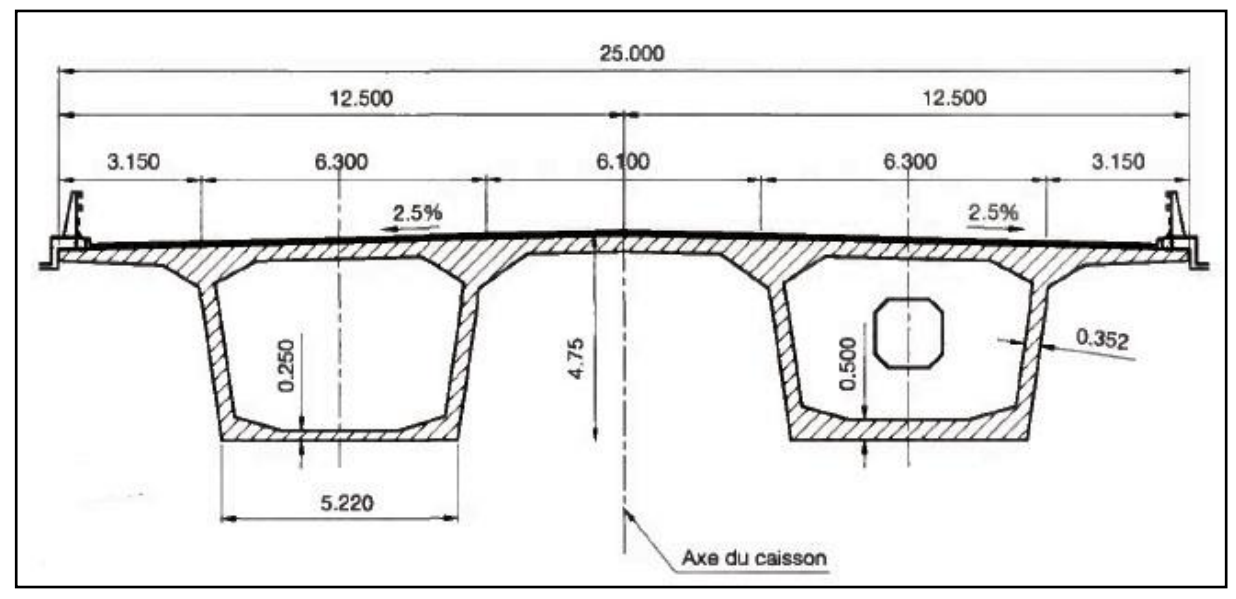

**Figure 3.3 :** Bicaisson clavé transversalement.

Et comme notre ouvrage présente une largeur de 10.08 m, le choix s'est porté sur des voussoirs monocaissons simples.

#### *3.2.2. Dimensions du voussoir*

Le prédimensionnement s'est fait à l'aide du guide de conception SETRA. Pour cela, on prendra les notations présentées dans la figure 3.4 :

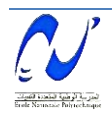

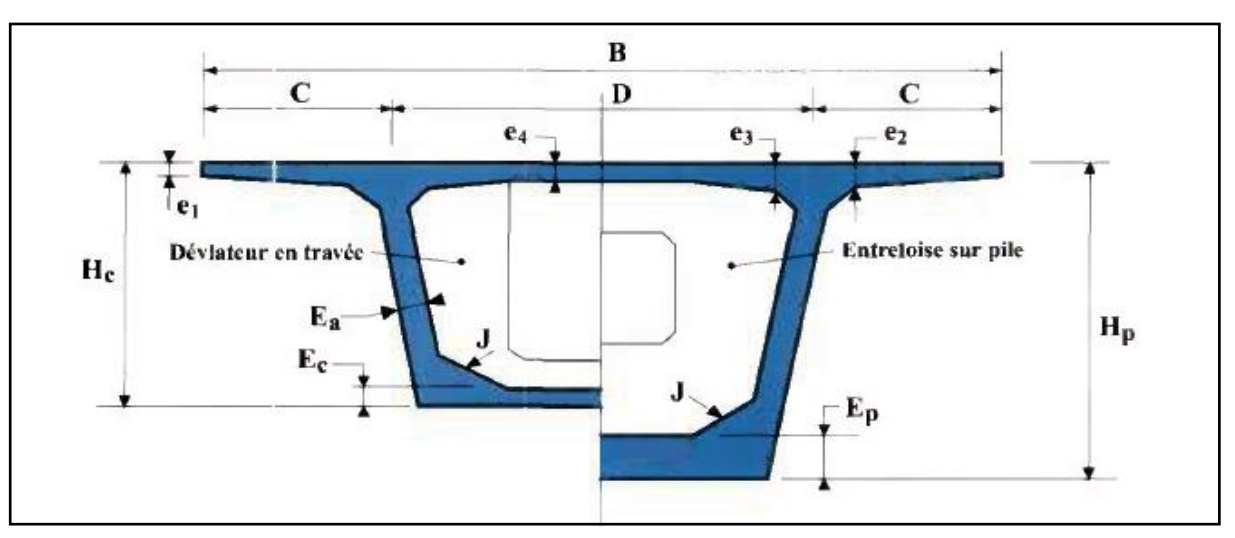

**Figure 3.4 :** Notation des différents éléments constitutifs.

#### *a) Hauteur du caisson*

Le guide de SETRA spécifie que pour les travées au-delà de 60 m, il est préférable de réaliser un tablier de hauteur variable d'une manière parabolique. Pour la hauteur sur pile, elle est comprise entre **L/18** et **L/16.** 

L : longueur de la travée la plus grande.

Dans notre cas L=100m.  $\rightarrow$  5.55 m < H<sub>p</sub> < 6.25 m. Alors on prendra :  $H_p = 6$  m.

La hauteur à la clef est comprise entre  $L/35$  et  $L/30$ .  $\rightarrow$  2.85 m < H<sub>c</sub> < 3.33 m. Donc  $H_c = 3$  m.

#### *b) Epaisseur des hourdis*

*Hourdis supérieur* 

Dans le caisson simple, les âmes sont implantées au quart de la largeur du caisson, donc

$$
c = \frac{B}{4} \qquad \Rightarrow \qquad c = 2.52 \text{ m}.
$$

Le hourdis supérieur est une dalle pleine dont l'épaisseur varie transversalement pour s'adapter aux efforts transversaux à reprendre.

- $\checkmark$  L'épaisseur en extrémité  $e_1$  dépend du dispositif de retenue choisi. Dans notre cas, ce sont des barrières normales BN4, ce qui fait que :  $e_1 = 25$  cm.
- L'épaisseur **e<sup>2</sup>** varie entre **c/8** et **c/7**.

$$
31,5 \, \text{cm} < e_2 < 36 \, \text{cm}.
$$

On fixe :  $e_2 = 35$  cm.

- $\checkmark$  L'épaisseur **e**<sub>3</sub> est estimée en mètre à 0,1 + D/25  $\Rightarrow$  **e**<sub>3</sub> = **0.30 m.**
- $\checkmark$  L'épaisseur à mi travée  $\mathbf{e}_4 = \mathbf{D}/25$   $\rightarrow$   $\mathbf{e}_4 = 20$  cm.

Après détermination des épaisseurs, on doit vérifier que :

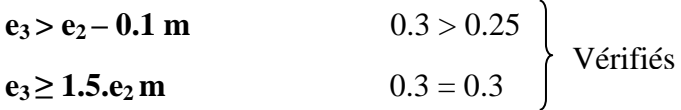

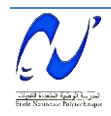

#### *Hourdis inférieur A la clé*

$$
E_c \geq 2\mathfrak{G}_g + d + e \text{ cm}.
$$

Pour les câbles 12T15  $\phi_{g} = 8$  cm.

- $\rightarrow$  **E**<sub>c</sub>  $\geq$  22.4 cm, alors on choisit : **E**<sub>c</sub> = 25 cm.
- *Sur pile*  **2 Ec < Ep < 2.5 E<sup>c</sup>**  $\rightarrow$  50 < E<sub>p</sub> < 62,5 cm, alors on choisit : E<sub>p</sub> = 50 cm.

#### *c) Epaisseur des âmes*

Généralement, l'épaisseur des âmes pour les tabliers à hauteur variable est constante sur toute leur hauteur.

 $E_a = L/275 + 1.25B/L - 0.125 m$ .

 $L = 100 \text{ m}, B = 10.08 \text{ m}.$   $\rightarrow$   $E_a = 36 \text{ cm}.$ 

**Remarque :** Le gousset supérieur, il doit avoir une inclinaison comprise entre 30 et 45°. Pour le gousset inferieur, on choisit un angle d'inclinaison de 45°.

#### *3.2.3. Section transversale*

La section transversale est représentée dans la figure 3.5 .

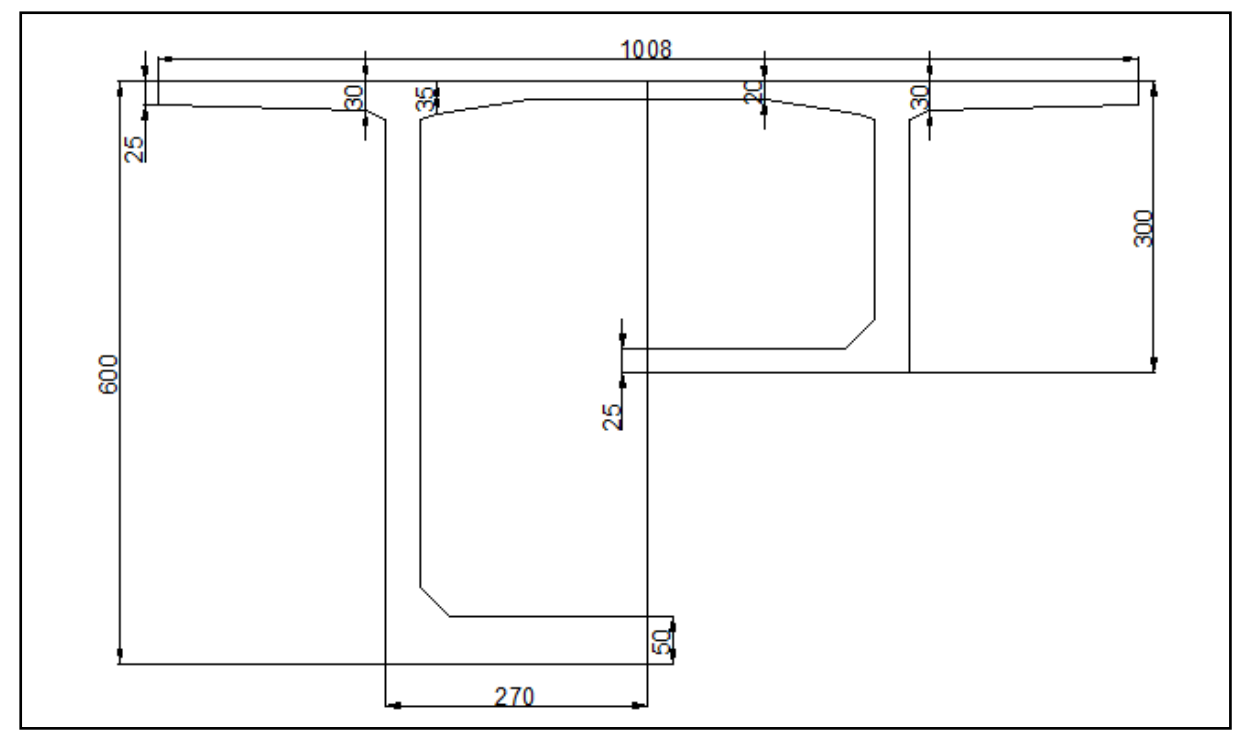

**Figure 3.5 :** Coupe transversale de la section sur pile et à la clé.

#### *3.2.4. Loi de variation*

*a) Travée de rive* 

Les dimensions de la travée de rive sont :  $L_T = 56$  m.

 $L<sub>C</sub> = 2$  m.

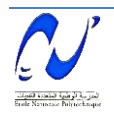

 *Variation de la hauteur*   $H(x) = ax^2 + bx + c.$  0 < x < L<sub>T</sub> - L<sub>C</sub>  $H(x) = H_C$   $L_T - L_C < x < Lt$ Détermination des constantes a, b, c : Pour  $x = 0$ :  $H(0) = H_P$   $\rightarrow$   $c = H_P$ . Pour  $x = L_T - L_C$  dH/dx = 0  $2a \times (L_T - L_C) + b = 0$ D'autre part  $H(L_T - L_C) = H_C$   $\rightarrow$   $a (L_T - L_C) + b (L_T - L_C) + H_P = H_C$ .

**3** 
$$
a = \frac{H_P - H_C}{(L_T - L_C)^2}
$$
  $b = 2 \frac{H_P - H_C}{L_T - L_C}$ 

$$
\mathbf{H}(\mathbf{x}) = \frac{\mathbf{H}_{\mathbf{P}} - \mathbf{H}_{\mathbf{C}}}{\left(\mathbf{L}_{\mathbf{T}} - \mathbf{L}_{\mathbf{C}}\right)^2} \mathbf{x}^2 + 2 \frac{\mathbf{H}_{\mathbf{C}} - \mathbf{H}_{\mathbf{P}}}{\mathbf{L}_{\mathbf{T}} - \mathbf{L}_{\mathbf{C}}} \mathbf{x} + \mathbf{H}_{\mathbf{P}}
$$

De façon analogue, on détermine les coefficients a, b et c pour la section et le centre de masse.

*Variation de la section* 

$$
B_1(x) = \frac{B_P - B_C}{(L_T - L_C)^2} x^2 + 2 \frac{B_C - B_P}{L_T - L_C} x + B_P
$$

*Variation du centre de masse Y<sup>g</sup>*

$$
Y_g(x) = \frac{Y_{gP} - Y_{gC}}{(L_T - L_C)^2} x^2 + 2 \frac{Y_{gC} - Y_{gP}}{L_T - L_C} x + Y_{gP}
$$

#### *Variation de l'inertie*

Il est d'usage de considérer une loi de variation de la forme  $Kh^{5/2}$ , h étant la hauteur de la poutre.

**5/2** Cette loi est intermédiaire entre la loi limite  $Kh^2$  et la loi de variation de l'inertie d'une section pleine rectangulaire  $I = Kh^3$ . L'expérience montre qu'une loi de la forme  $I = Kh^{5/2}$ conduit à des résultats assez précis par rapport à un calcul numérique fait pour une section en forme de caisson, ce qui donne :

$$
\mathbf{I}(\mathbf{x}) = \mathbf{I}_{\mathbf{C}} \left( 1 + \mathbf{K} \left( 1 - \frac{\mathbf{x}}{\mathbf{L}_{\mathbf{T}} - \mathbf{L}_{\mathbf{C}}} \right)^2 \right)
$$
  
Avec  $\mathbf{K} = \left[ \frac{\mathbf{I}_{\mathbf{P}}}{\mathbf{I}_{\mathbf{C}}} \right] \cdot \mathbf{1}$ 

#### *b) Demi-travée centrale*

Pour la demi-travée centrale, on adopte de même une variation parabolique de l'intrados ; la hauteur varie de 6 m sur pile à 3 m à la clé (à mi travée  $L/2 = 50$  m).

*Variation de la hauteur* 

 $H(x) = ax^2 + bx + c.$  0 < x < L/2.  $x = 0$ ,  $H(0) = H<sub>P</sub>$   $\rightarrow$   $c = H<sub>P</sub>$ .

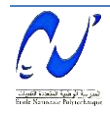

$$
x = L/2
$$
,  $H(L/2) = H_C$    
\n $\rightarrow$   $a \frac{L^2}{4} + b \frac{L}{2} + H_P = 0.$   
\n $\lambda x = L/2$ ,  $dH/dx = 0$   $\rightarrow$   $a L + b = 0.$   
\nCe qui donne :  $a = 4 \frac{H_P - H_C}{L^2}$   $b = 4 \frac{H_C - H_P}{L}$ .  
\n $H(x) = 4 \frac{H_P - H_C}{L^2}x^2 + 4 \frac{H_C - H_P}{L}x + H_P$ 

D'une manière pareille pour  $B_2(x)$  et  $Y_g(x)$ :

 $\triangleright$  Variation de la section  $B_2(x)$ 

$$
B_2(x) = 4 \ \, \frac{B_P-B_C}{L^2}x^2 + 4 \,\frac{B_C-B_P}{L}x + B_P
$$

 $\triangleright$  *Variation du centre de masse Y*<sup>g</sup>

$$
Y_g\left(x\right)=4\,\frac{Y_{gP}-Y_{gC}}{L^2}x^2+4\;\;\frac{Y_{gC}-Y_{gP}}{L}x+Y_{gP}
$$

La loi de variation de l'inertie d'après les tables de GULDIN [5] est :

$$
I(x) = I_0 \left( 1 + K (1 - \frac{2x}{L})^2 \right)^{5/2}
$$

#### *3.2.5. Poutre*

La poutre est un élément tridimensionnel dont deux dimensions sont petites par rapport à la troisième. Elle comporte une table de compression, un large talon constituant les fibres supérieure et inférieure. Ces deux éléments sont reliés par une âme de faible épaisseur. Dans notre ouvrage les poutres utilisées sont en béton précontraint.

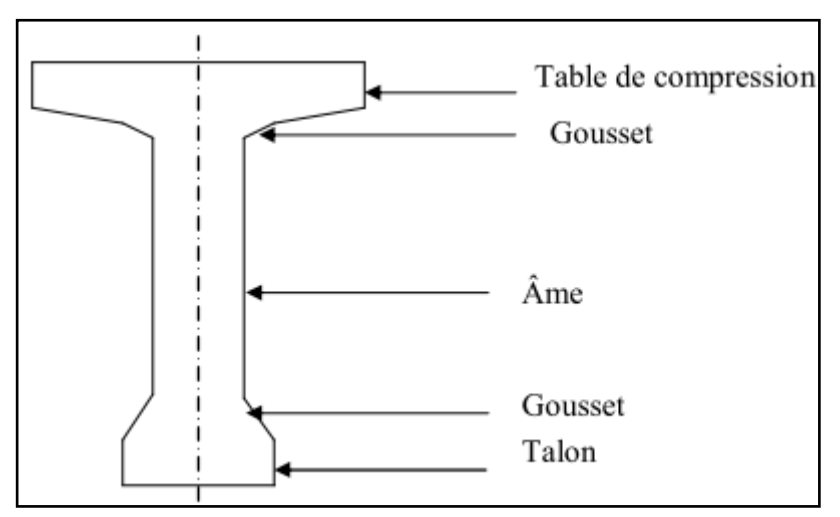

**Figure 3.6** : Coupe transversale de la poutre.

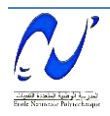

#### *a) Hauteur de la poutre*

La hauteur des poutres est un paramètre très important car si la hauteur des poutres préfabriquée est trop grande, elle risque de présenter une trop grande prise au vent. Dans le cas contraire, la réduction de la hauteur conduit rapidement à une augmentation considérable des quantités d'acier de précontrainte, et même des sections de béton. C'est pourquoi, on considère généralement que l'élancement optimal  $L/h_t$  se situe entre 17 et 20.

Avec :

L : Portée de la travée (L= 25m).

 $h_t$ : Hauteur totale du tablier (poutre + hourdis).

 $L/20 < h_t < L/17$   $\rightarrow$  1.25  $< h_t < 1.47$ . On fixe  $h_t = 1.5$  m.

#### *b) Largeur de la table de compression*

Pour la largeur de la table de compression, on ne descendra pas en dessous d'une largeur voisine de 60% de la hauteur.

 $b \ge 0.6$  ht alors  $b \ge 0.78$ 

On prendra :  $\mathbf{b} = 1 \text{ m}$ .

#### *c) Epaisseur de la table de compression*

La face inferieure de la membrure présente une légère pente variant de 1/10 à 1/15, de sorte que l'épaisseur de la table à la jonction avec le gousset d'âme est majorée d'environ 5 cm par rapport à l'épaisseur d'extrémité.

0.10m  $\leq e \leq 0.15$ m. On prendra **e = 0.11 m.** 

#### *d) Epaisseur de l'âme*

 $\checkmark$  En zone médiane, où l'effort tranchant est faible, les âmes sont dimensionnées au minimum constructif dans le but d'alléger le plus possible les poutres. Ce minimum doit également respecter les dispositions réglementaires prescrites par le Béton Précontraint aux Etats Limites (BPEL), notamment les conditions d'enrobage des armatures passives et des armatures de précontrainte dans les zones où les câbles remontent dans l'âme.

Dans notre cas, on prend :  $\mathbf{b}_{0m} = 0.18 \text{ m}$ .

 $\checkmark$  En zone d'about, les âmes sont dimensionnées pour résister à l'effort tranchant, ce qui conduit généralement à réaliser un épaississement d'âme, appelé blochet, sur une longueur qui peut atteindre le quart de la portée. L'épaisseur est de l'ordre de 30cm.

Dans notre cas, on prend :  $\mathbf{b}_{0a} = 0.32 \text{ m}$ .

#### *e) Talon*

Le talon d'une poutre constitue la fibre inferieure de cette dernière ; son dimensionnement se fait à la flexion et doit permettre de loger les câbles de précontrainte dans de bonnes conditions d'enrobage et d'espacement. Sa largeur b<sub>t</sub> est généralement comprise entre 0.4 et 0.6 m et sa hauteur  $h_0$  comprise habituellement entre 0.1 et 0.2m. On adopte :

$$
b_t = 0.44m.
$$

$$
h_0 = 0.18m.
$$

#### *f) Espacement entre axe des poutres*

L'espacement entre axes des poutres est situé entre 1.5m et 2.5m

 $1.5 \leq \lambda \leq 2.5$  m

Dans notre cas on prend  $\lambda = 1.5$  m.

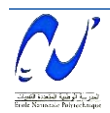

#### *g) Hourdis général*

L'hourdis est réalisé par-dessus les poutres sur toute la largeur du tablier. Il est construit en béton armé ou en béton précontraint.

La longueur de ce dernier correspond à la portée des poutres, c'est-à-dire une longueur égale à  $L_h = 25$  m.

La largeur de l'hourdis correspond à la somme de la largeur rouable plus celle des trottoirs  $\rightarrow$   $\mathbf{l}_h = 10.08$  m.

L'épaisseur de l'hourdis est définie comme étant sensiblement constante. Les variations qui peuvent subvenir sont faibles et elles sont dues au dévers transversal [1].

En fonction de l'écartement des poutres λ, on peut déduire l'épaisseur de l'hourdis :

 $\rightarrow \lambda \leq 2.75$   $\rightarrow$   $e_h = 0.16$  m.

Toutefois, cette épaisseur n'est que rarement retenue, du fait du faible bras de levier des aciers ainsi que des conditions de leur bon enrobage. Donc on adoptera une épaisseur  $e_h = 0.20$ m.

#### *h) Equipements*

#### *Trottoirs*

Le rôle des trottoirs est de protéger les piétons en les isolant, en général par simple surélévation, de la circulation automobile. Ils longent les bords du tablier encadrés par une glissière de sécurité et un garde-corps.

#### *Corniches*

Les corniches ont essentiellement un rôle esthétique ; elles sont situées à la partie haute des tabliers, toujours bien éclairées et dessinent donc la ligne de l'ouvrage. En plus de ce rôle esthétique intrinsèque, la corniche doit également servir de larmier afin d'éviter le ruissellement de l'eau de pluie sur les parements de la structure porteuse.

En Algérie, on utilise souvent les corniches en béton armé préfabriqué.

#### *Glissière de sécurité*

Le rôle des glissières est de sécuriser les piétons sur les trottoirs en les protégeant des véhicules qui roulent sur les voies du pont. On utilise généralement c'est les glissières souples qui sont employées dont les dimensions sont normalisées.

#### **3.3. Caractéristiques géométriques**

Afin de caractériser les deux caissons limites et la poutre, on a utilisé le logiciel Robot Structurel module Expert (section de pont). On pose :

 $\checkmark$  Y<sub>g</sub>: centre de gravité de la section par rapport à la fibre inferieure.

 $\checkmark$  B : Aire de la section.

 $\checkmark$  I : Moment d'inertie de la section par rapport à son centre de gravité.

On sait que [2] :

**V :** la distance entre le centre de gravité et la fibre supérieure.

#### $V = H - Y_g$

**V' :** La distance entre le centre de gravité et la fibre inférieure.

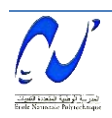

 $V' = Y_g$ 

**ρ :** rendement mécanique de la section :

 $\rho = I/(B.V.V')$ 

#### *3.3.1. Voussoir*

*a) Sur pile* 

 $Y_g = 3.03$  m.  $B = 9$  m<sup>2</sup>.  $I = 50.05$  m<sup>4</sup>.  $V = 2.97$  m.  $V' = 3.03$  m.  $\rho = 0.62$  m.

*b) A la clé* 

 $Y_g = 1.78$  m. .  $I = 7.82 \text{ m}^4$ .  $V = 1.22 \text{ m}$ .  $V' = 1.78 \text{ m}$ .  $\rho = 0.63 \text{ m}$ .

#### *3.3.2. Poutre*

Comme la section de la poutre n'est pas constante tout au long de la travée, nous considérons donc trois sections à étudier.

#### *a) Première section* **(section d'about)**

Les dimensions de la section d'about sont données dans les figures 3.7 et 3.8.

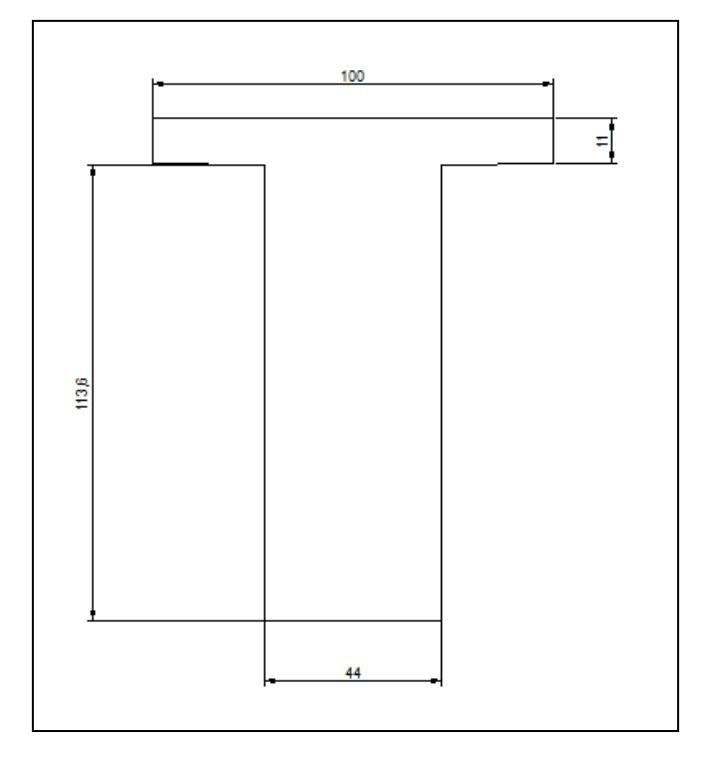

**Figure 3.7** : Section d'about.

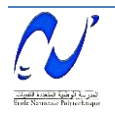

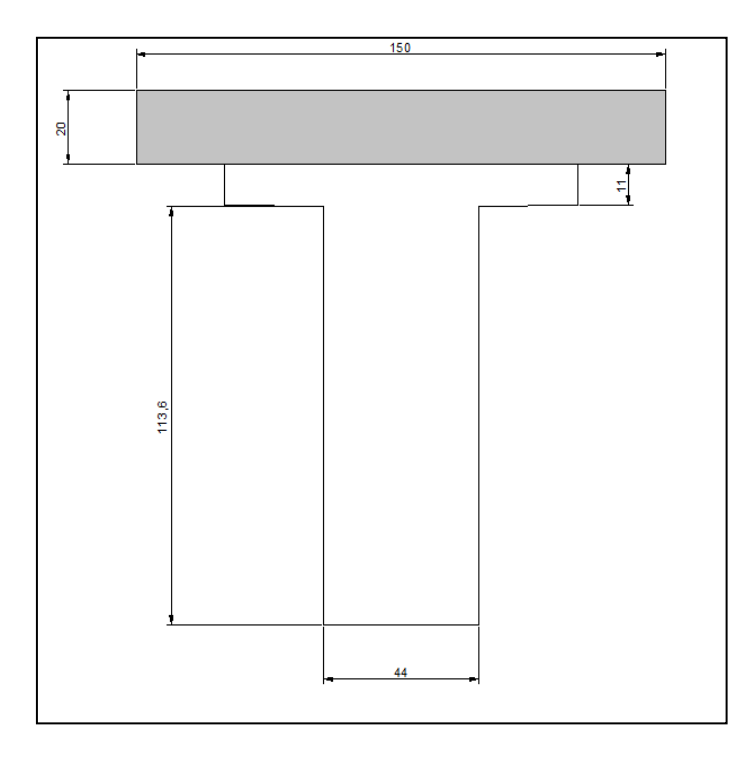

**Figure 3.8** : Section d'about de la poutre en BP plus l'hourdis général.

 $Y_g = 0.9$  m.  $B = 0.91$  m<sup>2</sup>.  $I = 0.14 \text{ m}^4$ .  $V = 0.6 \text{ m}$ .  $V' = 0.9 \text{ m}$ .  $\rho = 0.37$ *b) Deuxième section* 

Les dimensions de la seconde section considérée dans les calculs sont (voir figures 3.9 et 3.10) :

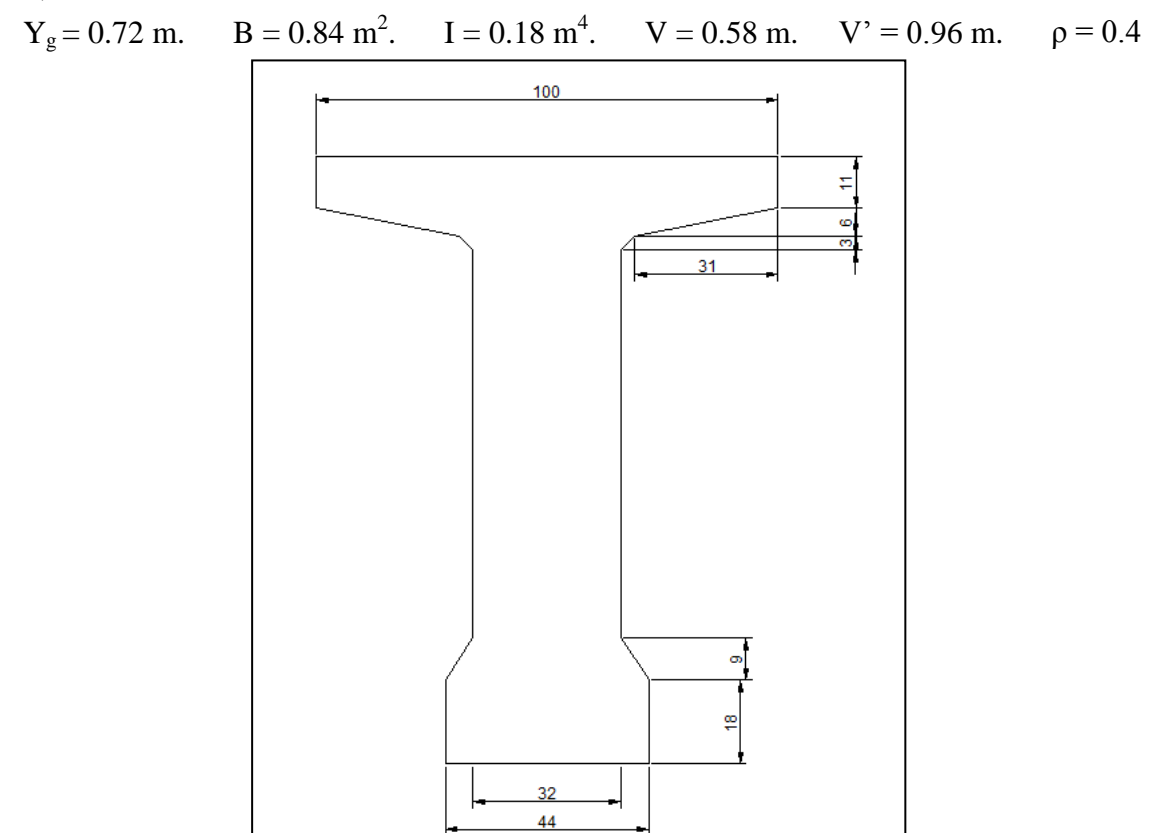

**Figure 3.9** : Deuxième section.

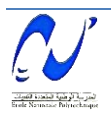
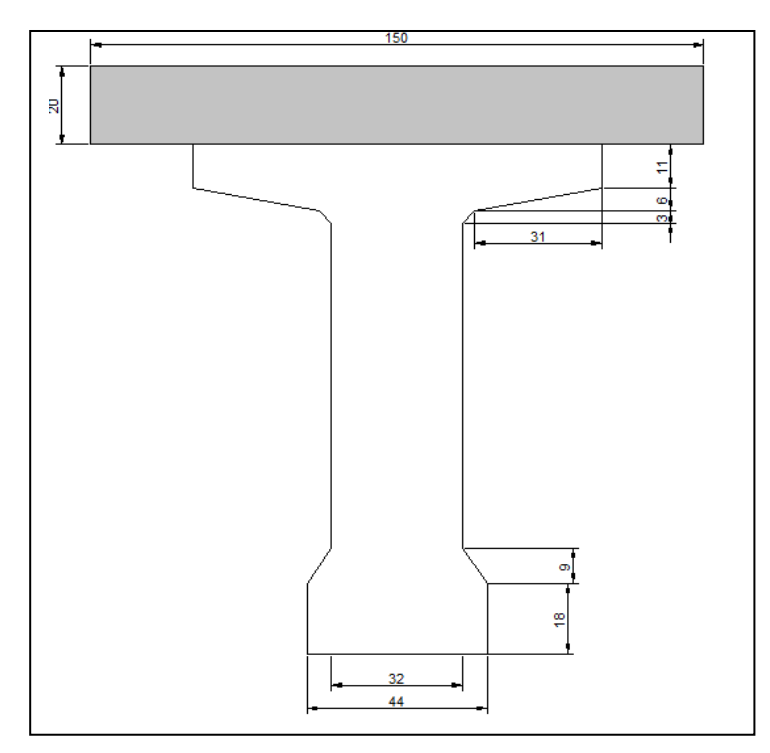

**Figure 3.10** : Deuxième section de la poutre en BP plus l'hourdis général.

### *c) Troisieme section*

La 3<sup>ème</sup> section d'étude a pour dimensions (figure 3.11 et 3.12):

 $Yg = 0.76$  m.  $B = 0.7376$  m<sup>2</sup>.  $I = 0.17$  m<sup>4</sup>.  $V = 0.54$  m.  $V' = 1$  m.  $\rho = 0.52$ 

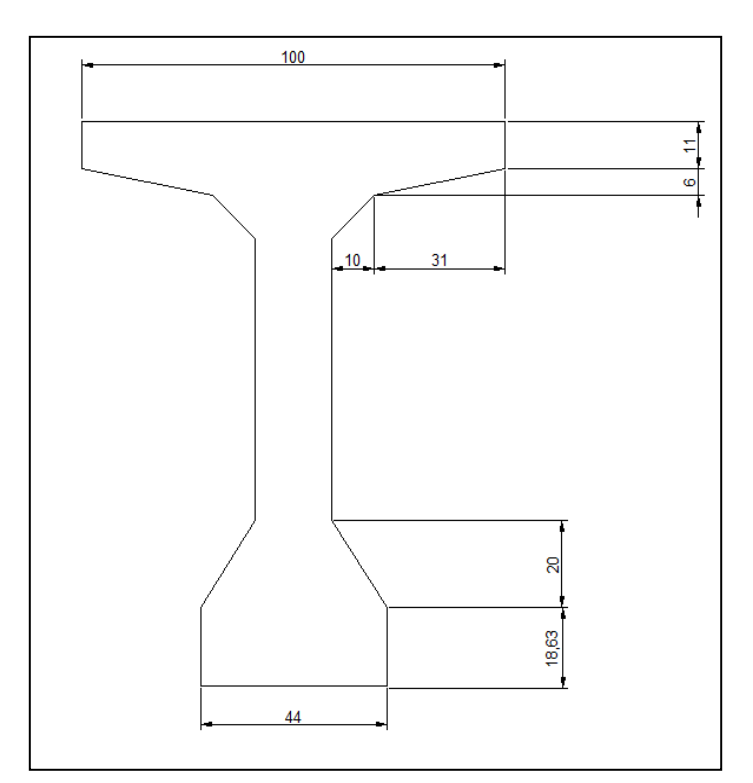

**Figure 3.11** : Troisième section

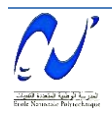

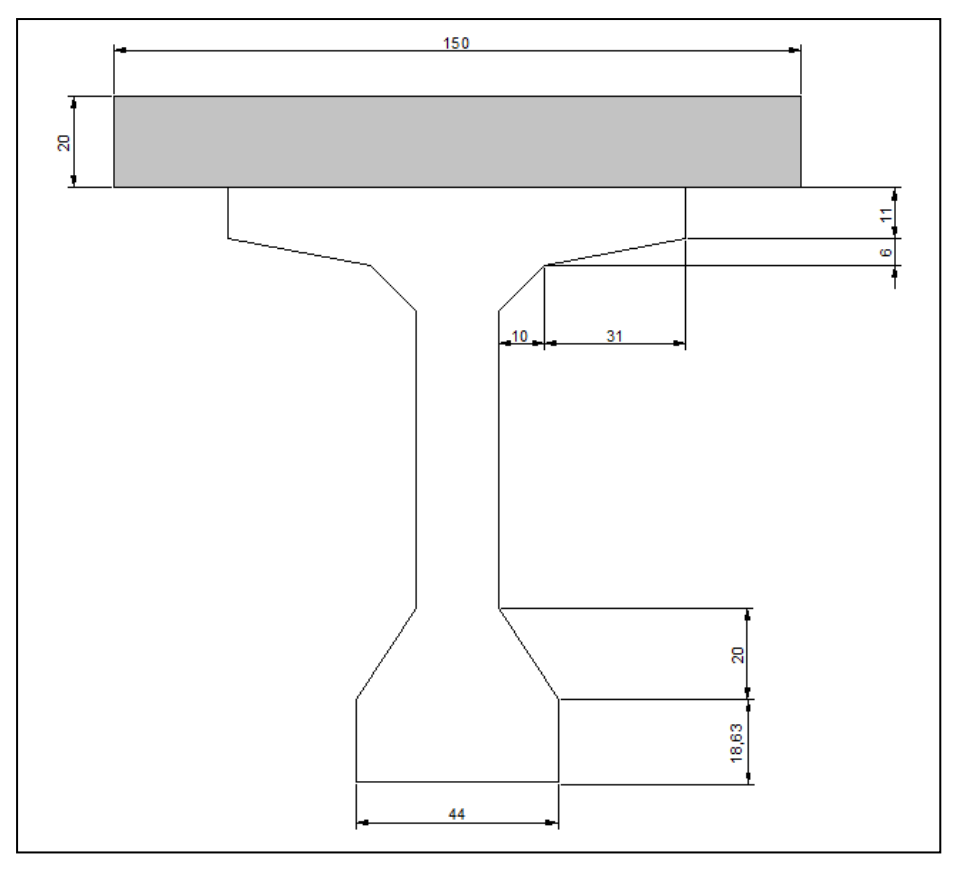

**Figure 3.12** : Troisième section de la poutre en BP plus l'hourdis général.

#### **3.4.Conclusion**

Dans ce chapitre, nous avons déterminé les différentes dimensions du pont permettant de modéliser la structure et la solliciter avec différents cas de chargement dans le but de vérifier ces dimensions.

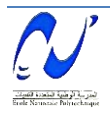

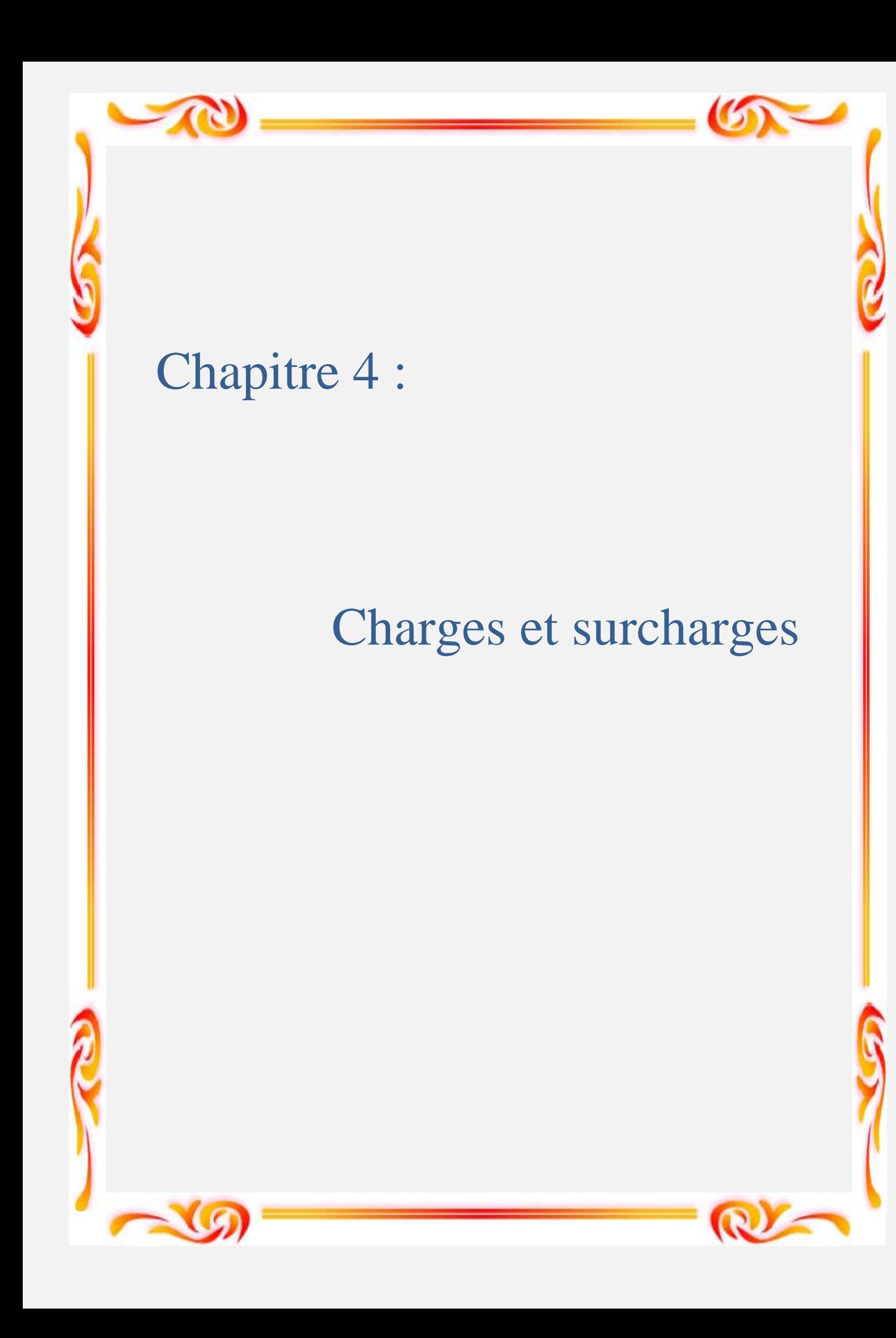

#### **4.1. Introduction**

Le calcul d'un pont, comme de toute autre construction, a pour objet de vérifier que le dimensionnement adopté lui confère le niveau de stabilité requis compte tenu de la qualité exigée des matériaux qui seront utilisés et du niveau de contrôle prévu lors de son exécution. Pour assurer sa fonction, il doit être capable de résister, avec les marges appropriées, non seulement aux efforts engendrés par son poids propre, mais aussi aux efforts dus à l'ensemble des actions d'origine naturelle et fonctionnelle qui lui seront appliquées.

Les actions appliquées sur un pont sont de deux types :

 $\checkmark$  Les actions hors trafic pouvant être soit permanentes [poids propre des éléments porteurs (poutre, caisson….) ou non porteurs de type trottoirs, corniche, revêtement, gardecorps….] ou bien variables type charges climatiques (vent et température) en plus de l'action sismique.

 $\checkmark$  Les actions dues au trafic consistent dans des actions variables représentées par des systèmes de charges prédéfinies (système de charge A, B, militaires et les convois exceptionnels), ainsi que les actions accidentelles dues au choc d'un véhicule sur un des éléments porteurs du pont.

#### **4.2. Présentation du logiciel**

Le système *Robot Structural* est un logiciel destiné à modéliser, analyser et dimensionner les différents types de structures. *Robot Structurel* permet de modéliser les structures, les calculer, vérifier les résultats obtenus, dimensionner les éléments spécifiques de la structure et la dernière étape gérée par le logiciel est la création de la documentation pour la structure calculée et dimensionnée. *Robot Structural* est un logiciel de calcul et d'optimisation des structures. Il utilise la méthode d'analyse par éléments finis pour étudier les structures planes et spatiales de types : Treillis, portiques, structures mixtes, grillage de poutres, plaque, coques, contraintes planes, déformations planes, éléments axisymétriques, éléments volumiques. Les utilisateurs du logiciel pour les études d'ouvrages d'art ou de génie civil bénéficient de toute la puissance de modélisation du logiciel afin de réaliser des modèles mixtes, composés de barres et/ou de coques. Ils peuvent également disposer des éléments volumiques. Des modèles spécifiques comme le calcul des sections d'acier permettent l'étude de nombreux ouvrages. Il permet de définir des charges roulantes d'un convoi modélisé par une combinaison de forces quelconques (forces centrées, charges linéaires et charges surfaciques). Le convoi est un ensemble de forces de directions, valeurs et positions données. Pour chaque pas, le convoi est déplacé d'une position vers la suivante. Le cas de charge roulante est ainsi considéré comme un ensemble de plusieurs cas de charges statiques (un cas de charge pour chaque position du convoi). *Robot Structural* est un logiciel orienté métier adapté aux constructions en acier, en bois, en béton armé ou mixte. Il comprend des modules d'assemblage, de ferraillage, de vérification et de dimensionnement suivant les différentes normes internationales existantes.

#### **4.3. Caractéristiques du pont**

La figure 4.1 mentionne les différentes largeurs considérées dans le calcul d'un pont.

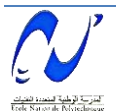

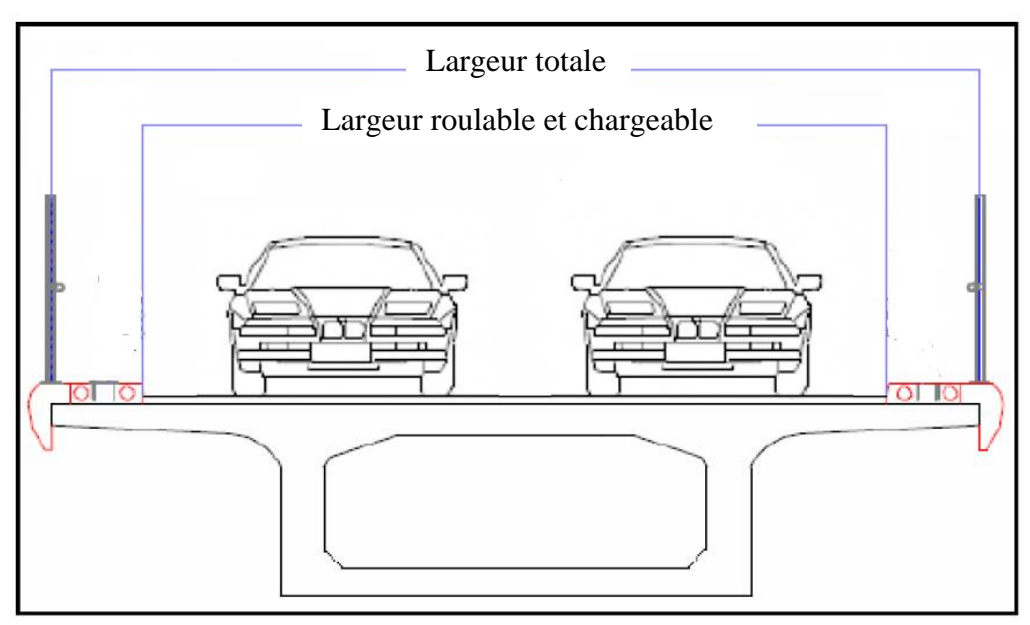

**Figure 4.1** : Profil en travers pour les différentes largeurs à considérer.

Les caractéristiques du pont sont :

- *a) Classe du pont en fonction de la largeur roulable*   $L_r$  > 7 m : Pont de 1<sup>ère</sup> classe. 5.5 m <  $L_{r}$  < 7 m : Pont de 2<sup>ème</sup> classe.  $L_r < 5.5$  m : Pont de  $3^{eme}$  classe. Dans notre cas **L**<sub>**r**</sub> = 10.08 − 1.25 -1.15 = **7.68 m**  $\rightarrow$  **Pont de 1**<sup>ère</sup> **classe**.
- *b) Largeur chargeable L<sup>c</sup>*  $L_c = L_r$  (absence des glissières de chaque côté).  $L_c = 7.68$  m.
- *c) Nombre de voies*   $N =$  Partie entière  $(L_c/3) \rightarrow N = 2$  voies.
- *d) Largeur de voie*   $l_v = L_c/N$   $\rightarrow$   $l_v = 3.84$  m.

#### **4.4. Evaluation des charges et surcharges**

- *4.4.1. Charges permanentes*
- *a) Eléments porteurs*
- *Dalle en béton armé*

 $G_{\text{dalle}} = \rho_B$  x  $e_{\text{dalle}}$  x  $L_{\text{dalle}}$ 

Avec :  $\rho_B$  : poids volumique du béton= 2.5 t/m<sup>3</sup> edalle : épaisseur de la dalle= 0.20 m  $L_{\text{dalle}}$ : largeur de la dalle= 10.08 m  $G_{\text{dalle}} = 2.5 \times 0.20 \times 10.08$   $\rightarrow$   $G_{\text{dalle}} = 5.04 \text{ t/ml}.$ 

#### *Poutres en béton précontraint*

```
G_{PBP} = \rho_B x S_{PBP} x N_{PBP}
```
Avec : S<sub>PBP</sub> : Surface transversale de la poutre en béton précontraint.

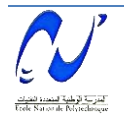

 $N_{\text{PBP}}$ : Nombre de poutres en béton précontraint = 7 poutres.  $G_1 = 0.65$  x 1.1 x 2.5 = 1.7875 t.  $G_2 = 0.59$  x 4.035 x 2.5 = 5.951625 t.  $G_3 = 0.46$  x 7.225 x 2.5 = 8.30875 t.  $G_{1-2} = [(0.65+0.59)/2] \times 0.07 \times 2.5 = 0.1085$  t.  $G_{2-3} = [(0.59+0.46)/2] \times 0.07 \times 2.5 = 0.091875$  t. On  $a: L_{PBP} = 25$  m.  $G_{PBP} = 2 \times (G_1 + G_2 + G_3 + G_{1-2} + G_{2-3}) / L_{PBP}$ .  $= 2 \times (1.7875 + 5.951625 + 8.30875 + 0.1085 + 0.091875) / 25.$  $G_{\text{PBP}} = 1.2711 \text{ t/ml}.$ Pour l'ensemble des poutres le poids est :  $G_{PBP} = 1.2711 \times 7 = 8.8977$  t/ml.

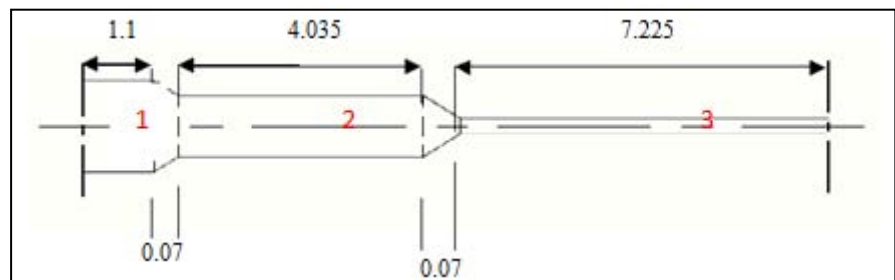

**Figure 4.2** : Différentes sections composant la poutre en béton précontraint.

#### *Voussoirs*

Le poids propre du tablier, partie voussoirs, sera calculé comme suit :

 $G_V = 2 \times (G_1 + G_2) + G_3$  tel que :  $G_1$  : poids propre de la travée de rive.

 $G_2$ : poids propre de la demi-travée centrale ( $L/2 = 49$  m). G<sub>3</sub>: poids propre de la clé.

#### $\mathbf{\hat{P}}$  *Travée de rive*  $(G_1)$

 $G_1 = G_{11} + G_{12}$  tel que :  $G_{11}$  : poids propre du voussoir à la clé (voussoir de hauteur constante).

 $G_{12}$ : poids propre de la partie avec variation de la hauteur.  $G_{11} = 2.5 \times 5 \times S_C = 2.5 \times 5 \times 5.67 = 70.9$  t

$$
G_{12} = 2.5 \int_{0}^{54} S_1(x) dx = 866.332 t
$$
  
Alors:  $G_1 = 937.232 t$ 

*Demi-travée centrale (G2)*

$$
G_2 = 2.5 \int_0^{49} S_2(x) dx = 814.08 t
$$

 *À la clé*   $G_3 = 2.5 \times 2.85 \times S_C = 40.4 t$ Ce qui nous donne :  $G_V = 3543.024$  t

#### *b) Éléments non porteurs*

#### *Trottoirs*

La coupe transversale du trottoir est donnée dans la figure 4.3. La surface du trottoir =  $0.2279$  m<sup>2</sup>.  $G_T = 2.5 \times 2 \times 0.2279 = 1.14$  t/ml.

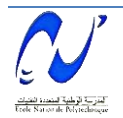

*Corniches* 

La surface de la corniche =  $0.16 \text{ m}^2$ .  $G_C = 2.5 \times 2 \times 0.16 = 0.8$  t/ml

*Garde-corps* 

Le poids des garde-corps est prie  $= 0.1$  t/ml  $G_{GC} = 2 \times 0.1 = 0.2$  t/ml

#### *Revêtement*

Le poids volumique du bitume =  $2.2 \text{ t/m}^3$ La surface transversal de la couche de revêtement =  $0.08 \times 7.68 = 0.6144 \text{ m}^2$ . GR= 0.6144 x 2.2 = **1.3517 t/ml.**

#### *Étanchéité*

Le poids volumique =  $2.2 \text{ t/m}^3$ . La surface de la couche d'étanchéité =  $0.04 \times 7.68 = 0.3072 \text{ m}^2$ GE= 0.3072 x 2.2 = **0.6758 t/ml.**

#### *c) Poids des éléments non porteurs*

 $G_{NP}$  = Trottoirs + Corniches + Garde-corps + Revêtement + Étanchéité.  $G_{NP} = 4.1675$  *t*/ml.

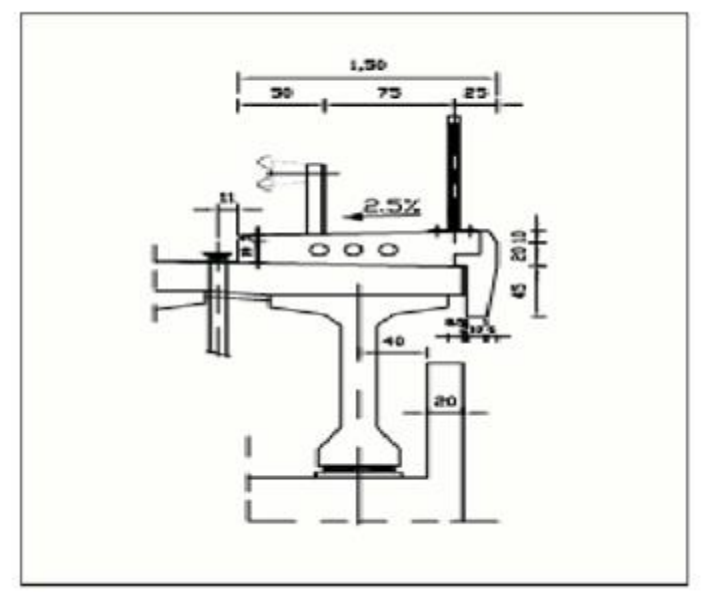

**Figure 4.3** : Coupe transversale d'un trottoir.

#### *4.4.2. Charges routières*

#### *a) Système de charge A*

 $A = a_1.a_2.A(L)$  tel que :  $A(L) = 230 + 36000/(L+12)$  (Kg/m<sup>2</sup>). Avec : L : Longueur chargée.  $a_1$ : Pour les ponts de 1<sup>ère</sup> classe.  $a_1 = 1$  (pour une ou deux voies chargées).  $a_2$ :  $l_0/l_v$  tel que  $l_0 = 3.5$  m (Pont de 1<sup>ère</sup> classe).  $a_2 = 0.91$ .

$$
\blacktriangleright \qquad A = 0.91A(L).
$$

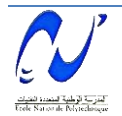

#### *Partie hyperstatique (Voussoirs)*

On peut déterminer le choix du placement de la charge **A** sur le tablier du pont de telle sorte à avoir des moments fléchissants et des efforts tranchants maximums. Pour cela, il faut considérer différents cas de chargements. Dans notre cas, nous avons 5 cas à étudier illustrés sur la figure 4.4 :

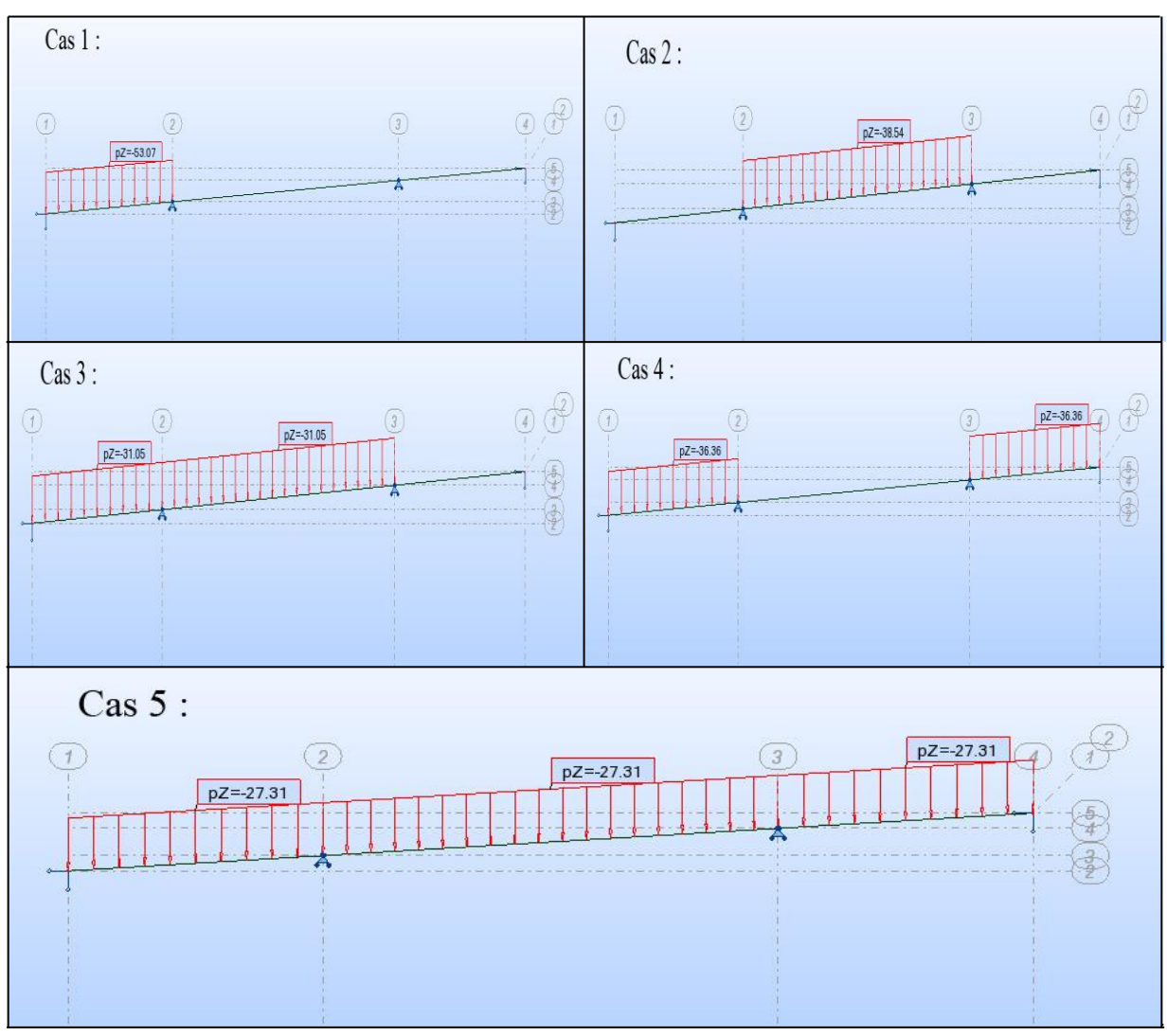

**Figure 4.4 :** Différents cas de position de la surcharge A sur la partie centrale**.**

Le tableau 4.1 donne les différentes valeurs de A :

| <b>1 ap 4.1 : Differentes valeurs de A.</b> |      |                             |                        |                       |            |  |  |  |  |  |
|---------------------------------------------|------|-----------------------------|------------------------|-----------------------|------------|--|--|--|--|--|
| Cas                                         | L(m) | $A(L)$ (Kg/m <sup>2</sup> ) | A (Kg/m <sup>2</sup> ) | $\sqrt{(t/m^2)}$<br>A | $A$ (KN/m) |  |  |  |  |  |
|                                             | 56   | 759,41                      | 691,06                 | 0,69                  | 53,07      |  |  |  |  |  |
|                                             | 100  | 551,43                      | 501,80                 | 0,50                  | 38,54      |  |  |  |  |  |
|                                             | 156  | 444,29                      | 404,30                 | 0,40                  | 31,05      |  |  |  |  |  |
|                                             | 112  | 520,32                      | 473,49                 | 0,47                  | 36,36      |  |  |  |  |  |
|                                             | 212  | 390,71                      | 355,55                 | 0,36                  | 27,31      |  |  |  |  |  |

**Tab 4.1 :** Différentes valeurs de A.

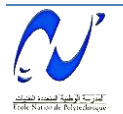

#### **Chapitre 4 : Charges et surcharges**

Le calcul des sollicitations engendrées par la surcharge A est fait par le logiciel de calcul Robot Structural. Les résultats donnés par le logiciel montrent que le 2ème cas provoque le moment fléchissant ainsi que l'effort tranchant les plus défavorables (Figure 4.5 et 4.6).

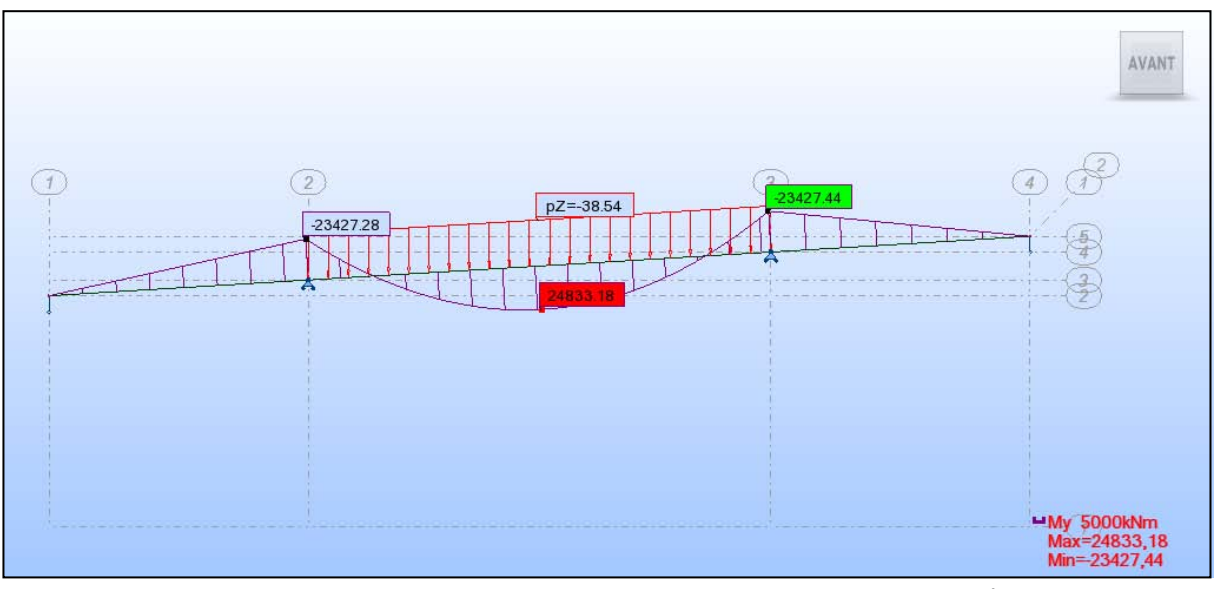

Figure 4.5 : Diagramme du moment fléchissant sous l'effet du 2<sup>ème</sup> cas

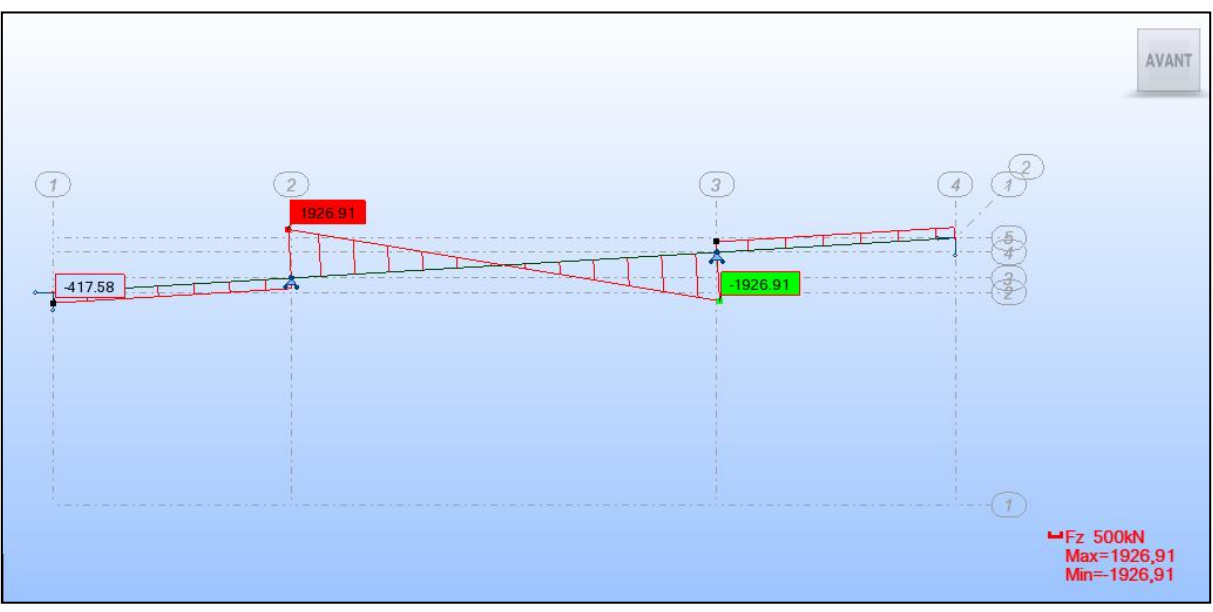

Figure 4.6 : Diagramme de l'effort tranchant sous l'effet du 2<sup>ème</sup> cas

Ce qui donne :  $A = 0.5$   $t/m^2$ .

#### *Partie isostatique (Poutres)*  L = 25 m.  $\rightarrow$  A(L) = 1203 Kg/m<sup>2</sup>.  $A = 1.1 \text{ t/m}^2$ .

#### *b) Système de charge Bc*

Un camion type, du système Bc, comporte 3 essieux ; tous les trois sont à roues simples munies de pneumatiques et répondant aux caractéristiques suivantes (figure 4.7) [4] :

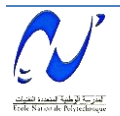

- $\checkmark$  Masse totale 30 t.
- $\checkmark$  Masse portée par chacun des essieux arrière 12 t.
- $\checkmark$  Masse portée par l'essieu avant 6 t.
- $\checkmark$  Longueur d'encombrement 10.50 m.
- $\checkmark$  Largeur d'encombrement 2.5 m.
- $\checkmark$  Distance des essieux arrière 1.5 m.
- $\checkmark$  Distance de l'essieu avant au 1<sup>er</sup> essieu arrière 4.5 m.
- $\checkmark$  Distance entre axe de deux roues d'un essieu 2 m.
- $\checkmark$  Surface d'impact d'une roue arrière 2 .
- $\checkmark$  Surface d'impact d'une roue arrière  $0.20 \times 0.20$  m<sup>2</sup>.

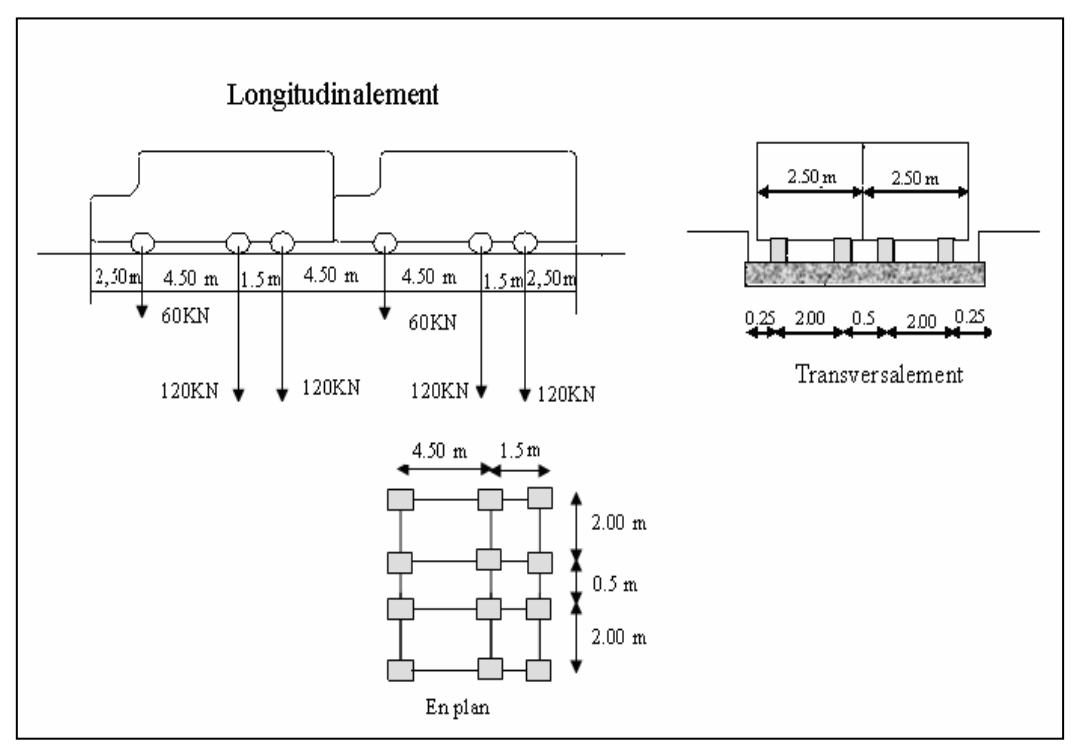

**Figure 4.7 :** Système Bc.

 $B_C = 60 \times N \times b_C$  tel que N : nombre de voies chargées.  $b<sub>C</sub>$ : 1.1 pour un pont de 1<sup>ère</sup> classe avec 2 voies chargées.  $B_C = 60 \times 2 \times 1.1$   $\rightarrow$   $B_C = 132$  t.

#### *c) Système Br*

 $\checkmark$  La roue isolée qui constitue le système B<sub>r</sub> porte une masse de 10 t ; sa surface d'impact est un rectangle réparti chargé dans le côté transversal de 0.6m et longitudinal 0.30 m (figure 4.8).

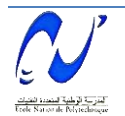

 $\checkmark$  Le rectangle d'impact de cette roue disposée normalement à l'axe longitudinal de la chaussée peut être placé n'importe où sur la largeur roulable.

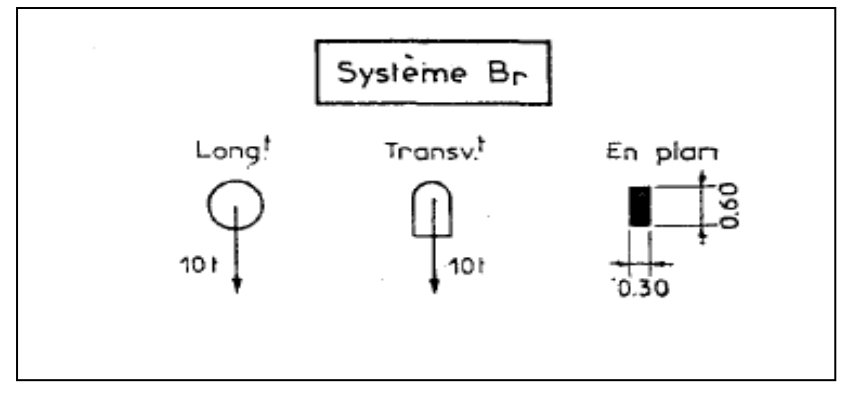

**Figure 4.8 :** Système Br.

#### **Br = 10 t.**

#### *d) Système Bt*

- $\checkmark$  Utilisé uniquement pour les ponts de 1<sup>ère</sup> et 2<sup>ème</sup> classes ; il est caractérisé par un tandem qui comporte 2 essieux (figure 4.9).
- $\checkmark$  Chaque tandem est supposé circuler dans l'axe d'une bande longitudinale de 3 m de large.
- $\checkmark$  Pour les chaussées à une voie, un seul tandem est disposé.
- $\checkmark$  Pour les ponts supportant au moins 2 voies, 2 tandems au plus.
- $\checkmark$  La surcharge B<sub>t</sub> est pondérée par b<sub>t</sub> : b<sub>t</sub> = 1.2 pour les ponts de 1<sup>ère</sup> classe.  $b_t = 1.0$  pour les ponts de  $2^{\text{eme}}$  classe [4].

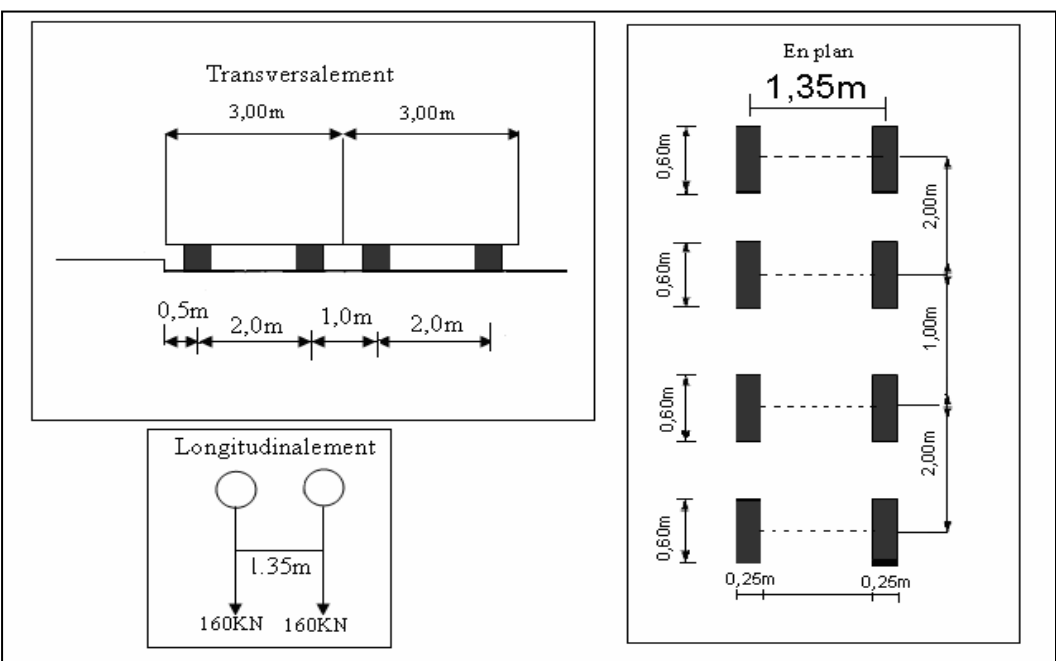

**Figure 4.9 :** Système Bt.

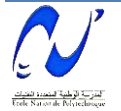

 $Bt = 32 \times N \times b_t$  tel que  $b_t = 1.2$  pour un pont de 1<sup>ère</sup> classe.  $\rightarrow$  Bt = 76.8 t.

#### *e) Système de charge militaire*

Sur les itinéraires classés pour permettre la circulation des convois militaires, il y a lieu de prendre en compte les effets des véhicules types décrits ci-après susceptibles dans certains cas d'être plus défavorables que ceux des systèmes A et B. Les convois militaires sont composés de deux classes M120 et M80. Chaque classe se compose de deux systèmes distincts [4] :

- $\checkmark$  Système Mc : représenté par des chenilles.
- $\checkmark$  Système Me : composé d'un groupe de deux essieux.

Dans notre ouvrage, selon les hypothèses de calcul on ne tiendra compte que des surcharges militaires Mc120.

#### *Système Mc120*

Un véhicule type de système Mc120 comporte 2 chenilles et répond aux caractéristiques suivantes (figure 4.10) :

 $\checkmark$  Masse totale : 110 t.

- $\checkmark$  Longueur de chenilles : 6.10 m.
- $\checkmark$  Largeur de chenille : 1 m.
- $\checkmark$  L'entraxe : 3.30 m.
- La surface d'impact de chaque chenille est un rectangle uniformément chargé de 6.10×1.00m.

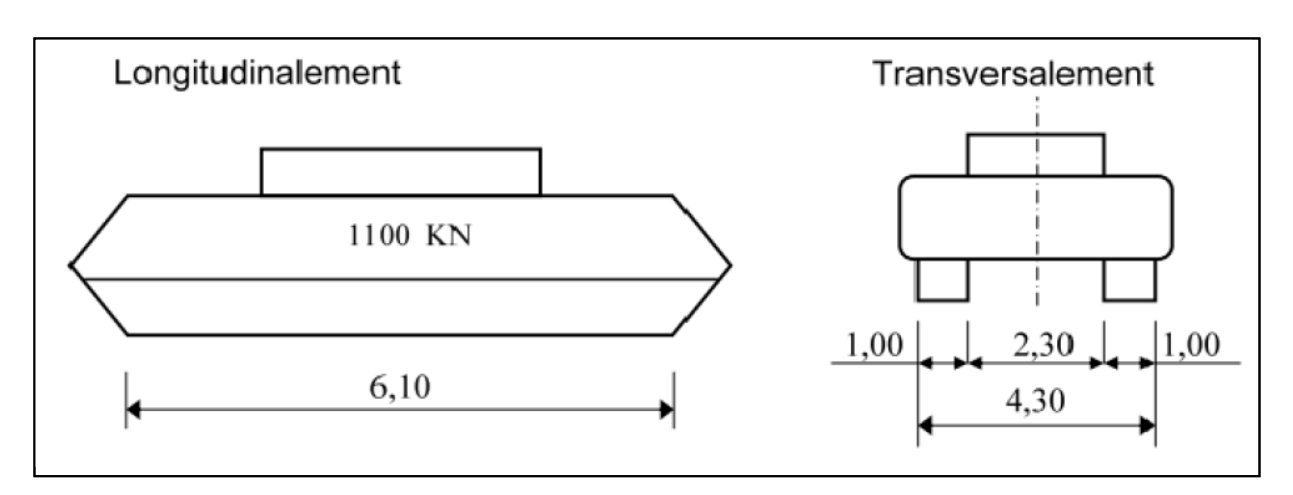

**Figure 4.10 :** Surcharge millitaire type Mc120.

#### $Mc120 = 110$  t.

#### *f) Système de surcharges exceptionelles*

Les ponts doivent être calculés pour être susceptibles de supporter les efforts dus aux surcharges des convois exceptionels qui s'avèrent parfois plus défavorables que les charges A et B. D'après les hypothéses de calcul, on s'intéressera au convoi D240 [4].

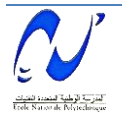

#### *Surcharge exceptionelle D240*

Elle comporte une remorque à 3 éléments dont chacun se compose de 4 lignes, d'un poids total de 240 t. Elle s'étale sur une surface uniformément chargée de 18.60 m de longueur et de 3.2 m de largeur (figure 4.11).

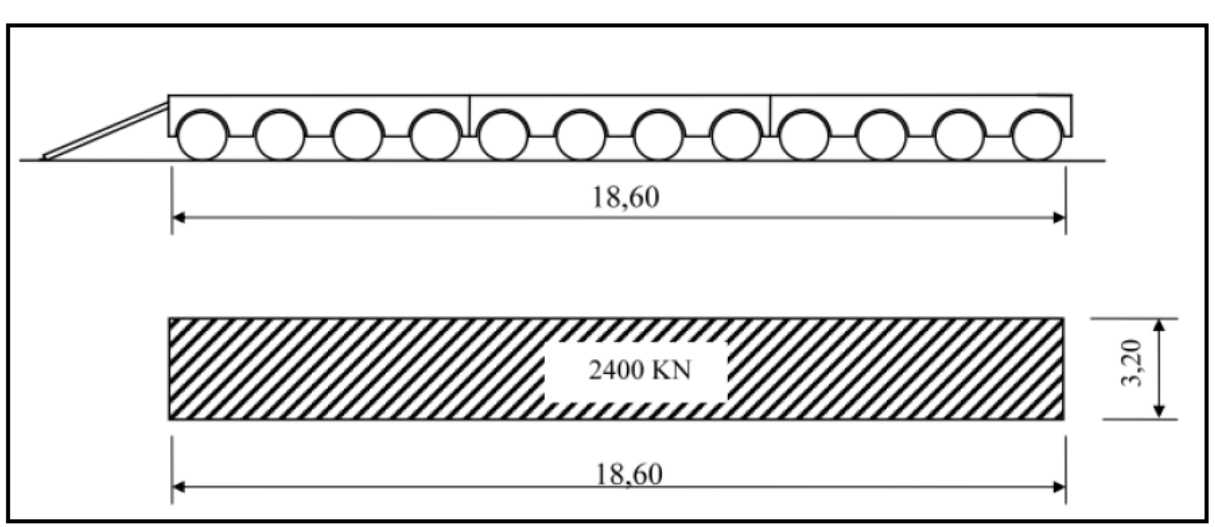

**Figure 4.11 :** Surcharge exceptionnelle type D240.

#### $D240 = 240$  t.

#### *g) Coefficient de majoration dynamique*

Lorsque les forces appliquées agissent sans vitesse et leur intensité varie lentement, l'équilibre après déformation est obtenu statiquement.

Par contre, ces mêmes forces appliquées brusquement ou avec une vitesse donnée, produisent des effets supérieurs à ceux produis par les mêmes forces agissant statiquement.

On admet que les effets dus à une charge P agissant dynamiquement, correspondent à ceux de la charge  $\delta P$  agissant statiquement c'est-à-dire que  $F_d = \delta^* F_{st}$  avec  $\delta > 1$  appelé coefficient de majoration dynamique, ce dernier s'applique aux surcharges du système B et aux charges militaires (voir tableaux 4.2 à 4.4) [4].

Avec : G : la charge permanente. Tel que :  $G_P = 230.2$  t et  $G_V$  rive = 1170.61 t.  $G_V$  centrale  $= 2085.31$  t.

$$
\delta = 1 + \beta + \alpha = 1 + \frac{0.6}{1 + 4 \times \frac{G}{S}} + \frac{0.4}{1 + 0.2L}
$$

S : Surcharge maximale.

L : Longueur d'élément.

Pour un pont à poutres multiples sous chaussée (comme celui étudié (partie isostatique)), L est défini comme suit :

rive.

 $L = min (L_P; l_1)$  tel que : L<sub>P</sub> : portée des poutres principales.

 $l_1$ : max (Lr; l) et l : est l'entre axe des poutres principales de

 $L_P = 25 \text{ m}$   $Lr = 7.68 \text{ m}$   $l = 9 \text{ m}$   $L = 9 \text{ m}$ .

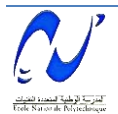

Ensuite, on doit recalculer Bc pour la nouvelle longueur, ce qui nous mène à :  $\text{Bc} = \text{N} \times 24 \times \text{b}$ <sub>C</sub>  $\rightarrow$   $\text{Bc} = 52.8 \text{ t}$ .

| Surcharges | (t)  |       |      |       |
|------------|------|-------|------|-------|
| Bc         | 52,8 | 0,03  | 0,14 | 1,17  |
| Bt         | 76,8 | 0,05  | 0,14 | 1,19  |
| Br         |      | 0,006 | 0,14 | 1,146 |
| Mc120      | 10   | 0,06  |      |       |

Tab 4.2 : Coefficient de majoration dynamique pour la partie isostatique.

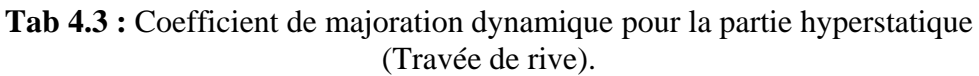

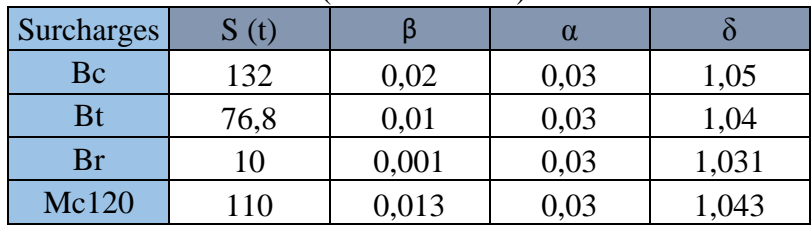

**Tab 4.4 :** Coefficient de majoration dynamique pour la partie hyperstatique (Travée centrale).

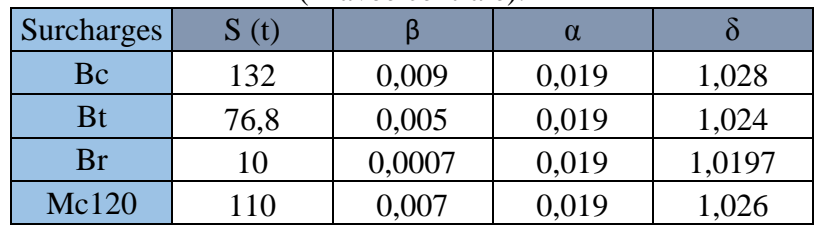

#### *4.4.3. Surcharges sur les trottoirs*

Il y a deux types de charges appliquées aux trottoirs :

 $\checkmark$  Charges locales

Elles servent à la justification des éléments du tablier, on a une charge uniforme de 450 kg/m² supportée par les trottoirs de tout l'ouvrage, disposée en longueur ou en largeur pour produire l'effet max. Elles sont utilisées avec le système B ou militaire.

 $\checkmark$  Charges générales

Servent à la justification des poutres principales, elles sont :

- Appliquées sur les trottoirs : Une charge uniformément répartie de 150kg/m² de façon à produire l'effet maximum.
- Dans le sens de la largeur, les deux trottoirs sont chargés simultanément.
- Dans le sens de la longueur, pas forcément pour produire l'effet maximum.
- On charge les trottoirs sur les mêmes longueurs pour le système A.

Dans notre cas, nous appliquons sur les trottoirs une charge uniforme de  $150 \text{ kg/m}^2$ .

- $\triangleright$  Un seul trottoir chargé : P<sub>tr</sub> = 0.15 x L<sub>tr</sub> = 0.15 x 0.97 = 0.1455 t/ml.
- Ees deux trottoirs chargés :  $P_{ts} = 2 \times (0.15 \times L_{tr}) = 2 \times (0.15 \times 0.97) = 0.291$  t/ml.

Avec :  $L_{tr}$ : largeur de trottoir.

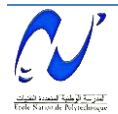

#### *4.4.4. Charge du vent*

Les efforts engendrés par le vent sont introduits dans les calculs comme une pression horizontale [3].

Le vent souffle horizontalement dans une direction normale à l´axe longitudinal de la chaussée. Il développe sur toute surface frappée normalement une pression de :

 $\sim 2000 \text{ N/m}^2$  pour les ouvrages en service.

 $\sim$  1250 N/m<sup>2</sup> pour les ouvrages en cours de construction.

#### *4.4.5. Effort de freinage*

Les charges de chaussée des systèmes A et Bc sont susceptibles de développer des réactions de freinage, efforts s'exerçant à la surface de la chaussée dans l'un ou l'autre sens de circulation.

Les efforts de freinage n'intéressent généralement pas la stabilité des tabliers, il y a lieu de les considérer pour la stabilité des appuis et la résistance des appareils d'appui [4].

#### *a) Surcharges A*

L'effort de freinage correspondant à la charge A est égal à la fraction suivante du poids de cette dernière [4]

 $F = A \times \Omega / (20+0.0035 \times \Omega)$ 

Avec :  $\Omega$  : la surface chargée en m<sup>2</sup>.

- *Partie isostatique*   $\Omega = L \times L_C = 192 \text{ m}^2$ .  $A = 1.1$  t/m<sup>2</sup>  $\rightarrow$  **F** = 10.22 t.
- *Partie hyperstatique*   $\Omega = L \times L_C = 768 \text{ m}^2$   $A = 0.5 \text{ t/m}^2$   $\rightarrow$   $F = 16.92 \text{ t}$ .

#### *b) Surcharges B<sup>C</sup>*

Chaque essieu d'un camion du système Bc peut développer un effort de freinage égal à son poids. Parmi les camions Bc que l'on peut placer sur le pont, un seul est supposé freiner.

Les efforts de freinage développés par le système Bc ne sont pas susceptibles de majoration pour effets dynamiques de même pour les coefficients  $\overline{b}_C$ . Ils ne sont pas applicables aux systèmes de charges Bc pour l'évaluation des efforts de freinage  $\rightarrow$   $\mathbf{F}_{bc}$  = 30 t [4].

#### *4.4.6. Gradient thermique*

Le gradient thermique est un phénomène résultant d'une inégalité de la température des deux faces supérieure et inférieure du tablier.

Le gradient thermique peut être de signe quelconque. Le signe conventionnel admis par le programme est positif si la face supérieure du tablier est plus chaude que sa face inférieure, négative dans le cas contraire.

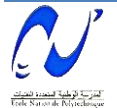

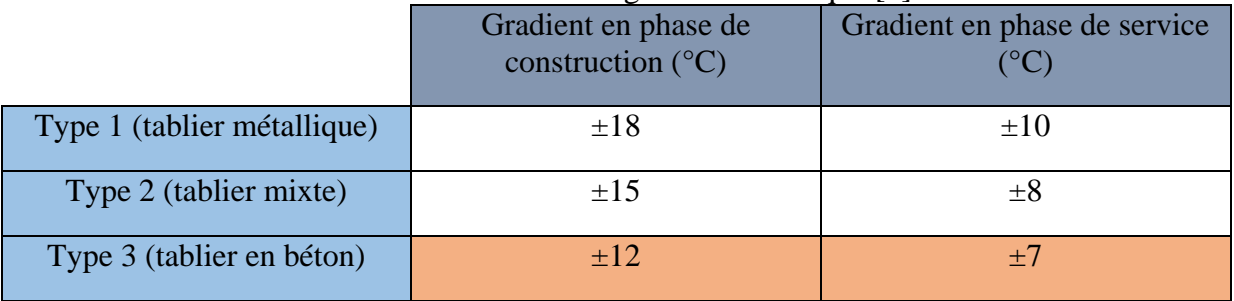

#### **Tab 4.5** : Valeurs de gradient thermique [6].

#### *4.4.7. Force centrifuge*

Comme notre ouvrage ne présente aucune courbe, la force centrifuge est nulle [4].

#### **4.5. Conclusion**

La définition de toutes les charges capables d'être appliquées sur notre ouvrage est une phase primordiale pour l'étude. Ces charges nous permettront d'étudier notre ouvrage sous les différentes combinaisons à l'État Limite Ultime et l'État Limite de Service.

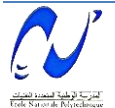

### Chapitre 5 :

## Évaluation des sollicitations

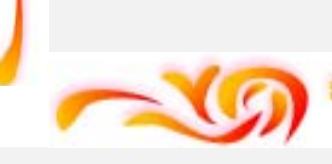

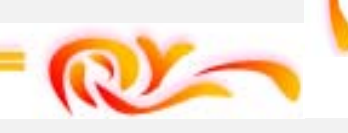

#### **5.1. Introduction**

Le présent chapitre va porter sur l'étude de notre ouvrage en phase de construction et en phase de service suivant une méthode bien choisie afin de faciliter la mise en œuvre. Il est nécessaire d'assurer la stabilité des fléaux sur pile avant clavage avec le fléau voisin ou avec la partie coulée sur cintre, en travée de rive, près des culées en phase de construction.

#### **5.2. Phase de construction**

#### *5.2.1. Charges appliquées aux fléaux*

- Les charges à prendre en compte dans ces phases sont :
	- $\checkmark$  Le poids propre du tablier ;
	- $\checkmark$  Les surcharges du chantier ;
	- $\checkmark$  Les équipages mobiles ;
	- $\checkmark$  Le vent et les surcharges accidentelles.

#### *5.2.2. Efforts dûs au poids propre*

#### *a) Demi-fléau de rive*

Variation de la section :

$$
S_1(x) = \frac{S_P - S_C}{(L_T - L_C)^2} x^2 + 2 \frac{S_C - S_P}{L_T - L_C} x + S_P
$$

Le poids propre est majoré de 5%

$$
P(x) = 1.05 \gamma_b S_1(x)
$$
  
= 1.05 x 2.5 x S<sub>1</sub>(x)  
= 0.0031 x<sup>2</sup> - 0.329 x + 23.625  
L'effort tranchant est :  
T(x) =  $\int_0^x P(x) dx$   $\rightarrow$  T(x) = 0.00103 x<sup>3</sup> - 0.1645 x<sup>2</sup> + 23.625 x  
Le moment fléchissant est :  
M(x) = - $\int_0^x T(x) dx$   $\rightarrow$  M(x) = - 0.00026 x<sup>4</sup> + 0.055 x<sup>3</sup> - 11.81 x<sup>2</sup>

#### *b) Demi-fléau central*

Variation de la section :

$$
S_2(x) = 4 \frac{S_P - S_C}{L^2} x^2 + 4 \frac{S_C - S_P}{L} x + S_P
$$

Le poids propre est majoré de 5%  $P(x) = 1.05 v_b S_2(x)$  $= 1.05 \times 2.5 \times S<sub>2</sub>(x)$ 

$$
= 1.03 \times 2.3 \times 5_2(x)
$$
  
= 0.0035 x<sup>2</sup> - 0.35 x + 23.625

L'effort tranchant est :

$$
T(x) = \int_0^x P(x) dx \implies T(x) = 0.00117 x^3 - 0.175 x^2 + 23.625 x
$$

Le moment fléchissant est :  
\n
$$
M(x) = -\int_0^x T(x) dx \rightarrow M(x) = -0.0003 x^4 + 0.06 x^3 - 11.81 x^2
$$
.

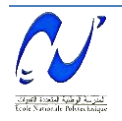

#### *5.2.3. Efforts dus aux surcharges du chantier*

#### *a) La surcharge repartie (Qpra1)*

On considère une surcharge répartie q= 20 Kg/m<sup>2</sup> = 0.02 t/m<sup>2</sup>. La section caisson ayant une largeur de 10.08m  $T(x) = 0.201 x$  $M(x) = -0.1008 x^2$ 

#### *b) La surcharge concentrée (Qpra2)*

Elle correspond aux matériels utilisés  $(50 + 5b)$  KN; avec b : la largeur de l'hourdis supérieur.

 $T(x) = 10$  t.  $M(x) = -10 x$ .

#### *5.2.4. Efforts dûs à l'équipage mobile (QPRC1)*

Son poids est concentré à l'extrémité du voussoir tendu par la précontrainte.  $T(x) = 55$  $M(x) = -55$  x.

#### *5.2.5. Efforts dûs au vent*

D'après le fascicule 61 titre II, lorsque la phase de construction excède un mois, la charge appliquée par le vent est  $Q_W = 125$  Kg/m<sup>2</sup> = 0.125t/m<sup>2</sup> [3].

 $T(x) = 1.26$  x.  $M(x) = 0.63 x^2$ .

Les résultats des efforts dûs aux différentes charges sont représentés dans le tableau 5.1.

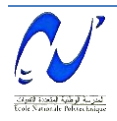

|          | poids propre |                |                 |                | surcharge répartie |          | surcharge concentrée |      |              |      | effet du vent |          |
|----------|--------------|----------------|-----------------|----------------|--------------------|----------|----------------------|------|--------------|------|---------------|----------|
| Abscices |              | travée de rive | travée centrale |                | Q <sub>pral</sub>  |          | Q <sub>pra2</sub>    |      | <b>QPRC1</b> |      | $Q_{W}$       |          |
|          | M(t.m)       | T(t)           | M(t.m)          | T(t)           | M(t.m)             | T(t)     | M(t.m)               | T(t) | M(t.m)       | T(t) | M(t.m)        | T(t)     |
| $\Omega$ | $-27988.23$  | 958.26         | $-23026.31$     | 875.10         | $-293.93$          | 10.85    | $-540$               | 10   | 2970         | 55   | 1837.08       | 68.04    |
| 4        | $-23383.96$  | 883.84         | $-18877.55$     | 800.37         | $-242.02$          | 9.85     | $-490$               | 10   | 2695         | 55   | 1512.63       | 61.74    |
| 9        | $-19153.54$  | 808.77         | $-15097.90$     | 724.60         | $-195.15$          | 8.84     | $-440$               | 10   | 2420         | 55   | 1219.68       | 55.44    |
| 14       | $-15301.96$  | 732.27         | $-11695.02$     | 646.94         | $-153.32$          | 7.84     | $-390$               | 10   | 2145         | 55   | 958.23        | 49.14    |
| 19       | $-11838.09$  | 653.57         | $-8681.05$      | 566.49         | $-116.52$          | 6.83     | $-340$               | 10   | 1870         | 55   | 728.28        | 42.84    |
| 24       | $-8774.71$   | 571.90         | $-6072.65$      | 482.37         | $-84.77$           | 5.83     | $-290$               | 10   | 1595         | 55   | 529.83        | 36.54    |
| 29       | $-6128.50$   | 486.49         | -3890.97        | 393.73         | $-58.06$           | 4.82     | $-240$               | 10   | 1320         | 55   | 362.88        | 30.24    |
| 34       | $-3920.05$   | 396.56         | $-2161.64$      | 299.66         | $-36.39$           | 3.82     | $-190$               | 10   | 1045         | 55   | 227.43        | 23.94    |
| 39       | $-2173.83$   | 301.33         | $-914.84$       | 199.30         | $-19.76$           | 2.81     | $-140$               | 10   | 770          | 55   | 123.48        | 17.64    |
| 44       | $-918.22$    | 200.05         | $-185.20$       | 91.77          | $-8.16$            | 1.81     | $-90$                | 10   | 495          | 55   | 51.03         | 11.34    |
| 49       | $-185.51$    | 91.93          | $\overline{0}$  | $\overline{0}$ | $-1.61$            | 0.80     | $-40$                | 10   | 220          | 55   | 10.08         | 5.04     |
| 54       | $\Omega$     | $\theta$       | $\Omega$        | $\Omega$       | $\theta$           | $\Omega$ | $\theta$             | 10   | $\theta$     | 55   | $\Omega$      | $\Omega$ |

**Tab 5.1 :** Résultats des efforts dûs aux différentes charges appliquées sur le demi fléau de rive.

#### *5.2.6. Stabilité du fléau*

Pendant la construction des ponts par encorbellements successifs, il est nécessaire d'assurer la stabilité des fléaux sur leur pile avant clavage avec le fléau voisin ou avec la partie coulée sur cintre, en travée de rive, près des culées. La méthode utilisée pour assurer sa stabilité est nommée « Coulage par précontrainte ». C'est la méthode la plus utilisée et la plus économique pour les travées dont la portée est inférieure à 120 m.

#### *a) Combinaison d'actions en construction*

#### *Demi-fléau de rive*

#### *i. Combinaison en situation temporaire de construction (Type A)*

Pour la vérification aux états limites ultimes d'équilibre statique, le fléau ne doit pas se détacher de ses appuis provisoires [1].

Les combinaisons à étudier sont les suivantes :

Combinaison  $A_1$ : 1.1 ( $G_{max} + G_{min}$ ) + 1.25 ( $Q_{PRC1 max} + Q_{PRC1 min} + Q_{pra1} + Q_{pra2} + Q_{W}$ ) Combinaison A<sub>2</sub>: 0.9 (G<sub>max</sub> + G<sub>min</sub>) + 1.25 (Q<sub>PRC1 max</sub> + Q<sub>PRC1</sub> min + Q<sub>pra1</sub> + Q<sub>pra2</sub> + Q<sub>W</sub>)

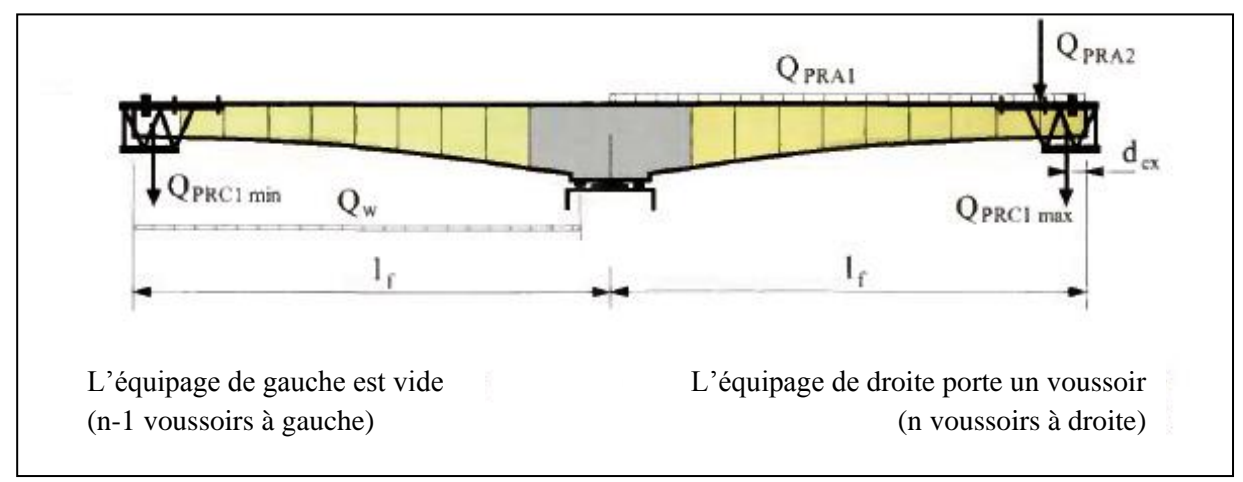

**Figure 5.1** : Cas temporaire de construction.

 $G_{\text{max}} = 1.02 \ G_{\text{rive}}$ .  $G_{\text{min}} = 0.98 \ G_{\text{central}}$ .  $Q_{\text{PRC1 max}} = 1.06 \ Q_{\text{PRC1}}$ .  $Q_{\text{PRC1 min}} = 0.96 \ Q_{\text{PRC1}}$ . *Sollicitations dues au poids propre de demi-fléau de rive*  1.02 Mpp =  $-28548.06$  t.m 1.02 Tpp = 977.43 t.

- *Sollicitations dues au poids propre de demi-fléau central*  0.98 Mpp =  $-22565.77$  t.m 0.98 Tpp = 857.6 t
- *Sollicitations dues aux charges appliquées au fléau*

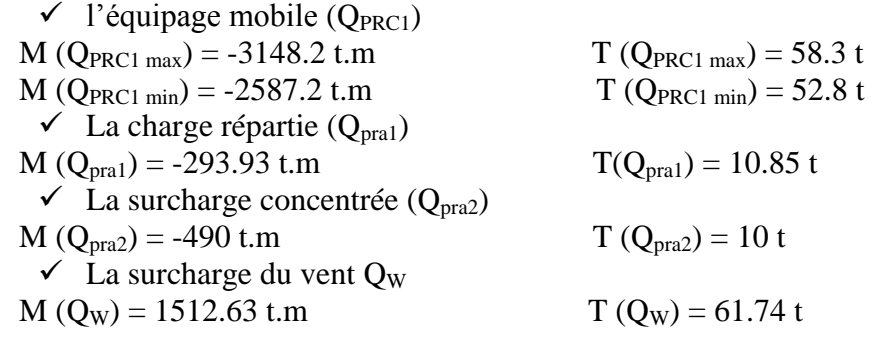

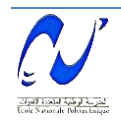

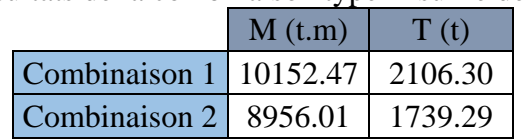

**Tab 5.2 :** Résultats de la combinaison type A sur le demi fléau de rive.

#### *ii. Combinaisons accidentelles de construction (Type B)*

Ces combinaisons sont utilisées pour la justification vis-à-vis des états limites de résistance sous combinaison accidentelle des organes destinés à assurer l'encastrement provisoire ainsi que des appuis et fondations supportant les fléaux.

Dans ce cas, les combinaisons à étudier sont :

Combinaison  $B_1$ : 1.1  $(G_{max} + G_{min}) + F_A + Q_{PRC1 max} + Q_{pra1} + Q_{pra2}$ Combinaison  $B_2$ : 0.9 ( $G_{max} + G_{min}$ ) +  $F_A + Q_{PRC1 max} + Q_{pra1} + Q_{pra2}$ 

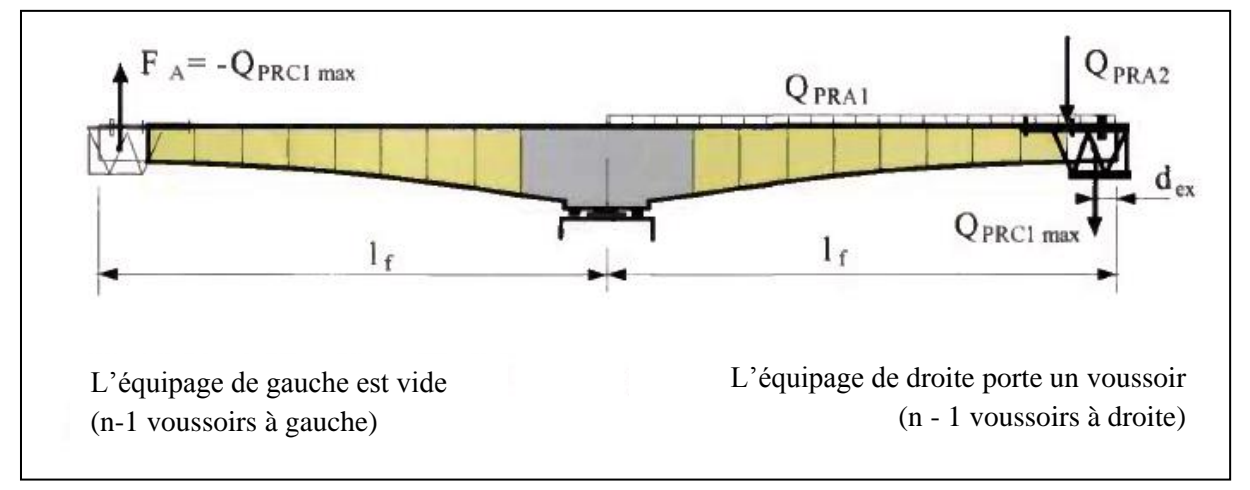

**Figure 5.2** : Situation accidentelle.

- *Sollicitations dues au poids propre de demi-fléau de rive*  1.02 Mpp =  $-23851.64$  t.m  $1.02$  Tpp =  $901.52$  t.
- *Sollicitations dues au poids propre de demi-fléau central*  0.98 Mpp =  $-22565.78$  t.m 0.98 Tpp = 857.6 t
- *Sollicitations dues aux charges appliquées au fléau*

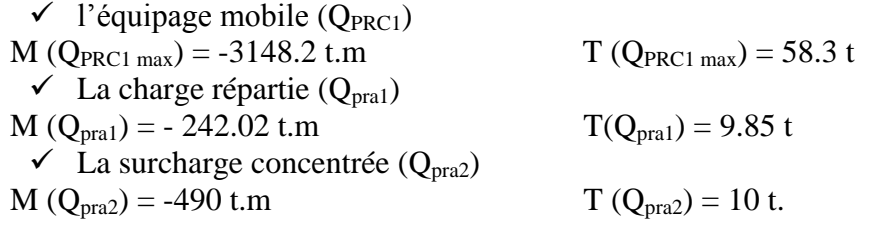

**Tab 5.3 :** Résultats de la combinaison type B sur le demi-fléau de rive.

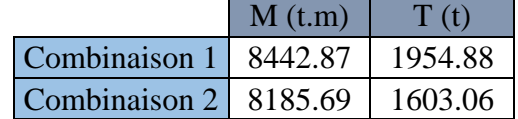

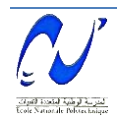

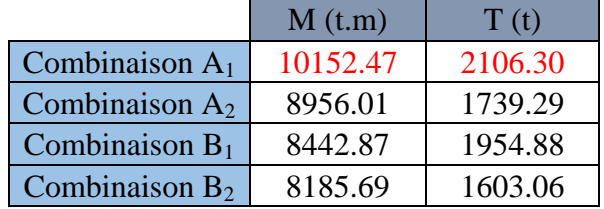

**Tab 5.4 :** Tableau récapitulatif des combinaisons type A et B sur le demi-fléau de rive.

#### *Demi-fléau central*

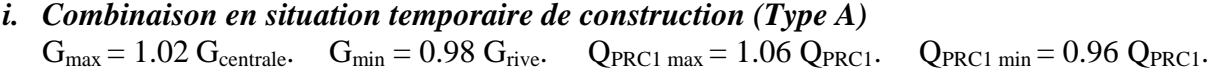

- $\frac{4}{1.02}$  *Sollicitations dues au poids propre de demi-fléau central*  $1.02$  Mpp =  $-$  23486.8 t.m  $1.02$  Tpp = 892.6 t.  $1.02$  Mpp =  $- 23486.8$  t.m
- *Sollicitations dues au poids propre de demi-fléau de rive*  0.98 Mpp =  $-18770.5$  t.m 0.98 Tpp = 792.6 t

#### *Sollicitations dues aux charges appliquées au fléau*

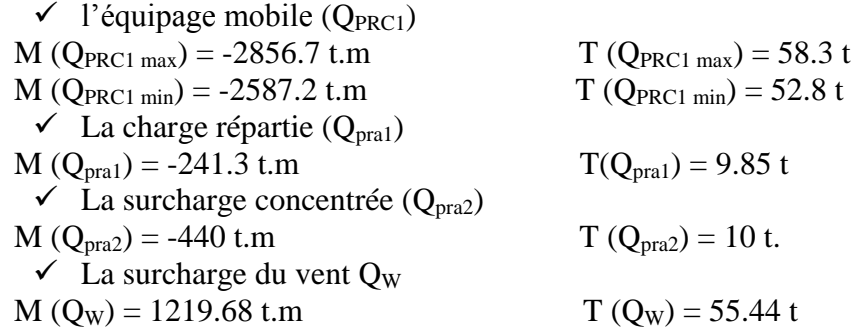

**Tab 5.5 :** Résultats de la combinaison type A sur le demi-fléau central.

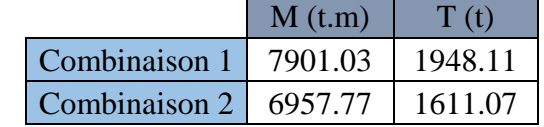

- *ii. Combinaisons accidentelles de construction (Type B)*
- *Sollicitations dues au poids propre de demi-fléau central*  1.02 Mpp =  $-19255.1$  t.m  $1.02$  Tpp = 816.38 t.
- *Sollicitations dues au poids propre de demi-fléau de rive*  0.98 Mpp =  $-18770.5$  t.m 0.98 Tpp = 792.6 t
- *Sollicitations dues aux charges appliquées au fléau*   $\checkmark$  l'équipage mobile (Q<sub>PRC1</sub>)  $M (Q_{PRC1 max}) = -2565.2$  t.m  $T (Q_{PRC1 max}) = 58.3$  t  $\checkmark$  La charge répartie (Q<sub>pra1</sub>)  $M (Q_{pra1}) = -195.15$  t.m  $T(Q_{pra1}) = 8.84$  t

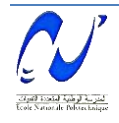

 $\checkmark$  La surcharge concentrée ( $Q_{\text{pra2}}$ )  $M (Q<sub>bra2</sub>) = -440$  t.m

$$
T(Q_{pra2}) = 10 t.
$$

**Tab 5.6 :** Résultats de la combinaison type B sur le demi-fléau central.

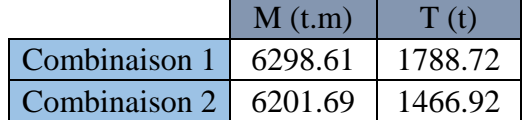

**Tab 5.7 :** Tableau récapitulatif des combinaisons type A et B sur le demi-fléau central.

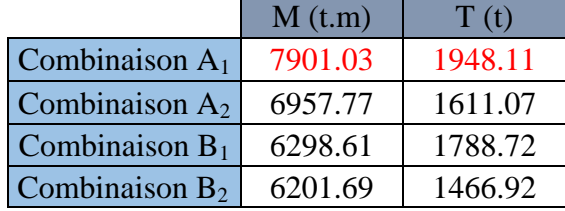

Le moment de renversement **Mr = 10152.47 t.m.**

#### *b) 2 ème phase*

On procède au coulage du voussoir de clavage central pour rendre le système hyperstatique. Le calcul des sollicitations est déterminé en représentant la charge dûe au clavage central par une surcharge uniformément repartie sur la portion du tablier où réside le clavage central (figure 5.3).

 $Q = 2.5S_c \frac{t}{m^3} = 5.67 \times 2.5 = 14.175 \frac{t}{m}.$ 

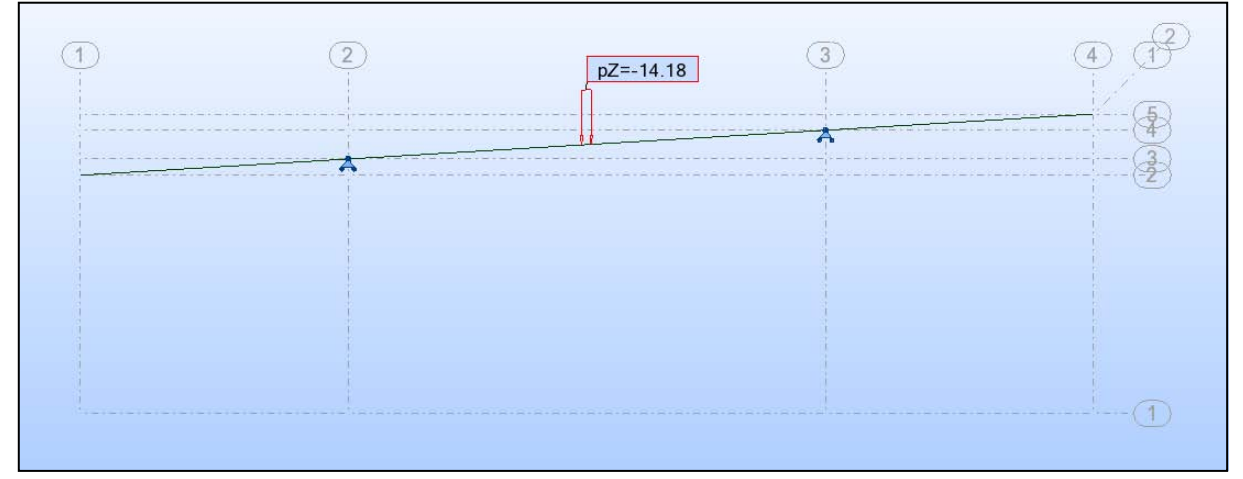

**Figure 5.3** : Modélisation du clavage central

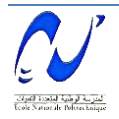

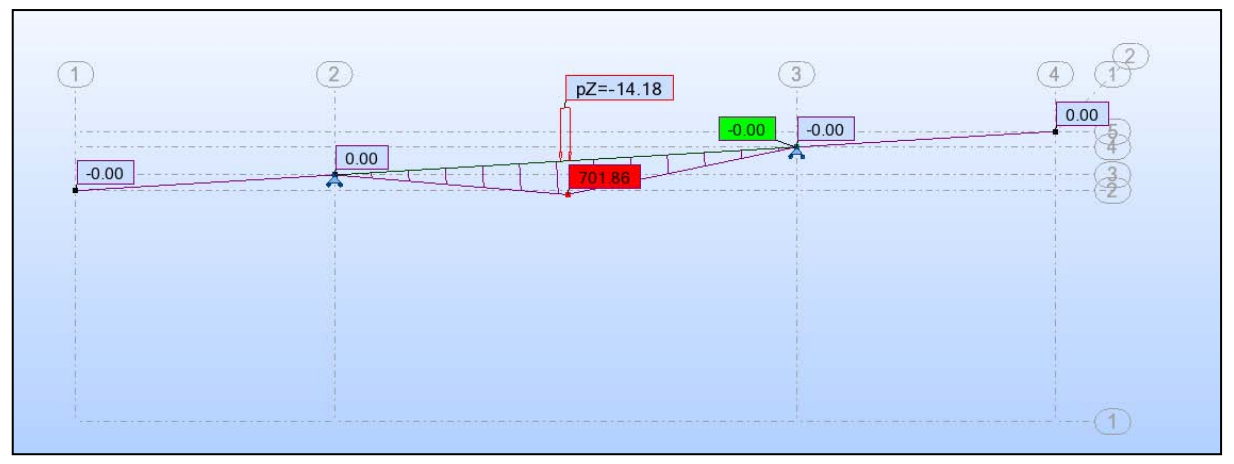

**Figure 5.4** : Diagramme du moment fléchissant dû au clavage de rive.

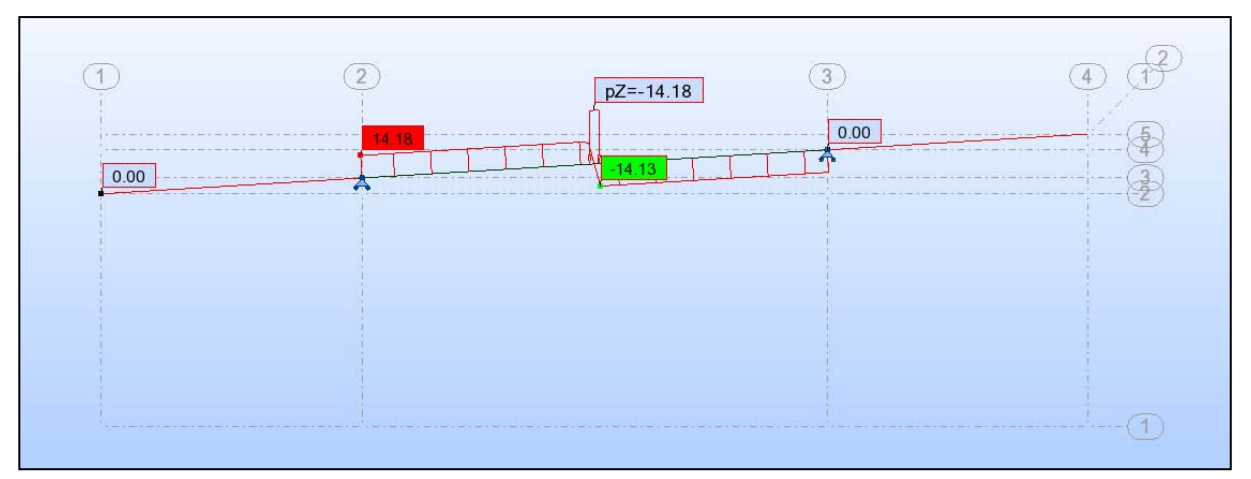

**Figure 5.5** : Diagramme de l'effort tranchant dû au clavage de rive.

#### *c) 3 ème phase*

On achève la réalisation du dernier voussoir du côté de rive pour atteindre les 54 m. Le calcul des sollicitations est déterminé en représentant la charge due à la réalisation du voussoir par une surcharge trapézoïdale sur la portion considéré (figure 5.6).

La borne supérieure :  $Q_S = 2.5S_1(49) = 5.7 \times 2.5 = 14.25 \text{ t/ml}.$ 

La borne inférieure :  $Q_I = 2.5S_I(54) = 5.67 \times 2.5 = 14.18 \text{ t/ml}.$ 

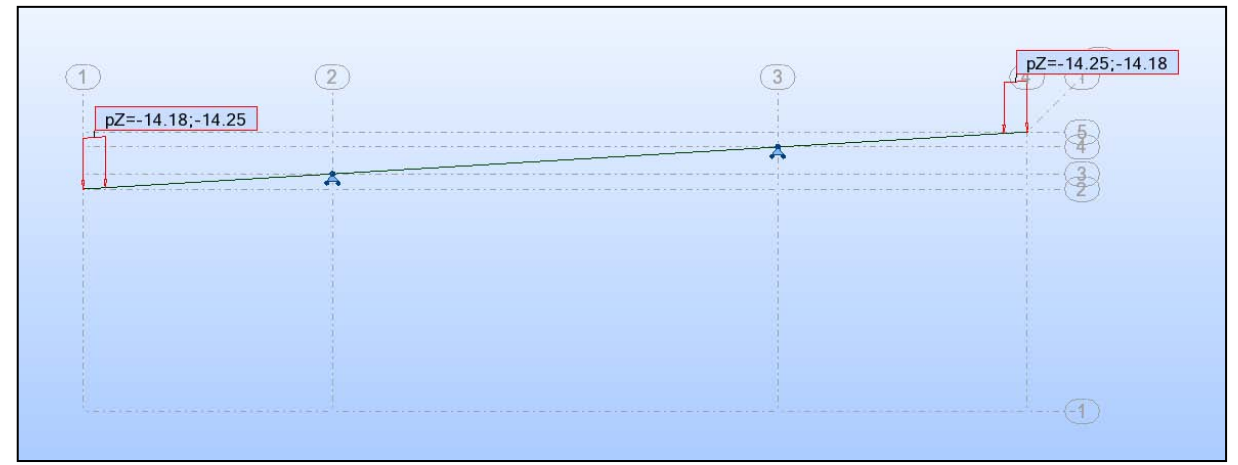

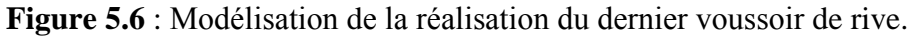

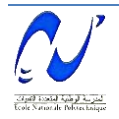

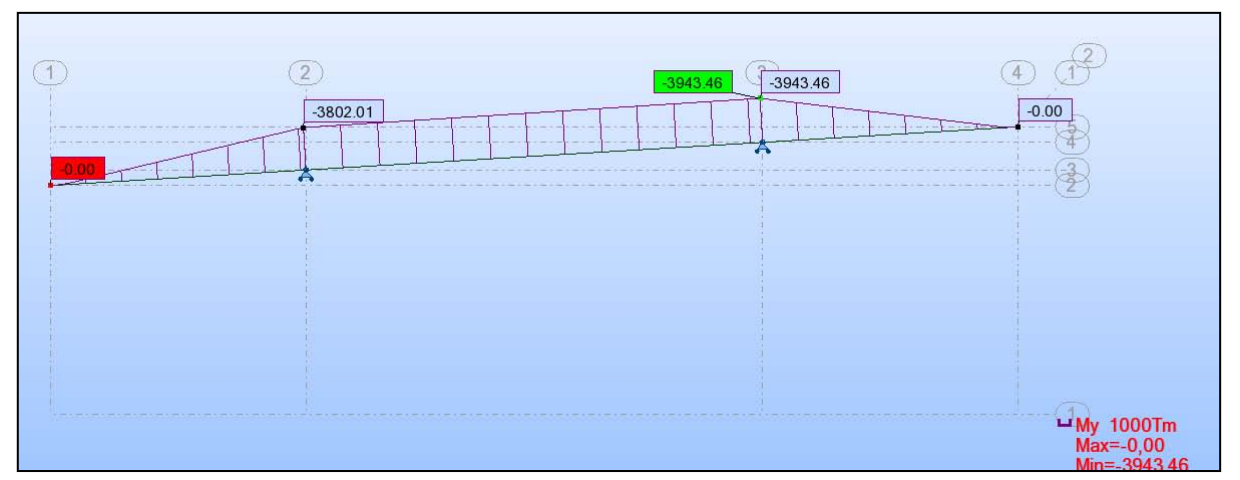

**Figure 5.7 :** Diagramme du moment fléchissant.

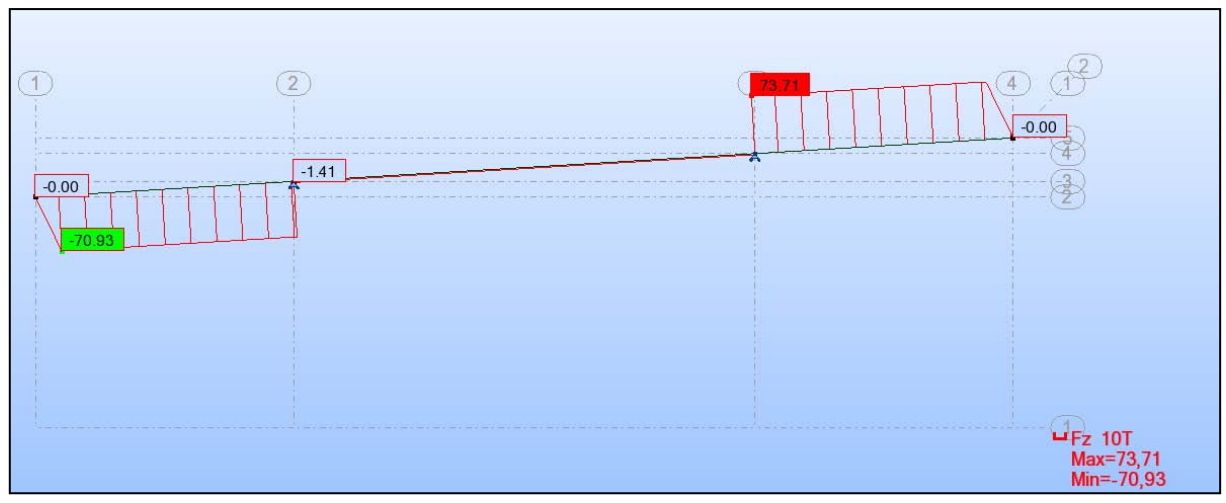

**Figure 5.8** : Diagramme de l'effort tranchant.

### *d) 4 ème phase*

Cette phase correspond au coulage du voussoir du clavage de rive. Le calcul est assimilé à celui de la phase précédente sauf que la charge est uniformément répartie sur le voussoir (figure 5.9).

 $Q = 2.5S_c$  t/m<sup>3</sup> = 5.67 x 2.5 = 14.175 t/ml.

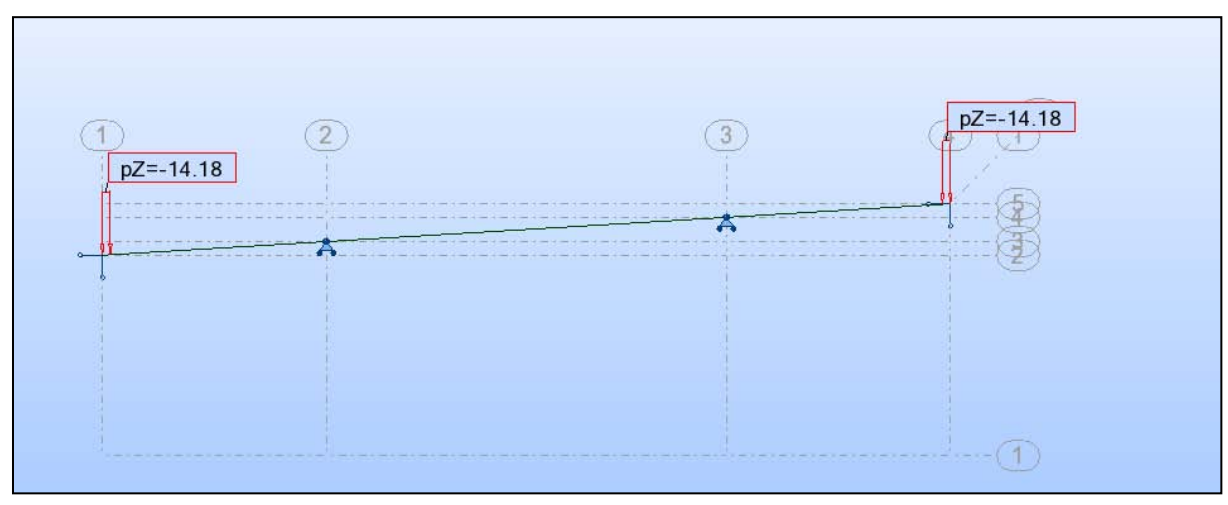

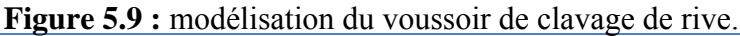

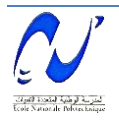

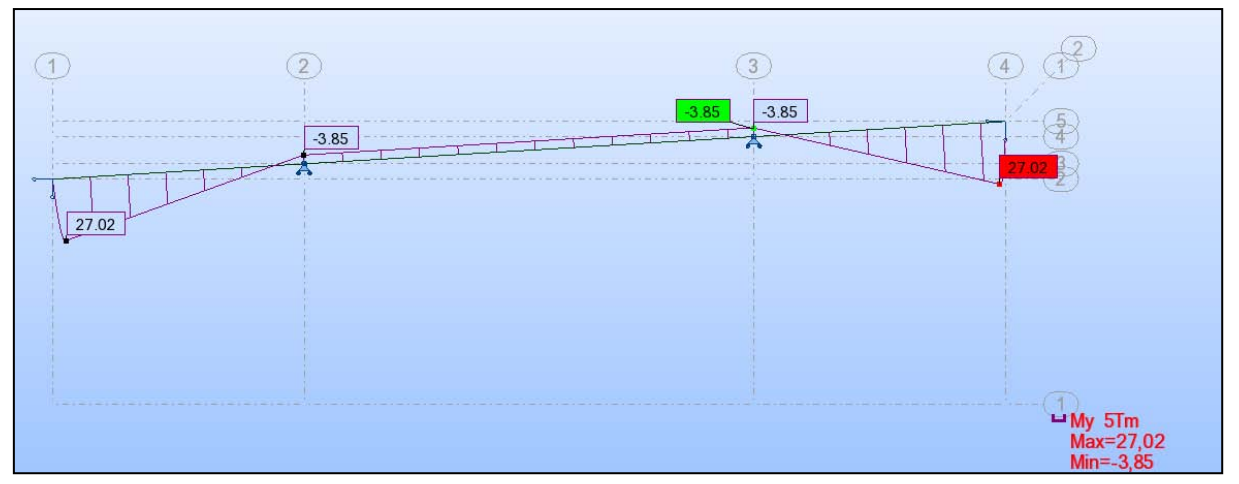

**Figure 5.10 :** Diagramme du moment fléchissant.

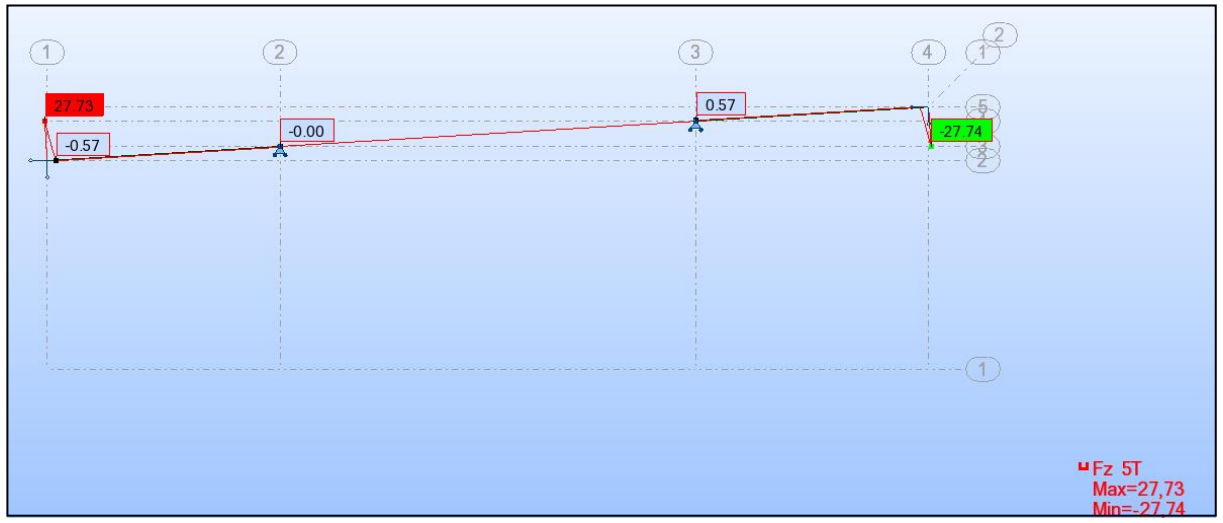

**Figure 5.11** : Diagramme de l'effort tranchant.

#### **5.3. Phase de service**

#### *5.3.1. Introduction*

Le calcul d'un pont en phase de service est primordial. Pour assurer sa fonction, il doit avoir la possibilité de résister avec des marges appropriées, non seulement aux efforts engendrés par son poids propre, mais aussi aux efforts dus à l'ensemble des actions de provenance naturelles ou fonctionnelles qui lui sont appliquées.

#### *5.3.2. Modélisation*

La modélisation représente la partie importante dans l'étude d'une structure ; son objet est l'élaboration d'un modèle capable de décrire d'une manière plus au mois approchée le fonctionnement de l'ouvrage sous différentes conditions.

La modélisation contient :

- $\checkmark$  La définition de la structure.
- $\checkmark$  La définition des différentes sections de l'ouvrage.

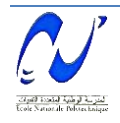

- $\checkmark$  La définition de la bibliothèque des matériaux utilisés (béton, acier...).
- $\checkmark$  La définition des conditions d'appuis.
- $\checkmark$  Le choix de la méthodologie de calcul.
- $\checkmark$  La définition des cas de charges et des combinaisons de calcul.
- $\checkmark$  La vérification des résultats.
- $\checkmark$  Le lancement des calculs et enfin
- $\checkmark$  L'interprétation des résultats.

#### *a) Modélisation du tablier*

Le modèle utilisé est un élément poutre divisé par des segments de droite :

 $\checkmark$  Pour la partie hyperstatique : 5 m pour le voussoir courant, 2 m pour le voussoir de clavage et 8 m pour le voussoir sur pile.

 $\checkmark$  Pour la partie isostatique : 1.1 m pour la section d'about, 4.035 m pour la deuxième section et 7.225 m pour la troisième section.

Pour chaque segment, nous avons attribué la section adéquate (figures 5.12 et 5.13).

#### *b) Conditions d'appuis*

Nous avons considéré des encastrements au niveau des piles et des appuis doubles au niveau des culées pour la partie hyperstatique. Par contre, pour la partie isostatique, nous avons considéré des appuis simples au niveau de la pile et des appuis doubles au niveau de la culée.

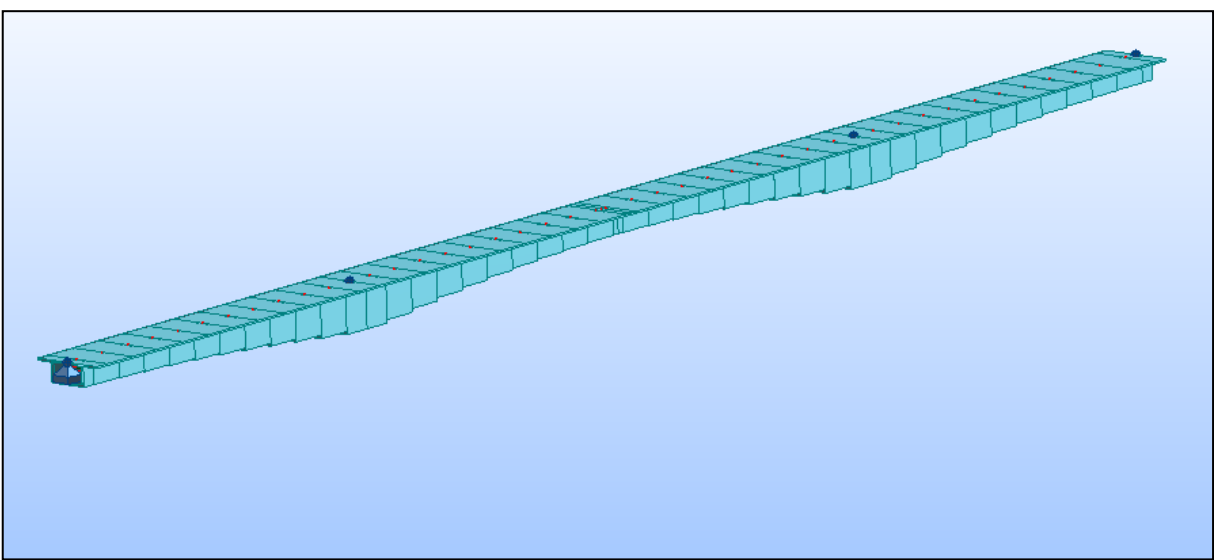

**Figure 5.12** : Modélisation en 3D du tablier de la partie hyperstatique.

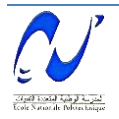

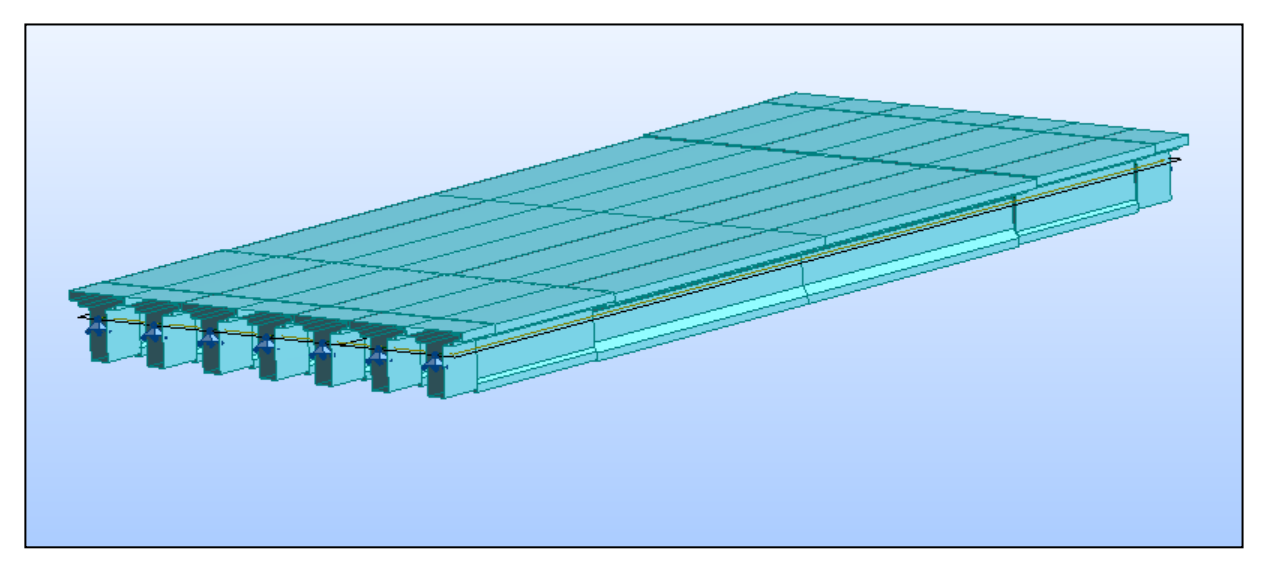

**Figure 5.13** : Modélisation en 3D du tablier de la partie isostatique.

#### *c) Combinaisons de calcul*

D'après le fascicule 61 titre II [3], les charges appliquées à l'ouvrage sont dûes au :

- $\checkmark$  Poids propre **PP** : il est automatiquement pris en compte par le logiciel.
- $\checkmark$  Complément du poids propre  $\check{CCP}$  : une charge uniforme répartie tout au long du bord de tablier égale à 0.5 t/m.
- $\checkmark$  Surcharge A : une charge surfacique uniformément répartie sur la largeur chargeable et le long du tablier.
- $\checkmark$  Surcharge Bc.
- $\checkmark$  Surcharge militaire Mc 120.
- $\checkmark$  Convoi exceptionnel D240.
- Surcharges sur les trottoirs **St** : une charge surfacique uniformément répartie égale  $\lambda$  0.15 t/m<sup>2</sup>.

Les différentes combinaisons de calcul données par le fascicule 61 titre II [3] de même que le nom, la nature et le type d'analyse sont représentées dans le tableau 5.8 :

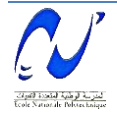

| Cas            | Nom du cas           | <b>Nature</b>                       |
|----------------|----------------------|-------------------------------------|
| $\mathbf{1}$   | PP                   | Permanente                          |
| $\overline{2}$ | <b>CCP</b>           | Permanente                          |
| $\overline{3}$ | A(L)                 | Exploitation                        |
| $\overline{4}$ | Bc                   | Roulante                            |
| 5              | Mc 120               | Roulante                            |
| 6              | D 240                | Roulante                            |
| $\overline{7}$ | <b>St</b>            | Exploitation                        |
| 8              | G                    | PP+CCP                              |
| 9              | $\Delta t$           | Thermique                           |
| 10             | W                    | Vent                                |
| 11             | ELU A "température"  | $1.35 G + 1.6 (A + St) + \Delta t$  |
| 12             | ELU A "vent"         | $1.35 G + 1.6 (A + St) + W$         |
| 13             | ELU Bc "température" | $1.35 G + 1.6 (Bc + St) + \Delta t$ |
| 14             | ELU Bc "vent"        | $1.35 G + 1.6 (Bc + St) + W$        |
| 15             | ELU Mc120            | $1.35G + Mc120$                     |
| 16             | ELU D240             | $1.35G + D240$                      |
| 17             | ELS A "température"  | $G + 1.2 (A + St) + \Delta t$       |
| 18             | ELS A "vent"         | $G + 1.2 (A + St) + W$              |
| 19             | ELS Bc               | $G + 1.2$ (Bc + St)                 |
| 20             | ELS Mc 120           | $G + Mc120$                         |
| 21             | <b>ELS D240</b>      | $G + D240$                          |

**Tab 5.8 :** Différentes combinaisons de calcul selon le fascicule 61.

Les résultats donnés par le logiciel montrent que la combinaison la plus défavorable est "ELU A T" pour la partie hyperstatique et la combinaison "ELU D240" pour la partie isostatique, ils sont représentés sous forme des diagrammes du moment fléchissant et d'effort tranchant dans les figures 5.14 à 5.17.

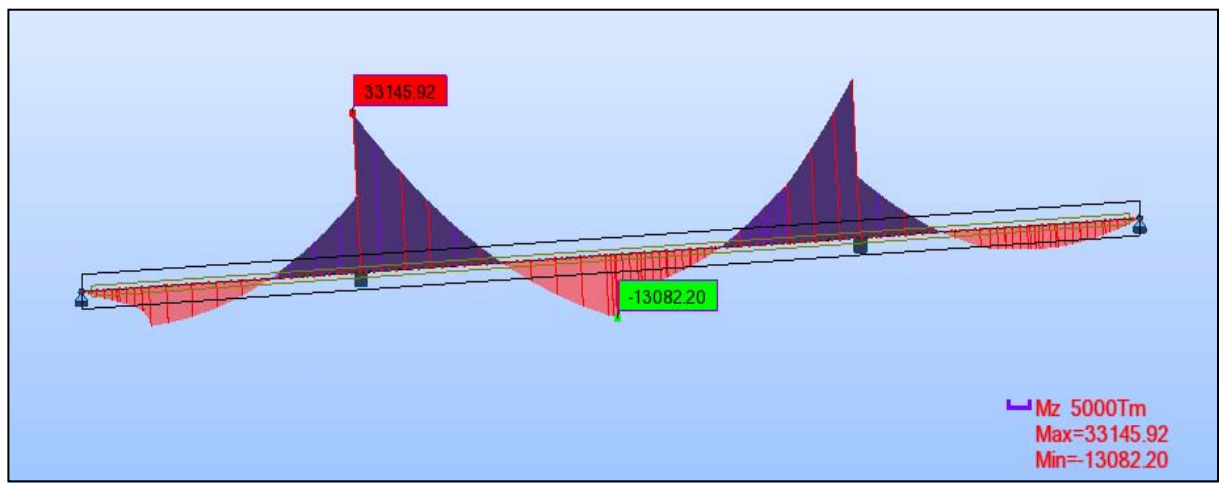

**Figure 5.14** : Diagramme du moment fléchissant en t.m sous la combinaison ELU A"température".

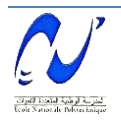

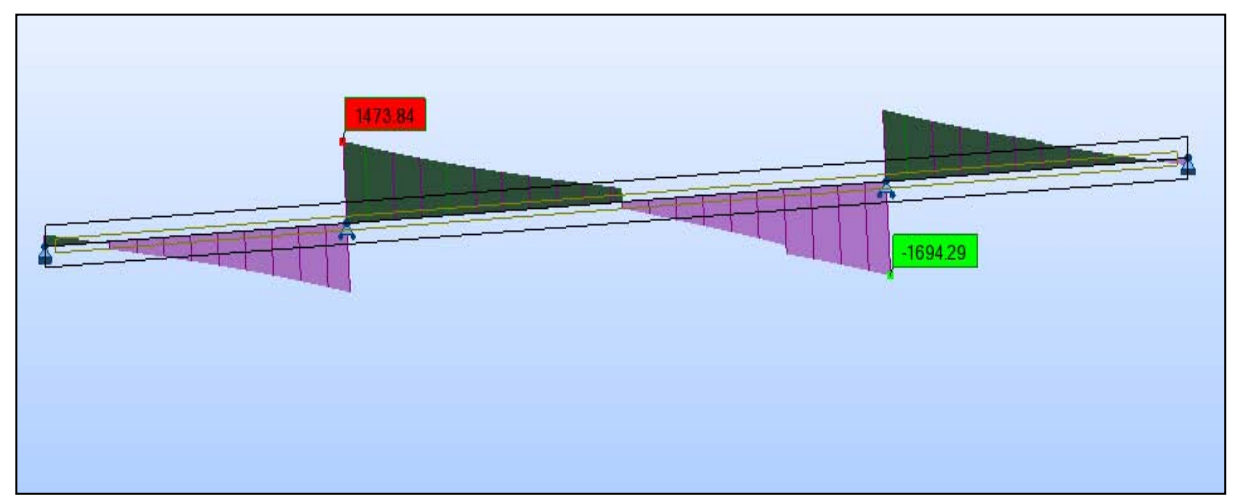

**Figure 5.15** : Diagramme de l'effort tranchant en t sous la combinaison ELU A"température".

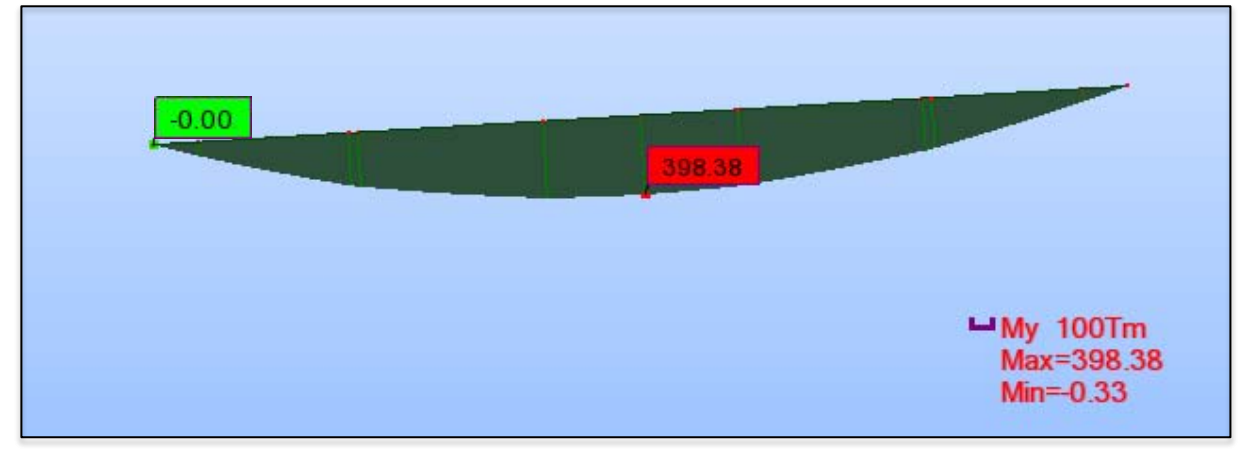

**Figure 5.16** : Diagramme du moment fléchissant en t.m sous l'effet de la combinaison D240.

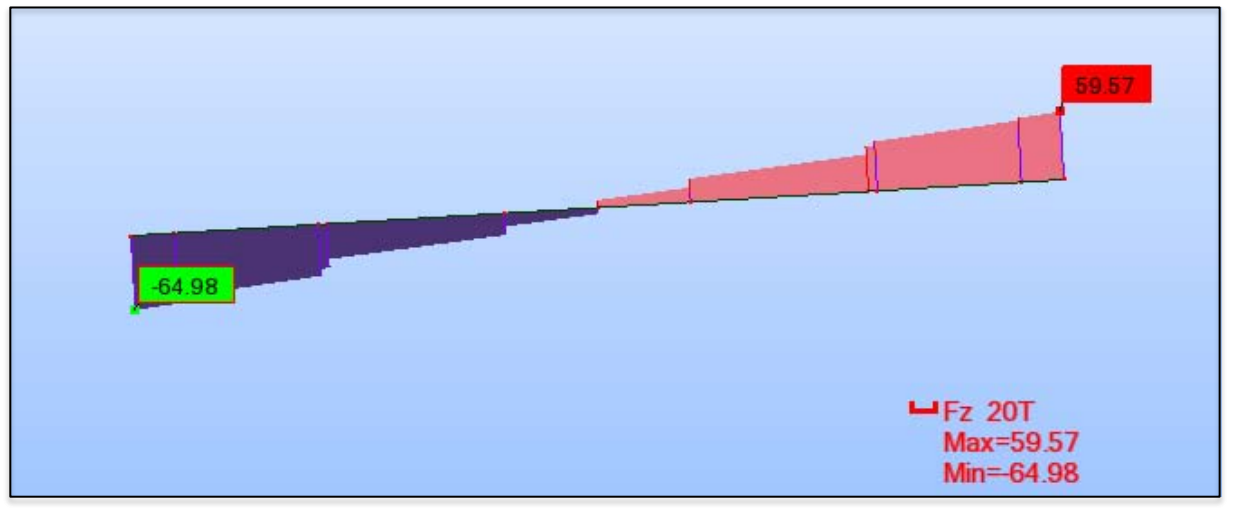

**Figure 5.17** : Diagramme de l'effort tranchant en t sous l'effet de la combinaison D240.

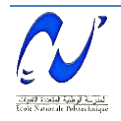

#### **5.4. Conclusion**

Ce chapitre nous a permis de déterminer les différents efforts agissant sur la structure. Ce qui nous a permis par la suite de procéder au calcul de la précontrainte.

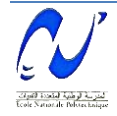

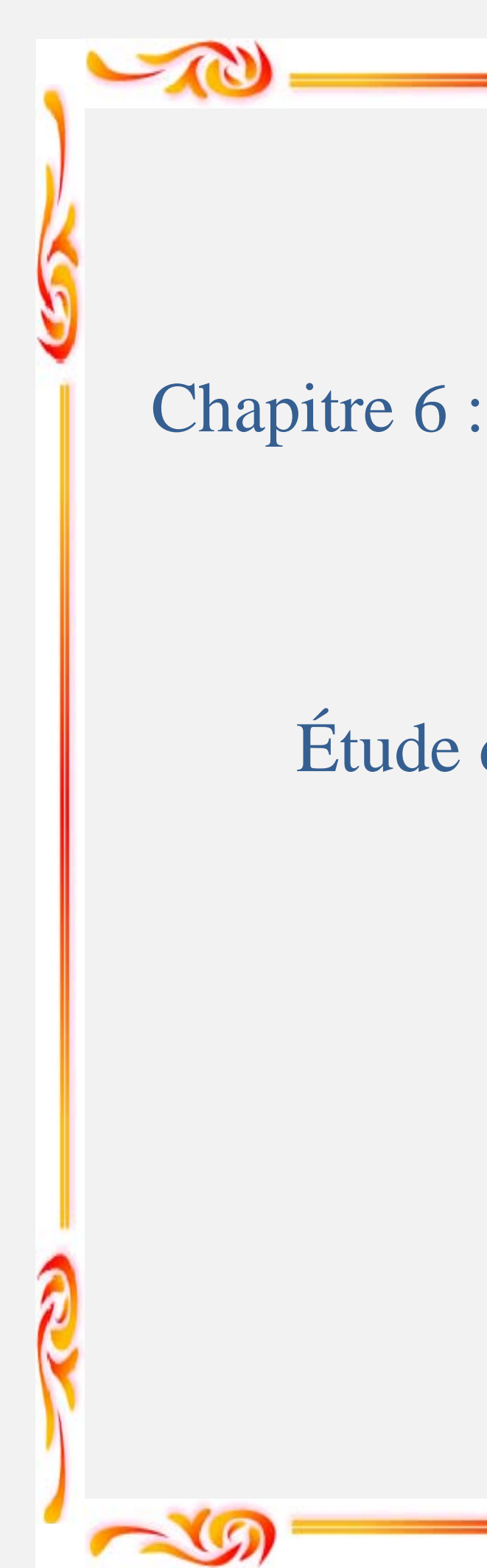

# Étude de la précontrainte

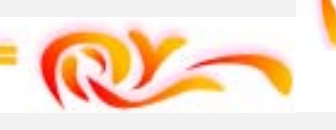

#### **6.1. Introduction**

L'invention du béton précontraint revient à l'ingénieur français Eugène Freyssinet. Grace à ces avantages, le béton précontraint est utilisé dans les ouvrages d'art et les bâtiments de dimensions importantes : il est d'utilisation courante pour les ponts et d'un emploi très répandu pour les poutrelles préfabriquées des planchers de bâtiments. On le retrouve dans de nombreux autres types d'ouvrages, parmi lesquels nous citerons les réservoirs, les pieux de fondation et tirants d'ancrage, certains ouvrages maritimes, les barrages… etc

On distingue deux modes de précontrainte

- $\checkmark$  Précontrainte par post-tension.
- $\checkmark$  Précontrainte par pré-tension.

Dans notre cas, nous utilisons la précontrainte par post-tension pour les poutres.

#### **6.2. Précontrainte par post-tension**

La post-tension consiste à disposer les câbles de précontrainte dans des gaines incorporées au béton. Après la prise du béton, les câbles sont tendus au moyen de vérins de manière à comprimer l'ouvrage.

#### **6.3. Etapes générales de réalisation**

Les principes étapes de réalisation sont :

- $\checkmark$  Placement des gaines dans le coffrage.
- Coulage du béton.
- $\checkmark$  Après durcissement du béton, mise en tension des câbles.
- Blocage par différents systèmes de cales sur une zone de béton fretté.
- $\checkmark$  Injection d'un coulis de ciment.

#### **6.4. Mode de calcul**

#### *6.4.1. Voussoirs (Partie hyperstatique)*

La stabilité longitudinale d'un pont construit par encorbellement successif est assurée par deux familles de câbles

#### *Câbles de fléau*

Ils sont disposés au voisinage de la membrure supérieure du caisson et mis en tension symétriquement par rapport à l'axe de la pile au fur et à mesure de l'avancement de la construction en vue de jouer un double rôle :

- Assurer la résistance aux moments négatifs dûs au poids propre des voussoirs, à l'équipage mobile et à la charge de chantier en phase de construction.
- $\checkmark$  Assurer la stabilité des fléaux pendant la construction.

La première condition fixe la force de précontrainte nécessaire sur appui et la seconde impose le schéma de câblage.

#### *Câbles de continuité*

Les câbles de solidarisation disposés au voisinage de la clé de chaque travée sont destinés à assurer la continuité du tablier et à s'opposer aux moments hyperstatiques qui en résultent. La plupart de ces câbles sont situés au niveau de la membrure inférieure suite aux moments fléchissants dûs aux charges d'exploitation, ils sont :

 Soit relevés dans les âmes et ancrés dans les bossages ménagés dans la membrure supérieure.

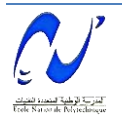

 $\checkmark$  Soit filants dans la membrure inférieure et ancrés dans les bossages. Certains câbles sont toutefois disposés au droit de la membrure supérieure afin d'assurer la sécurité à la rupture du tablier vis-à-vis des moments fléchissants négatifs dûs aux surcharges d'exploitation.

#### *a) Etude de la précontrainte du fléau*

Les moments dûs à l'exécution du fléau engendrent des contraintes au niveau des fibres supérieure et inférieure, elles sont données par les relations suivantes :

- Au niveau de la fibre supérieure :  $\sigma_{\text{sup}} \frac{M}{I}V$ I
- Au niveau de la fibre inférieure :  $\sigma_{\text{inf}} + \frac{M}{I}V'$ I

Avec : 
$$
\sigma_{\text{sup}} = \frac{P}{B} + \frac{PeV}{I}
$$
 contradicte de compression générée au niveau des fibres

supérieures par l'effort de précontrainte P.

$$
\sigma_{\text{inf}} = \frac{P}{B} - \frac{PeV'}{I}
$$
 contraction générée au niveau des fibres inférieures

par l'effort de précontrainte P.

e : excentricité de câble par rapport au centre de gravité de la section considérée.

#### *Détermination de l'effort de précontrainte et schéma de câblage*

Les câbles de fléau sont déterminés à partir de la phase de construction où les sollicitations sont maximales.

#### *Détermination de P*

La détermination de l'effort de précontrainte P se fait par la relation suivante :

$$
P = \frac{M.v/I}{1/B + e.v/I}
$$

Avec : e = v-d, on prend d = 0.125 m  $\rightarrow$  e = 2.97 – 0.125 = 2.845 m. M = 27988.23 t.m  $B = 9$  m<sup>2</sup>, I = 50.05 m<sup>3</sup>.

 $P = 5932.94 t$ 

#### *Nombre de câbles d'un fléau*

Le nombre de câbles est calculé à partir de l'inégalité suivante :

$$
\rm N \geq \ \frac{P}{0.8 \ P_0}
$$

P0 : l'effort limite d'un fil de précontrainte estimé avec 20% de pertes de tension. D'après le guide SETRA [1] : σ<sub>P0</sub> = min [0.8 f<sub>prg</sub>, 0.9 f<sub>peg</sub>] = min [1416, 1425]  $\rightarrow$   $\sigma_{\text{PO}} = 1416 \text{ MPa}$ . D'où P<sub>0</sub> = A<sub>P</sub>  $\sigma_{\text{PO}} = 2.5488 \text{ MN} = 254.88 \text{ t}$ .

On trouve un nombre de câbles **N ≥ 29.01** 

On prend donc **30 câbles,** ce qui équivaut à 15 paires de 12T15.

#### *Répartition des câbles*

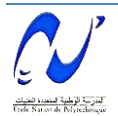

Tenant compte de la décroissance du moment fléchissant à partir de l'encastrement, nous pouvons arrêter au moins 2 câbles par voussoir. Les tableaux de 6.1 à 6.4 représentent la répartition des câbles dans les 2 fléaux.

| Abscices       | M(t.m)      | $I(m^4)$ | (m <sup>2</sup> )<br>B | $\mathbf V$<br>(m) | e(m) | P(t)       | N       | N              |
|----------------|-------------|----------|------------------------|--------------------|------|------------|---------|----------------|
| $\overline{0}$ | $-27988.23$ | 50.05    | 9.00                   | 2.97               | 2.85 | $-5932.94$ | 29.1059 | 30             |
| $\overline{4}$ | $-23383.96$ | 41.21    | 8.53                   | 2.72               | 2.59 | $-5348.66$ | 26.2395 | 28             |
| 9              | $-19153.54$ | 32.35    | 7.99                   | 2.43               | 2.31 | $-4820.36$ | 23.6478 | 24             |
| 14             | $-15301.96$ | 25.49    | 7.50                   | 2.18               | 2.05 | $-4235.12$ | 20.7767 | 22             |
| 19             | $-11838.09$ | 20.23    | 7.07                   | 1.95               | 1.83 | $-3596.02$ | 17.6414 | 18             |
| 24             | $-8774.71$  | 16.25    | 6.70                   | 1.76               | 1.63 | $-2913.98$ | 14.2954 | 16             |
| 29             | $-6128.5$   | 13.28    | 6.39                   | 1.59               | 1.46 | $-2210.93$ | 10.8464 | 12             |
| 34             | $-3920.05$  | 11.12    | 6.14                   | 1.45               | 1.33 | $-1522.39$ | 7.4685  | 8              |
| 39             | $-2173.83$  | 9.59     | 5.94                   | 1.35               | 1.22 | $-897.88$  | 4.4048  | 6              |
| 44             | $-918.22$   | 8.58     | 5.80                   | 1.27               | 1.15 | $-397.35$  | 1.9493  | 2              |
| 49             | $-185.51$   | 8.01     | 5.71                   | 1.23               | 1.10 | $-82.65$   | 0.4055  | $\overline{2}$ |
| 54             | $\theta$    | 7.82     | 5.68                   | 1.21               | 1.08 | 0.00       | 0.0000  | $\overline{0}$ |

**Tab 6.1 :** Répartition des câbles pour le fléau de rive.

**Tab 6.2 :** Répartition des câbles pour le fléau central.

| Abscices       | M(t.m)   | (m <sup>4</sup> ) | $B(m^2)$ | V(m) | e(m) | P(t)     | N              | $\mathbf N$    |
|----------------|----------|-------------------|----------|------|------|----------|----------------|----------------|
| $\overline{0}$ | 23026.31 | 50.05             | 9.00     | 2.97 | 2.57 | 5183.27  | 25.42          | 26             |
| $\overline{4}$ | 18877.55 | 40.58             | 8.49     | 2.70 | 2.30 | 4637.29  | 22.74          | 24             |
| 9              | 15097.9  | 31.25             | 7.91     | 2.40 | 2.00 | 4141.44  | 20.31          | 22             |
| 14             | 11695.02 | 24.19             | 7.39     | 2.13 | 1.73 | 3581.72  | 17.57          | 18             |
| 19             | 8681.05  | 18.90             | 6.94     | 1.89 | 1.49 | 2961.70  | 14.52          | 16             |
| 24             | 6072.65  | 15.00             | 6.56     | 1.69 | 1.29 | 2296.18  | 11.26          | 12             |
| 29             | 3890.97  | 12.19             | 6.24     | 1.53 | 1.13 | 1616.38  | 7.92           | 8              |
| 34             | 2161.64  | 10.21             | 5.98     | 1.40 | 1.00 | 973.79   | 4.77           | 6              |
| 39             | 914.84   | 8.90              | 5.79     | 1.30 | 0.90 | 439.12   | 2.15           | $\overline{4}$ |
| 44             | 185.2    | 8.13              | 5.66     | 1.25 | 0.85 | 92.68    | 0.45           | 2              |
| 49             | $\theta$ | 7.83              | 5.60     | 1.22 | 0.82 | $\theta$ | $\overline{0}$ | $\overline{0}$ |

**Tab 6.3 :** Câbles arrêtés du fléau de rive par voussoir.

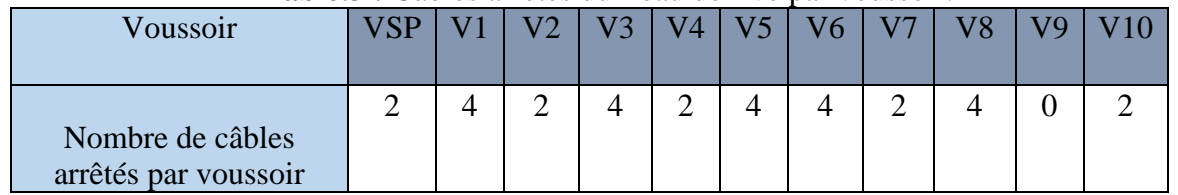

Remarque : D'après le tableau 6.3, il n'y a pas de câble arrêté dans le 9<sup>ème</sup> voussoir. Pour cela, on doit ajouter 2 câbles pour pouvoir le tenir.

Alors, le nombre total des câbles devient **32.** 

**Tab 6.4** : Câbles arrêtés du fléau central par voussoir.

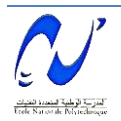
# **Chapitre 6 : Étude de la précontrainte**

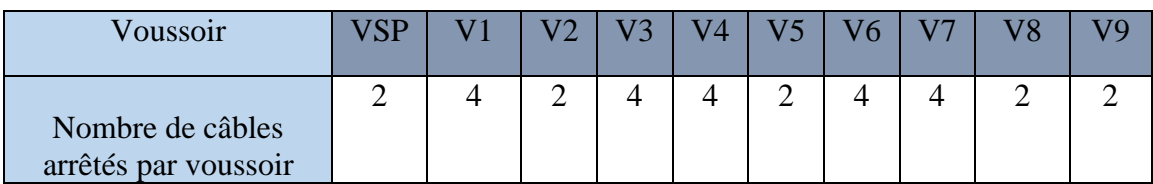

#### *Disposition des câbles*

Les câbles sont logés dans l'hourdis supérieur et ils sont ancrés dans l'âme au niveau du centre de gravité (figure 6.1).

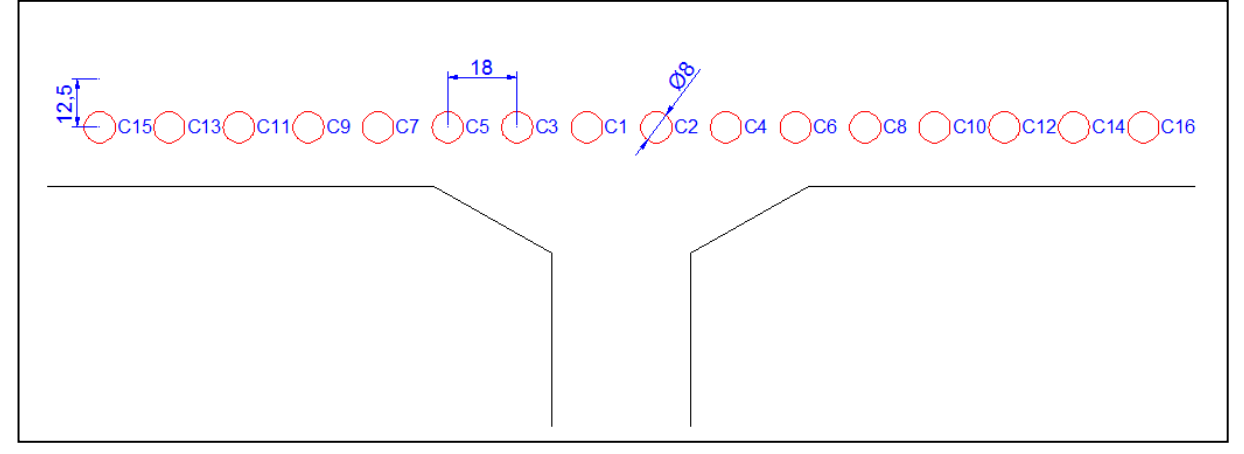

**Figure 6.1 :** Disposition des câbles du fléau.

#### *Tracé des câbles*

Pour descendre dans l'axe des âmes, la plupart des câbles de fléau doivent subir des déviations en plan comme en élévation.

# *Tracé en élévation*

Faire descendre une partie des câbles du fléau dans les âmes sert à réduire les contraintes de cisaillement. Lorsqu'on arrête un câble, son encrage se fait au niveau du centre de gravité de la section. S'il s'agit de deux câbles, ceux-ci seront ancrés à 0.25 m de part et d'autre du centre de gravité.

L'allure du tracé suit une loi parabolique définie comme suit :

$$
\mathbf{d}(\mathbf{x}) = \mathbf{d}_0 + (\mathbf{d}_1 - \mathbf{d}_0) - \frac{\mathbf{x}^2}{L^2}
$$

Le rayon de courbure est définit par l'expression suivante :

$$
\mathbf{R}(\mathbf{x}) = \frac{\mathbf{x}^2}{2(\mathbf{d}_1 - \mathbf{d}_0)} \ge \mathbf{R}_{\text{min}}
$$

 $R_{min}$ : rayon minimal pour les câbles  $12T15 = 6$  m.

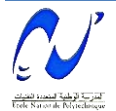

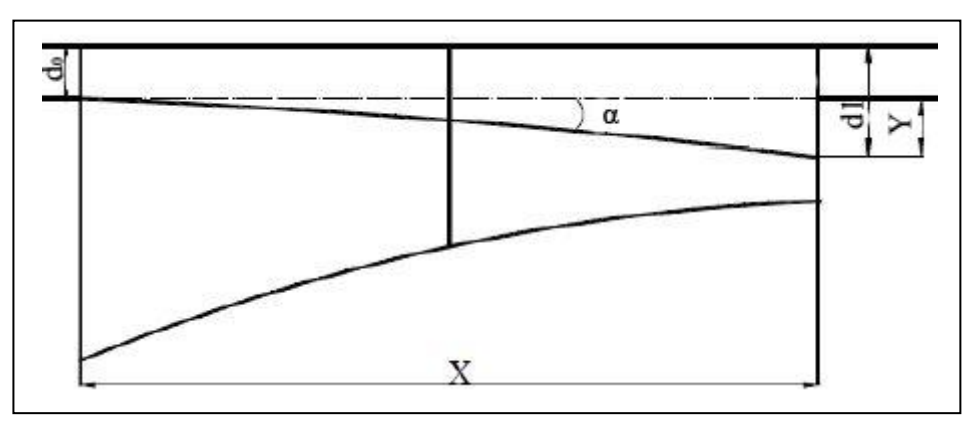

**Figure 6.2 :** Tracé en élévation des câbles.

Avec :  $d_0$ : L'enrobage.

 $d_1$ : La distance de l'ancrage du câble par rapport à la fibre supérieure.

 $Y = d_1 - d_0$ .

α : L'angle de déviation en élévation.

La tangente au point d'ancrage est donnée par la formule suivante :

$$
tg\alpha = \frac{d(d(x))}{dx} = 2(d_1 \cdot d_0) \frac{x}{L^2} \quad \Rightarrow \quad \alpha = \text{Arctg} \ (2(d_1 \cdot d_0) \frac{x}{L^2})
$$

A titre d'exemple, le cas du voussoir V1, le nombre de câbles arrêté est 4 donc 2 câbles par âme, ce qui fait que nous devrons les ancrer à une distance de 0.25 m de part et d'autre du centre de gravité.

 $x = 9$  m.  $V = 2.43$  m  $d_0 = 0.125$  m.  $d_{11} = V + 0.25$   $d_{12} = V - 0.25$ 

Puis, il reste à déterminer la valeur du "d<sub>1</sub>". Pour cela il faut vérifier la condition sur le rayon. Pour qu'elle soit la valeur petite, il faut que " $d_1 - d_0$ " soit grand  $\rightarrow d_1 = d_{11} = 2.68$  m.

 $d_1 - d_0 = 2.38$  m.  $\rightarrow R = 6.082$  m.  $\rightarrow d_1 = 2.68$  m.

$$
tg\alpha = 2 \times 2.06 \times \frac{9}{9^2} = 0.456 \text{ rad} \quad \blacktriangleright \quad \alpha = 24.45^{\circ}
$$

Les valeurs de α pour les autres câbles sont données dans le tableau 6.4.

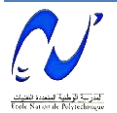

| Voussoir       | N du<br>câble  | V(m) | $d_1(m)$ | $\sim$ point views<br>$d_0(m)$ | Y(m) | R(m)    | tg $\alpha$     | $\alpha$ (°) |
|----------------|----------------|------|----------|--------------------------------|------|---------|-----------------|--------------|
| <b>VSP</b>     | $\mathbf{1}$   | 2.72 | 2.72     | 0.125                          | 1.00 | 8.0000  | 0.50000         | 26.56        |
|                | $\overline{2}$ | 2.43 | 2.18     | 0.125                          | 2.06 | 6.0827  | 0.45667         | 24.54        |
| V1             | 3              | 2.43 | 2.68     | 0.125                          | 2.56 | 6.2500  | 0.56778         | 29.6         |
| V <sub>2</sub> | $\overline{4}$ | 2.18 | 2.18     | 0.125                          | 2.06 | 6.0827  | 0.29357         | 16.36        |
| V <sub>3</sub> | 5              | 1.95 | 1.70     | 0.125                          | 1.58 | 7.9365  | 0.16579         | 9.41         |
|                | 6              | 1.95 | 2.20     | 0.125                          | 2.08 | 6.0241  | 0.21842         | 12.32        |
| V <sub>4</sub> | 7              | 1.76 | 1.76     | 0.125                          | 1.63 | 7.6659  | 0.13588         | 7.74         |
|                | 8              | 1.59 | 1.84     | 0.125                          | 1.72 | 7.2886  | 0.11828         | 6.75         |
| V <sub>5</sub> | 9              | 1.59 | 1.34     | 0.125                          | 1.21 | 10.2915 | 0.08377         | 4.78         |
| V <sub>6</sub> | 10             | 1.45 | 1.70     | 0.125                          | 1.58 | 7.9365  | 0.09265         | 5.29         |
|                | 11             | 1.45 | 1.20     | 0.125                          | 1.08 | 11.6279 | 0.06324         | 3.62         |
| V7             | 12             | 1.35 | 1.35     | 0.125                          | 1.23 | 10.2041 | 0.06282         | 3.59         |
| V <sub>8</sub> | 13             | 1.27 | 1.52     | 0.125                          | 1.40 | 8.9606  | 0.06341         | 3.62         |
|                | 14             | 1.27 | 1.02     | 0.125                          | 0.90 | 13.9665 | 0.04068         | 2.33         |
| V <sub>9</sub> | 15             | 1.23 | 1.23     | 0.125                          | 1.10 | 11.3574 | 0.04492         | 2.57         |
| V10            | 16             | 1.21 | 1.21     | 0.125                          | 1.08 |         | 11.5250 0.04017 | 2.3          |

**Tab 6.5 :** Valeurs de α pour chaque câble par âme.

# *Tracé en plan*

Les câbles de précontrainte suivent un tracé parallèle à l'axe longitudinal du voussoir et une loi parabolique. Puis, pour s'ancrer dans l'âme, ils prennent une trajectoire en plan de forme "S" sur toute la longueur du voussoir. Ensuite, ils prennent un tracé rectiligne jusqu'à leur ancrage (figure 6.3).

L'équation de la courbure :

$$
Z(x) = ax2 + bx + c
$$
  
D'après les conditions aux limites :  

$$
Z(x) = z0 + (z1 + z0) - \frac{x2}{L2}
$$

Le rayon de la courbure a pour formule :  $R(x) = \frac{x^2}{x+1}$  $2(z_1 - z_0)$ 

La déviation angulaire :  $\beta = \text{Arctg} (2(z_1 + z_0) \frac{X^2}{\cdots})$ **L² x²**

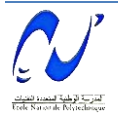

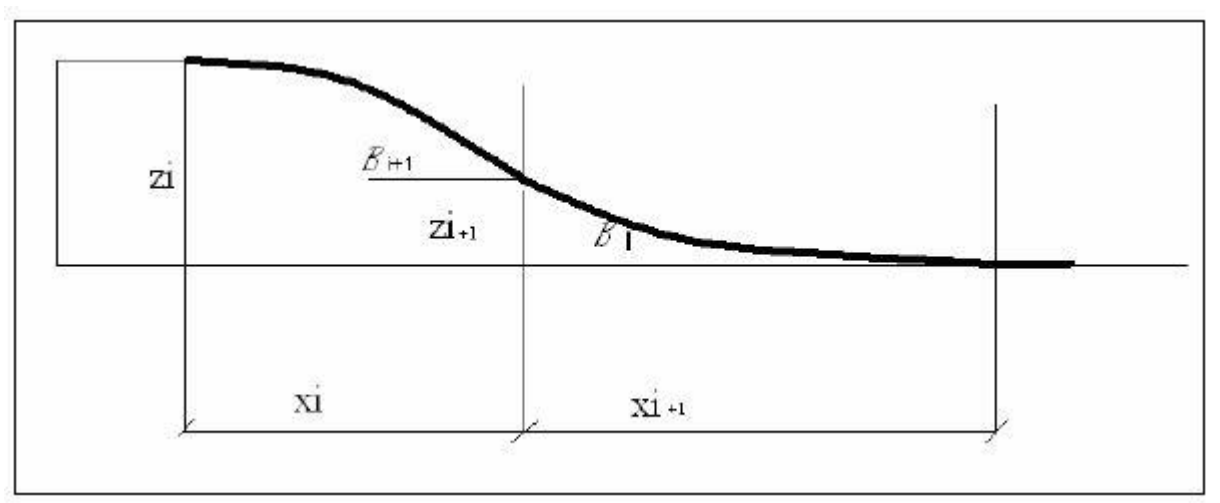

**Figure 6.3 :** Tracé en plan d'un câble.

Avec :  $z_i$ : La position du câble par rapport à l'axe de l'âme.

β : L'angle de déviation en plan.

A titre d'exemple, le câble du voussoir sur pile :

 $z_1 = -0.045$  m  $z_0 = -0.09$  m  $L = 4$  m.

Alors :  $Z(x) = -0.09 + 0.0084 x^2$ .

 $R = 4^2 / 2(0.045 - 0.09) = 177.778$  m.

 $\beta$  = Arctg (2(0.18 - 0.09)/4) = 1.289°.

Les valeurs de β des autres câbles sont données dans le tableau 6.6.

| Voussoir       | câble          | $z_0(m)$ | $z_1(m)$ | $z_1 - z_0(m)$ | R(m)       | $tg \beta$ | $\beta$ (°) |
|----------------|----------------|----------|----------|----------------|------------|------------|-------------|
| <b>VSP</b>     | 1              | $-0.09$  | $-0.045$ | 0.045          | 177.778    | 0.023      | 1.289       |
| V <sub>1</sub> | $\overline{2}$ | 0.09     | 0.045    | $-0.045$       | $-277.778$ | $-0.018$   | $-1.031$    |
|                | 3              | $-0.27$  | $-0.135$ | 0.135          | 92.593     | 0.054      | 3.091       |
| V <sub>2</sub> | $\overline{4}$ | 0.27     | 0.135    | $-0.135$       | $-92.593$  | $-0.054$   | $-3.091$    |
| V <sub>3</sub> | 5              | $-0.45$  | $-0.225$ | 0.225          | 55.556     | 0.090      | 5.143       |
|                | 6              | 0.45     | 0.225    | $-0.225$       | $-55.556$  | $-0.090$   | $-5.143$    |
| V <sub>4</sub> | 7              | $-0.63$  | $-0.315$ | 0.315          | 39.683     | 0.126      | 7.181       |
| V <sub>5</sub> | 8              | 0.63     | 0.315    | $-0.315$       | $-39.683$  | $-0.126$   | $-7.181$    |
|                | 9              | $-0.81$  | $-0.405$ | 0.405          | 30.864     | 0.162      | 9.202       |
| V <sub>6</sub> | 10             | 0.81     | 0.405    | $-0.405$       | $-30.864$  | $-0.162$   | $-9.202$    |
|                | 11             | $-0.99$  | $-0.495$ | 0.495          | 25.253     | 0.198      | 11.200      |
| V <sub>7</sub> | 12             | 0.99     | 0.495    | $-0.495$       | $-25.253$  | $-0.198$   | $-11.200$   |
| V <sub>8</sub> | 13             | $-1.17$  | $-0.585$ | 0.585          | 21.368     | 0.234      | 13.170      |
|                | 14             | 1.17     | 0.585    | $-0.585$       | $-21.368$  | $-0.234$   | $-13.170$   |
| V <sub>9</sub> | 15             | $-1.35$  | $-0.675$ | 0.675          | 18.519     | 0.270      | 15.110      |
| V10            | 16             | 1.35     | 0.675    | $-0.675$       | $-18.519$  | $-0.270$   | $-15.110$   |

**Tab 6.6 :** Valeurs de β pour chaque câble de voussoir.

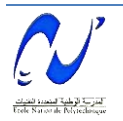

#### *b) Précontrainte de continuité*

Après avoir terminé la réalisation des fléaux, la phase suivante consiste à réaliser le clavage et la mise en tension des câbles de continuité.

La précontrainte sera évaluée selon les charges suivantes :

- $\checkmark$  Poids propre du tablier.
- $\checkmark$  Surcharge de trottoir.
- $\checkmark$  Surcharges routières et surcharges climatiques.

#### *Combinaisons des charges*

La combinaison qui a donné le moment fléchissant ainsi que l'effort tranchant à l'ELS est :

ELS A "température" =  $G + 1.2 [A (L) + St] + \Delta t$ .

Les résultats sont représentés sur les figures 6.4 et 6.5.

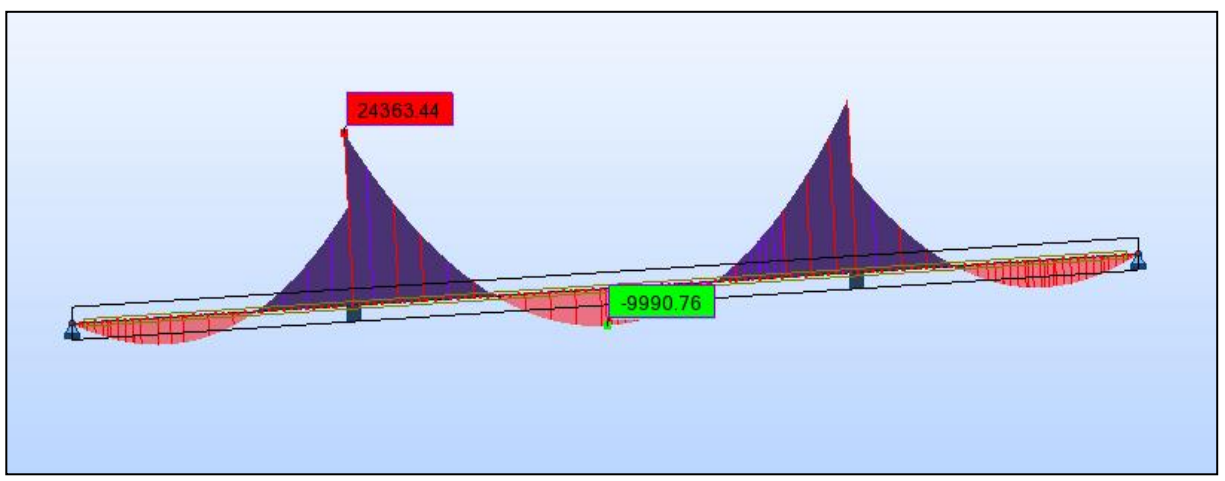

**Figure 6.4** : Diagramme du moment fléchissant en t.m sous la combinaison ELS A ″température″.

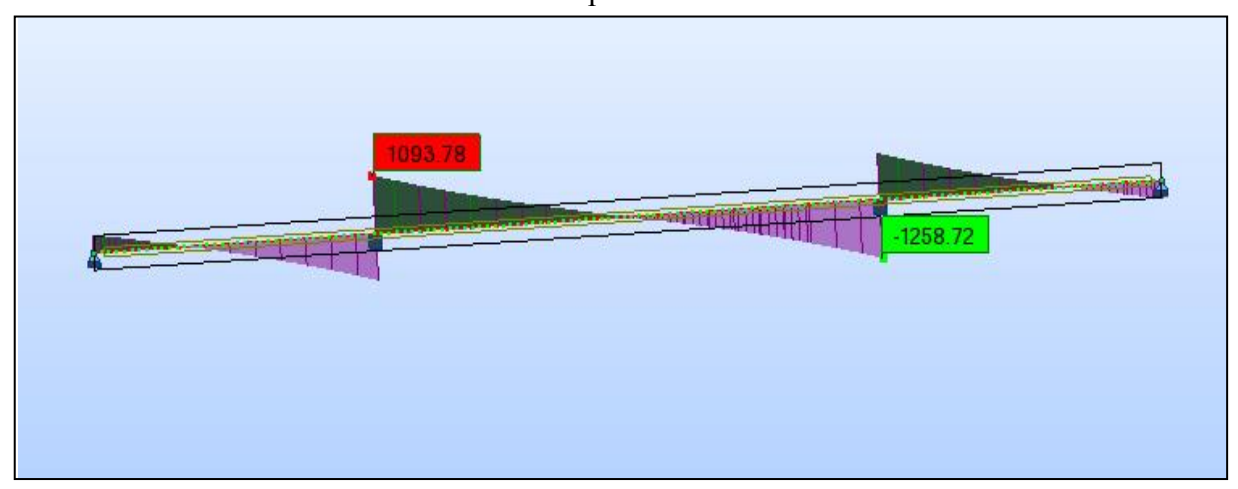

**Figure 6.5** : Diagramme de l'effort tranchant en t.m sous la combinaison ELS A ″température ″.

# *Détermination de la précontrainte*

Pour déterminer l'effort de précontrainte et le nombre de câbles, on tient compte des moments fléchissants positifs. Les résultats sont représentés dans le tableau 6.7.

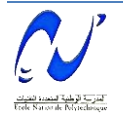

| x(m)           | d(m)  | V'(m) | e(m)  | $B(m^2)$ | $I(m^4)$ | M(t.m)       | P(t)                     | ${\bf N}$                | N arrondis     |
|----------------|-------|-------|-------|----------|----------|--------------|--------------------------|--------------------------|----------------|
| $\overline{4}$ | 0.125 | 2.838 | 2.713 | 8.526    | 41.213   | $-15946.070$ | $\overline{a}$           | $\overline{\phantom{a}}$ |                |
| 9              | 0.125 | 2.621 | 2.496 | 7.985    | 32.354   | $-11208.560$ | $\overline{\phantom{a}}$ | $\overline{\phantom{a}}$ |                |
| 14             | 0.125 | 2.428 | 2.303 | 7.501    | 25.491   | $-6995.980$  | $\qquad \qquad -$        | $\overline{\phantom{a}}$ |                |
| 19             | 0.125 | 2.261 | 2.136 | 7.075    | 20.232   | $-3274.070$  | -                        | $\overline{\phantom{a}}$ |                |
| 24             | 0.125 | 2.118 | 1.993 | 6.705    | 16.251   | $-10.140$    | $\qquad \qquad -$        | $\overline{\phantom{a}}$ |                |
| 29             | 0.125 | 2.001 | 1.876 | 6.392    | 13.283   | 2812.660     | 965.127                  | 4.733                    | 6              |
| 34             | 0.125 | 1.908 | 1.783 | 6.136    | 11.116   | 5225.020     | 1912.163                 | 9.378                    | 10             |
| 39             | 0.125 | 1.841 | 1.716 | 5.937    | 9.589    | 7241.400     | 2792.653                 | 13.696                   | 14             |
| 44             | 0.125 | 1.798 | 1.673 | 5.795    | 8.579    | 8875.330     | 3555.256                 | 17.436                   | 18             |
| 49             | 0.125 | 1.781 | 1.656 | 5.710    | 8.006    | 9789.800     | 4007.784                 | 19.655                   | 20             |
| 54             | 0.125 | 1.788 | 1.663 | 5.682    | 7.820    | 9990.760     | 4106.866                 | 20.141                   | 22             |
| 56             | 0.125 | 1.788 | 1.663 | 5.687    | 8.006    | 9836.040     | 4014.172                 | 19.687                   | 20             |
| 61             | 0.125 | 1.798 | 1.673 | 5.739    | 8.579    | 8611.190     | 3438.361                 | 16.863                   | 18             |
| 66             | 0.125 | 1.841 | 1.716 | 5.848    | 9.589    | 6859.440     | 2631.780                 | 12.907                   | 14             |
| 71             | 0.125 | 1.908 | 1.783 | 6.014    | 11.116   | 4566.200     | 1659.353                 | 8.138                    | 10             |
| 76             | 0.125 | 2.001 | 1.876 | 6.237    | 13.283   | 1717.660     | 584.213                  | 2.865                    | $\overline{4}$ |
| 81             | 0.125 | 2.118 | 1.993 | 6.517    | 16.251   | $-1724.580$  |                          |                          |                |
| 86             | 0.125 | 2.261 | 2.136 | 6.853    | 20.232   | $-6271.160$  | $\qquad \qquad -$        | $\overline{\phantom{a}}$ |                |
| 91             | 0.125 | 2.428 | 2.303 | 7.247    | 25.491   | $-11308.410$ | $\overline{\phantom{0}}$ | -                        |                |
| 96             | 0.125 | 2.621 | 2.496 | 7.698    | 32.354   | $-16870.590$ | $\overline{\phantom{0}}$ | $\overline{\phantom{a}}$ |                |
| 100            | 0.125 | 2.838 | 2.713 | 8.100    | 41.213   | $-21721.540$ |                          |                          |                |

**Tab 6.7** : Nombre de câbles de continuité pour la travée centrale.

Donc, le nombre de câbles est de **22**.

# *6.4.2. Poutres (Partie isostatique)*

# *a) Détermination de la précontrainte*

La combinaison qui a donné le moment fléchissant ainsi que l'effort tranchant à l'ELS est : ELS  $D240 = G + D240$ .

Les résultats sont représentés sur les figures 6.6 à 6.9.

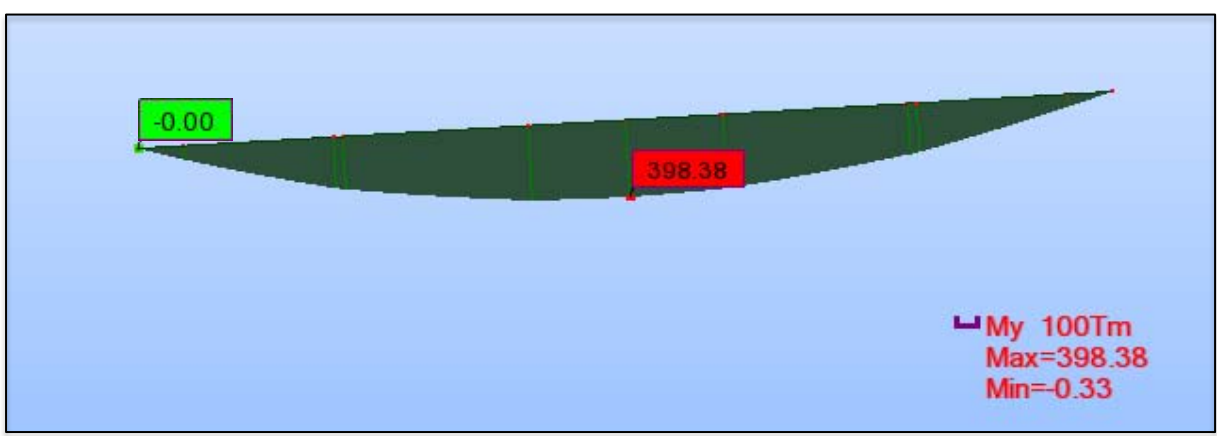

**Figure 6.6** : Diagramme du moment fléchissant en t.m sous l'effet de la combinaison ELU D240.

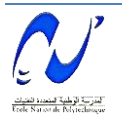

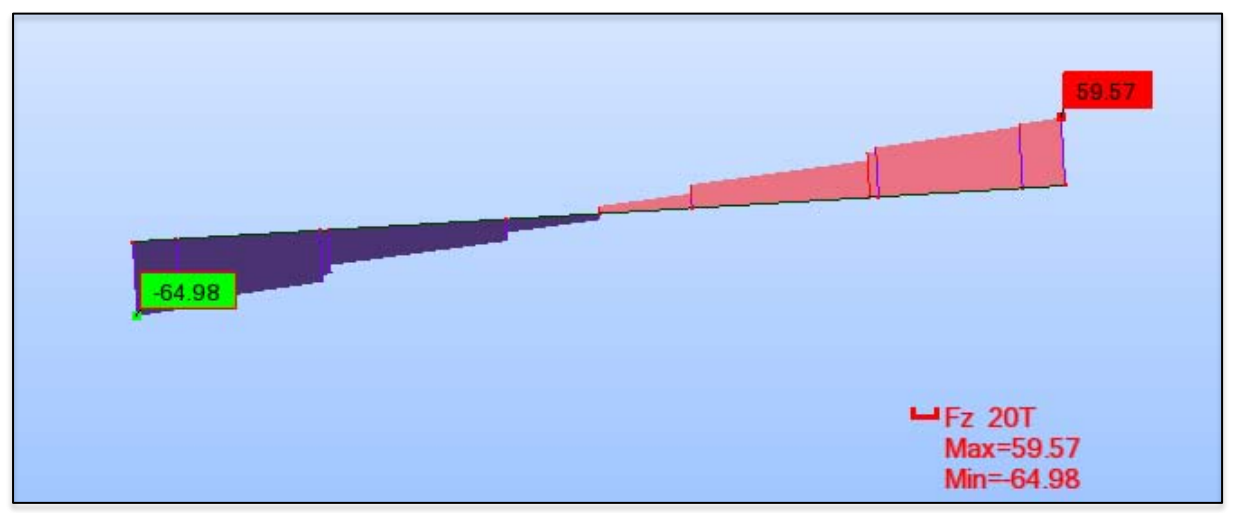

**Figure 6.7** : Diagramme de l'effort tranchant en t sous l'effet de la combinaison ELU D240.

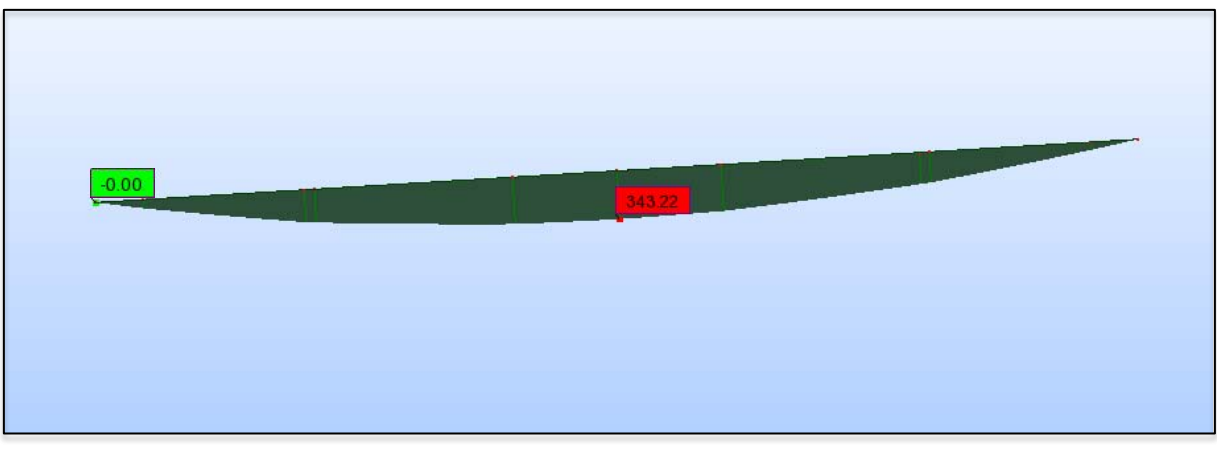

**Figure 6.8** : Diagramme du moment fléchissant en t.m sous l'effet de la combinaison ELS D240.

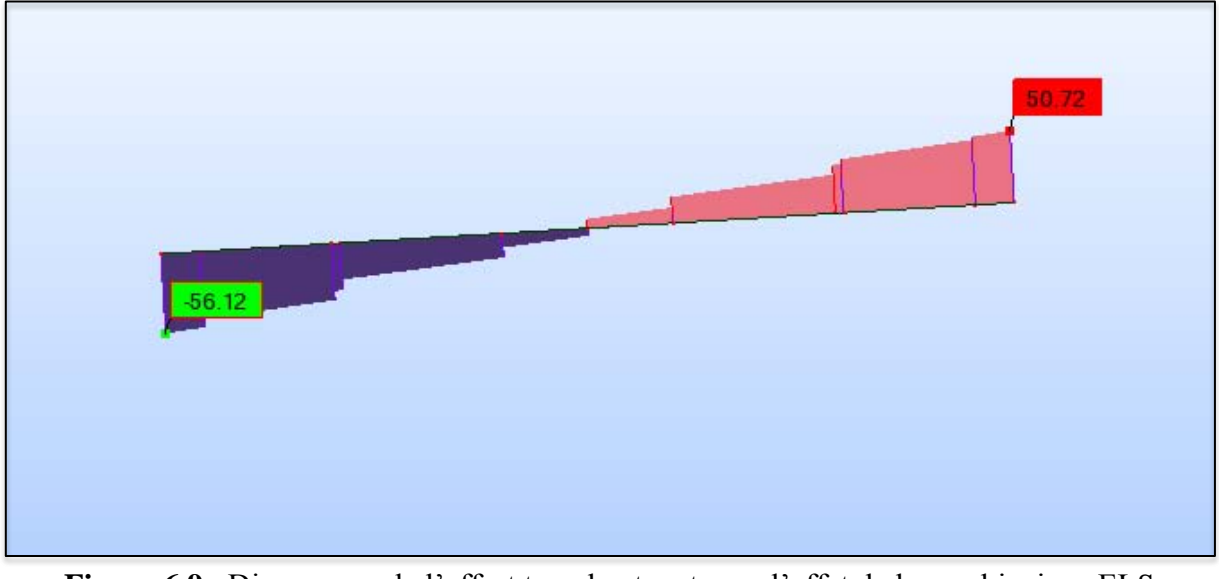

**Figure 6.9** : Diagramme de l'effort tranchant en t sous l'effet de la combinaison ELS D240.

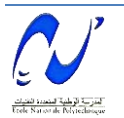

La précontrainte se calculera pour la section médiane en tenant compte des moments suivants :

 $M_{\rm max}$  = 343.22 t.m

 $M_{min} = 185.45$  t.m  $\rightarrow \Delta M = 157.77$  t.m

On calcule les valeurs de  $P_1$  et  $P_2$  correspondant respectivement à la section sous-critique et sur-critique ; la plus grande des deux est la précontrainte minimale qui doit être introduite dans la section telle que :

$$
P_l \!=\! \frac{\Delta M + \rho \;B_n\left(V.\sigma_{ti}+V'.\sigma_{ts}\right)}{\rho.h} \quad \text{et} \quad P_2 \!=\! \quad \frac{M_{max} + \rho \;B_n.V.\sigma_{ti}}{\rho.V+V'.\;d'}
$$

Le calcul se fera en classe I donc  $\sigma_{ts} = \sigma_{ti} = 0$ .

$$
\blacktriangleright \mathbf{P}_1 = \frac{\Delta \mathbf{M}}{\rho \cdot \mathbf{h}} \quad \text{et} \quad \mathbf{P}_2 = \frac{\mathbf{M}_{\text{max}}}{\rho \cdot \mathbf{V} + \mathbf{V}' \cdot \mathbf{d}'}
$$

Section sous-critique :  $P_1 = 202.24$  t.

Section sur-critique :  $P_2 = 303.52$  t

Avec d' : enrobage égal à 0.1  $h_{\text{poutre}}$  soit 0.15 m.

Donc P = Max  $(P_1, P_2) = 303.52$  t  $\rightarrow$  la section est sur-critique.

On estime les pertes de précontrainte à 20 %, on aura :

$$
N \ge \frac{P}{0.8 P_0} = 1.5 \blacktriangleright N = 2.
$$

On adoptera donc 2 câbles de 12T15.

Avant le coulage de l'hourdis général, les câbles de l'about doivent être tirés à 100 %. Pour déterminer le nombre de câbles à l'about, on doit vérifier les contraintes sur les fibres supérieure et inférieure.

$$
\sigma_c = \frac{P}{B} - \frac{P.e}{I} \cdot V' + \frac{M_{min}V'}{I} \leq \sigma_{cmax} = 0.6~f_{cj} = 21 MPa.
$$

$$
\sigma_t = \frac{P}{B} \; + \; \; \frac{P.e}{I} \; \; V \; - \; \; \frac{M_{min}}{I} V \geq \sigma_{tmax} = 0 \; MPa.
$$

Avec :  $P = 2(P_0 - \Delta P) = 407.8$  t  $e_0 = -(V - d') = -0.75$  m  $B_n = 0.9$  m<sup>2</sup> I= 0.162 m<sup>4</sup>  $V = 0.9$  m  $V = 0.6$  m.

$$
\sigma_c = 8.5 \text{ MPa} < 21 \text{ MPa}.
$$
\n
$$
\sigma_c = 1.0 \text{ MPa} > 0 \text{ MPa}.
$$

 $\sigma_t$  = 1.9 MPa > 0 MPa.

Les deux inégalités étant vérifiées, on placera deux câbles à l'about.

#### *Positionnement des câbles*

Deux câbles sont en intrados ; on dispose ces derniers de telle sorte que leur centre de gravité se rapproche du centre de gravité de la section pour obtenir un moment de précontrainte nul (ou faible).

Pour la disposition des câbles à l'about, on suit les conditions suivantes (d'après le document SETRA) [8] :

d ≥ 16.5 cm; d' ≥ 16.5 cm ; a ≥ 28 cm.  $M_{/A}$   $\rightarrow$   $(P_1+P_2).v' = P_2(a+d) + P_1.d$ Avec :  $P_1 = P_2 = P_0$ .  $\rightarrow d = (2V' - a)/2 = 65$  cm  $\rightarrow d' = 35$ cm.

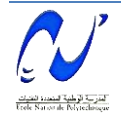

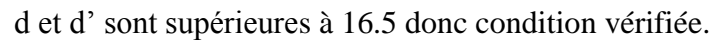

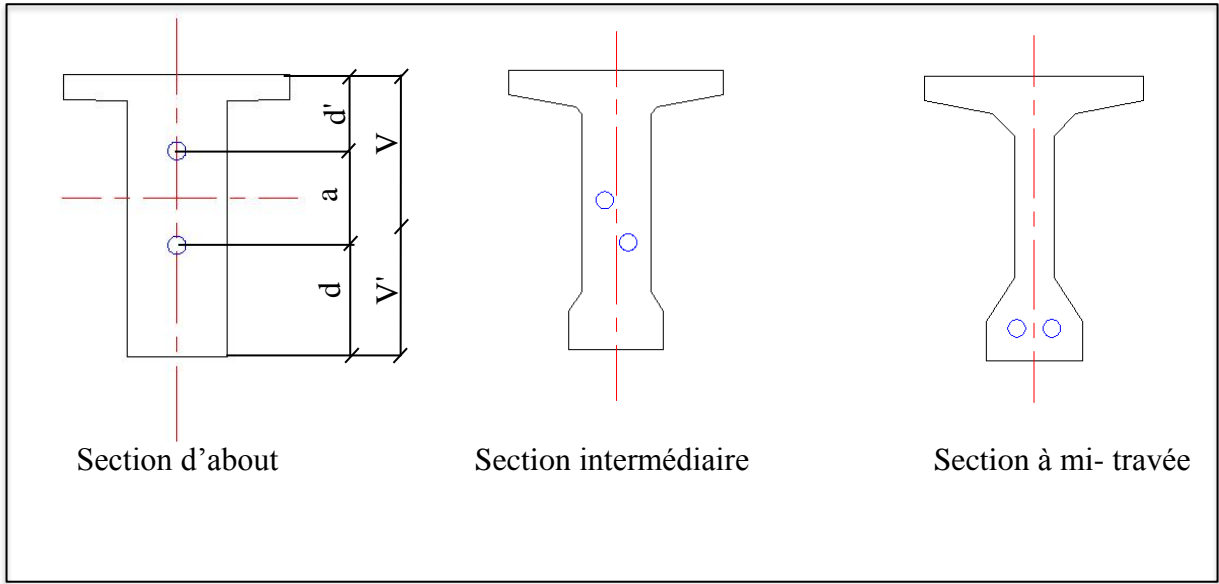

**Figure 6.10** : Positionnement des câbles aux différentes sections de la poutre.

# *b) Détermination de l'angle de relevage*

L'angle de relevage obéit à la loi suivante : Arcsin  $\{(V_M - \overline{V})/P\} \le \alpha \le \text{Arcsin } \{(V_M + \overline{V})/P\}$ Avec :

Pour la poutre intermédiaire :  $V_M$  = 56.12 t.

$$
V_m = 25.29 t.
$$

$$
\frac{1}{2}
$$
 Pour la pourte de rive : V<sub>M</sub> = 37.27 t.

$$
V_m = 33.54 \text{ t.}
$$

L'effort tranchant limite  $\overline{V}$  que peut supporter la section d'about est donné par la relation suivante :  $\overline{V} = \overline{\tau}$  x b<sub>n</sub> (0.8 H) ;

Avec :  $b_n$ : largeur nette de la section d'about donnée par la relation  $b_n = b_0 - n.k.\phi$  tel que :  $b_0 = 0.44$  m; k = 0.5; n=1 nombre de gaines par fil.

 $H = 1.50$  m : hauteur de la poutre plus l'hourdis.

 $\bar{\tau} = \int 0.4 f_{\text{ti}}(f_{\text{ti}} + \frac{2}{3})$  $\frac{2}{3}$  \*  $\sigma$ x) : contrainte tangentielle limite à l'ELS.

Avec :  $f_{tj} = f_{t28} = 2.7 \text{ MPa}$ ;  $\sigma_x = P/B_n$ ;  $P = 0.8 \text{ n}P_0 = 407.8 \text{ t}$ 

 $\overrightarrow{\tau}$  = 2.48 MPa  $\overrightarrow{V}$  = 119 t.

Donc pour : La poutre intermédiaire : -9.84 °  $\leq \alpha \leq 24.37$  ° La poutre de rive : -10.76 °  $\leq \alpha \leq 23.38$ °

La limite de l'angle de relevage est approximativement la même pour les deux poutres ; par commodité on adopte les mêmes angles pour toutes les poutres. Ils sont fixés comme suit :  $\alpha_1 = 10^{\circ}$  et  $\alpha_2 = 16^{\circ}$ .

# *c) Allure des câbles*

Le tracé est parabolique afin d'optimiser au mieux l'effet de la précontrainte tant sur le plan de la résistance en flexion que sur celui de la résistance à l'effort tranchant. Chaque câble est divisé en deux parties :

 $\checkmark$  partie rectiligne.

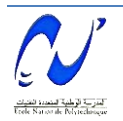

 $\checkmark$  partie parabolique qui est régie par l'équation :

$$
Y = a.X^2
$$

Avec :  $L_c$ : longueur de la partie courbe.

 $L_r$ : longueur de la partie rectiligne.

 $Y' = \tan \alpha = 2aX$ ; on pose  $X = L_c$   $\rightarrow a = \tan \alpha / (2L_c)$ Donc :  $Y_c = (\tan\alpha/(2L_c)) L_c^2$   $\rightarrow L_c = (2Y_c)/\tan\alpha$ .

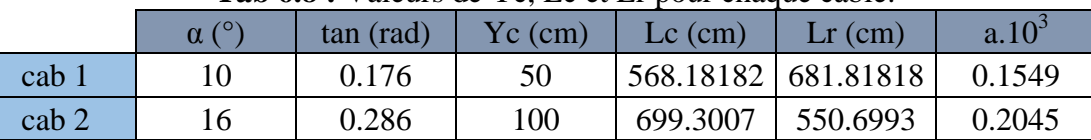

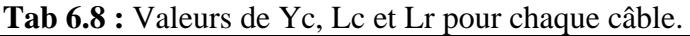

Les différentes hauteurs des deux câbles, ainsi que leur tracé sont représentés dans la figure 6.8.

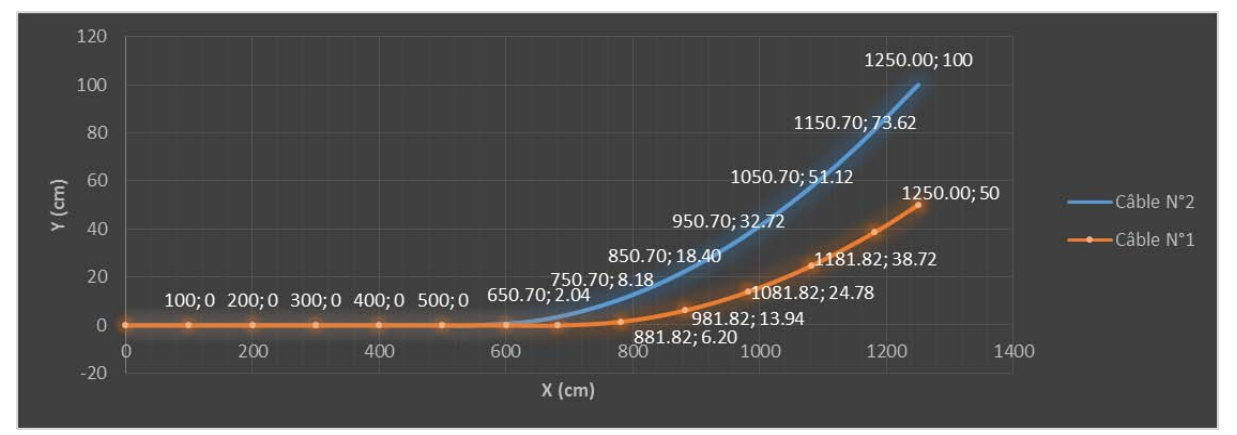

**Figure 6.11** : Allure des câbles et leurs différentes hauteurs.

#### **6.5.Pertes de précontrainte**

Les contraintes de précontrainte appliquées à une structure sont variables selon les diverses sections et en fonction du temps. Ces variations qui vont généralement dans le sens d'une réduction des forces sont appelées pertes de précontrainte.

On les classe en deux familles :

- $\checkmark$  Les pertes instantanées se produisent dans un temps relativement court au moment de la mise en tension et de la mise en précontrainte. Elles sont appelées aussi pertes à la mise en œuvre. Elles sont dûes :
	- $\checkmark$  Au frottement du câble dans sa gaine.
	- $\checkmark$  Au tassement des organes d'ancrage (ou recul d'ancrage).
	- $\checkmark$  A la non simultanéité des mises en tension des différents câbles.
- $\checkmark$  Les pertes différées : se produisent pendant un temps plus ou moins long après que la structure ait été précontrainte et elles proviennent de l'évolution dans le temps des caractères des matériaux lorsqu'ils sont soumis à des actions permanentes. Elles sont dûes :
	- $\checkmark$  Au retrait et fluage du béton.
	- $\checkmark$  A la relaxation des aciers.

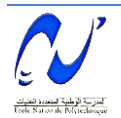

# *6.5.1. Pertes de précontrainte*

#### *a) Pertes instantanées*

*Pertes par frottement du câble sur la gaine* 

Le Béton Précontraint aux Etats Limites donne la relation suivante [2] :

$$
\Delta \sigma_f = \sigma_{p0} (f \cdot \alpha + \phi x).
$$

Avec : α : angle de relevage du câble en radians.

- x : longueur en courbe des câbles.
- f : coefficient de frottement de câble dans les courbes =  $0.18$  rad<sup>-1</sup>

 $\phi$  : perte relative de tension par mètre = 2.10<sup>-3</sup> m<sup>-1</sup>

 $\sigma_{p0}$ : contrainte à l'ancrage = 1416 MPa.

#### *Pertes dues au recul de l'ancrage*

Ces pertes correspondent à un glissement des torons ou fils dans les clavettes et celui des clavettes dans les plaques d'ancrage lors de la mise en tension du vérin et des blocages des clavettes [2].

L'intensité représente l'aire du triangle hachuré compris entre les diagrammes des tensions avant et après ancrage (figure 6.12).

D'où : 
$$
\lambda = \sqrt{\frac{g \cdot Ep}{\sigma po(f.\theta/l + \phi)}}
$$
 et  $\Delta \sigma = 2\sigma_0(f.\theta/l + \phi)$ .

Avec : g : Intensité du recul d'ancrage égal à 6 mm.

 $E_p$ : Module d'élasticité d'acier,  $E_p = 1.9 \times 10^5$  MPa.

l : Longueur horizontale du câble.

λ : Longueur sur laquelle se fait le recul d'ancrage.

$$
Pour x > \lambda \rightarrow \Delta \sigma (x) = 0.
$$

$$
Pour x < λ → Δσ(x) = \frac{Δσ(λ - x)}{λ}
$$

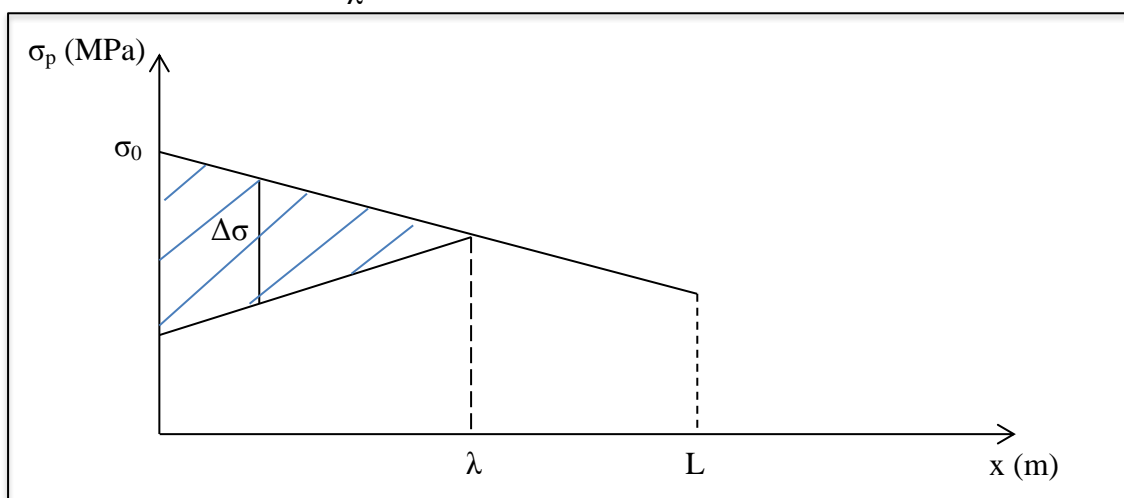

**Figure 6.12** : Principe des pertes par recul d'encrage.

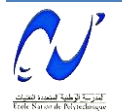

#### *Pertes par raccourcissement instantané du béton*

Le fait de tirer les câbles un par un entraine une perte de tension dite par raccourcissement élastique du béton ; le câble n+1 fera perdre de la tension au câble n, ceci étant dû à la non simultanéité des mises en tension.

La perte est donnée par la formule suivante [2] :

$$
\Delta\sigma_{pi}(x)=\frac{1}{2}\ \sigma_{bn}\left(x\right)\ \frac{E_{p}}{E_{b}}
$$

n : nombre de câbles.

 $E_b$ : module de Young instantané du béton,  $E_b = 35981.72 \text{ MPa}$ .

σbn : contrainte au niveau du c.d.g des câbles sous l'effet des actions de longue durée.

$$
\sigma_{bn}=\frac{P}{B}+\frac{P.e}{I}\ V^{\prime}-\frac{M}{I}\ V^{\prime}
$$

Avec : e : excentricité du câble à la section considérée.

#### *b) Pertes différées*

#### *Pertes dues au retrait du béton*

Le retrait est un phénomène de raccourcissement du béton dans le temps du à une évaporation de l'eau excédentaire contenue dans le béton et à des réactions chimiques. Ce retrait a lieu pendant les premiers mois après le coulage du béton.

La perte finale due au retrait du béton est donnée par [2]:

 $\Delta \sigma_{\text{retrait}} = \varepsilon_r.E_P$ Avec :  $\varepsilon_{\rm r}$ : retrait total du béton égal à 3.10<sup>-4</sup>.

#### *Pertes dues au fluage*

Le béton étant maintenu sous charge fixe indéfiniment appliquée, sa déformabilité n'est pas constante mais augmente lentement et de façon continue dans le temps : c'est le phénomène de fluage.

La perte de tension due au fluage est donnée par la formule suivante [2]:

$$
\Delta \sigma_{\rm fluage} = 2 \frac{E_p}{E_b} \sigma_{bn} (x)
$$

Avec :  $\sigma_b$  : contrainte finale dans le béton au niveau du câble moyen.

E<sup>b</sup> : module d'élasticité du béton égal à 35982 MPa.

#### *Pertes dues à la relaxation des aciers*

La relaxation est un relâchement de tension de câble. Elle n'apparait pour les aciers à haute limite élastique utilisés dans le béton précontraint que pour des tensions supérieures de 30 à 40% de leur tension de rupture garantie.

Elle dépend de la nature de l'acier et de son traitement. On distingue les aciers à relaxation normale dits RN, et les aciers à très basse relaxation dits TBR.

On préconise toujours des aciers TBR malgré le surplus en coût que cela engendre ; ce dernier est vite compensé par l'économie sur la tension non perdue.

La perte de tension due à la relaxation est donnée par la relation suivante [2] :

$$
\Delta \sigma_p = 6\% \rho_{1000} \, [\, \frac{\sigma pi}{fprg} - \mu_0] . \sigma_{pi}
$$

Avec :  $\mu_0 = 0.43$  pour les câbles TBR.

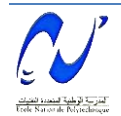

 $p_{1000} = 2.5\%$  valeur de la relaxation à t = 1000 h.

 σpi : contrainte normale dans le câble après toutes pertes instantanées.  $f_{\text{prg}}$  = 1770 MPa.

#### *6.5.2. Calcul des pertes de précontrainte*

#### *a) Voussoirs (partie hyperstatique)*

Les différentes valeurs de pertes de tension sont représentées dans les tableaux de 6.9 à 6.13.

#### *Pertes instantanées*

**Tab 6.9** : Pertes de précontrainte dûes au frottement.

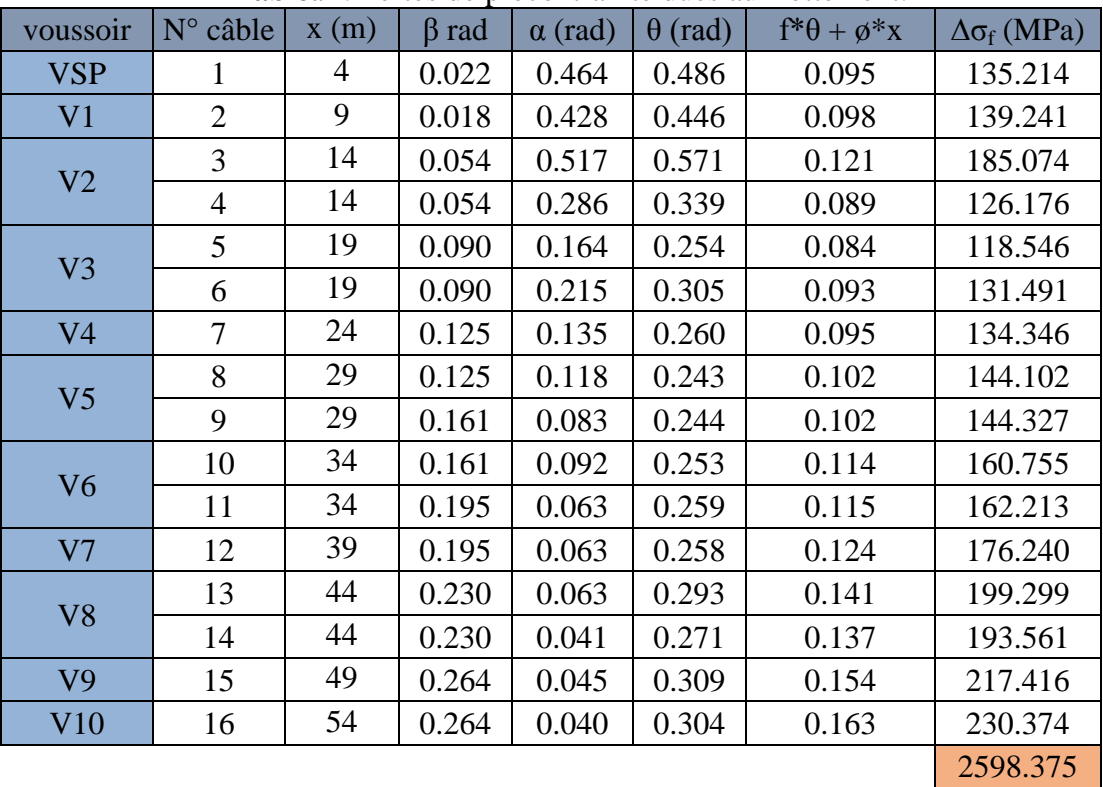

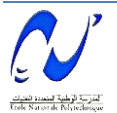

|                |              |                   |                |              | ب                              |                                          |
|----------------|--------------|-------------------|----------------|--------------|--------------------------------|------------------------------------------|
| Voussoir       | $\bar{x}(m)$ | $N^{\circ}$ câble | $\alpha$ (rad) | $\lambda(m)$ | $f^* \alpha / L + \varnothing$ | $\overline{\Delta \sigma_{\rm g}}$ (MPa) |
| <b>VSP</b>     | 4            | 1                 | 0.4636         | 5.9345       | 0.0229                         | 384.1969                                 |
| V <sub>1</sub> | 9            | $\overline{2}$    | 0.4283         | 8.7290       | 0.0106                         | 261.1986                                 |
| V <sub>2</sub> | 9            | 3                 | 0.5166         | 8.0797       | 0.0123                         | 282.1870                                 |
|                | 14           | $\overline{4}$    | 0.2855         | 11.9147      | 0.0057                         | 191.3597                                 |
| V <sub>3</sub> | 19           | 5                 | 0.1642         | 15.0468      | 0.0036                         | 151.5269                                 |
|                | 19           | 6                 | 0.2150         | 14.1217      | 0.0040                         | 161.4535                                 |
| V <sub>4</sub> | 24           | 7                 | 0.1351         | 16.3459      | 0.0030                         | 139.4843                                 |
| V <sub>5</sub> | 29           | 8                 | 0.1178         | 17.1689      | 0.0027                         | 132.7986                                 |
|                | 29           | 9                 | 0.0834         | 17.8817      | 0.0025                         | 127.5048                                 |
| V <sub>6</sub> | 34           | 10                | 0.0923         | 17.9857      | 0.0025                         | 126.7677                                 |
|                | 34           | 11                | 0.0632         | 18.5706      | 0.0023                         | 122.7750                                 |
| V <sub>7</sub> | 39           | 12                | 0.0627         | 18.7534      | 0.0023                         | 121.5779                                 |
|                | 44           | 13                | 0.0632         | 18.8805      | 0.0023                         | 120.7594                                 |
| V <sub>8</sub> | 44           | 14                | 0.0407         | 19.2777      | 0.0022                         | 118.2713                                 |
| V <sub>9</sub> | 49           | 15                | 0.0449         | 19.2848      | 0.0022                         | 118.2280                                 |
| V10            | 54           | 16                | 0.0401         | 19.4242      | 0.0021                         | 117.3794                                 |
|                |              |                   |                |              |                                | 2677.4690                                |

**Tab 6.10** : Pertes de précontrainte dûes au recul d'encrage.

**Tab 6.11 :** Pertes de précontrainte dûes au raccourcissement de béton.

| voussoir       | $N^{\circ}$ | M(MN)      | $I(m^4)$ | S(m <sup>2</sup> ) | V(m)  | e(m)  | P(MN)  | $\sigma_{\rm b}$ (MPa) | $\Delta \sigma_{\rm pi}$ (MPa) |
|----------------|-------------|------------|----------|--------------------|-------|-------|--------|------------------------|--------------------------------|
| <b>VSP</b>     | 1           | $-233.840$ | 41.213   | 9.000              | 2.970 | 2.845 | 81.562 | 8.933                  | 23.585                         |
| V <sub>1</sub> | 2           | $-191.535$ | 32.354   | 8.526              | 2.720 | 2.595 | 76.464 | 9.545                  | 25.200                         |
| V <sub>2</sub> | 3           | $-153.020$ | 25.491   | 7.985              | 2.434 | 2.309 | 71.366 | 10.058                 | 26.555                         |
|                | 4           | $-153.020$ | 25.491   | 7.985              | 2.434 | 2.309 | 71.366 | 10.058                 | 26.555                         |
| V <sub>3</sub> | 5           | $-118.381$ | 20.232   | 7.075              | 1.952 | 1.827 | 61.171 | 8.006                  | 21.137                         |
| V <sub>4</sub> | 6           | $-87.747$  | 16.251   | 6.705              | 1.756 | 1.631 | 56.074 | 8.762                  | 23.133                         |
|                | 7           | $-87.747$  | 16.251   | 6.705              | 1.756 | 1.631 | 56.074 | 8.762                  | 23.133                         |
| V <sub>5</sub> | 8           | $-61.285$  | 13.283   | 6.392              | 1.590 | 1.465 | 45.878 | 7.885                  | 20.818                         |
|                | 9           | $-61.285$  | 13.283   | 6.392              | 1.590 | 1.465 | 45.878 | 7.885                  | 20.818                         |
| V <sub>6</sub> | 10          | $-39.201$  | 11.116   | 6.136              | 1.454 | 1.329 | 35.683 | 6.889                  | 18.188                         |
|                | 11          | $-39.201$  | 11.116   | 6.136              | 1.454 | 1.329 | 35.683 | 6.889                  | 18.188                         |
| V <sub>7</sub> | 12          | $-21.738$  | 9.589    | 5.937              | 1.348 | 1.223 | 25.488 | 5.617                  | 14.831                         |
| V8             | 13          | $-9.182$   | 8.579    | 5.795              | 1.272 | 1.147 | 20.390 | 5.623                  | 14.846                         |
|                | 14          | $-9.182$   | 8.579    | 5.795              | 1.272 | 1.147 | 20.390 | 5.623                  | 14.846                         |
| V <sub>9</sub> | 15          | $-1.855$   | 8.006    | 5.710              | 1.226 | 1.101 | 10.195 | 3.219                  | 8.500                          |
| V10            | 16          | 0.000      | 7.820    | 5.682              | 1.210 | 1.085 | 5.098  | 1.752                  | 4.627                          |
|                |             |            |          |                    |       |       |        |                        | 304.957                        |

Enfin, les pertes de précontrainte instantanées sont de :

 $\sum \Delta \sigma_{inst} = \Delta \sigma_f + \Delta \sigma_g + \Delta \sigma_{pi} = 5580.8 \text{ MPa.}$  Soit de l'ordre de 5581 MPa.

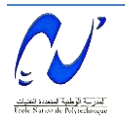

# **Chapitre 6 : Étude de la précontrainte**

# *Pertes différées de précontrainte*

| <b>Tao 0.12</b> . I CHOS GO DICCONTANTIC GAOS AU HUAZO GU DOION. |       |        |        |        |       |               |       |       |       |                   |       |                |       |       |               |              |
|------------------------------------------------------------------|-------|--------|--------|--------|-------|---------------|-------|-------|-------|-------------------|-------|----------------|-------|-------|---------------|--------------|
| $N^{\circ}$                                                      |       | -      |        |        |       |               |       |       |       | $10\,$            | . .   | 1 $\cap$<br>⊥∠ |       |       |               | 10           |
| $\sigma$ (MPa)                                                   | 8.93  | 9.54   | 10.06  | 10.06  | 8.01  | 8.76          | 8.76  | 7.89  | 7.89  | 6.89              | 6.89  | 5.62           | 5.62  | 5.62  | 2.22<br>ے ۔۔۔ | 75<br>1. I J |
| Δσ (MPa)                                                         | 94.33 | 100.79 | 106.21 | 106.21 | 84.54 | 92.52<br>∟…ت∠ | 92.52 | 83.26 | 83.26 | 72.75<br><u>.</u> | 72.74 | 59.32          | 59.38 | 59.38 | 33.99         | 18.51        |
|                                                                  |       |        |        |        |       |               |       |       |       |                   |       |                |       |       |               | 1219.72      |

**Tab 6.12** : Pertes de précontrainte dûes au fluage du béton.

**Tab 6.13** : Pertes de précontrainte dûes à la relaxation des aciers.

| N° câble       | $\Delta\sigma_f$ (MPa) | $\Delta \sigma$ <sub>g</sub> (MPa) | $\Delta \sigma_{\rm pi}$ (MPa) | $\Delta\sigma_{inst}$ (MPa) | $\sigma_{\rm Pi}$ (MPa) | $\mu$ | $\mu$ - $\mu$ 0 | $\Delta\sigma_p$ (MPa) |
|----------------|------------------------|------------------------------------|--------------------------------|-----------------------------|-------------------------|-------|-----------------|------------------------|
|                | 135.214                | 384.197                            | 23.585                         | 542.996                     | 873.004                 | 0.493 | 0.063           | 0.083                  |
| $\overline{2}$ | 139.241                | 261.199                            | 25.200                         | 425.640                     | 990.360                 | 0.560 | 0.130           | 0.192                  |
| $\overline{3}$ | 185.074                | 282.187                            | 26.555                         | 493.815                     | 922.185                 | 0.521 | 0.091           | 0.126                  |
| $\overline{4}$ | 126.176                | 191.360                            | 26.555                         | 344.090                     | 1071.910                | 0.606 | 0.176           | 0.282                  |
| 5              | 118.546                | 151.527                            | 21.137                         | 291.210                     | 1124.790                | 0.635 | 0.205           | 0.347                  |
| 6              | 131.491                | 161.453                            | 23.133                         | 316.077                     | 1099.923                | 0.621 | 0.191           | 0.316                  |
| $\overline{7}$ | 134.346                | 139.484                            | 23.133                         | 296.963                     | 1119.037                | 0.632 | 0.202           | 0.339                  |
| 8              | 144.102                | 132.799                            | 20.818                         | 297.718                     | 1118.282                | 0.632 | 0.202           | 0.338                  |
| 9              | 144.327                | 127.505                            | 20.818                         | 292.649                     | 1123.351                | 0.635 | 0.205           | 0.345                  |
| 10             | 160.755                | 126.768                            | 18.188                         | 305.711                     | 1110.289                | 0.627 | 0.197           | 0.329                  |
| 11             | 162.213                | 122.775                            | 18.188                         | 303.177                     | 1112.823                | 0.629 | 0.199           | 0.332                  |
| 12             | 176.240                | 121.578                            | 14.831                         | 312.649                     | 1103.351                | 0.623 | 0.193           | 0.320                  |
| 13             | 199.299                | 120.759                            | 14.846                         | 334.904                     | 1081.096                | 0.611 | 0.181           | 0.293                  |
| 14             | 193.561                | 118.271                            | 14.846                         | 326.678                     | 1089.322                | 0.615 | 0.185           | 0.303                  |
| 15             | 217.416                | 118.228                            | 8.500                          | 344.143                     | 1071.857                | 0.606 | 0.176           | 0.282                  |
| 16             | 230.374                | 117.379                            | 4.627                          | 352.380                     | 1063.620                | 0.601 | 0.171           | 0.273                  |
|                |                        |                                    |                                |                             |                         |       |                 | 4.500                  |

# *Pertes de précontrainte dûes retrait du béton*

 $\Delta \sigma_r = 38 \text{ MPa}.$ 

Les pertes différées sont donc évaluées à :  $\sum \Delta \sigma_{\text{diff}} = \Delta \sigma_{\text{r}} + \Delta \sigma_{\text{fl}} + 5/6 \Delta \sigma_{\text{p}} = 2651.473 \text{ MPa}.$ 

La somme des pertes totales dûes aux pertes instantanées et différées est égale à :  $\sum \Delta \sigma_{inst}$  +  $\sum \Delta \sigma_{diff}$  = 6842.274 MPa.

Donc, le pourcentage des pertes est égal à **18.17 %,** ce qui est inférieur aux 20% pris lors du dimensionnement de la précontrainte. Alors, nous gardons le même nombre qui est égal à 32 câbles 12T15.

# *b) Poutres (partie isostatique)*

#### *Pertes instantanées*

Les différentes valeurs de pertes de tension sont représentées dans les tableaux de 6.14 à 6.18.

| x(m) | Câble | , $(m)$ | $\alpha$ (rad) | $f^*\alpha^*+\phi^*L$ | $\Delta\sigma_f$ (MPa) |
|------|-------|---------|----------------|-----------------------|------------------------|
|      |       | 6.34    | 0.1745         | 0.04409               | 62.43                  |
| 6.25 |       | 6.5     | 0.2792         | 0.063256              | 89.57                  |
|      |       | 12.7    | 0.1745         | 0.05681               | 80.44                  |
| 12.5 |       | 13      | 0.2792         | 0.076256              | 107.97                 |

**Tab 6.14** : Pertes de précontrainte dûes au frottement.

**Tab 6.15** : Pertes de précontrainte dûes au recul d'encrage.

| Câble | $\Delta\sigma_0(MPa)$ | $\sqrt{m}$ | $x = 0$ | $x = 6.25$ m | $x = 12.5$ m |  |
|-------|-----------------------|------------|---------|--------------|--------------|--|
|       | 144.97                | 15.72      | 144.97  | 87.33        | 29.69        |  |
| ⌒     | 130.67                | 14.17      | 130.67  | 89.80        | 15.40        |  |

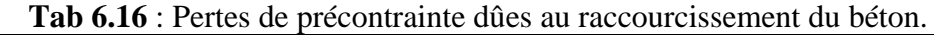

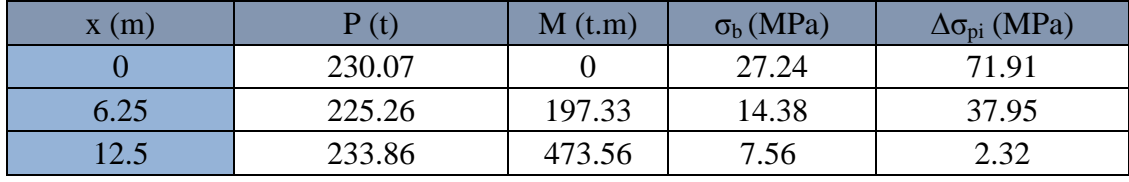

# *Pertes différées*

 *Pertes de précontraintes dûes au retrait du béton*  $Δσ<sub>r</sub> = 57 MPa.$ 

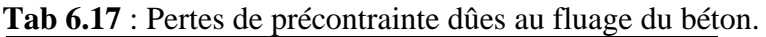

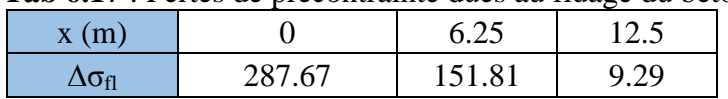

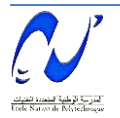

#### **Chapitre 6 : Étude de la précontrainte**

|                              | <b>Tab 6.18</b> : Pertes de precontrainte dues a la relaxation des aciers. |       |                 |          |  |  |  |  |  |  |
|------------------------------|----------------------------------------------------------------------------|-------|-----------------|----------|--|--|--|--|--|--|
| $\Delta \sigma_{inst}$ (MPa) | $\sigma_{\rm pi}$ (MPa)                                                    |       | $\mu$ - $\mu_0$ | Δσ (MPa) |  |  |  |  |  |  |
| 151.17                       | 1264.83                                                                    | 0.714 | 0.284           | 0.54     |  |  |  |  |  |  |
| 343.06                       | 1072.94                                                                    | 0.606 | 0.176           | 0.28     |  |  |  |  |  |  |
| 298.7                        | 1117.3                                                                     | 0.631 | 0.201           | 0.34     |  |  |  |  |  |  |

**Tab 6.18** : Pertes de précontrainte dûes à la relaxation des aciers.

La somme des pertes totales dues aux pertes instantanées et différées est représentée dans le tableau 6.19 :

**Tab 6.19** : Pertes instantanées, différées et leurs pourcentages.

|                               | 0 <sub>m</sub> | $6.25 \text{ m}$ | $12.5 \text{ m}$ |
|-------------------------------|----------------|------------------|------------------|
| $\Delta\sigma_{inst}$ (MPa)   | 151.17         | 343.06           | 298.7            |
| $\Delta \sigma_{diff}$ (MPa)  | 345.12         | 209.04           | 47.98            |
| $\sum \Delta \sigma$ (MPa)    | 496.30         | 552.11           | 346.68           |
| Le pourcentage des pertes (%) | 17.52          | 19.50            | 12.24            |

Donc, le pourcentage des pertes est bien inférieur à 20%. Alors, nous gardons 2 câbles 12T15.

#### **6.6.Vérification des contraintes normales**

Cette étape a pour but de vérifier l'ensemble des contraintes engendrées par l'application de l'effort de précontrainte. Les contraintes normales doivent rester inférieures aux valeurs limites admissibles dans chaque section.

On doit vérifier que [2]:  $\sigma_{\text{sup}} = \frac{P}{P} + \frac{PeV}{I} = \frac{M}{V} \ge \sigma_{\text{bt}}$  (MPa) I P B PeV I

$$
\sigma_{\inf} = \quad \frac{\textstyle p}{\textstyle B} \quad \frac{\textstyle p_{eV}}{\textstyle I} \quad \frac{\textstyle M}{\textstyle I} \nabla \leq \sigma_{\text{bc}} \, (\textstyle MPa)
$$

Avec :  $\sigma_{bc} = 0.6 f_{c28} = 21 \text{ MPa}.$ 

 $\sigma_{bt} = 0$ ; en phase de service.

 $\sigma_{bt} = 0.7$  f<sub>tj</sub> = 1.89 MPa; en phase de construction [11].

#### *a) Voussoirs*

Les résultats pour différentes abscisses sont donnés dans le tableau 6.20.

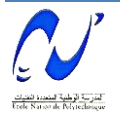

#### **Chapitre 6 : Étude de la précontrainte**

|                |          |        | <b>Tab <math>0.20</math></b> . Differences valuate ac $0_{\text{sup}}$ or $0_{\text{inf}}$ pour to actin-fiead ac five. |       |       |          |       |                             |                          |
|----------------|----------|--------|----------------------------------------------------------------------------------------------------|-------|-------|----------|-------|-----------------------------|--------------------------|
| x(m)           | $b(m^2)$ | P(MN)  | M(MN.m)                                                                                                    | V(m)  | V'(m) | $I(m^4)$ | e(m)  | $\sigma_{\text{sup}}$ (MPa) | $\sigma_{\rm inf}$ (MPa) |
| $\overline{4}$ | 9        | 65.249 | $-233.840$                                                                                                    | 2.970 | 2.853 | 41.213   | 2.845 | 3.776                       | 10.587                   |
| 9              | 8.526    | 61.171 | $-191.535$                                                                                                    | 2.720 | 2.651 | 32.354   | 2.595 | 4.416                       | 9.864                    |
| 14             | 7.985    | 57.093 | $-153.020$                                                                                                    | 2.434 | 2.470 | 25.491   | 2.309 | 5.124                       | 9.206                    |
| 14             | 7.985    | 57.093 | $-153.020$                                                                                                    | 2.434 | 2.470 | 25.491   | 2.309 | 5.124                       | 9.206                    |
| 19             | 7.075    | 48.937 | $-118.381$                                                                                                    | 1.952 | 2.311 | 20.232   | 1.827 | 4.121                       | 10.229                   |
| 24             | 6.705    | 44.859 | $-87.747$                                                                                                    | 1.756 | 2.174 | 16.251   | 1.631 | 5.113                       | 8.644                    |
| 24             | 6.705    | 44.859 | $-87.747$                                                                                                    | 1.756 | 2.174 | 16.251   | 1.631 | 5.113                       | 8.644                    |
| 29             | 6.392    | 36.703 | $-61.285$                                                                                                    | 1.590 | 2.058 | 13.283   | 1.465 | 4.841                       | 6.909                    |
| 29             | 6.392    | 36.703 | $-61.285$                                                                                                    | 1.590 | 2.058 | 13.283   | 1.465 | 4.841                       | 6.909                    |
| 34             | 6.136    | 28.547 | $-39.201$                                                                                                    | 1.454 | 1.963 | 11.116   | 1.329 | 4.486                       | 4.877                    |
| 34             | 6.136    | 28.547 | $-39.201$                                                                                                    | 1.454 | 1.963 | 11.116   | 1.329 | 4.486                       | 4.877                    |
| 39             | 5.937    | 20.390 | $-21.738$                                                                                                    | 1.348 | 1.890 | 9.589    | 1.223 | 3.883                       | 2.806                    |
| 44             | 5.795    | 16.312 | $-9.182$                                                                                                    | 1.272 | 1.838 | 8.579    | 1.147 | 4.226                       | 0.775                    |
| 44             | 5.795    | 16.312 | $-9.182$                                                                                                    | 1.272 | 1.838 | 8.579    | 1.147 | 4.226                       | 0.775                    |
| 49             | 5.710    | 8.156  | $-1.855$                                                                                                    | 1.226 | 1.808 | 8.006    | 1.101 | 2.519                       | $-0.110$                 |
| 54             | 5.682    | 4.078  | 0.000                                                                                                    | 1.210 | 1.800 | 7.820    | 1.085 | 1.402                       | $-0.150$                 |

Tab 6.20 · Différentes valeurs de σ<sub>πη</sub> et σ<sub>inf</sub> pour le demi-fléau de rive.

#### *b) Poutres*

La réalisation des poutres passe par quatre phases successives dans le temps. La résistance caractéristique varie par conséquent dans le temps ; c'est pour cela qu'il faut vérifier les contraintes dans chacune de ces phases :

- $\overline{\phantom{a}}$  Tirage des câbles à 50% au 14<sup>ème</sup> jour : on considère dans cette étape les pertes instantanées.
- $\overline{\phantom{a}}$  Tirage des câbles à 100% au 28<sup>ème</sup> jour : on considère en plus de la première phase les pertes différées.
- Pose des poutres sur appuis définitifs et coulage de l'hourdis ainsi que la mise en place de la superstructure.
- Mise en service avec considération de toutes les pertes calculées, et en considérant la section poutre + hourdis.

Les valeurs de contraintes normales sont données dans le tableau 6.21.

**Tab 6.21** : Valeurs des contraintes normales à mi travée.

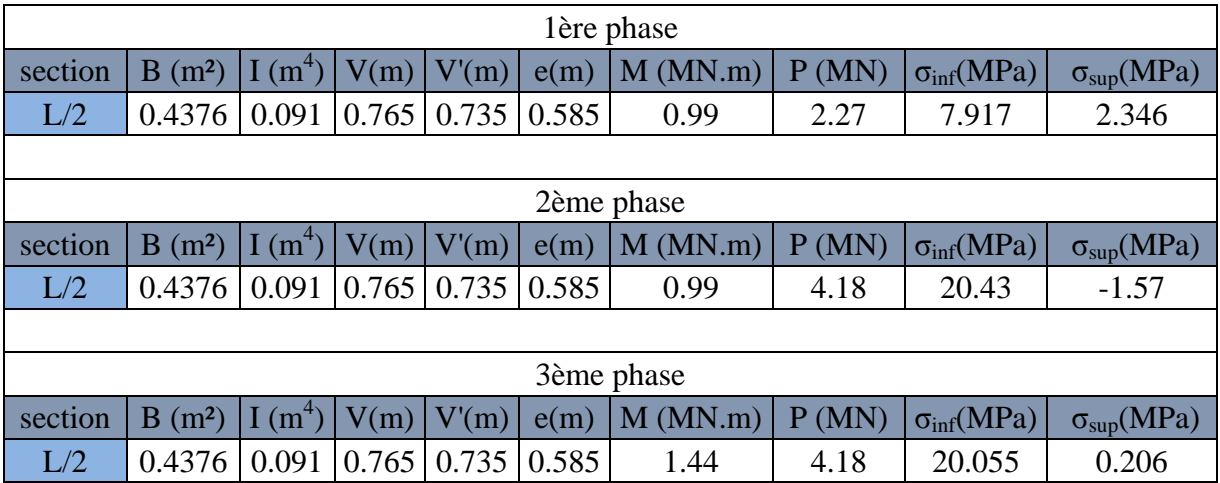

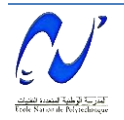

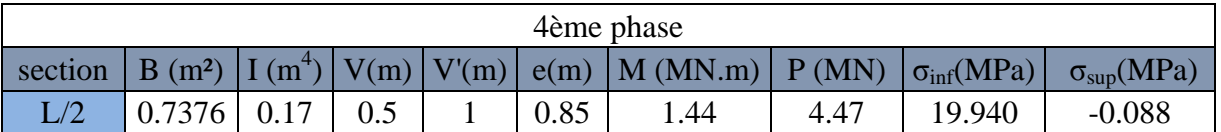

#### **6.7.Vérification vis-à-vis de l'effort tranchant**

La partie concernée par la vérification vis-à-vis de l'effort tranchant est l'âme, car elle est destinée en premier lieu à reprendre les contraintes de cisaillement.

#### *6.7.1. Détermination de l'effort tranchant*

Sous l'action de la précontrainte, il existe trois effets qu'on doit prendre en considération  $[7]$ :

- $\checkmark$  L'effet isostatique : Si on considère l'élément de poutre de la figure 6.13, située à gauche de la section étudiée, les actions s'exerçant sur l'élément gauche se réduisent au titre de composantes verticales de tous les efforts appliqués à :
	- $\checkmark$  un effort tranchant positif
	- une composante verticale de la précontrainte Psinα que l'on retranche à l'effort tranchant positif

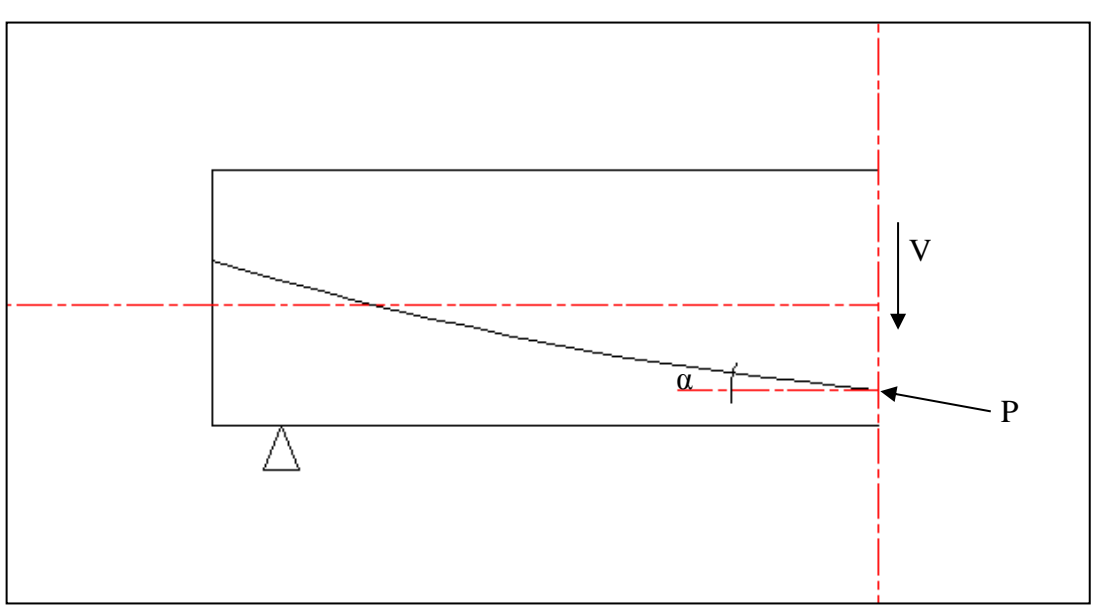

**Figure 6.13** : Effet isostatique de l'effort tranchant.

 $\rightarrow V = \text{Psin}\alpha = 0$  (tous les câbles sont horizontaux).

 $\checkmark$  L'effet hyperstatique : A cette action, nous devons ajouter l'effort tranchant dû au moment

hyperstatique engendré par la précontrainte. Il est donné par : V =  $\frac{dM}{dx}$ .

 $\checkmark$  L'effet de RESAL : Le tablier de notre ouvrage présente une variation parabolique de la hauteur à l'intrados. Dans le cas des poutres continues, l'intrados est comprimé au voisinage des appuis, ce qui signifie qu'une partie de l'effort tranchant dû aux forces extérieures est dirigée suivant la composante verticale de cet effort de compression qui

vaut : 
$$
V_r = \frac{M}{Z} \times \frac{dh}{dx}
$$
 (figure 6.14).

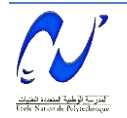

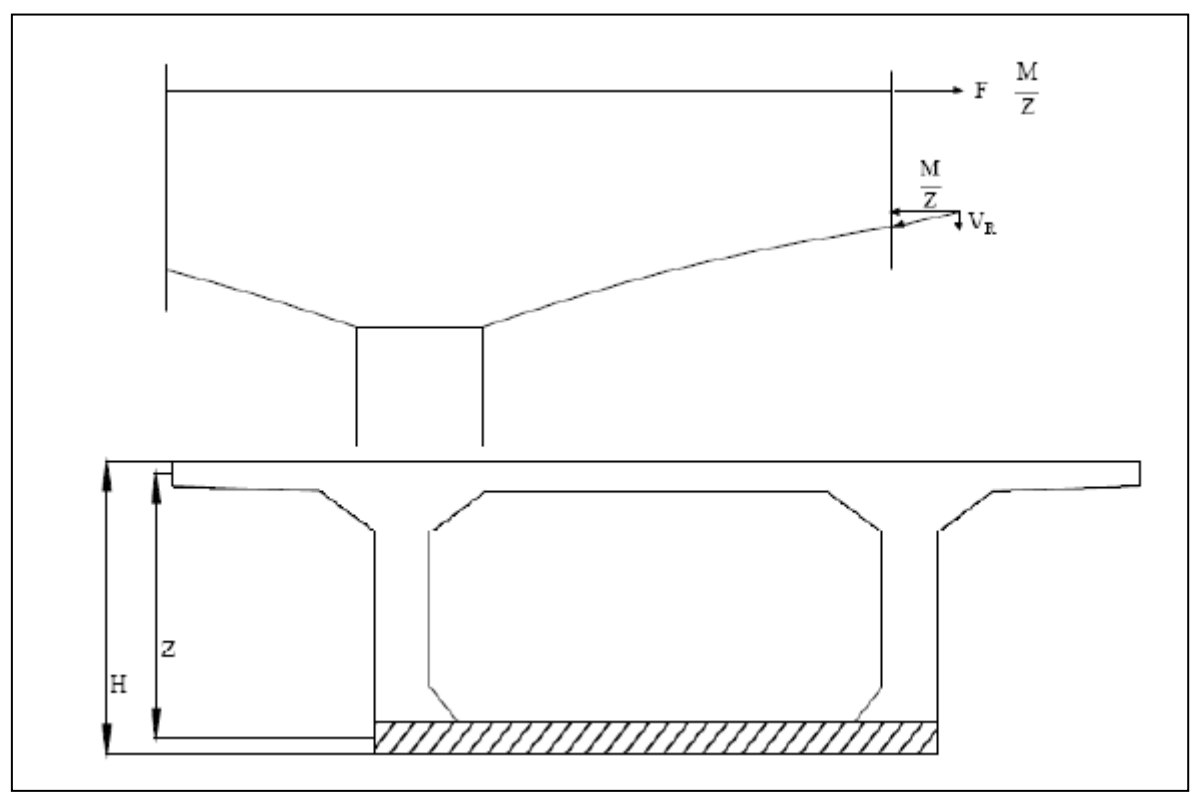

**Figure 6.14** : Effet RESAL.

Avec : H : Hauteur du voussoir.

Z : Distance entre axe de la fibre supérieure et inférieure.

# *6.7.2. Calcul de la contrainte de cisaillement*

# *a) Partie hyperstatique*

La contrainte de cisaillement au point de côte y est donnée par [2] :

$$
\tau = \frac{V}{Z.b(y)}
$$

Avec : V : effort tranchant

b(y) : largeur de la section à l'ordonnée y

On doit vérifier la condition suivante :  $\tau^2 < \tau$ lim

A l'ELS : 
$$
\tau = \frac{V(ELS)}{Z.2bn}
$$

Avec  $b_n$ : la largeur nette de l'âme telle que  $b_n = b - \phi_g = 28$  cm.

Le cisaillement admissible vaut :  $\tau_{\text{lim}} = \min (\tau_1; \tau_2)$ 

$$
Avec: \tau_1 = 0.4f_{tj}(f_{tj} + \sigma_x) \; ; \sigma_x = \; \frac{P}{B}
$$

$$
\tau_2 = \frac{2.f_{tj}}{f_{cj}} \ (0.6 \ f_{cj} - \sigma_x). (\ f_{tj} + \sigma_x)
$$

Le tableau 6.22 détaille les résultats trouvés.

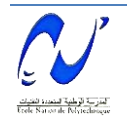

# **Chapitre 6 : Étude de la précontrainte**

| $\mathbf{X}$<br>(m) | P<br>(MN) | B<br>(m <sup>2</sup> ) | e(m)  | $\overline{V}$<br>(m) | $\overline{\mathrm{H}}$<br>(m) | dM/dx    | V hyper<br>(MN) | M<br>(MN.m) | $\overline{Z}$<br>(m) | dh/dx    | $\overline{\mathsf{V}}$<br><b>RESAL</b><br>(MN) | Vr<br>(MN) | $\sigma_{\rm x}$<br>(MPa) | (MPa)          | $\tau^2$ | $\tau_1$ | $\tau_2$      |
|---------------------|-----------|------------------------|-------|-----------------------|--------------------------------|----------|-----------------|-------------|-----------------------|----------|-------------------------------------------------|------------|---------------------------|----------------|----------|----------|---------------|
| $\overline{4}$      | 81.562    | 9.000                  |       | $2.845$   2.970       | 5.572                          | $-0.233$ | $-2.756$        | $-233.840$  | 5.215                 | $-0.109$ | 4.890                                           | 2.134      | 9.062                     | 0.731          | 0.534    | 12.703   | 21.624        |
| 9                   | 76.464    | 8.526                  |       | $2.595$   2.720       | 5.084                          | $-0.517$ | $-2.530$        | $-191.535$  | 4.747                 | $-0.106$ | 4.297                                           | 1.767      | 8.968                     | 0.665          | 0.442    | 12.602   | 21.620        |
| 14                  | 71.366    | 7.985                  | 2.309 | 2.434                 | 4.648                          | $-0.793$ | $-2.299$        | $-153.020$  | 4.328                 | $-0.104$ | 3.674                                           | 1.376      | 8.937                     | 0.568          | 0.322    |          | 12.568 21.618 |
| 14                  | 71.366    | 7.985                  | 2.309 | 2.434                 | 4.648                          | $-0.793$ | $-2.299$        | $-153.020$  | 4.328                 | $-0.104$ | 3.674                                           | 1.376      | 8.937                     | 0.568          | 0.322    |          | 12.568 21.618 |
| 19                  | 61.171    | 7.075                  | 1.827 | 1.952                 | 4.263                          | $-1.060$ | $-2.063$        | $-118.381$  | 3.958                 | $-0.101$ | 3.031                                           | 0.968      | 8.647                     | 0.437          | 0.191    |          | 12.254 21.586 |
| 24                  | 56.074    | 6.705                  | 1.631 |                       | 1.756 3.929                    | $-1.321$ | $-1.821$        | $-87.747$   | 3.637                 | $-0.099$ | 2.383                                           | 0.561      | 8.363                     | 0.276          | 0.076    |          | 11.948 21.530 |
| 24                  | 56.074    | 6.705                  | 1.631 |                       | 1.756 3.929                    | $-1.321$ | $-1.821$        | $-87.747$   | 3.637                 | $-0.099$ | 2.383                                           | 0.561      | 8.363                     | 0.276          | 0.076    |          | 11.948 21.530 |
| 29                  | 45.878    | 6.392                  | 1.465 | 1.590                 | 3.647                          | $-1.574$ | $-1.574$        | $-61.285$   | 3.366                 | $-0.096$ | 1.751                                           | 0.177      | 7.178                     | 0.094          | 0.009    |          | 10.668 21.026 |
| 29                  | 45.878    | 6.392                  | 1.465 | 1.590                 | 3.647                          | $-1.574$ | $-1.574$        | $-61.285$   | 3.366                 | $-0.096$ | 1.751                                           | 0.177      | 7.178                     | 0.094          | 0.009    |          | 10.668 21.026 |
| 34                  | 35.683    | 6.136                  | 1.329 |                       | 1.454 3.417                    | $-1.821$ | $-1.321$        | $-39.201$   | 3.144                 | $-0.094$ | 1.167                                           | $-0.153$   | 5.816                     | $-0.087$       | 0.008    | 9.197    | 19.913        |
| 34                  | 35.683    | 6.136                  | 1.329 |                       | $1.454$ 3.417                  | $-1.821$ | $-1.321$        | $-39.201$   | 3.144                 | $-0.094$ | 1.167                                           | $-0.153$   | 5.816                     | $-0.087$       | 0.008    | 9.197    | 19.913        |
| 39                  | 25.488    | 5.937                  | 1.223 |                       | 1.348 3.238                    | $-2.063$ | $-1.060$        | $-21.738$   | 2.972                 | $-0.091$ | 0.666                                           | $-0.394$   | 4.293                     | $-0.237$       | 0.056    | 7.553    | 17.992        |
| 44                  | 20.390    | 5.795                  | 1.147 | 1.272                 | 3.110                          | $-2.299$ | $-0.793$        | $-9.182$    | 2.849                 | $-0.088$ | 0.285                                           | $-0.507$   | 3.519                     | $-0.318$ 0.101 |          | 6.716    | 16.741        |
| 44                  | 20.390    | 5.795                  | 1.147 | 1.272                 | 3.110                          | $-2.299$ | $-0.793$        | $-9.182$    | 2.849                 | $-0.088$ | 0.285                                           | $-0.507$   | 3.519                     | $-0.318$ 0.101 |          | 6.716    | 16.741        |
| 49                  | 10.195    | 5.710                  | 1.101 | 1.226                 | 3.034                          | $-2.530$ | $-0.517$        | $-1.855$    | 2.775                 | $-0.086$ | 0.057                                           | $-0.460$   | 1.785                     | $-0.296$ 0.088 |          | 4.844    | 13.273        |
| 54                  | 5.098     | 5.682                  | 1.085 | 1.210                 | 3.009                          | $-2.756$ | $-0.233$        | 0.000       | 2.750                 | $-0.083$ | 0.000                                           | $-0.233$   | 0.897                     | $-0.151$       | 0.023    | 3.885    | 11.136        |

**Tab 6.22** : Résultats de la vérification de la contrainte tangentielle (partie hyperstatique).

Les résultats sont largement vérifiés.

#### *b) Partie isostatique*

La contrainte de cisaillement est donnée par :  $\tau_{\text{red}} =$ Vred.S  $b_n$ .

Avec : V<sub>red</sub> : la valeur de l'effort tranchant réduit.

- S : moment statique.
- $b_n$ : épaisseur nette de l'âme ;  $b_n = 44 8 = 36$  cm.

I : moment d'inertie de la section considérée.

Pour la vérification, on doit vérifier la condition suivante  $\tau^2 < \tau_{\text{lim}}$ .

On procède à la vérification à l'about, là où l'effort tranchant est maximal. Les caractéristiques géométriques ainsi que les contraintes tangentielles à chaque phase de construction sont données dans le tableau 6.23.

|                | Phase $\mid$ V (MN) | $V_p(MN)$ | $V_{\text{red}}$ (MPa) | S(m3)  I(m4) |       | $\tau$ (MPa) | $\tau^2$ | $\tau_1$ | $\tau_2$            |
|----------------|---------------------|-----------|------------------------|--------------|-------|--------------|----------|----------|---------------------|
|                | 0.192               | 0.459     | $-0.267$               | 0.420        | 0.090 | $-2.028$     |          |          | 4.114 5.065 12.277  |
| $\overline{2}$ | 0.192               | 0.910     | $-0.718$               | 0.420        | 0.090 | $-2.093$     | 4.381    |          | $ 9.842 $ 20.471    |
| 3              | 0.335               | 0.910     | $-0.575$               | 0.420        | 0.090 | $-2.138$     | 4.571    |          | $9.842 \mid 20.471$ |
| $\overline{4}$ | 0.561               | 0.910     | $-0.349$               | 0.819        | 0.140 | $-2.242$     | 5.027    |          | $ 7.587 $ 18.039    |

**Tab 6.23** : Résultats de la vérification de la contrainte tangentielle (partie isostatique).

On constate que la contrainte tangentielle est vérifiée.

#### **6.8. Conclusion**

L'étude de ce chapitre nous a permis de constater les avantages liés à la précontrainte qui est une phase d'une importance capitale dans le calcul d'un tablier de pont construit par encorbellement successif. Car elle permet :

- $\checkmark$  Le dimensionnement des câbles nécessaires pour reprendre les charges d'exécution et celles de la phase de service.
- $\checkmark$  Une compression partielle ou complète des actions des charges.
- $\checkmark$  Une économie appréciable des matériaux.
- $\checkmark$  Une augmentation des portées économiques.
- $\checkmark$  Une réduction des risques de corrosion.

Cependant, la compréhension du comportement de l'ouvrage final n'est complète qu'après le ferraillage qui va être étudié dans le chapitre suivant.

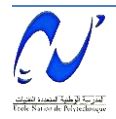

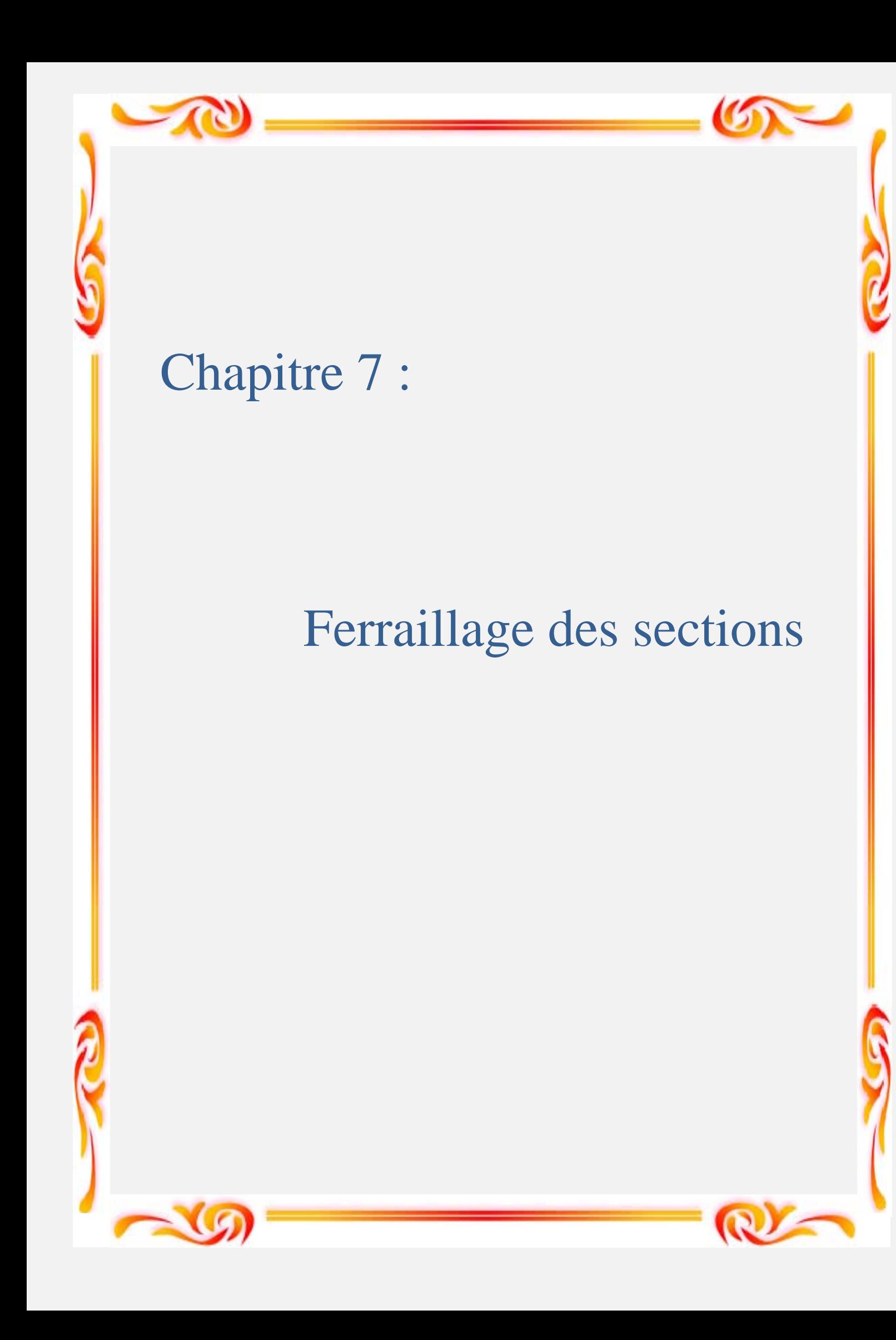

#### **7.1. Introduction**

Dans ce chapitre, nous allons déterminer les armatures passives transversales et longitudinales de chaque élément constitutif des caissons (âmes, hourdis…).

Pour ce faire, il y a lieu d'appréhender les moments défavorables engendrés par les différents chargements.

A cause de la variation de la hauteur des caissons, le ferraillage diffère d'un voussoir à un autre. Raison pour laquelle on se contente de ferrailler uniquement le voussoir sur pile et le voussoir à la clé.

#### **7.2. Définition des charges**

#### *7.2.1. Les charges permanentes*

 $\triangleright$  Poids propre du voussoir : sur pile : G<sub>Pile</sub> = 9×2.5 = 22.5 t/ml.

à la clé :  $G_{\text{cle}} = 5.67 \times 2.5 = 14.18 \text{ t/ml}.$ 

- $\triangleright$  Poids propre des trottoirs sur corniche : P<sub>trottoir</sub> = 0.20×1×2.5 = 0.50 t/ml.
- $\triangleright$  Poids propre de la corniche : P<sub>corniche</sub> = 0.5 t/ml.

#### *7.2.2. Les surcharges*

Les surcharges à considérer pour l'étude transversale sont les mêmes que celles énumérées dans le chapitre charges et surcharges.

#### **7.3. Détermination des efforts**

#### *7.3.1. Voussoirs*

A l'aide du logiciel ROBOT, on détermine les moments en chaque élément du voussoir. La section du caisson sera représentée par un ensemble de barres auxquelles la section de l'élément considéré sera affectée.

Le modèle numérique est pris en mètre linéaire de largeur. La modélisation de la section transversale, sera réalisée sur deux points, voussoir sur pile et le voussoir à la clé (figures 7.1 et 7.2).

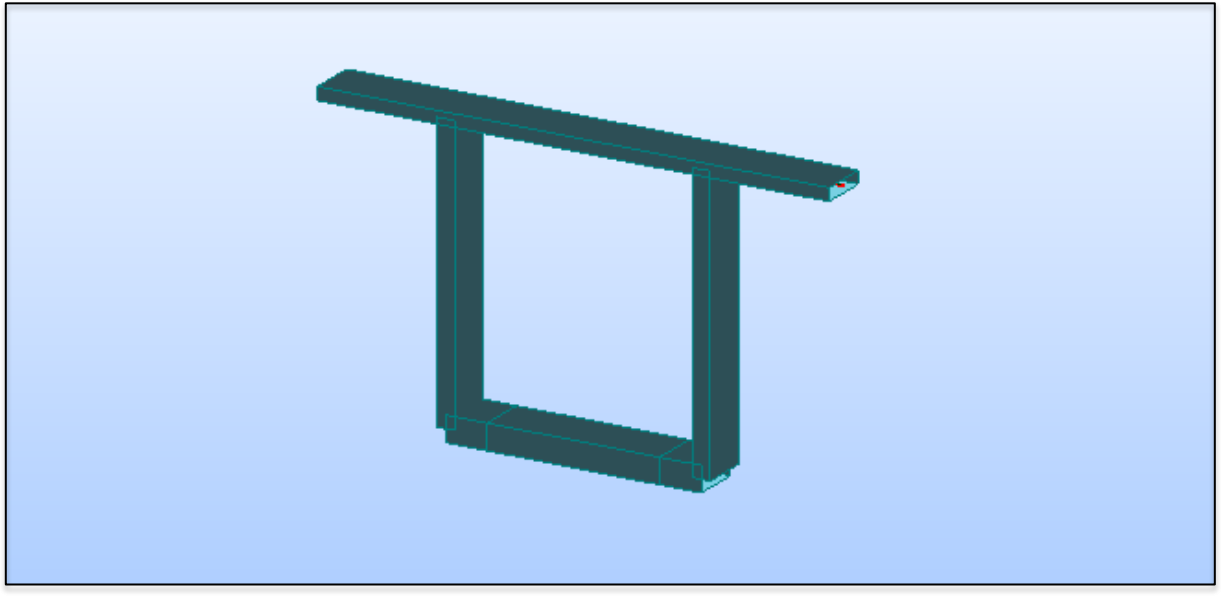

**Figure 7.1** : Modélisation du voussoir sur pile.

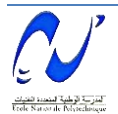

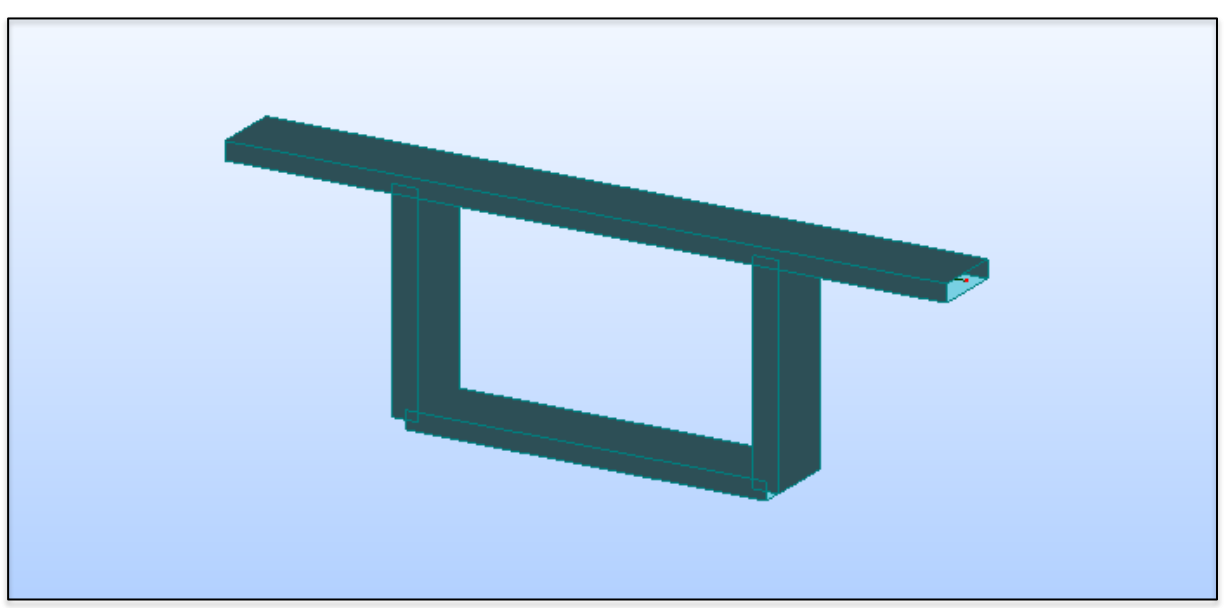

**Figure 7.2** : Modélisation du voussoir à la clé.

La combinaison qui a donné les efforts les plus défavorables est ELU BC ; les résultats sont représentés dans les figures 7.3 à 7.6.

#### *a) Section sur pile*

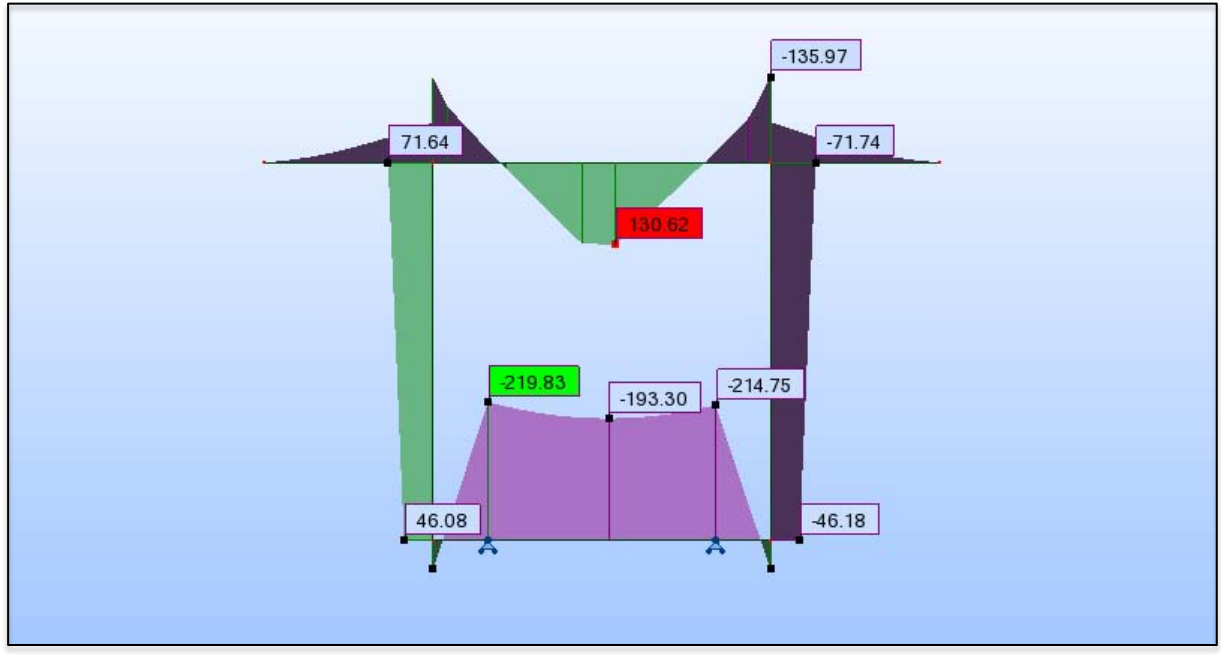

**Figure 7.3** : Diagramme du moment fléchissant en kN.m sous l'effet de la combinaison ELU BC du voussoir sur pile.

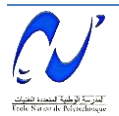

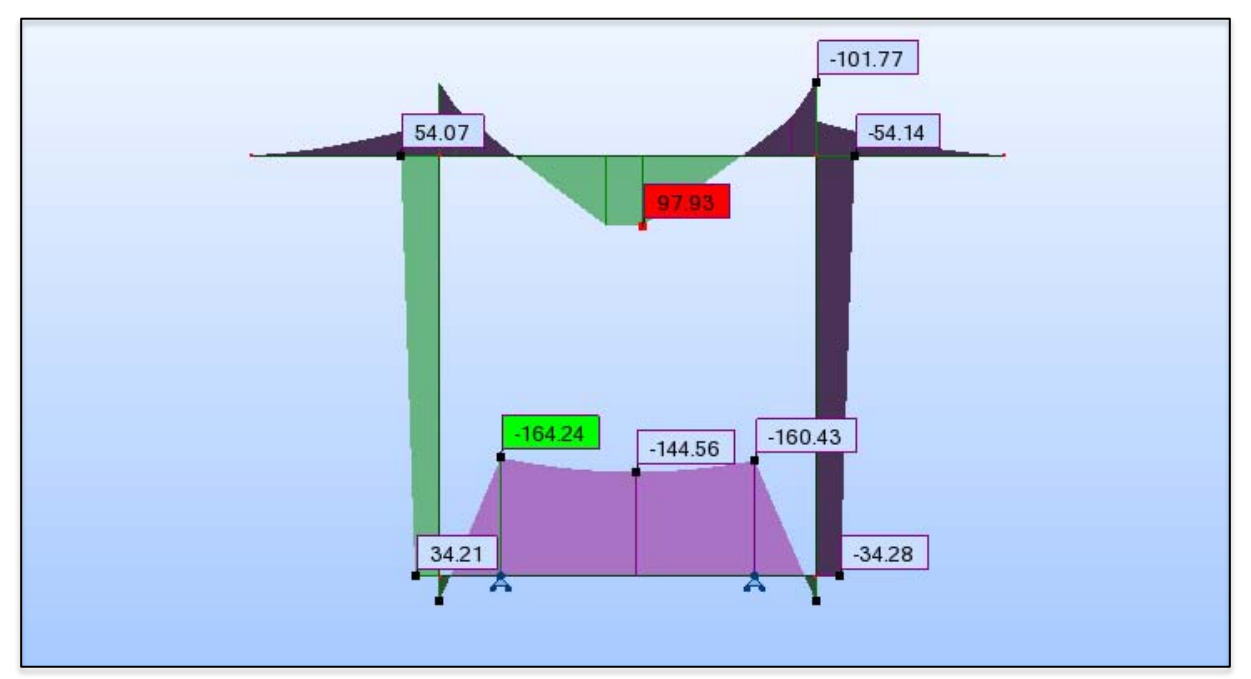

**Figure 7.4** : Diagramme du moment fléchissant en kN.m sous l'effet de la combinaison ELS BC du voussoir sur pile.

*b) A la clé* 

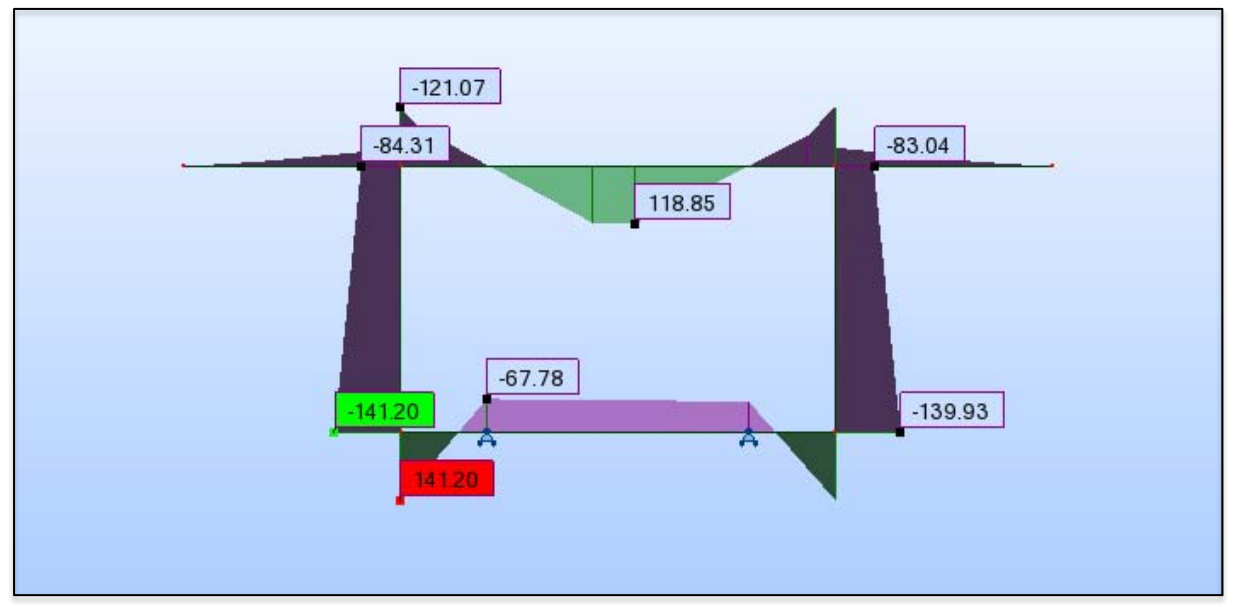

**Figure 7.5** : Diagramme du moment fléchissant en kN.m sous l'effet de la combinaison ELU BC du voussoir à la clé.

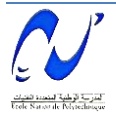

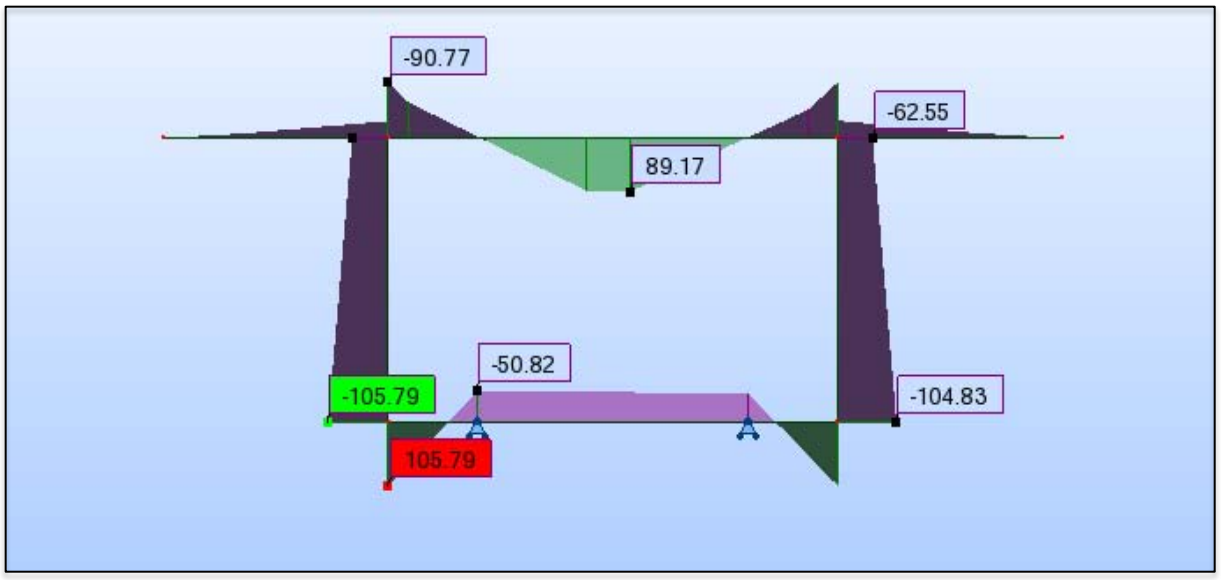

**Figure 7.6** : Diagramme du moment fléchissant en kN.m sous l'effet de la combinaison ELS BC du voussoir à la clé.

# *7.3.2. Dalle (partie isostatique)*

Les figures 7.7 à 7.9 représentent la modélisation de la dalle de la partie isostatique ainsi que les efforts engendrés par la combinaison la plus défavorable à sa voir ELU BC. Le modèle numérique est pris en mètre linéaire de largeur.

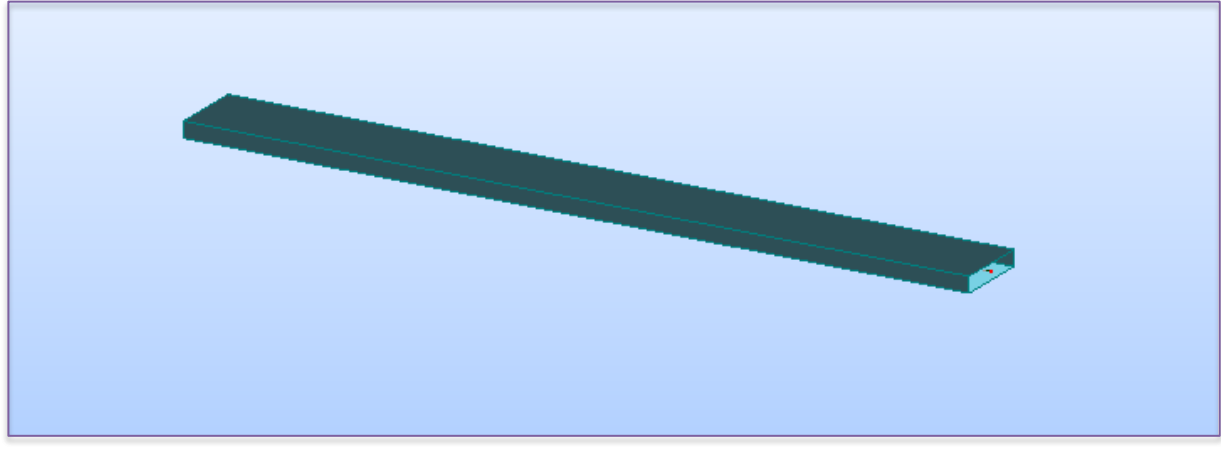

**Figure 7.7** : Modélisation de la dalle.

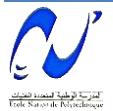

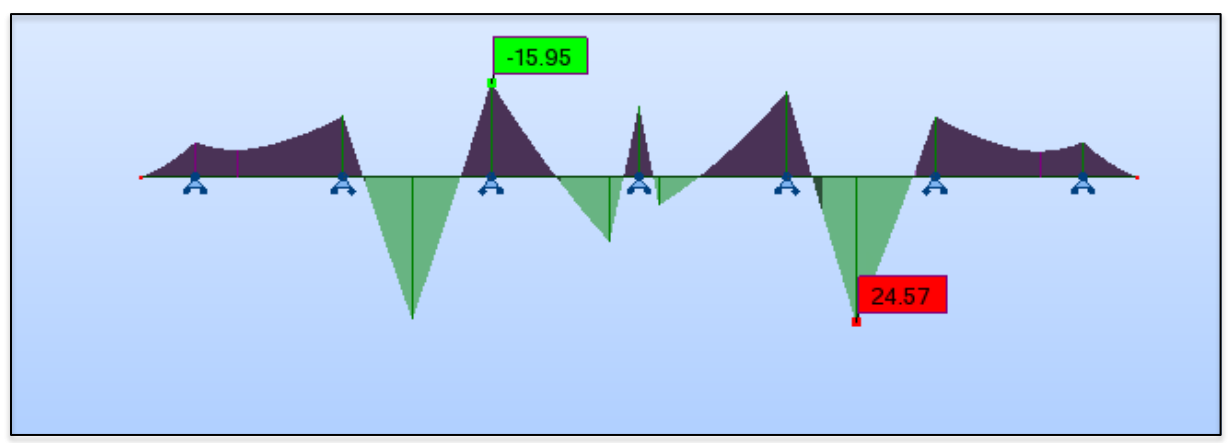

**Figure 7.8** : Diagramme du moment fléchissant en kN.m de la dalle (partie isostatique) sous l'effet de la combinaison ELU BC.

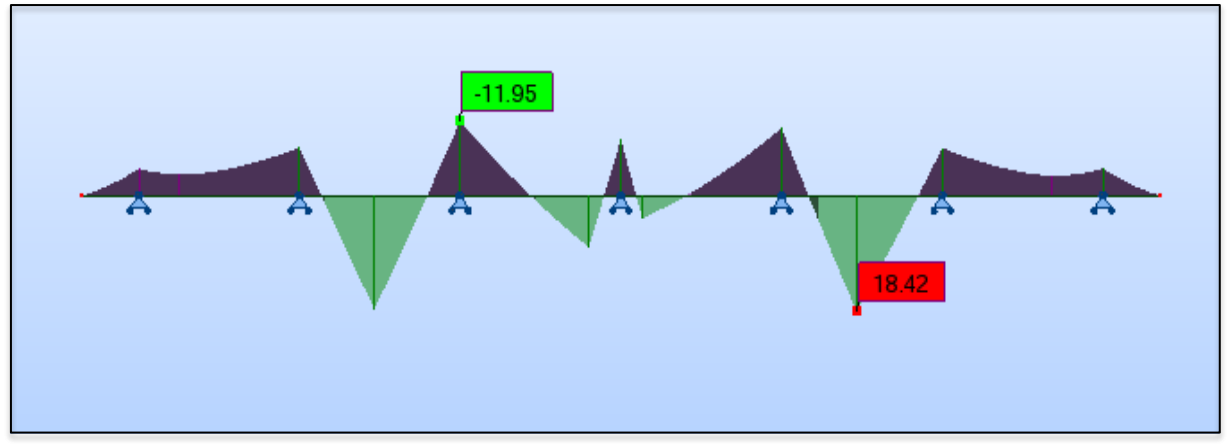

**Figure 7.9** : Diagramme de l'effort tranchant en t de la dalle (partie isostatique) sous l'effet de la combinaison ELS BC.

# **7.4. Ferraillage de la partie hyperstatique (voussoir)** *7.4.1. Ferraillages longitudinal et transversal*

Le ferraillage longitudinal (As) des éléments est fait par le module "Expert". Avec  $A_t = \frac{A}{\epsilon}$ 3 [9].

Les résultats sont donnés dans les tableaux 7.1 et 7.2 :

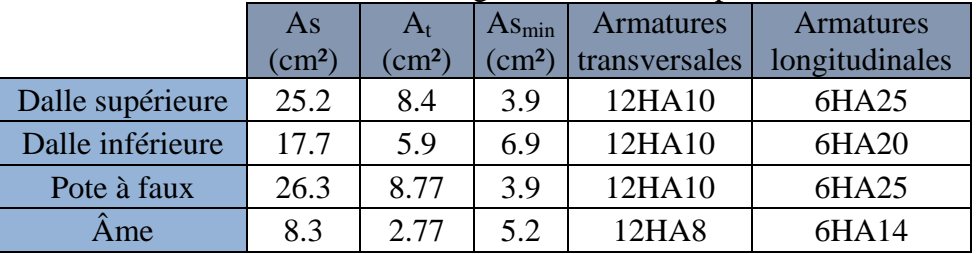

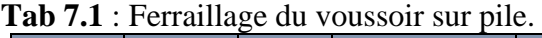

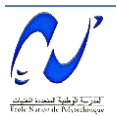

|                  | As                 | $A_t$         | $As_{\min}$  | Armatures     | Armatures      |  |
|------------------|--------------------|---------------|--------------|---------------|----------------|--|
|                  | (cm <sup>2</sup> ) | $\text{cm}^2$ | $\rm (cm^2)$ | transversales | longitudinales |  |
| Dalle supérieure | 24.3               | 8.1           | 3.5          | 10HA12        | 5HA25          |  |
| Dalle inférieure | 13.4               | 4.67          | 3.5          | 10HA8         | 5HA20          |  |
| Pote à faux      | 24.8               | 8.27          | 3.5          | 12HA10        | 6HA20          |  |
| Ame              | 17.8               | 5.93          | 4.6          | 12HA8         | 6HA20          |  |

**Tab 7.2** : Ferraillage du voussoir à la clé.

# *7.4.2. Effet de la torsion*

La torsion est un phénomène courant dans les structures d'ouvrage d'art. Elle est dûe aux chargements dissymétriques du voussoir (figure 7.10). L'effet de la torsion sera ajouté au niveau des âmes en rajoutant des armatures longitudinales et transversales en plus des armatures déjà déterminées.

Le moment de torsion,  $M_t = M_{max} = 28.63$  t.m est engendré par la combinaison :

$$
M_t = G + 1.2(B_c + ST).
$$

La contrainte de cisaillement due à cette torsion est [10] :  $\tau = (M_{tu}/2.\Omega.b)$ 

- $\mathcal{M}_{\text{tu}} = 38.18$  t.m à l'état limite ultime.
- $\checkmark$  b : épaisseur de deux âmes égale à 0.36 m.
- $\checkmark$   $\Omega$  : aire du contour tracé à mi- épaisseur des parois égale à 28.12 m<sup>2</sup> (voussoir sur pile).

$$
\checkmark \quad S_t = 20 \text{ cm}.
$$

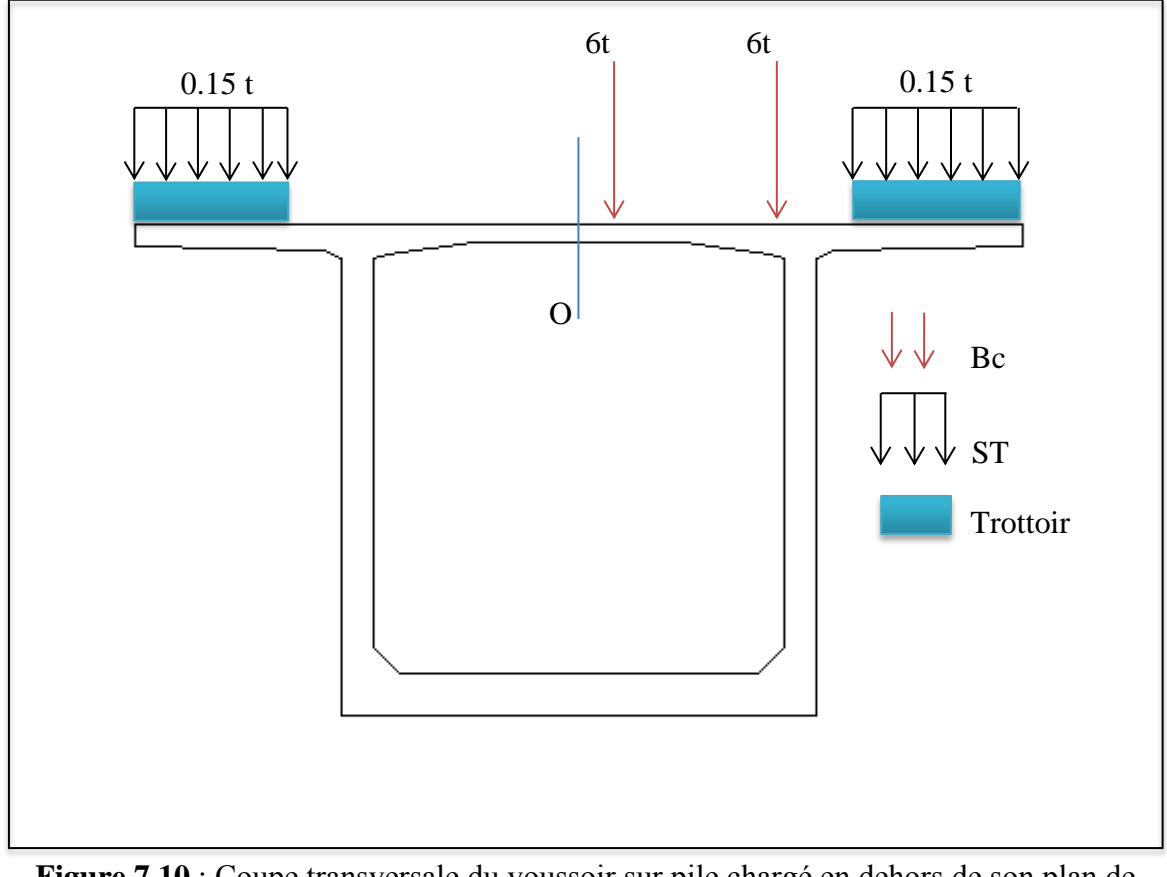

**Figure 7.10** : Coupe transversale du voussoir sur pile chargé en dehors de son plan de symétrie.

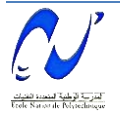

On calcul  $\tau_{\text{limit}} = \min (4 ; 0.15 \times \frac{f}{e})$  $\frac{P(t)}{Yb}$ ) MPa = 3.5 MPa

$$
\tau = \frac{Mt}{\Omega.b} = 0.019 \text{ MPa} < \tau_{\text{limite}} = 3.5 \text{ MPa} \text{ vérifié.}
$$

*Calcul des armatures* 

Le calcul des armatures se fait suivant la relation [10] :

A  $\frac{A_t}{S_t}$  fe =  $\frac{M}{2}$  $\frac{M_t}{2\Omega}$   $\rightarrow$   $A_t = \frac{M_t.S_t}{2\Omega f_t}$  $\frac{1_{\text{t}}.5_{\text{t}}.8_{\text{t}}}{2\Omega f_{\text{e}}}$  = 0.039 cm<sup>2</sup>.

*Pourcentage minimal* 

L'ensemble des armatures transversales doivent respecter la relation suivante [10]:

$$
\frac{A_t}{b S_t}
$$
fe  $\geq$  0.4 MPa.  $\rightarrow$  0.548 MPa  $>$  0.4 MPa *veirifié.*

Alors, on garde le même ferraillage pour les âmes.

#### **7.5. Ferraillage de la partie isostatique**

# *7.5.1. Dalle*

Le tableau 7.3 représente la quantité d'acier introduite dans la dalle.

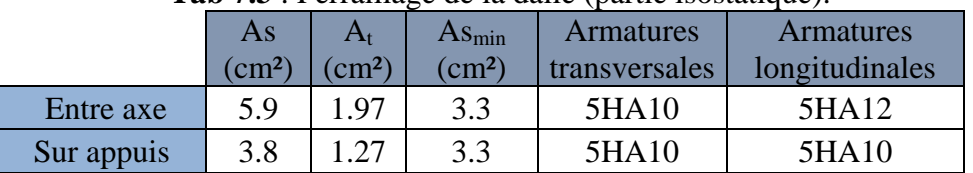

#### **Tab 7.3** : Ferraillage de la dalle (partie isostatique).

#### *7.5.2. Ferraillage passif de la poutre*

#### *a) Armatures de peau*

# *Transversal*

Comme la dimension transversale de la poutre excède 40 cm, on doit disposer des armatures transversales de peau qui est au moins de 2 cm²/ml ce qui est équivalent à 4 cadres de HA8.

# *Minimum d'armatures transversales*

$$
\frac{A_t}{S_t} \ge \frac{0.6 b_n \gamma_s}{f_e} \blacktriangleright \frac{A_t}{S_t} = 6.21 \text{ cm}^2/\text{m}
$$

Avec  $b_n$ : largeur nette du béton ;  $b_n = 36$  cm

At : section des armatures transversales

 $S_t$ : l'espacement

 $St \leq min(1m; 0.8 h; 3b) \rightarrow S_t \leq 1 m$ 

Soit un cadre de HA 12  $\rightarrow$  S<sub>t</sub> < 36 cm. Donc on adopte un espacement maximal de 35 cm.

# *Justification des armatures transversales dans la zone d'appui*

$$
\tau_{\text{red,u}} \leq \overline{\tau}_{\text{u}} = \frac{A_t f_e}{b_n s_t \gamma_s} \ \text{cot}\beta + \frac{f_t}{3} = 12.23 \text{ MPa. } \text{V} \acute{\text{erifi}} \acute{\text{e}} \acute{\text{e}}
$$

$$
\tau_{\text{red},u} = \frac{V_{\text{red},u}}{b_n \cdot 0.8 \cdot h} \quad \text{avec} \quad V_{\text{red},u} = V_u - P_u. \Sigma \sin \alpha = 27.3 \text{ t} \implies \tau_{\text{red},u} = 0.73 \text{ MPa}
$$

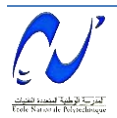

 *Calcul de l'angle d'inclinaison*  tg  $2\beta = 2\frac{\tau}{\tau}$  $\frac{read}{\sigma_x}$  avec :  $\sigma_x = \frac{P}{B}$  $rac{P}{B} + \frac{P}{A}$  $\frac{eV}{I}$  = 6.65 + 0.9 = 7.54 MPa  $\rightarrow$  tg 2β = 0.193 donc β = 5.5°

#### *Vérification des bielles de béton*

Dans le cas courant les armatures transversales sont perpendiculaires à la fibre moyenne, la condition s'écrit :  $\tau_{\text{red},u} \leq \frac{0}{\tau_{\text{red},u}}$  $\frac{357}{(177)}$ sin 2 $\beta$  =1.26 MPa. Vérifiée

#### *Longitudinal*

La section d'armature doit vérifier la relation suivante [11] :

As<sub>min</sub> > max (3 cm<sup>2</sup>, 0.1%B) = max (3 cm<sup>2</sup>, 4.376 cm<sup>2</sup>)  $\rightarrow$  As = 4.376 cm<sup>2</sup>.  $\rightarrow$  4HA12 avec une section nominale  $As = 4.52$  cm<sup>2</sup>/ml.

#### *b) Ferraillage longitudinal*

Il doit vérifier la condition suivante [11] :  $A_S = \frac{B}{4.8}$  $\frac{B_t}{1000} + \frac{N_{bt}}{f_e} \times \frac{f}{\sigma}$  $rac{-t_{\rm L}}{\sigma_{\rm bt}}$ 

#### *Partie supérieure*

Dans le chapitre 6, des contraintes de traction naissent dans la fibre supérieure de la poutre dans la deuxième phase. Pour cela, des armatures sont nécessaires pour reprendre ces efforts de traction.

$$
\frac{y_1}{1.57} = \frac{1.3 - y_1}{20.43} \blacktriangleright y_1 = 9.27 \text{ cm}.
$$

 $B_t = 0.13905$  m<sup>2</sup>  $N_{Bt} = 0.109$  MN  $\rightarrow$  A<sub>S</sub> = 6.07 cm<sup>2</sup> on adopte alors 6 HA12 avec une section nominale  $A<sub>S</sub> = 6.79$  cm<sup>2</sup>.

*Partie inférieure* 

Cette partie n'est jamais tendue

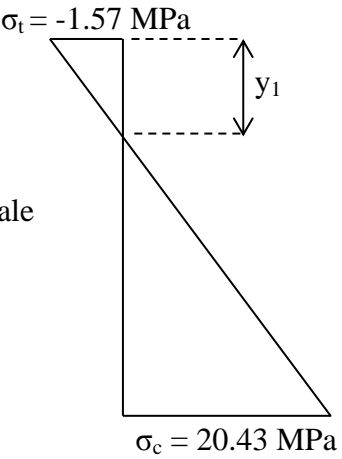

#### *c) Armatures de talon*

Les cadres de talon sont en continuité avec les armatures transversales d'âme  $σ<sub>en</sub> = 420 MPa ; σ<sub>a</sub> = 280 MPa$ L'enrobage nécessaire de la section à mi travée c = 3 cm [11].

 $A_t \geq c \times \frac{\overline{\sigma}}{\sigma}$  $\frac{\partial e}{\partial e_n}$  = 2 cm<sup>2</sup>/ml  $\rightarrow$  on prend 2 cadres HA12

L'espacement est fixé à 15 cm à l'about, et 20 cm en travée.

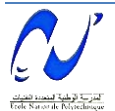

#### **7.6. Schéma de ferraillage**

Les figures 7.11 à 7.13 représentent le schéma de ferraillage en chaque partie d'étude.

#### *7.6.1. Schéma de ferraillage du voussoir*

La figure 7.11 représente le schéma de ferraillage du voussoir.

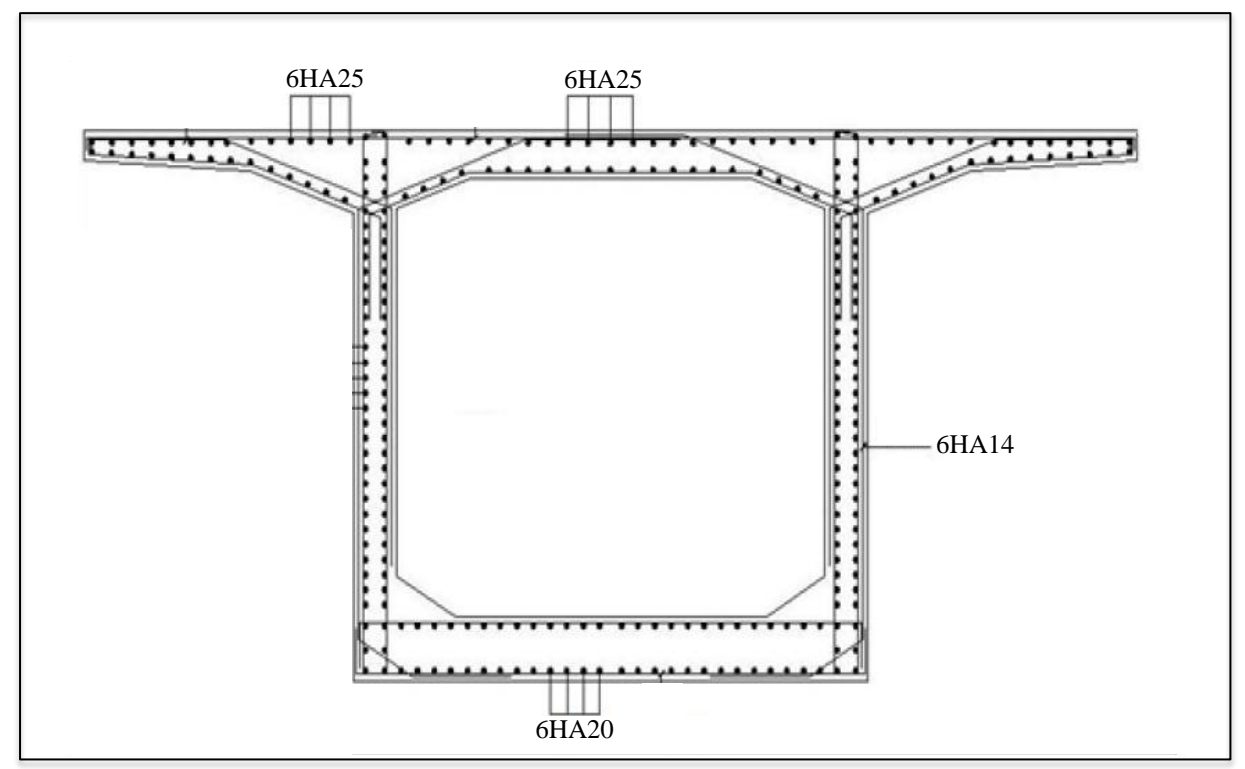

**Figure 7.11** : Schéma de ferraillage du voussoir.

#### *7.6.2. Schéma de ferraillage de la dalle*

La figure 7.12 représente le schéma de ferraillage de la dalle.

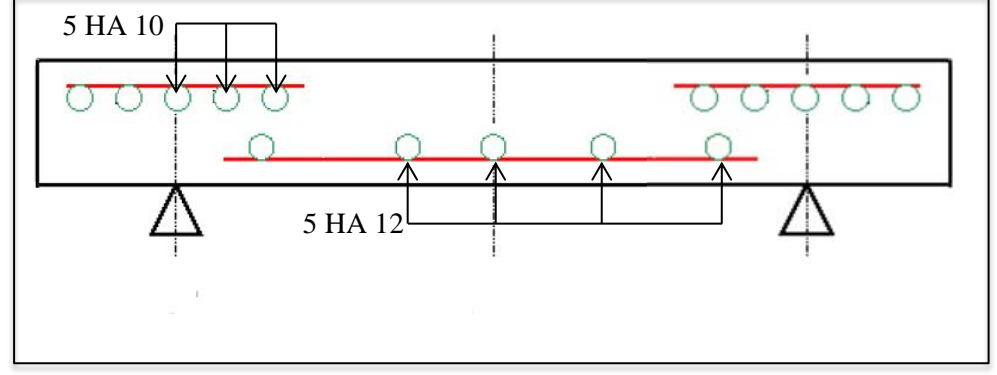

**Figure 7.12** : Schéma de ferraillage de la dalle.

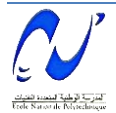

# *7.6.3. Schéma de la poutre*

La figure 7.13 représente le schéma de ferraillage de la poutre.

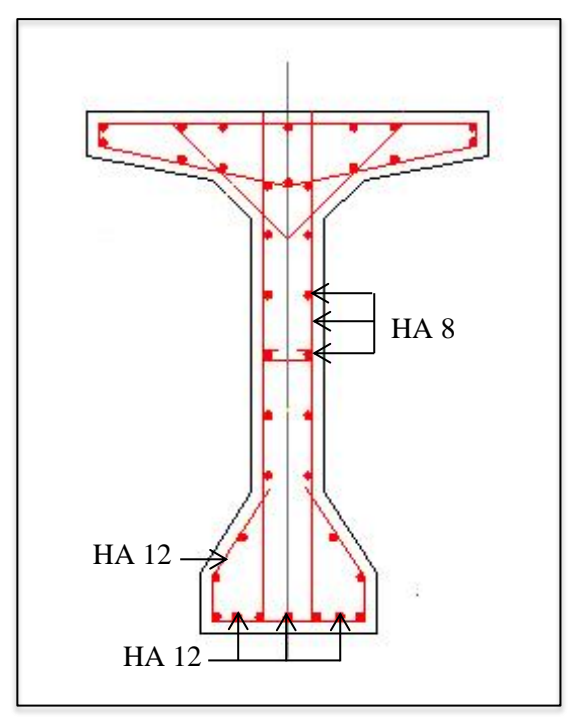

**Figure 7.13** : Schéma de ferraillage de la poutre.

#### **7.7. Conclusion**

Ce chapitre nous a permis de déterminer les armatures passives transversales et longitudinales de chaque élément constructif de l'ouvrage.

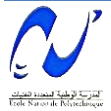

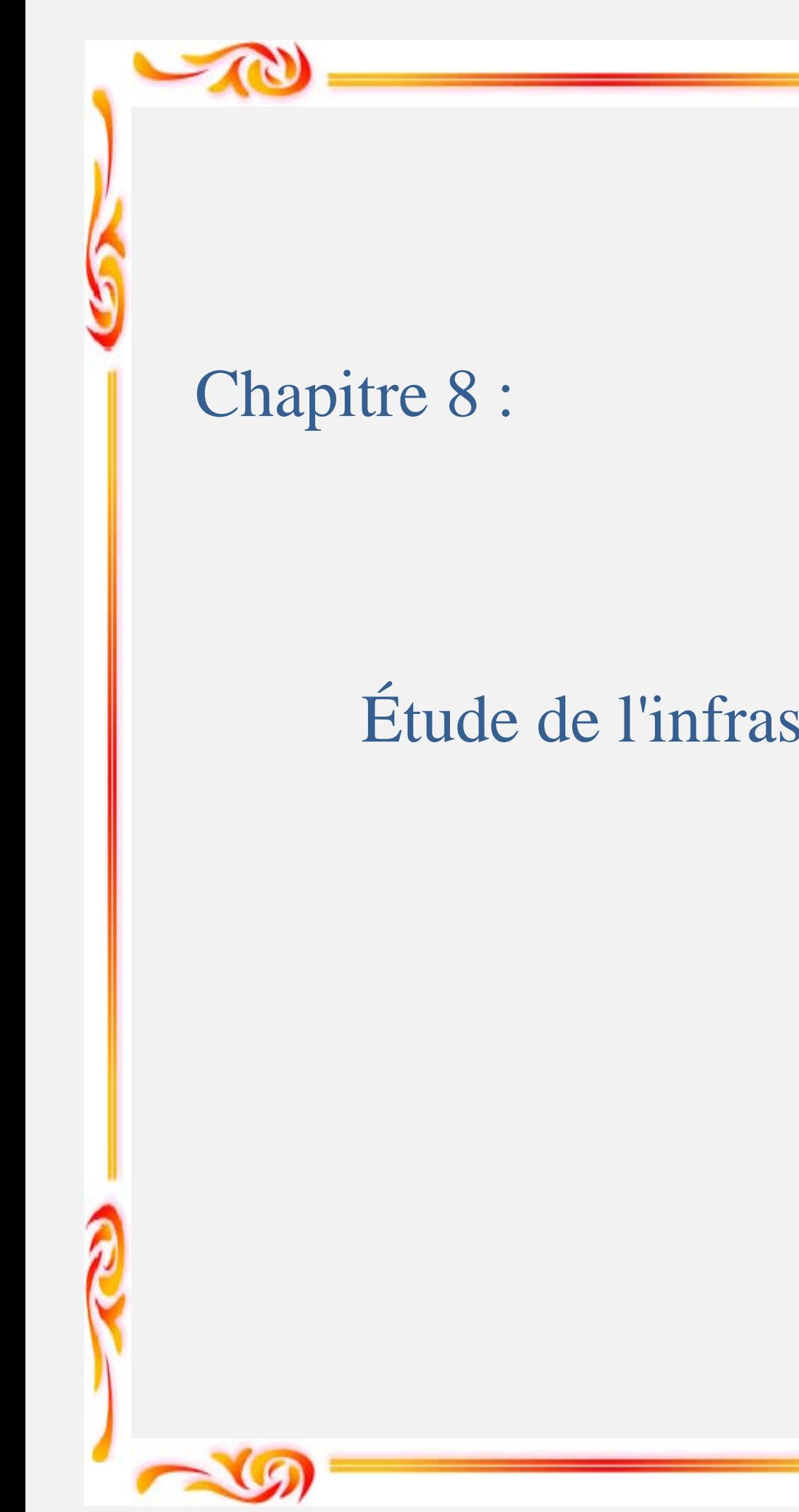

# Étude de l'infrastructure

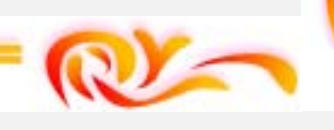

#### **8.1. Introduction**

Tout ouvrage comporte des éléments d'infrastructure et de superstructure, le tablier faisait office de séparation entre les deux, le préfixe « infra » indique que les éléments en questions se trouvent en dessous du tablier.

Ces éléments qui sont représentés en appuis dans le modèle RDM, servent à transmettre les charges au sol et faire la liaison avec le sol.

Apres avoir calculé les sollicitations maximales, nous sommes en mesure de dimensionner ces éléments, ce sera l'objet du présent chapitre.

#### **8.2. Piles**

Les piles sont constituées d'un ou de plusieurs fûts, dont la forme relève de nombreux critères à la fois d'ordre mécanique et esthétique. Les poutres reposent sur un chevêtre ou sommier d'appui, par l'intermédiaire d'appareils d'appui en élastomère fretté.

Le rôle principal des piles est de transmettre toutes les charges du tablier vers le sol support par l'intermédiaire de la semelle et les pieux s'ils existent (qui est notre cas).

La conception des piles est fonction d'un très grand nombre de paramètres :

- $\triangleright$  Site de réalisation.
- $\triangleright$  Mode de construction du tablier.
- Nature de l'environnement (urbain ou rural) afin d'assurer une certaine esthétique.
- $\triangleright$  Hauteur de la pile
- $\triangleright$  Mode d'exécution des fondations.
- $\triangleright$  Mode de la liaison entre la pile et le tablier.

#### *8.1.1. Choix du type de pile*

On peut classer les piles en deux familles ; les piles de type caisson et les piles de type poteau.

Notre choix s'est porté pour les piles caisson (une section rectangulaire évidée) à cause de la grande hauteur des piles ou l'économie sur la matière est plus forte que le cout du coffrage intérieur. Ces piles sont construites soit par la méthode des coffrages glissants, soit par la méthode des coffrages grimpants.

Les futs ont des dimensions constantes suivant l'axe longitudinal et transversal de l'ouvrage.

#### *8.1.2. Fondations*

Fonder une construction est l'une des plus ancienne activités des travaux publics, et le problème de géotechnique le plus courant encore aujourd'hui. Selon la capacité du sol à supporter l'ouvrage, les fondations peuvent être superficielles ou profondes.

Les fondations superficielles (dalles, semelles isolées ou filantes, radiers) constituent la partie basse de l'ouvrage qui transmet directement l'ensemble des charges au sol. Elles sont enterrées pour réduire les effets du gel, du soulèvement de certains sols ou d'autres dommages provenant de la surface.

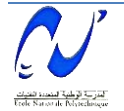

Lorsque le sol de surface n'a pas une résistance suffisante pour supporter l'ouvrage par l'intermédiaire d'une fondation superficielle, des fondations profondes sont mises en place. Ce type de fondation (pieux, puits) permet de reporter les charges, dues à l'ouvrage qu'elles supportent, sur des couches de sol situées à une profondeur variant de quelques mètres à plusieurs dizaines de mètres.

Dans le calcul de la capacité portante des fondations profondes, on a à considérer ; en plus de la résistance du sol sous la base, la résistance du sol le long du fût, c'est-à-dire le frottement sur les parois latérales de la fondation.

En résumé, les fondations ont le rôle de transmettre toutes les charges au substratum (le bon sol).

#### *a) Choix du type de fondation*

D'après les rapports géologiques et géotechniques fournis par le laboratoire, le mode de fondation préconisé pour les appuis de notre ouvrage est de type profond : pieux de 12m de longueur et de diamètre  $\phi = 1.2$ m.

La figure 1 représente une coupe géologique résultant des sondages carottés effectués sur site (sondage sous culée).

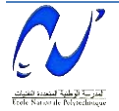
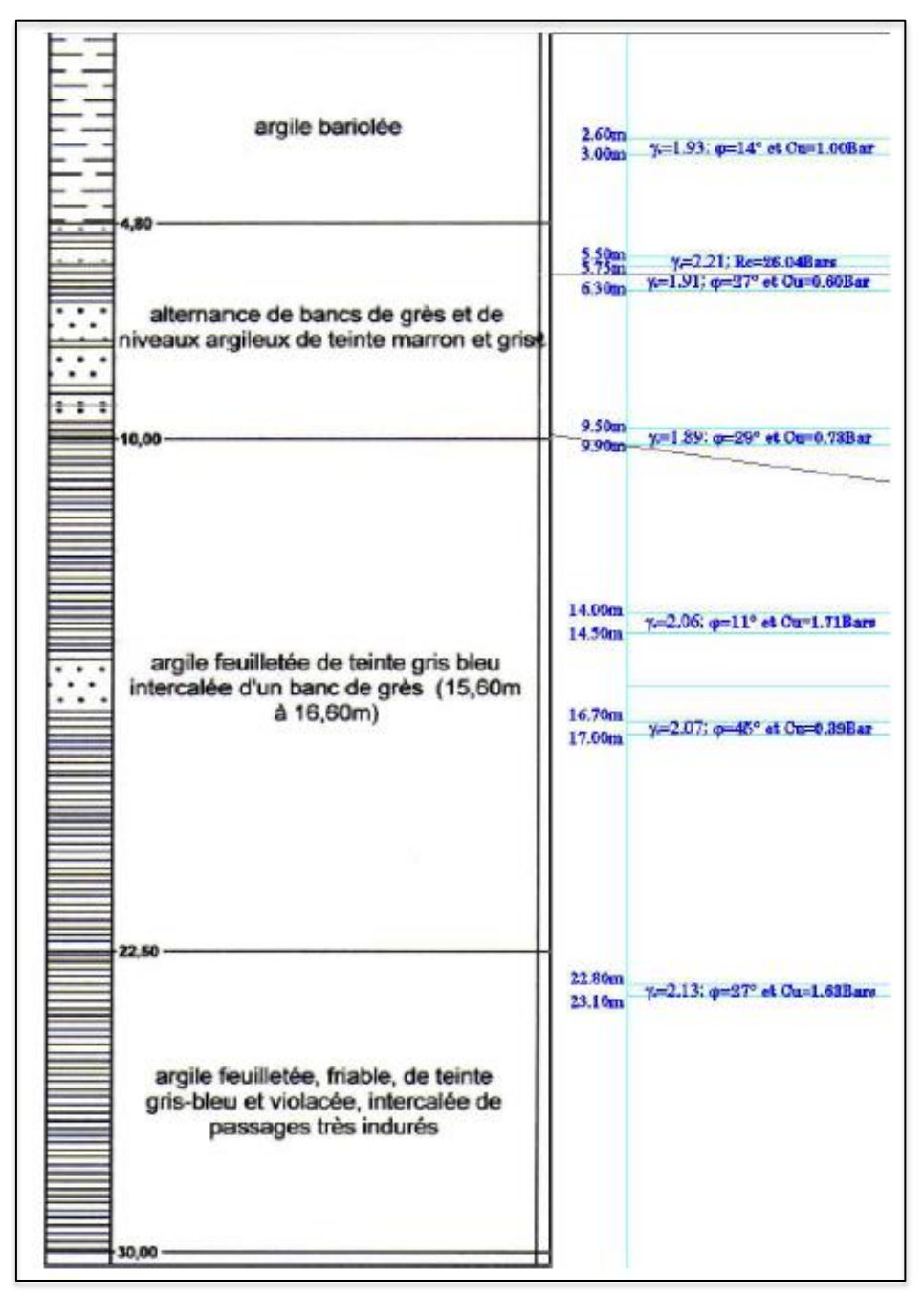

**Figure 8.1** : Coupe géologique résultant des sondages.

### *b) Nombre de files de pieux*

Le nombre de fils de pieux est essentiellement lié au choix du schéma mécanique de résistance, ces éléments vont essentiellement travailler à la pointe.

Pour le choix de l'entraxe et le nombre de file de pieux, il est préférable de prendre un assez grand espacement entre les pieux ; en général 3ɸ car un espacement trop faible présente des inconvénients tant à l'exécution que sur le plan mécanique.

Puisque la charge descendante est assez importante, on opte pour cinq files de sept pieux au niveau des piles, deux files de sept pieux au niveau des culées.

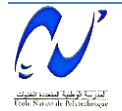

### *c) Semelle*

On admet que les semelles de liaison sont toujours considérées comme étant infiniment rigides. Il convient donc de les dimensionner comme suit :

 $\triangleright$  La largeur

La largeur de la semelle est donnée par la formule suivante :

 $B = (N - 1) \times L + 2 \phi = 13.2 m$ 

N : étant le nombre des files des pieux.(4)

L : la distance entre deux files  $(L = 3\phi)$ 

 $\phi$ : diamètre des pieux (1.2 m).

 $\triangleright$  La longueur

$$
L_s = (N-1) \times L + 2\Phi = 13.2m
$$

N : étant le nombre des files des pieux.

 $\triangleright$  La hauteur

 $\boldsymbol{h}$ L  $\overline{\mathbf{c}}$ 3  $\overline{c}$ 

On prend  $h_t = 2.5$  m.

Les efforts transmis de la semelle à la fondation induisent dans les pieux des forces axiales et, le plus souvent, des moments. Pour que ces moments soient transmis, il faut que les pieux soient mécaniquement encastrés dans la semelle. Ceci s'obtient facilement avec des pieux forés.

### *8.1.3. Etude et ferraillage de la pile*

La section de pile de notre projet est de forme rectangulaire évidée à la base, puis deux voiles prennent naissance pour s'encastrer au voussoir sur pile.

## *a) Evaluation des efforts agissant sur la pile*

Les efforts agissant sur la pile sont :

- G : poids propre de la pile.
- V : poids propre du tablier.
- S : la réaction due aux surcharges routières sur le pont
- St : surcharge de trottoir

W : la charge du vent.

FF : force de freinage.

Ex : la composante horizontale du séisme suivant l'axe x.

Ey : la composante horizontale du séisme suivant l'axe y.

### *Combinaisons des charges*

**ELS:**  $G + V + S + W + FF$ . [3] **ELU:** 1.35 (G+V+S) +1.5(W+FF) **ELA**:  $G + V + Ex$  et  $G + V + Ey$ 

Il apparait clairement que le moment sismique prépondérant est le moment dans le sens longitudinal du pont, ainsi on calcul seulement le moment dans le sens longitudinal.

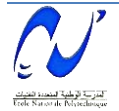

| désignation         | P      | Cas    | $H_3$          | $\epsilon$ v   | $P.\epsilon H$ | $(1+\epsilon v)P$ | V     | Mvertical      |
|---------------------|--------|--------|----------------|----------------|----------------|-------------------|-------|----------------|
| Poids propre        | 3689.2 | C.N    | $\theta$       | $\theta$       | $\Omega$       | 3689.25           | 43.32 | $\mathcal{O}$  |
| du tablier          | 48     | $H+V$  | 0.2            | 0.14           | 737.85         | 4205.74           | 43.32 | 19270.67       |
|                     |        | $^{+}$ |                |                |                |                   |       |                |
|                     |        | H      | 0.2            | $\Omega$       | 737.85         | 3689.25           | 43.32 | 19270.67       |
|                     |        | $H+V$  | 0.2            | $-0.14$        | 737.85         | 3172.75           | 43.32 | 19270.67       |
|                     |        | $^{+}$ |                |                |                |                   |       |                |
| Poids propre        | 483.19 | C.N    | $\theta$       | $\Omega$       | $\Omega$       | 483.19            | 24.97 | $\Omega$       |
| de la pile          | 04     | $H+V$  | 0.2            | 0.14           | 96.63          | 550.837           | 24.97 | 2489           |
|                     |        | $^{+}$ |                |                |                |                   |       |                |
|                     |        | H      | 0.2            | $\overline{0}$ | 96.63          | 483.19            | 24.97 | 2489           |
|                     |        | $H+V$  | 0.2            | $-0.14$        | 96.63          | 415.544           | 24.97 | 2489           |
|                     |        |        |                |                |                |                   |       |                |
| Surcharge           | 497.48 | C.N    | $\overline{1}$ |                |                |                   |       | $\overline{0}$ |
| A(1)                | 2      |        |                |                |                |                   |       |                |
| Freinage A(l)       | 61.784 | C.N    |                |                |                |                   | 51.47 | 2471.65        |
|                     |        |        |                |                |                |                   |       |                |
| Le vent             | 0.2    | C.N    |                |                |                |                   |       | 993.28         |
| (t/m <sup>2</sup> ) |        |        |                |                |                |                   |       |                |

**Tab 8.1** : Efforts agissants sur la pile.

**Tab 8.2** : Sollicitations totales agissantes sur la pile

| désignation | Cas                      | N(t     | $M_{vertical}$ (t.m) |  |  |  |  |  |  |
|-------------|--------------------------|---------|----------------------|--|--|--|--|--|--|
|             | $\overline{\text{C}}$ .N | 4240.73 | 3464.935             |  |  |  |  |  |  |
| Total       | $H + V +$                | 5710.83 | 21759.673            |  |  |  |  |  |  |
|             | H                        | 5075.22 | 21759.673            |  |  |  |  |  |  |
|             | $H+V-$                   | 4491.07 | 21759.673            |  |  |  |  |  |  |

Le tableau 8.3 résume les sollicitations obtenues lors des combinaisons des charges :

| Cas |         | $M_{vertical}(t.m)$ |  |  |  |  |  |  |
|-----|---------|---------------------|--|--|--|--|--|--|
|     | 4240.73 | 3464.935            |  |  |  |  |  |  |
|     | 5724.98 | 4677.662            |  |  |  |  |  |  |
|     | 5710.83 | 21759.673           |  |  |  |  |  |  |

**Tab 8.3** : Sollicitations obtenues lors des combinaisons des charges.

## *b) Dimensionnement des armatures de la pile*

La pile est soumise à une flexion déviée (un effort normal et de deux moments de flexion  $M_x$  et  $M_y$ ).

## *Armatures longitudinales*

On utilise les abaques de Walther pour le dimensionnement des sections creuses en béton armé.

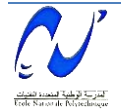

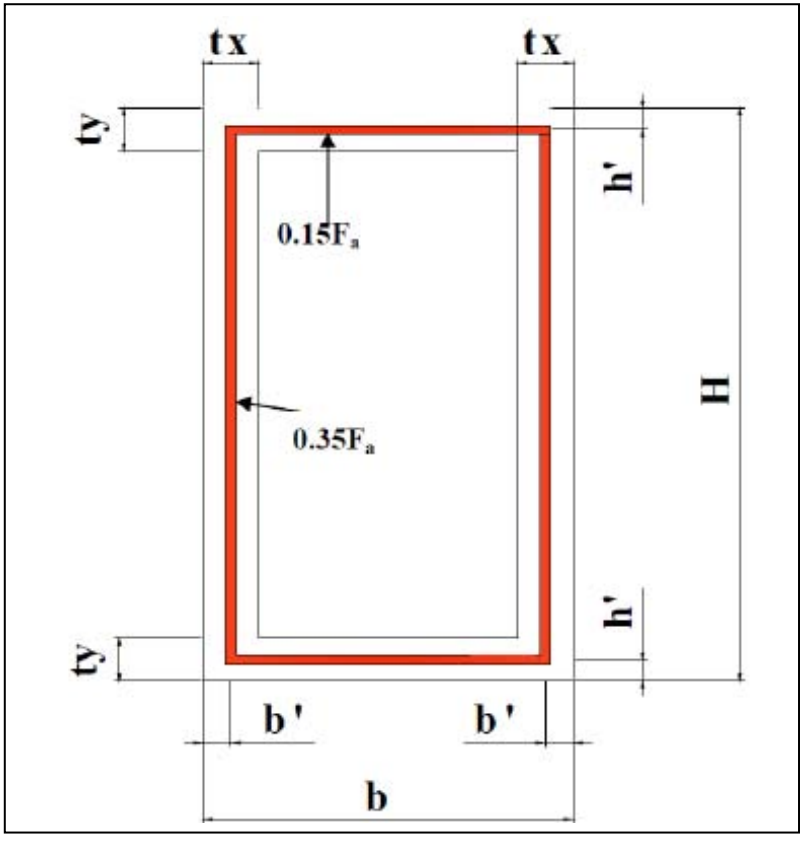

**Figure 8.2** : Répartition des armatures de la pile.

 $H = 6m$ ;  $B = 5m$ 

 *Condition d'orientation de la section*  $\boldsymbol{t}$  $\frac{t_y}{H} \leq \frac{t_x}{b}$  0  $\frac{0.6}{6}$  = 0.1  $\leq \frac{0.6}{5}$  = 0.12. Condition d'orientation vérifiée [2]. On a :  $N_{min} = N_r = 4240.73$  (t)  $M_x = M_{xr} = 21759.673$  (t.m) On pose:  $M_{yr} = M_{xr} = 21759.673$  (t.m)  $n=\frac{N}{\ln(1+\frac{N}{2})}$  $\boldsymbol{b}$ 4  $\frac{4240.73}{5 \times 6 \times 100 \times 30}$  =  $m_x = \frac{M}{h \times h^2}$  $\boldsymbol{b}$  $\overline{\mathbf{c}}$  $\frac{21739.073}{5 \times 6^2 \times 100 \times 30} =$  $\eta = (M_{yr}/M_{xr}) = 1$  $w = \frac{F_a \times \sigma_f}{b \times h \times \beta W}$  on a donc  $F_a = \frac{F}{A}$  $\circ$ 

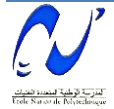

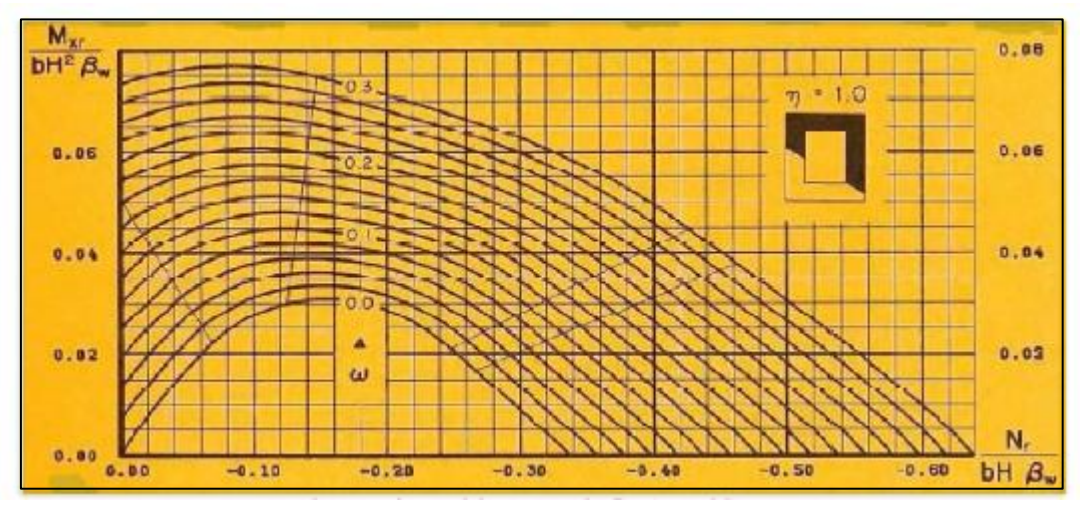

**Figure 8.3** : Abaque de Walther pour la flexion oblique.

Alors, on tire de l'abaque : w= 0.08 donc  $F_a$ = 1800 cm<sup>4</sup> Tel que :  $\beta_w$  résistance caractéristique du béton ( $\beta_w$ = 30 MPa= 3000 t/m<sup>2</sup>). Fa : limite d'élasticité des aciers. Donc: A<sub>S1</sub>=  $0.35$  F<sub>a</sub> = 630 cm<sup>2</sup>.  $A_{S2}= 0.15 F_a = 270 cm^2$ . *Condition de non fragilité*  Selon le BAEL91, on a :  $A_{S,min} \geq 0.23$  x b x d x (f<sub>tj</sub>/f<sub>e</sub>) f<sub>ti</sub>: 2.7 MPa. f<sub>e</sub>: 400 MPa. b = 5 m. d = 0.9h = 5.4 m. Donc:  $A_{\text{S,min}} \ge 0.0419 \text{ m}^2 = 419 \text{ cm}^2$ .

La condition de non fragilité n'est vérifiée  $A_{S1} = 80H A 32$  $A_{S2} = 52H A 32.$ 

### *Armatures transversales*

La section des armatures transversales à mettre en place est donnée par le règlement parasismique des ouvrages d'arts (**RPOA**) avec les dispositions suivantes :

### *Espacement des armatures d'effort tranchant*

En zone critique uniquement, l'espacement maximum des armatures d'efforts tranchant devra satisfaire la condition suivante [12] :

 $S_t = Min [24\phi_t; 8\phi_t; 0.25d]$ Avec: d: hauteur utile  $\phi_t$ : diamètre des armatures transversales.  $\phi$ l: diamètre des armatures longitudinales. Donc :

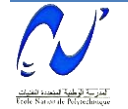

 $S_t = 20$  cm.

### **Section minimale des armatures d'effort tranchant**

La section  $A_t$  d'une armature transversale assurant le maintien d'une barre longitudinale ou d'un groupe de barres de section AL, doit satisfaire la condition suivante [2] :

$$
A_t \ge \frac{AL \times fe \text{ } l \times S_t}{16 \times fe \text{ } t \times 100}
$$

Avec :

 $S_t$ : représente l'espacement des armatures transversales en mm.

 $A_t$ : est la section totale des armatures longitudinales,

 $f_{el}$ , $f_{et}$ : caractéristique de l'acier des armatures respectivement longitudinales et transversales.

 $A_t \ge 131.065$  cm<sup>2</sup>.

On adopte 70 HA 16 avec une section nominale  $A_t = 140.7$  cm<sup>2</sup>.

### *c) Vérification de la stabilité au flambement de la pile*

On doit vérifier la condition suivante  $[3]$  :  $\lambda \le 50$ 

$$
\lambda = \frac{L_f}{i}
$$

 $L_f$ : la longueur de flambement,

i : le rayon de giration.

 $\lambda = 2 \times \frac{34.5}{1.41} = 49.59 < 50$ . Condition de stabilité vérifiée.

Dans notre ouvrage les piles ont des hauteurs qui sont inferieur à celle de la pile 3et les mêmes rayons de girations, donc on peut constater qu'elles sont aussi vérifiées vis-à-vis du flambement.

### *8.1.4. Etude et ferraillage de la semelle*

### *a) Caractéristique de la semelle*

Pour les semelles sous les piles qui reprennent l'encorbellement

- $\triangleright$  Longueur L= 16.80 m.
- $\geq$  Largeur B = 9.60 m.
- $\triangleright$  Epaisseur E= 2.50 m.

Pour les semelles sous les piles qui reprennent la partie isostatique (pont a poutres) :

- $\geq$  Longueur L= 9.60 m.
- $\geq$  Largeur B= 9.60 m.
- $\triangleright$  Epaisseur E=2.50 m.

### *b) Sollicitation dans les pieux*

Le tableau 8.4 récapitulatif donne les moments et efforts globaux agissant sur la semelle de la pile.

| <b>Tap 0.4</b> : Eliorts giobaux sur la semene |         |                      |  |  |  |  |  |  |
|------------------------------------------------|---------|----------------------|--|--|--|--|--|--|
| Cas                                            | N(t)    | $M_{vertical}$ (t.m) |  |  |  |  |  |  |
| C.N                                            | 8481.46 | 6929.87              |  |  |  |  |  |  |
| $H+V+$                                         | 11421.7 | 43519.346            |  |  |  |  |  |  |
| H                                              | 10150.4 | 43519.346            |  |  |  |  |  |  |
| $H+V-$                                         | 8982.15 | 43519.346            |  |  |  |  |  |  |

**Tab 8.4** : Efforts global surface surface global surface surface surface surface surface surface surface surface surface surface surface surface surface surface surface surface surface surface surface surface surface surf

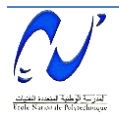

Le tableau 8.5 résume les sollicitations obtenues lors des combinaisons des charges citées précédemment.

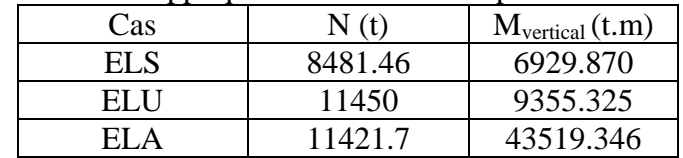

**Tab 8.5** : Sollicitations appliquées sur la semelle après combinaison des charges.

• Conditions normales

 $N_{max}$  = 10763.079 t.

$$
M_{\text{max}} = 4871.313 \text{ t.m}
$$

Condition sismique

 $N_{max}$  = 7693.719 t.  $M_{max} = 35290.297$  t.m

### *Détermination du nombre de pieux*

Le nombre des pieux est déterminé à l'aide de la formule suivante :

$$
n = \frac{effort\ maximal}{capacit\acute{e}portante\ d'un\ pieu} = \frac{6929.870}{471} = 14.17
$$

Donc on peut prendre un nombre de pieux égal à 15 (figure 8.4).

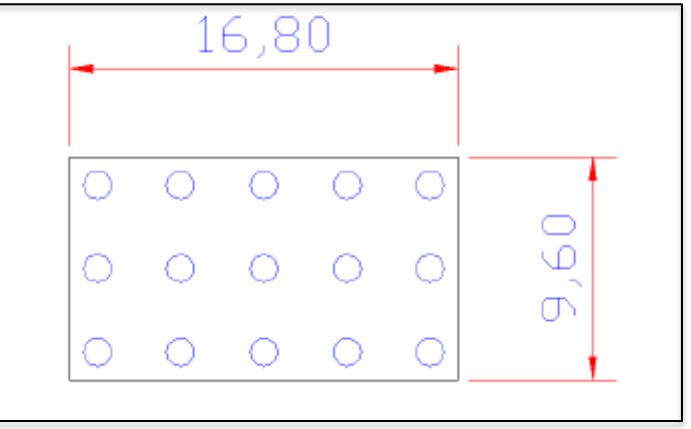

**Figure 8.4** : Vue en plan de la semelle.

### *Effort revenant à chaque pieu*

Admettons les hypothèses suivantes :

- Déformation pieu semelle proportionnelle à la charge.
- Semelle infiniment rigide.
- Pieux identiques.

$$
N_i = \frac{N}{n} \pm \frac{M_x y}{\sum y^2} \pm \frac{M_y x}{\sum x^2}
$$

 $\leftarrow$  Condition normal

 $N_1 = 423.244$  t.

 $N_2 = 340.086$  t.

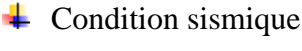

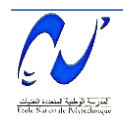

 $N_1 = 464.141$  t.  $N_2 = 187.305$  t. On remarque que :  $R_{\text{max}} = 464.141 < 471$  t. Condition de poinçonnement vérifiée.  $R_{min} = 187.305 > 0$ . Condition de non soulèvement vérifiée. *c) Ferraillage de la semelle*  On procède au ferraillage par la méthode des consoles [12]. *Armatures transversales inférieures*  On a le moment est donné par la formule suivante :  $M = (L/2 - 0.35b)$ . R<sub>max</sub>  $M = (6/2 - 0.035x0.4)$ . R<sub>max</sub>  $M = 2.86 R_{max}$ *Condition normal*   $\sigma_{\rm a} = (2/3) \sigma_{\rm e} = 267 \text{ MPa}.$  $A_1 = \frac{N}{N}$  $\frac{max}{\sigma_a} \times \frac{2}{a}$  $\frac{.86}{h} = \frac{4}{3}$  $\frac{123.244}{26700} \times \frac{2}{ }$  $\frac{1.86}{h}$  = 0.017341 m<sup>2</sup>  $A_1 = 173.410$  (cm<sup>2</sup>) *Condition sismique*   $\sigma_a = \sigma_e = 400$  MPa.  $A_1 = \frac{N}{N}$  $\frac{max}{\sigma_a} \times \frac{2}{a}$  $\frac{.86}{h} = \frac{4}{4}$  $\frac{164.141}{40000} \times \frac{2}{ }$  $\frac{1.86}{h}$  = 0.012694 m<sup>2</sup>

On constate que la condition la plus défavorable est la condition normal, alors la section adoptée est  $A_s = 0.017341$  (m<sup>2</sup>), on prend 22HA32.

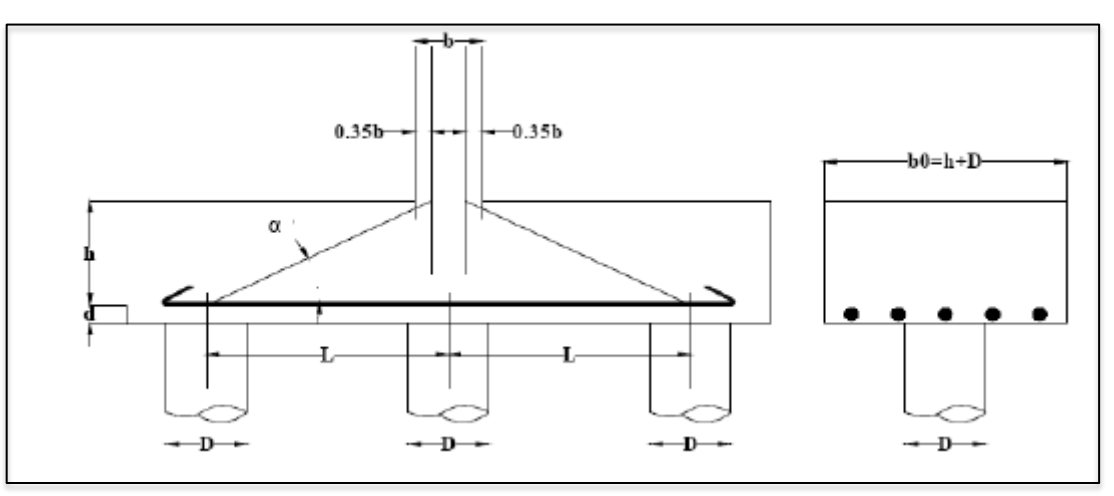

**Figure 8.5** : Détail du ferraillage de la semelle.

L'espacement :

$$
S_t = \frac{\phi + H - d}{n - 1}
$$

Où : n: nombre de barre = 22 barres.

d: enrobage  $= 5$  cm.

 $\phi$ : diamètre de pieu = 1.2 m.

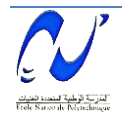

$$
S_t = \frac{1.2 + 2.5 - 0.05}{22 - 1} = 0.178 \text{ m. on prend } S_t = 18 \text{ cm.}
$$

Les armatures transversales sont placées dans des bandes axées sur les pieux, ayant pour largeur L telle que :

 $L = h + \phi_{pieu} = 2.5 + 1.2 = 3.7$  m.

#### *Armatures de répartitions*

Entre les différentes bandes de 3.7 m, on placera des armatures de répartitions tel que :

 $A_1 =$  $\boldsymbol{A}$  $\frac{A}{3} = \frac{1}{3}$ 3  $= 57.803$  cm<sup>2</sup>.

Soit : 8HA32 ( $A_1 = 64.34$  cm<sup>2</sup>) avec  $S_t = 10$  cm.

### *Armatures longitudinales inferieures dans la semelle*

Elles ont pour rôle de transmettre les efforts entre la semelle et les pieux. Leur section est donnée par :

$$
A_2 = \frac{A}{3} = \frac{173.410}{3} = 57.803
$$
 cm<sup>2</sup>.

Soit : 8HA32 ( $A_2 = 64.34$  cm<sup>2</sup>) avec  $S_t = 10$  cm.

*Armatures de construction* 

*Armature transversales supérieures* 

$$
A_{\text{ts}} = \frac{A}{10} = \frac{173.410}{10} = 17.341 \text{ cm}^2.
$$

Soit : 9HA16 ( $A_{ts}$  = 18.10 cm<sup>2</sup>) avec  $S_t$  = 15 cm.

 *Armatures longitudinales supérieures*   $\boldsymbol{A}$ 173.410

$$
A_{ts} = \frac{A}{3} = \frac{173.410}{3} = 57.803
$$
 cm<sup>2</sup>.

Soit : 9HA16 ( $A_{ts} = 64.34$  cm<sup>2</sup>) avec  $S_t = 10$  cm.

Les figures 8.6 à 8.8 représentent le ferraillage de la semelle.

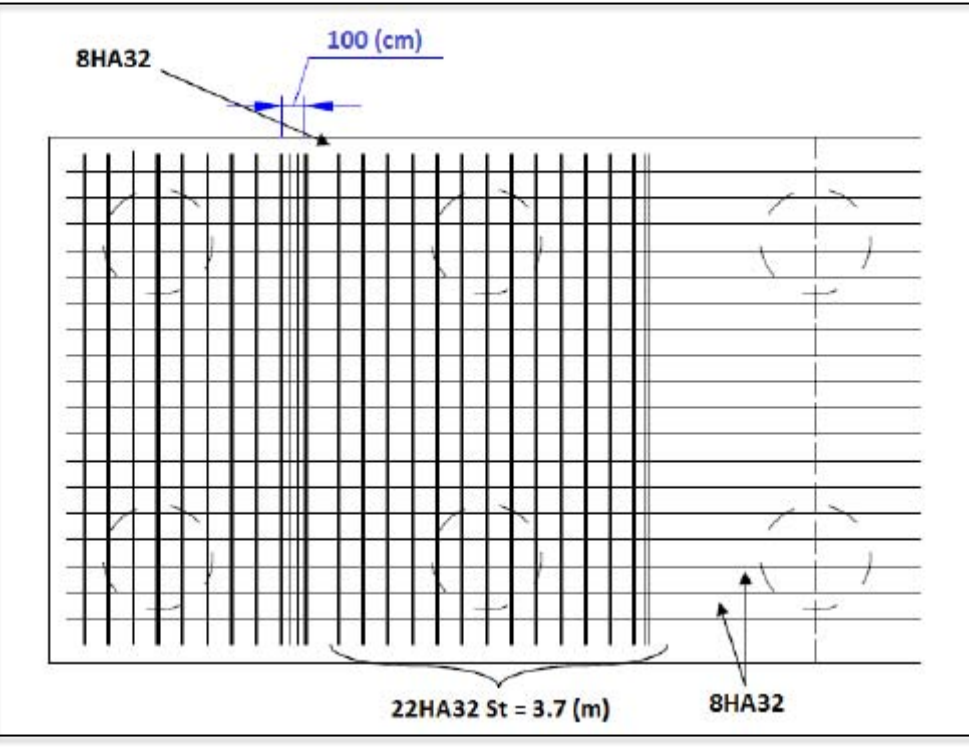

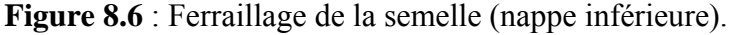

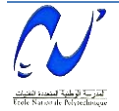

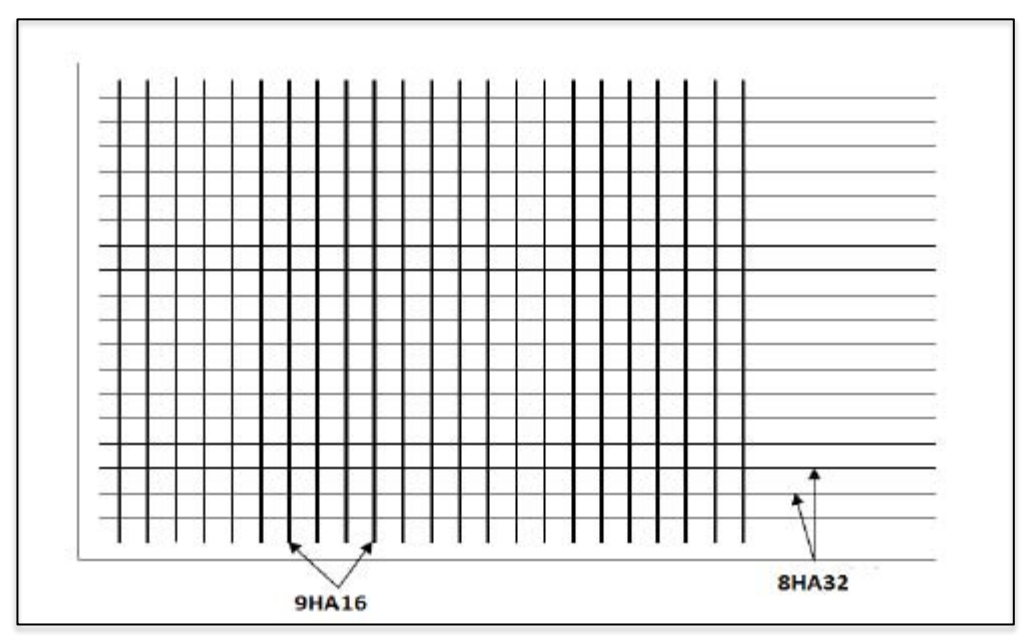

**Figure 8.7** : Ferraillage de la semelle (nappe supérieure).

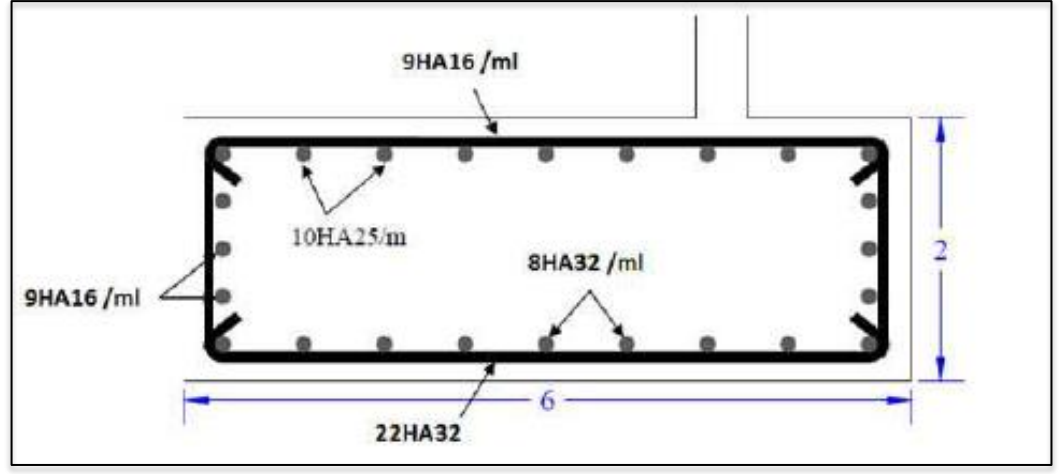

**Figure 8.8** : Ferraillage de la semelle (vue en élévation).

## *8.1.5. Etude et ferraillage des pieux*

Quand le sol en surface ne représente pas une bonne portance, ce qui implique descendre à une grande profondeur jusqu'au sol support. Lors de la disposition des pieux, il est recommandé de les disposer d'une façon symétrique afin d'éviter les tassements différentielles et centrer sous les efforts pour assurer une diffusion directe des charges. Dans les calculs des pieux, on ne tiendra pas du flambement car la butée des terres est toujours suffisante pour s'y opposer.

## *a) Actions sur les pieux*

Le comportement d'un élément flexible dans le sol peut s'exprimer mathématiquement avec l'équation différentielle du 4 ème degré :

$$
EI\frac{d^4y}{dx^4} + C_u b_y = 0
$$

b : diamètre des pieux.

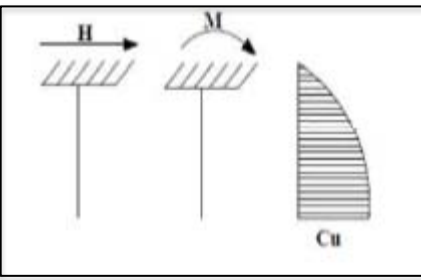

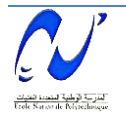

 $C_u$ : module de réaction du sol.

y : déplacement en tête des pieux.

Une solution de cette équation est de la forme :

$$
\alpha = \frac{4 \, EI}{C_u b}
$$

α : longueur élastique du pieu.

Le pieu est soumis à un moment fléchissant en chaque dixième de section, ce moment est déterminé par la méthode Warner, le pieu étant encastre en tête, ce qui implique que le éplacement ou la rotation sont nuls.

*Calcul de λ*

 $b = \phi_{\text{nieu}} = 120 \text{ cm}.$  $C_u = 3.5$  kg/cm<sup>3</sup>.

E<sub>i</sub>: module d'élasticité instantané du béton =  $11000\sqrt[3]{f_{c28}} = 34179.55 \text{ MPa}.$ I : moment d'inertie du pieu.

$$
I = \frac{\Pi D^4}{64} = 0.1017 m^4.
$$

$$
\lambda = \sqrt{\frac{c_{u}b}{4EI}} = 0.234 m^{-1}
$$

λ : coefficient d'amortissement du module de Warner. Donc :  $\lambda L = 0.234 \times 12 = 2.808$  m.

### *Effort tranchant en tête du pieu*

 *Condition normale*  Freinage  $=$  49.383 t. Le vent =  $57.808$  t.  $H = 49.383 + 57.808 = 1007.191$  t.  $P = (H/35) = (107.191/15) = 7.146$  (t/pieu). *Condition sismique*  Séisme = 1370.996 t.  $H = 1370.996$  t.  $P = (H/35) = (1370.996/15) = 91.399$  (t/pieu).

## *b) Calcul des pieux par la formule de Warner*

La méthode de Warner permet de donner les moments fléchissant auquel, le pieu est soumis en différents points par la formule suivante :

$$
EI_{\theta} = \left(\chi_{\theta M} \times \frac{M}{\lambda}\right) + \left(\frac{M}{\lambda^2} \times \chi_{\theta p}\right)
$$

## $\triangleq$  *Détermination des coefficients*  $\chi_{\theta p}$ ,  $\chi_{\theta M}$  *tout le long du pieu*

Pour les pieux encastrés en tête de la semelle comme le cas de notre projet, la seule déformation qui peut se produire est le déplacement avec rotation nulle.

 $M(Z) = (\chi_{\theta M} \times M) + (\frac{M}{\lambda} \times \chi_{\theta p})$ 

M : moment en tête du pieu

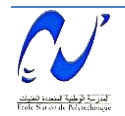

 $\lambda$  : coefficient d'amortissement,  $\lambda = (1/\alpha)$ 

 $\chi_{\theta p}$ ,  $\chi_{\theta M}$  : Tirés des abaques de Warner en fonction de  $\lambda L$ .

H : effort tranchant en tête de pieu.

$$
M = -\frac{\chi_{\theta p}}{\chi_{\theta M}} \times \frac{P}{\lambda}
$$
  
\n
$$
\triangleright \lambda L = 2 \longrightarrow \chi_{\theta p} = 1.35, \chi_{\theta M} = 1.69
$$
  
\n
$$
\triangleright \lambda L = 3 \longrightarrow \chi_{\theta p} = 1.16, \chi_{\theta M} = 1.48
$$

$$
\lambda L = 2.808 \longrightarrow \chi_{\theta p} = 1.18, \chi_{\theta M} = 1.5
$$

*Condition normale* 

 $P = 7.146$  (t/pieu)  $\rightarrow M = -42.876$  t.m

*Condition sismique* 

 $P = 91.399$  (t/pieu)  $\rightarrow M = -548.394$  t.m

Valeurs des coefficients  $\chi_{\theta p}$ ,  $\chi_{\theta M}$  en fonction de Z : (Abaque de Warner)

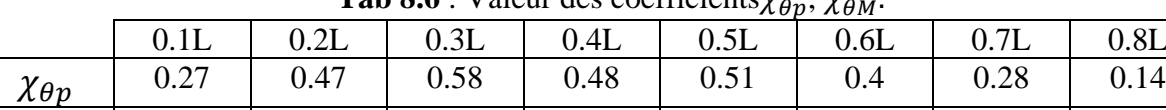

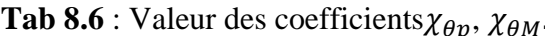

*Détermination des moments tout le long du pieu* 

$$
M(Z) = \chi_{\theta M} \times M + (\frac{P}{\lambda} \times \chi_{\theta p})
$$

 $\chi_{\theta M}$  | 0.99 | 0.93 | 0.83 | 0.67 | 0.51 | 0.34 | 0.21 | 0.09

*Conditions normales* 

$$
M(Z) = \chi_{\theta M} \times (-42.876) + (\frac{7.046}{0.193} \times \chi_{\theta p})
$$

*Conditions sismiques* 

$$
M(Z) = \chi_{\theta M} \times (-548.394) + (\frac{91.399}{0.193} \times \chi_{\theta p})
$$

Le tableau 8 donne les valeurs des moments en fonction de z.

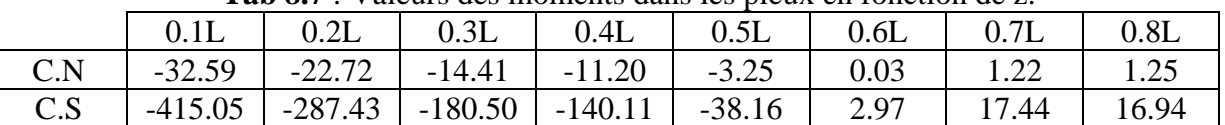

### **Tab 8.7** : Valeurs des moments dans les pieux en fonction de z.

## *Ferraillage des pieux*

Le pieu est considéré comme une pièce soumise à la flexion composée, le ferraillage du pieu se fera à l'aide des abaques de Walther

### *Donnée d'entrée de l'abaque*

 $N_{min} = 118.971$  t.

 $M_{max} = 548.394$  t.m

### *Définition des armatures*

On doit calculer les valeurs suivantes :

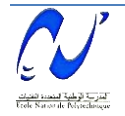

 $\boldsymbol{h}$  $\frac{h'}{D} = \frac{0}{1}$  $\frac{3.88}{1.2} = 0.0416$ D : diamètre du pieu h' : l'enrobage de l'acier. M  $\boldsymbol{\Pi}$ 5  $\frac{$100.591}{$3.14 \times 0.6^{2} \times 1.2 \times 3000} = 0.143$ N  $\boldsymbol{\Pi}$  $\mathbf{1}$  $\frac{110.971}{3.14 \times 0.6^2 \times 1.2 \times 3000} = 0.035$ 

Où :  $\beta_w$ : résistance caractéristique du béton ( $\beta_w$  = 300 MPa = 3000 t/m<sup>2</sup>) R : rayon du pieu.  $M_r = M_{max} = 548.394$  (t.m) Alors :  $w = 0.2$  avec w: dégrée mécanique des armatures totales. On a de l'abaque : w  $F_a$ : la section des armatures  $\sigma_f$ : 400 MPa  $F_{\scriptscriptstyle (}$  $\boldsymbol{\Pi}$  $\sigma$  $\frac{\partial f}{\partial w} = 0.2$  $F_a = \frac{0}{1}$  $\frac{44 \text{ K} \times \text{p}_W}{\sigma_f} = 1.61082 \text{ m}^2.$ Donc on prend :  $21HA32 (A_s = 168.840 \text{ cm}^2)$  *L'espacement*   $S_t = \frac{2}{s}$  $\frac{IR}{n} = \frac{2}{n}$  $\frac{11 \times 60}{21} = 17.94$  cm.  $D'$ où  $S_t = 18$  cm. *Armatures transversales*   $\Phi_t \geq \frac{\phi}{\epsilon}$  $\frac{\phi_l}{3} = \frac{3}{3}$  $\frac{32}{3}$  = 10.67 mm.

$$
\Phi_t = 12
$$

Donc, on adopte des cercles de HA12 espacés de 20 cm dans les zones courantes et 15 cm dans les zones de jonction (figure 8.9).

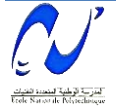

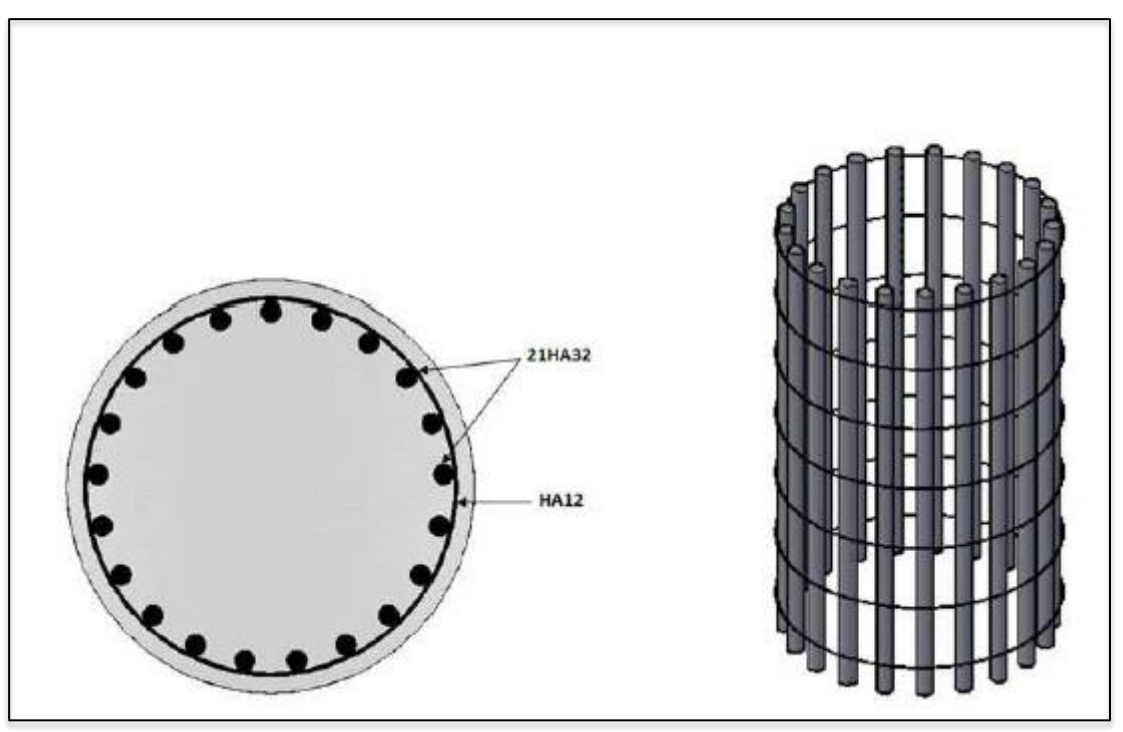

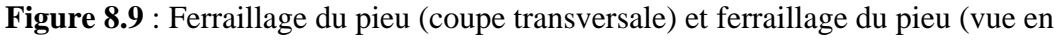

#### 3D).

# *8.1.6. Etude et ferraillage des chevêtres*

# *a) Dimensionnement des chevêtres*

On a deux types de chevêtres :

 $\checkmark$  Les chevêtres durs lesquels s'appuient les poutres précontraintes de 25 cm. On le désignera comme étant chevêtre CH1.

Ces derniers sont utilisés sur les piles P1 et P6, la figure 8.10 qui illustre les dimensions.

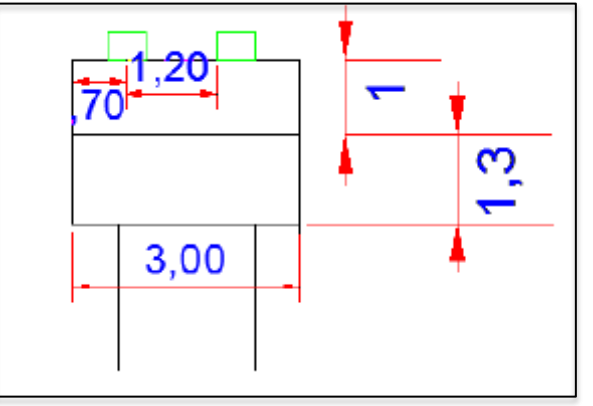

**Figure 8.10** : Chevêtre des piles P1 et P6.

 $\checkmark$  Chevêtres qui relient les deux tabliers : sur lesquels s'appuient les poutres précontraintes d'un côté, et le voussoir de réglage de l'autre. La figure 8.11 qui illustre les dimensions de ce chevêtre que l'on identifiera comme étant le chevêtre CH2 :

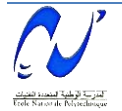

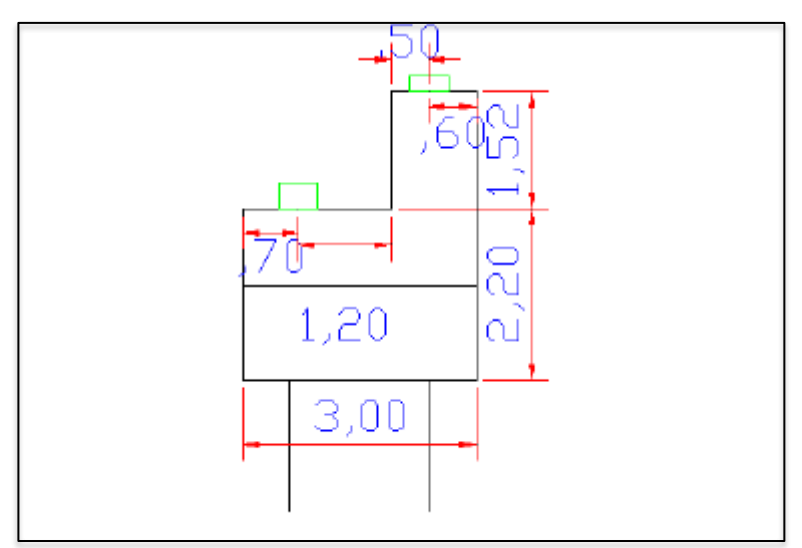

**Figure 8.11** : Chevêtre des piles P2 et P5.

### *b) Evaluation des efforts agissants sur les chevêtres*

On considère le chevêtre comme étant un élément poutre en BA avec section rectangulaire. Force statique : pression uniforme sur l'axe médiane de l'élément poutre.

Force sismique : force horizontale repartie sur l'axe neutre le chevêtre.

Les efforts qui agissent sur le chevêtre sont, les réactions verticales et horizontales, les efforts sont résumés dans le tableau 8.8 :

| <b>1 av 6.0</b> . Ellorts dur agissem sur le chéveue. |                        |                        |  |  |  |  |  |  |
|-------------------------------------------------------|------------------------|------------------------|--|--|--|--|--|--|
| <b>Efforts</b>                                        | Réaction du viaduc (t) | Réaction due au pont à |  |  |  |  |  |  |
|                                                       |                        | poutre (t)             |  |  |  |  |  |  |
| Horizontal                                            | O                      |                        |  |  |  |  |  |  |
| Vertical                                              |                        | 27                     |  |  |  |  |  |  |

**Tab 8.8** : Efforts qui agissent sur le chevêtre.

*c) Ferraillage* 

$$
\blacktriangle
$$
 *Chevêtre CH1*

 $\triangleright$  Ferraillage vertical

$$
\sigma_{a} = (2/3) \sigma_{e} = 267 \text{ MPa}
$$
\n
$$
A_{1} = \frac{N_{max}}{\sigma_{a}} \times \frac{\frac{L}{2} - \frac{b}{4}}{h} = 0.003162 \text{ m}^{4}.
$$

 $A_1 = 31.620$  cm<sup>2</sup>.

On constate que la condition la plus défavorable est la condition normale La section adoptée est  $A<sub>S</sub> = 31.620$  cm<sup>2</sup>.

On prend 12HA25 avec un espacement  $S_t = 7$  cm.

 $\triangleright$  Ferraillage horizontal

$$
A_1 = \frac{N_{max}}{\sigma_a} \times \frac{\frac{h}{\frac{L-b}{2-4}}}{h} = 0.00134 \text{ m}^4.
$$
  
A<sub>1</sub> = 13.4 cm<sup>2</sup>.

On constate que la condition la plus défavorable est la condition normale La section adoptée est  $A<sub>S</sub>= 13.4$  cm<sup>2</sup>.

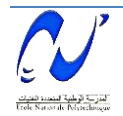

On prend 8HA16 avec un espacement  $S_t = 10$  cm.

#### *Chevêtre CH2*

 $\triangleright$  Ferraillage vertical  $\sigma_{a} = (2/3) \sigma_{e} = 267 \text{ MPa}$  $A_1 = \frac{N}{n}$  $\frac{max}{\sigma_a}$   $\times$ h L  $rac{L}{2}$   $rac{b}{4}$  $\overline{4}$  $\frac{-\frac{1}{4}}{h}$  = 0.00199 m<sup>4</sup>.  $A_1 = 19.9$  cm<sup>2</sup>.

On constate que la condition la plus défavorable est la condition normale La section adoptée est  $A<sub>S</sub>= 19.9$  cm<sup>2</sup>. On prend 8HA20avec un espacement  $S_t = 10$  cm.

 $\triangleright$  Ferraillage horizontal

$$
A_1 = \frac{N_{max}}{\sigma_a} \times \frac{\frac{h}{2 - \frac{b}{4}}}{h} = 0.000621 m^4.
$$
  

$$
A_1 = 6.21 cm^2.
$$

On constate que la condition la plus défavorable est la condition normale.

La section adoptée est  $A<sub>S</sub>= 6.21$  cm<sup>2</sup>.

On prend 8HA10 avec un espacement  $S_t = 10$  cm.

### **8.2. Culée**

La culée est un élément fondamental de l'ouvrage ; elle a pour rôle d'assurer la liaison entre le tablier et le milieu environnant. Elle doit satisfaire aux exigences de la fonction culée qui se décompose en deux catégories :

- *Fonction mécanique :* Les caractéristiques de la fonction mécanique sont :
- Bonne transmission des efforts au sol de fondation.
- Limiter les déplacements verticaux ainsi que les déplacements horizontaux en tête de façon à ne pas entraver le fonctionnement des appareils d'appui.
- *Fonctionnement technique :* la fonction technique d'une culée se caractérise par le fait que :
- On accède par elle à l'intérieure de l'ouvrage.
- On peut lui associer une chambre de tirage lorsqu'une conduite ou une canalisation passe à l'intérieure de l'ouvrage.

## *8.2.1. Choix de la morphologie*

Les données géotechniques ont révélé que le sol de surface est de mauvaise qualité. Raison pour laquelle on a opté pour une culée fondée sur pieux. Les pieux en question sont exécutés à travers le remblai.

La culée comporte les éléments constructifs suivants :

- $\checkmark$  Sommier d'appui sur lequel repose le tablier.
- $\checkmark$  Mur garde grève qui sert à séparer physiquement le remblai de l'ouvrage. Il protège l'about du tablier en retenant les terres et assure la fixation du joint de chaussée.

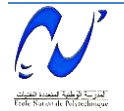

- $\checkmark$  Deux murs latéraux du côté du tablier, qui ont une fonction plutôt architecturale car ils dissimulent l'about du tablier, mais aussi un rôle mécanique qui est la retenue latérale du remblai.
- Deux murs en retour qui servent à retenir latéralement les terres en tête de la culée. Ils sont liés au mur garde grève. Ces murs ont aussi un rôle architectural qui se caractérise en une fixation de la corniche au-delà du tablier.
- $\checkmark$  Dalle de transition : Elle est destinée à faire à atténuer les effets des dénivellations se produisant entre la chaussée courante et l'ouvrage et assure le confort des usagers.

### *8.2.2. Prédimensionnement*

Le prédimensionnement a été fait selon l'ouvrage de M. J.A.Calgaro [13].

### *a) Mur de garde grève*

 $\checkmark$  Hauteur :  $h = h_{\text{pouter}} + h_{\text{appareil d'appui}} + h_{\text{d\'e d'appui}} = 1.3 + 0.16 + 0.6$  $h = 2.06$  m.

 $\checkmark$  Epaisseur du mur :

- $e = max (0.30, h/8) m = 30 cm.$ 
	- $\checkmark$  Longueur du mur :

 $L = 21.5$  m.

### *b) Dalle de transition*

 $\checkmark$  La longueur de la dalle de transition est donnée par la formule :

 $L = min[6m, max(3m, 0.6H)]$ 

- H : hauteur du remblai qui est égal à 3.26 m.  $\rightarrow L = 3$ m.
	- $\checkmark$  L'épaisseur de la dalle est prise 30 cm.

### *c) Murs latéraux*

- $\checkmark$  La hauteur du mur est : h = h<sub>MGG</sub> h corniche (à l'extrémité encastrée)  $\blacktriangleright$  h = 1.56 m.
- $\checkmark$  La longueur du mur latéral est 4.15 m.
- $\checkmark$  L'épaisseur du mur latéral est donnée entre 30 et 40 cm, soit e = 40 cm.

### *d) Mur en retour*

Le mur en retour prend les dimensions suivantes :

- $\checkmark$  La longueur est L = 1.4 m.
- $\checkmark$  La hauteur est h = 2.06 m.
- $\checkmark$  L'épaisseur varie entre 30 et 40 cm, soit e = 40 cm.

### *e) Corbeau arrière*

Le corbeau arrière sert d'appui pour la dalle de transition. Il a une forme de trapèze ayant une grande base de 60 cm, une petite base de 30 cm et une hauteur de 30 cm (figure 8.12).

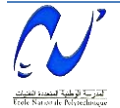

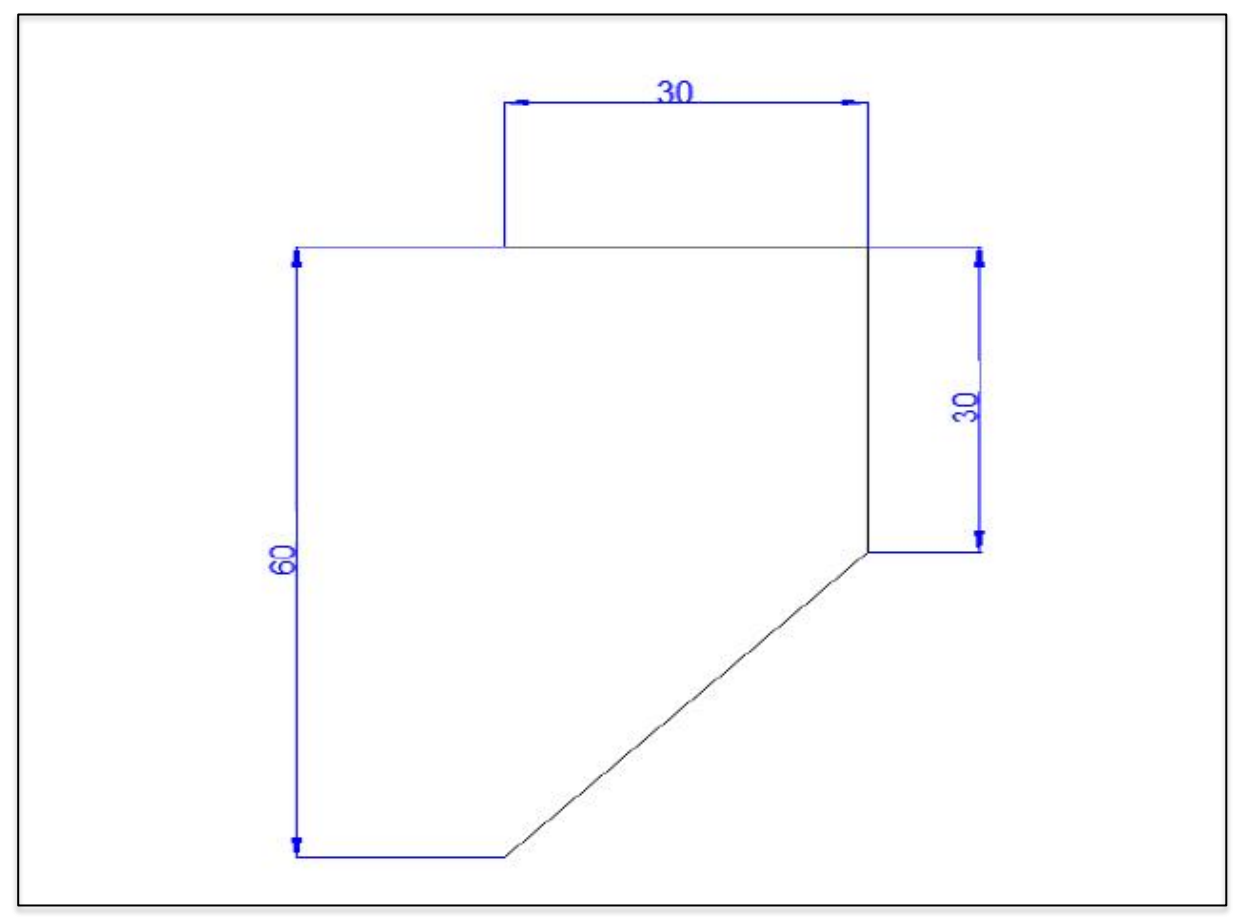

**Figure 8.12** : Corbeau arrière.

## *f) Semelle*

On prend :

- $\checkmark$  L'épaisseur de la semelle E<sub>s</sub> = 2.5 m.
- $\checkmark$  La longueur de la semelle L = 24 m.
- $\checkmark$  La largeur de la semelle B = 6 m.

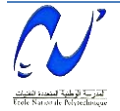

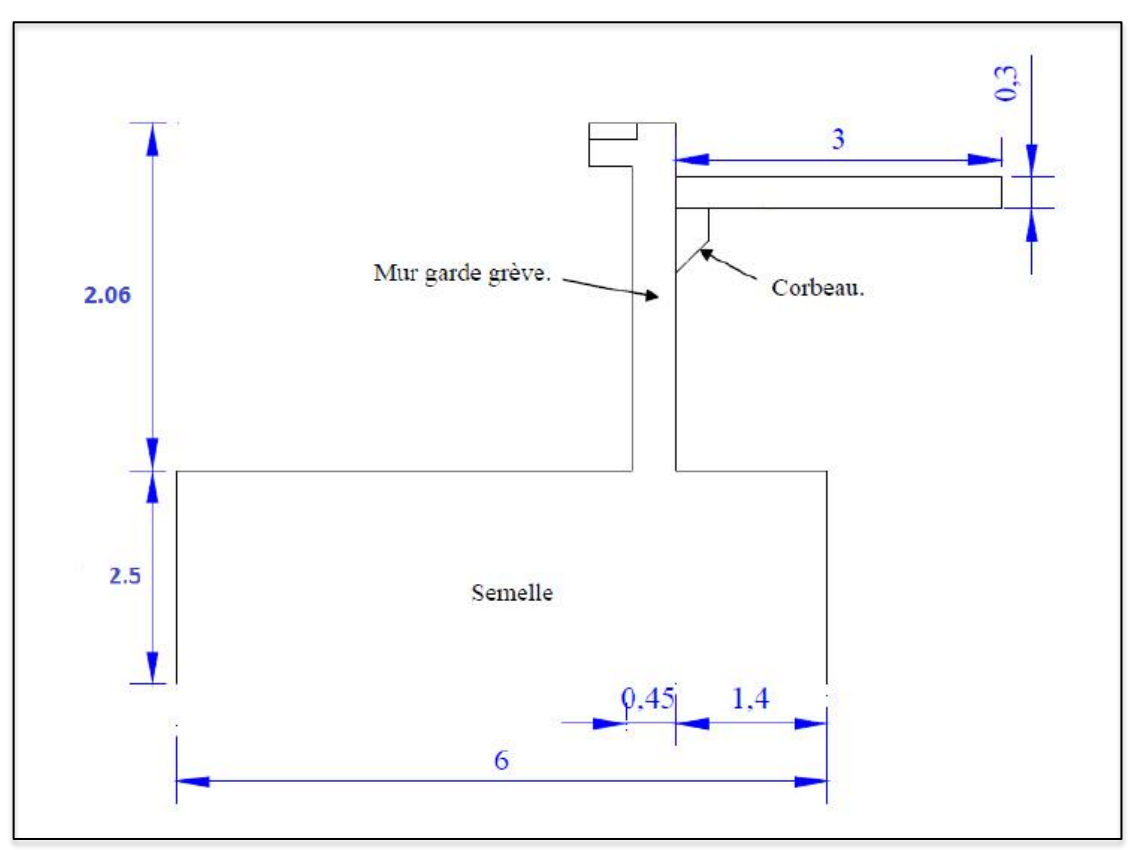

**Figure 8.13** : Vue en élévation de la culée.

### *8.2.3. Ferraillage*

Dans ce qui suit, on va on va déterminer le mode de fonctionnement mécanique ainsi que le ferraillage de chaque élément constituant la culée.

#### *a) Mur garde grève*

Le mur est soumis à la poussée des terres engendrée par les remblais de la face arrière, force de freinage et son poids propre. Il est supposé encastré à la base.

### *Evaluation des efforts agissants sur le mur garde grève*

#### *La poussée des terres*

Dans les conditions sismiques, le coefficient de poussée est déterminé par la formule **MONONO BE-OKABE** [14]**:** 

$$
K_{ah} = \frac{\cos^2(\varphi + \alpha - \theta)}{\cos^2 \alpha (1 + \frac{\sin(\varphi + \delta) \cdot \sin(\varphi + \alpha - \theta)}{\cos(\delta - \alpha + \theta) \cdot \cos(\alpha + \beta)})} \times \frac{K \cdot \cos(\delta - \alpha)}{\cos(\delta - \alpha + \theta)}
$$

Avec :  $\varphi$  : angle de frottement interne (pour remblai  $\varphi = 36^{\circ}$ ).

- $\alpha$  : angle de talus avec l'horizontal ( $\alpha = 0^{\circ}$ ).
- $\beta$ : inclinaison de la culée ( $\beta = 0^{\circ}$ ).
- δ : angle de frottement remblai culée (sol-béton) ( $\delta = 0^\circ$ )
- θ : angle entre la direction du séisme et la verticale : θ = arctg ( $\frac{\varepsilon_H}{1 \pm \varepsilon_V}$ )

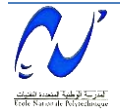

K : coefficient caractérisant le séisme  $K = \varepsilon_H^2 + (1 \pm \varepsilon_V)$ 

 $\varepsilon_H$ : 0.2 accélération du séisme dans les sens horizontal.

 $\varepsilon_V$ : 0.14 accélération verticale du séisme.

0.06 dans le cas des ouvrages enterrés.

Le coefficient de poussée des terres varie d'un cas de chargement à l'autre, selon que ce soit en condition sismiques ou normales.

En condition sismique on prend :  $\varepsilon_H$  = 0.2 et  $\varepsilon_V$  = 0.06

Le tableau 8.9 récapitule les accélérations des différents cas de séisme et les coefficients de poussée des terres.

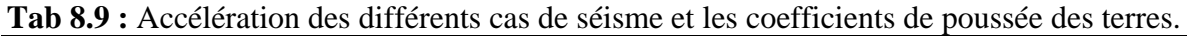

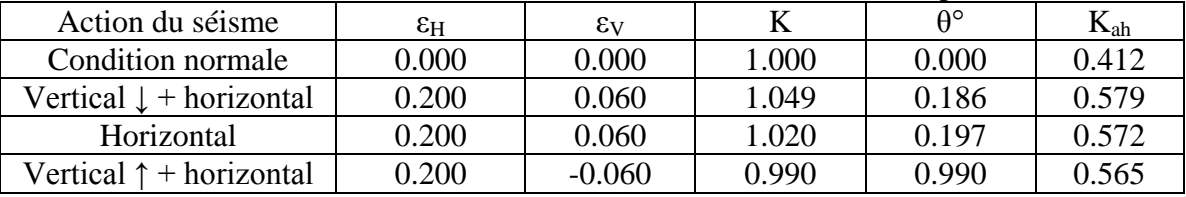

Le moment d'encastrement est [14] :  $M_P = P.h/3 = \frac{1}{2}$  $\frac{1}{2}$   $\left[K_{ah} \times \gamma_R \times h^2 L \times \frac{h}{3}\right]$ 

Avec :  $\gamma_R$  : la densité du remblai.

h : la hauteur du remblai.

Les moments des poussées des terres sont résumés dans le tableau 8.10.

| <b>Tap 6.10</b> . MOILERTS des poussées des terres. |          |                   |       |       |       |            |  |  |  |
|-----------------------------------------------------|----------|-------------------|-------|-------|-------|------------|--|--|--|
| Action du séisme                                    | $K_{ab}$ | $\gamma_R(t/m^3)$ | H(m)  | (m)   | P(t)  | $M_P(t.m)$ |  |  |  |
| Condition normale                                   | 0.412    | 0.000             | 3.260 | 1.000 | 3.943 | 4.285      |  |  |  |
| Vertical $\downarrow$ + horizontal                  | 0.579    | 0.060             | 3.260 | 1.000 | 5.540 | 6.020      |  |  |  |
| Horizontal                                          | 0.572    | 0.000             | 3.260 | 1.000 | 5.473 | 5.947      |  |  |  |
| Vertical $\uparrow$ + horizontal                    | 0.565    | $-0.060$          | 3.260 | 1.000 | 5.408 | 5.877      |  |  |  |

**Tab 8.10** : Moments des poussées des terres.

### *Moment du à la force de freinage :*

Le moment du à la force du freinage est donné par la relation suivante :

$$
M_f = \frac{2.P.h}{0.25 + 2h}
$$

Avec : P : Le poids d'une roue d'un camion Bc,  $P = 6t$ .

h : La hauteur du mur de garde de grève.

Alors, le moment du au freinage est égal à  $M_f = 5.778$  t.m

## *La poussée d'une charge locale située à l'arrière du mur*

Selon le guide SETRA, la sollicitation la plus défavorable en poussée des charges locales est engendrée par les camions type Bc, l'effort nominal étant produit par les deux roues arrières de 6t chacune des deux camions accédés placée d'une manière tel que les réelles (2 roues de 6t distantes de 0.5 m) sont remplacées par une roue équivalente uniforme de 12 t répartie sur un rectangle de  $0.25m \times 0.75$  m. il sera admis que la pression sur le rectangle d'impact ainsi défini se répartira à 45° latéralement et en arrière du mur. La charge des 2 roues est uniformément répartie sur cette surface (figure 8.14), elle est donnée par :

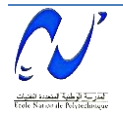

$$
\phi = \frac{12}{0.75 \times 0.25} = 64 \text{t/m}^2
$$

Le moment fléchissant à l'encastrement est donné par :

$$
M'_{p} = \frac{12 \text{ K}}{0.75 + 2h} \times \int_{0}^{h} \frac{h - x}{0.25 + x} dx
$$

Avec  $K = K_{ah} \times bc \times \delta$ 

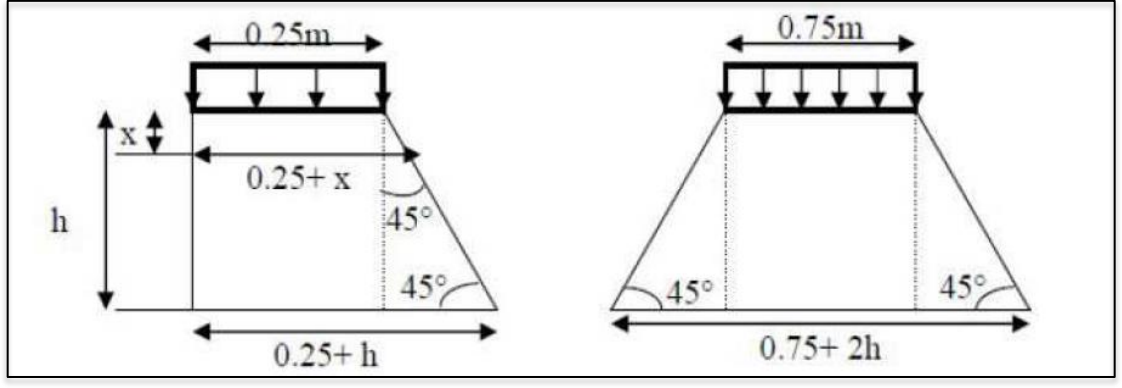

**Figure 8.14 :** Poussée de la charge locale située en arrière du mur.

Le tableau 8.11 représente les différentes valeurs du moment sous différente action sismique.

| Action du séisme                   | $\mathbf{r}_{\mathrm{ah}}$ | Вc    |       |       | $M_P(t.m)$ |  |  |  |  |
|------------------------------------|----------------------------|-------|-------|-------|------------|--|--|--|--|
| Condition normale                  | 0.412                      | 1.100 | 1.000 | 0.453 | 4.501      |  |  |  |  |
| Vertical $\downarrow$ + horizontal | 0.579                      | 1.100 | 1.000 | 0.637 | 6.324      |  |  |  |  |
| Horizontal                         | 0.572                      | 1.100 | 1.000 | 0.629 | 6.247      |  |  |  |  |
| Vertical $\uparrow$ + horizontal   | 0.565                      | .100  | .000  | 0.622 | 6.173      |  |  |  |  |

**Tab 8.11** : Moment d'une charge locale en arrière du mur.

## *Charge accidentelle :*

Les efforts sismiques sont :

- $\checkmark$  L'effort sismique horizontal : H<sub>S</sub> =  $\varepsilon_H \times G$ .
- $\checkmark$  L'effort sismique vertical :  $V_s = (1 \pm \epsilon_v)$ .G

Avec : G : Poids propre du mur.

L'effort sismique horizontal tend à fléchir le mur. Pour 1ml du mur, les dimensions sont :  $h =$ 2.06 m; e =  $0.45$  m; L = 1 m  $\rightarrow$  G =  $2.317$  t  $\rightarrow$  H<sub>S</sub> = 0.463 t Donc :  $M_{HS} = H_S \times h/2 = 0.477$  t.m.

## *Combinaison de charges*

 *Condition normale*   $ELS : G + 1.2 S$   $G = M_P$  Où : ELU : 1.35 G + 1.6 S  $S = M'_{P} + M_{f}$  $\overline{\phantom{0}}$ 

Donc : **MELS = 16.62 t.m** et **MELU = 22.98 t.m.**

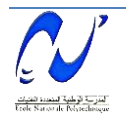

*Condition accidentelle :* 

$$
G = M_{P.}
$$
  
ELA : G + F<sub>A</sub> + S Où : F<sub>A</sub> = M<sub>HS</sub>  
S = M'<sub>P</sub> + M<sub>f</sub>  
M<sub>ELA</sub> = 19.23 t.m

#### *Ferraillage du mur garde grève*

Le ferraillage se fait en considérant une bande de 1 mètre linéaire encastrée dans la semelle. Le mur garde grève est sollicité en flexion simple, et les fissurations sont considérées préjudiciables. La section d'armatures est déterminée à l'aide du logiciel Robot Expert. On trouve  $A_s = 19.901$  cm<sup>2</sup> ci qui est équivalent à 7HA20 avec une section nominale  $A_s = 21.99$ cm<sup>2</sup>, pour A'<sub>S</sub>, on prend 7HA12 avec une section nominale A'<sub>S</sub> = 7.92 cm<sup>2</sup>.

#### *Vérification des contraintes*

h = 0.45 m.  $\sigma_{bc} = 0.6$  f<sub>c28</sub> = 21 MPa.  $\sigma_{St}$  = min [2/3 fe, max (0.5 fe, 110.n.f<sub>ti</sub>)] fissurations préjudiciables. Avec :  $f_{ti} = 2.7 \text{ MPa n} = 1.6 \text{ (pour les armatures HA)} \rightarrow \sigma_{St} = 228.63 \text{ MPa}.$ 

$$
\frac{b}{2}X^2 + n. As'(X - c) - n. As (d - X) = 0
$$
  
Avec : n = 15 ; As = 21.99 cm<sup>2</sup> ; As' = 0.  $\rightarrow X = 13.38$  cm.

$$
I = \frac{b.X^3}{3} + n. As. (d - X)^2
$$

 $\blacktriangleright$  I<sub>1</sub> = 32.24×10<sup>-4</sup> m<sup>4</sup>. Donc:  $\sigma_{bc} = \frac{M}{2}$  $\frac{\text{cm}}{\text{I}}$  = Vérifiées  $\sigma_{\rm St} = \frac{\text{Mser.}(\text{d}-\text{X})}{I}$  $\frac{a^{(u-\Lambda)}}{I} =$ 

#### *Ferraillage horizontal :*

 $A_v = As/4 = 4.98$  cm<sup>2</sup> Condition de non fragilité

$$
\frac{A_{\min}}{b.d} \ge 0.23 \frac{f_{tj}}{f_e}
$$

D'où :  $A_{min} = 5.59$  cm<sup>2</sup> > 4.98 cm<sup>2</sup>

Alors on prend  $A_y = A_{min}$  soit 5HA12 et pour  $A'_y = o$  prend 5HA10. Le schéma de ferraillage est représenté sur la figure 8.15.

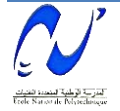

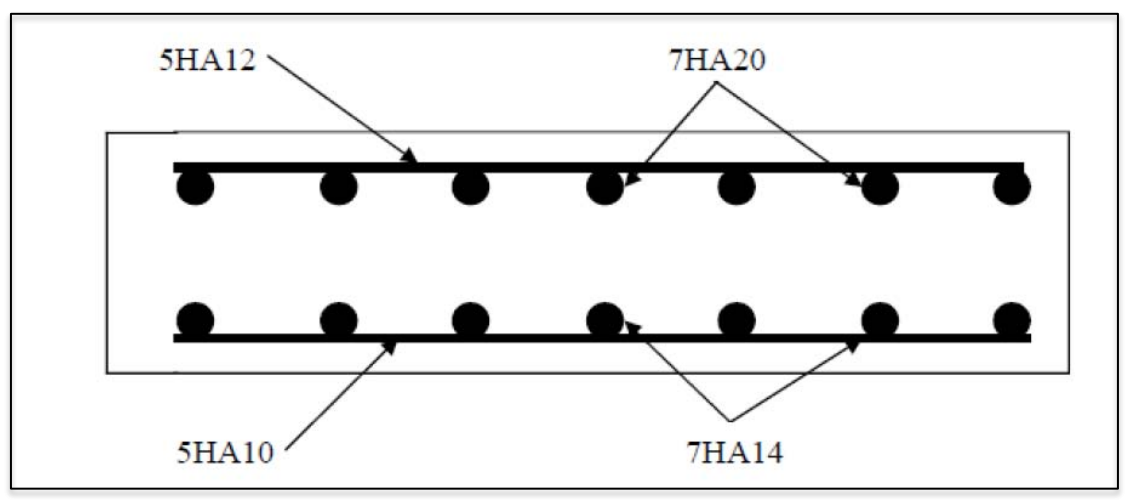

**Figure 8.15** : Schéma de ferraillage du mur garde grève.

## *b) La dalle de transition*

## *Evaluation des charges*

Les charges agissantes sur la dalle de transition sont :

Remblai :  $qr_1 = 0.5 \times 1.8 = 0.9$  t/m. Poids propre :  $q_{PP} = 0.3 \times 1 \times 2.5 = 0.75$  t/m.

Revêtement :  $q_{rev} = 0.08 \times 1 \times 2.2 = 0.176$  t/m.

Surcharge sur le remblai :  $q_{\text{surface}} = 1.2 \times 1 = 1.2$  t/m.

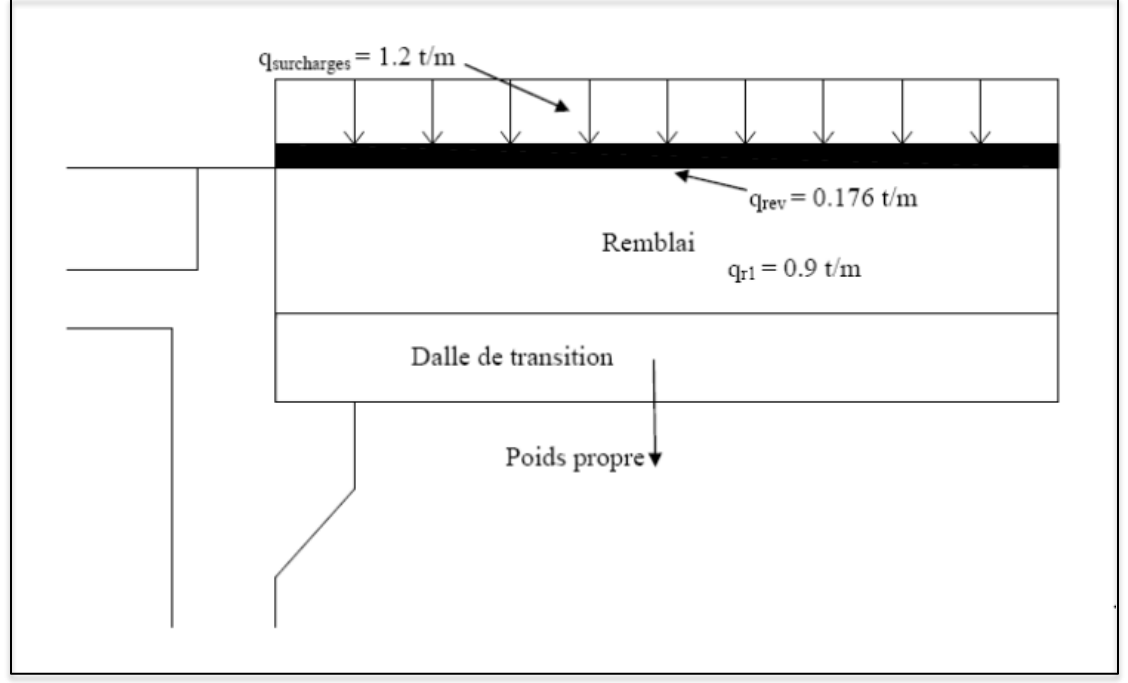

**Figure 8.16** : Charges agissantes sur la dalle de transition.

Le tableau 8.12 résume les moments et efforts tranchants dus à chaque charge sur la dalle.

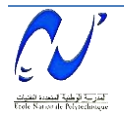

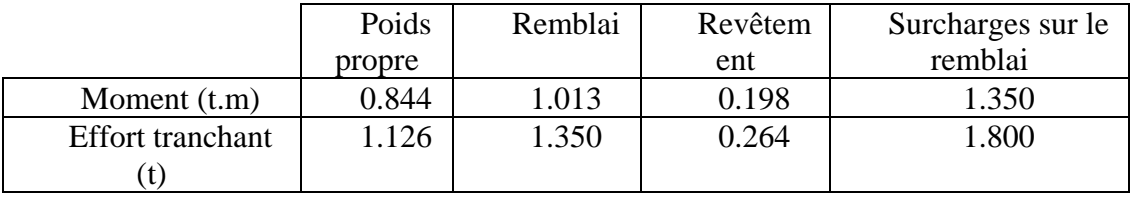

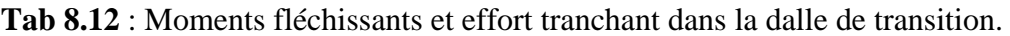

Notons que :  $M_G = 0.844 + 1.013 + 0.198 = 2.055$  t.m et  $M_O = 1.35$  t.m.  $V_G = 1.126 + 1.350 + 0.262 = 2.738$  **t** et  $V_Q = 1.8$  **t** 

## *Combinaisons de charges*

### *Etat Limite de Service ELS*

Les combinaisons donnant le moment et l'effort tranchant à l'ELS sont :  $M_{\text{ELS}} = M_G + 1.2 M_Q = 3.675$  t.m et  $V_{\text{ELS}} = V_G + 1.2 V_Q = 4.898$  t.

### *Etat Limite Ultime ELU*

Les combinaisons donnant le moment et l'effort tranchant à l'ELU sont :  $M_{ELU} = 1.35M<sub>G</sub>+ 1.6M<sub>O</sub> = 4.934$  t.m et  $V_{ELU} = 1.35V<sub>G</sub> + 1.6V<sub>O</sub> = 6.576$  t.

### *Combinaison accidentelle ELA*

Les combinaisons donnant le moment et l'effort tranchant à l'ELA sont :  $M_{\text{ELA}} = (1 \pm 0.06) M_G + M_Q = 3.528$  t.m  $V_{\text{ELA}} = (1 \pm 0.06) M_G + M_Q = 4.702$  t.

### *Ferraillage*

La section à ferrailler est sur la figure 8.17.

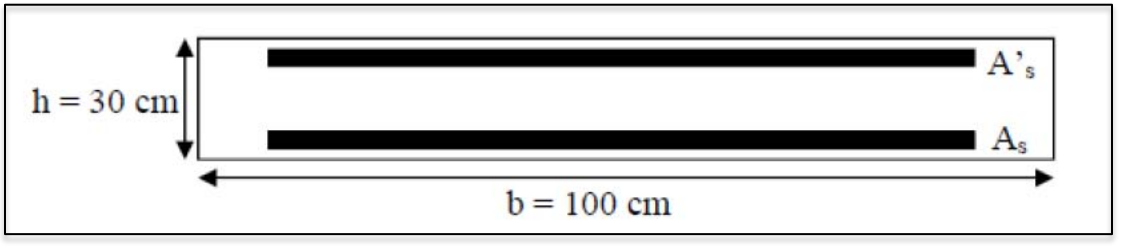

**Figure 8.17 :** Dimensions de la section à ferrailler.

A l'aide du logiciel Robot Expert, nous avons trouvé les résultats suivants : As = 9.45 cm². D'après le Béton Armé aux Etats Limites (BAEL), on prend 7HA14 = 10.78 cm², avec un espacement St = 18 cm ; sachant que St  $\leq$  min (0.9 d, 40) cm  $\rightarrow$  St  $\leq$  24 cm.

Pour la nappe inférieure, on prend :  $7H<sub>A14</sub>$  avec St = 18 cm.

Pour la nappe supérieure, on prend : 7HA12 avec St = 18 cm.

### *Les armatures de répartition*

 $A_r \geq As/4$ , on prend des 5HA10 avec une section nominale  $A_r = 3.93$  cm<sup>2</sup>.

### *Vérification des contraintes*

La vérification se fait à l'ELS avec les deux conditions suivantes :

 $\sigma_{b} \leq \sigma_{bc}$  et  $\sigma_{s} \leq \sigma_{st}$ 

 $M_{\text{ser}} = 3.675$  t.m;  $\sigma_{\text{bc}} = 0.6f_{c28} = 21$  MPa;  $\sigma_{\text{st}} = 228.63$  MPa.

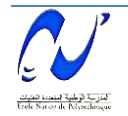

On sait que :  $\frac{b}{a}$  $\frac{6}{2}$  X<sup>2</sup> + n. As'(X – c') – n. As(d – X) = 0 avec n = 15 et As' = 0.  $\rightarrow X = 7.866$  cm.  $I = \frac{bX^3}{3} + n. As(d - X)^2 \rightarrow I = 7.542 \times 10^{-4}.$  $\sigma_{bc} = \frac{M}{2}$  $\frac{e^{r \cdot A}}{I}$  = 3.83 MPa < 21 MPa. les Vérifiées.  $\sigma_{st} = n \cdot \frac{M_{ser} (d-X)}{I}$  $\frac{a^{(u-x)}}{1} =$ 

#### *Vérification de contraintes tangentielles*

On doit vérifier la condition suivante :  $\tau_u \leq \tau_{\text{limite}}$ . Avec :  $\tau_u = \frac{v}{h}$ b  $\tau_{\text{limite}} = \min(4, \frac{0.151_{c28}}{\gamma_{\text{b}}}) = 4 \text{ MPa.}$   $\rightarrow \tau_{\text{u}} \leq \tau_{\text{limite}}$  est vérifiée.

#### *c) Corbeau d'appui de la dalle de transition*

Le corbeau c'est un appui pour la dalle de transition, il est soumis à la réaction de cette dernière.

### *Evaluation des efforts*

Après avoir calculé les réactions des charges permanentes, nous avons trouvé une réaction  $R_G$  de 3.077 t et un moment M<sub>RG</sub> de 0.4 t.m; pour les charges d'exploitation, une réaction R<sub>O</sub> de 1.8 t et un moment  $M_{\text{RO}} = 0.234$  t.m.

*Combinaisons de charges* 

 $ELS = G + 1.2Q \rightarrow Re_{ELS} = 5.237$  t/ml et  $M_{ELS} = 0.681$  t.m

ELU =  $1.35G + 1.6Q \rightarrow \text{R}_{ELU} = 7.034 \text{ t/ml}$  et M<sub>ELU</sub> = 0.914 t.m

ELA =  $(1+0.06)G + Q \rightarrow R_{ELA} = 5.062$  t/ml et M<sub>ELA</sub> = 0.658 t.m

A l'aide de logiciel Robot Expert on a trouvé : As = 9.45 cm².

D'après le BAEL, on prend 7HA14 = 10.78 cm², avec un espacement de **18 cm,** et le schéma de ferraillage est représenté dans la figure 8.18.

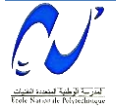

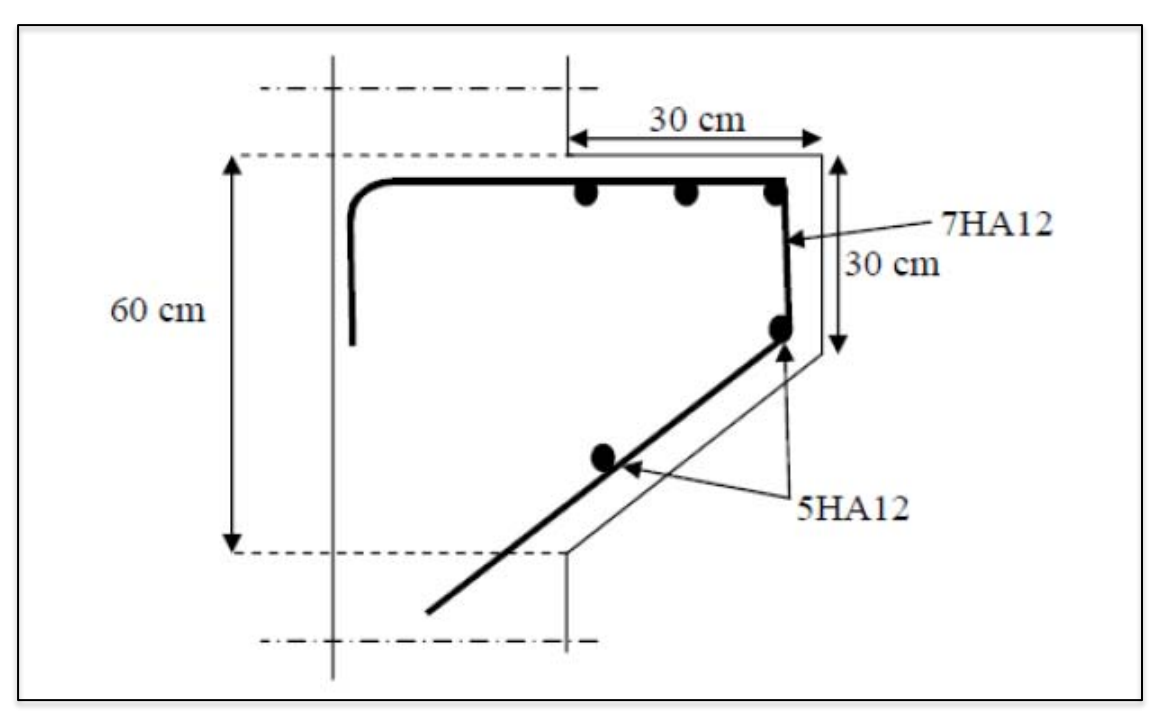

**Figure 8.18 :** schéma de ferraillage de corbeau.

### *d) Mur latéral*

### *Evaluation des charges*

Le mur latéral est soumis uniquement à la poussée des terres engendrée par les remblais, et son poids propre.

### *Poussée des terres*

Le coefficient de poussée se détermine par la formule de **MONONOBE-OKABE [14]:** 

$$
K_{ah} = \frac{\cos^2(\varphi + \alpha - \theta)}{\cos^2\alpha(1 + \frac{\sin(\varphi + \delta) \cdot \sin(\varphi + \alpha - \theta)}{\cos(\delta - \alpha + \theta) \cdot \cos(\alpha + \beta)})} \times \frac{K \cdot \cos(\delta - \alpha)}{\cos(\delta - \alpha + \theta)}
$$

Tous les paramètres de cette formule sont égaux à ceux qui établissent la formule du mur garde grève. Le tableau 8.13 récapitule les accélérations des différents cas du séisme et les coefficients de poussée des terres.

| <b>Tub 0.10</b> . Counterents at poussed ans ten os. |              |                    |      |       |              |  |  |  |  |
|------------------------------------------------------|--------------|--------------------|------|-------|--------------|--|--|--|--|
| Action du séisme                                     | $\epsilon$ H | $\epsilon_{\rm V}$ |      | ∩∘    | $\rm K_{ah}$ |  |  |  |  |
| Condition normale                                    |              |                    |      |       | 0.412        |  |  |  |  |
| Vertical $\downarrow$ +                              | 0.2          | 0.06               | 1.04 | 0.186 | 0.579        |  |  |  |  |
| horizontal                                           |              |                    |      |       |              |  |  |  |  |
| Horizontal                                           | 0.2          |                    | 1.02 | 0.197 | 0.572        |  |  |  |  |
| Vertical $\uparrow$ +                                | 0.2          | $-0.06$            | 0.99 | 0.21  | 0.565        |  |  |  |  |
| horizontal                                           |              |                    |      |       |              |  |  |  |  |

**Tab 8.13** : Coefficients de poussée des terres.

Le moment à l'encastrement est [14] :

$$
M_P = P.\frac{h}{3} = \frac{1}{2}\left[K_{ah} \times \gamma_R \times \frac{h^3.L}{3}\right]
$$

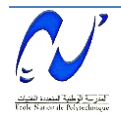

Le tableau 8.14 représente les différentes valeurs de M<sub>P</sub> sous différentes action su séisme.

| $\sim$ 0.0 $\sim$ 0.0 $\sim$ 0.0 $\sim$ 0.0 $\sim$ 0.0 $\sim$ 0.0 $\sim$ |      |                  |      |     |     |         |  |  |  |
|--------------------------------------------------------------------------|------|------------------|------|-----|-----|---------|--|--|--|
|                                                                          | K    | $\gamma_{\rm R}$ | n    | L   |     | $M_{P}$ |  |  |  |
|                                                                          |      | $(t/m^3)$        | (m)  | (m) | (t) | (t.m)   |  |  |  |
| Condition normale                                                        | 0.41 | 1.8              | 2.76 |     | 2.8 | 2.600   |  |  |  |
|                                                                          | 2    |                  |      |     | 26  |         |  |  |  |
| Vertical $\downarrow$ +                                                  | 0.57 | 1.8              | 2.76 |     | 3.9 | 3.653   |  |  |  |
| horizontal                                                               |      |                  |      |     | 71  |         |  |  |  |
| Horizontal                                                               | 0.57 | 1.8              | 2.76 |     | 3.9 | 3.609   |  |  |  |
|                                                                          |      |                  |      |     | 23  |         |  |  |  |
| Vertical $\uparrow$ +                                                    | 0.56 | 1.8              | 2.76 |     | 3.8 | 3.565   |  |  |  |
| horizontal                                                               |      |                  |      |     | 76  |         |  |  |  |

**Tab 8.14 :** Moments des poussées des terres.

### *Effort accidentel*

Les efforts sismiques sont :

V L'effort sismique horizontal : H<sub>S</sub> =  $\varepsilon_{\text{H}}$ .G<br>V I'effort sismique vertical : V<sub>S</sub> = (1+  $\varepsilon$ )

L'effort sismique vertical :  $V_S = (1 \pm \varepsilon_V)$ .G

L'effort horizontal du séisme tend à fléchir le mur.

Le calcul est fait pour un 1 ml du mur ; pour le reste des dimensions nous avons :  $h = 2.76$  m;  $e = 0.4$  m;  $L = 1$ m  $\rightarrow$  G = 2.76 t;  $H_s = 0.552$  t;  $M_{HS} = 0.759$  t.m

*Combinaison des charges* 

 *Condition normale*  ELS :  $G + 1.2S \rightarrow M<sub>ELS</sub> = 2.6$  t.m.

ELU :  $1.35G + 1.6S$   $\rightarrow$   $M_{ELI} = 3.51$  t.m.

*Conditions accidentelles* 

ELA :  $G + F_A + S$  avec  $G = M_P$ ;  $F_A = M_{HS}$ ;  $S = 0$ .  $\rightarrow M_{ELA} = 4.412$  t.m.

## *Ferraillage du mur latéral*

Le mur latéral est sollicité en flexion simple, avec des fissurations préjudiciable. Ce ferraillage se fait pour une bande de 1 ml encastré dans la semelle. La section d'armatures trouvées est égal à 12.95 cm² ce qui vaut **7** barres de **HA16 ;** pour les armatures de la nappe inférieure, on prend **7HA12** 

### *Vérification des contraintes*

 $H = 0.4$  m;  $\sigma_{bc} = 21$  MPa;  $\sigma_{St} = 228.63$  MPa.

 $\sigma_{bc} = \frac{M}{2}$  $\frac{\text{er-}\alpha}{I}$  = Vérifiée  $\sigma_{\rm s} = n \frac{M_{\rm ser} \cdot (d-X)}{I}$  $\frac{a^{(u-x)}}{1} =$ 

Le schéma de ferraillage est représenté sur la figure 8.19.

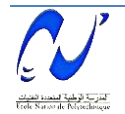

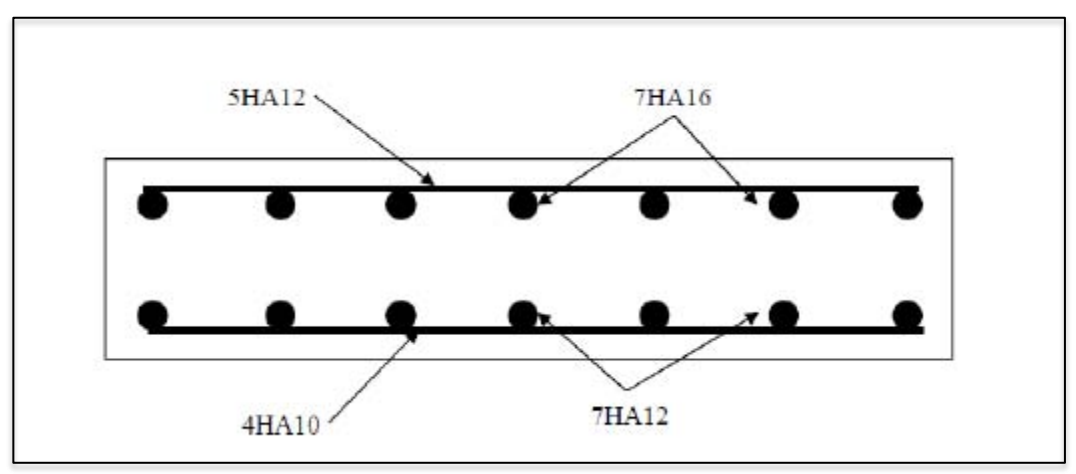

**Figure 8.19** : Ferraillage du mur latéral.

### *e) Mur en retour*

### *Evaluation des charges*

Le mur en retour est soumis à des efforts comparables à ceux qui agissent sur le mur garde grève. Ces efforts sont :

#### *Poussée des terres*

Comme précédemment, le coefficient est déterminé à partir de la formule de **MONONOBE-OKABE [14].** 

Le tableau 8.15 récapitule les accélérations des différents cas de séisme et les coefficients de poussée des terres.

|                                    | $\epsilon_{\rm H}$ | $\epsilon_{\rm V}$ |       | A٥    | $\mathbf{r}_{\text{ah}}$ |
|------------------------------------|--------------------|--------------------|-------|-------|--------------------------|
| Condition normale                  |                    |                    |       |       | 0.412                    |
| Vertical $\downarrow$ + horizontal | 0.2                | 0.06               | 1.049 | 0.186 | 0.579                    |
| Horizontal                         | 9.2                |                    | 1.02  | 0.197 | 0.572                    |
| Vertical $\uparrow$ + horizontal   | ነ ን                | $-0.06$            | 0.99  | 0.21  | 0.565                    |
|                                    |                    |                    |       |       |                          |

**Tab 8.15 :** Coefficients de poussée des terres dans différentes cas de séisme.

Le moment à l'encastrement est donné par la relation [14] :

$$
M_P = P.\frac{h}{3} = \frac{1}{2}\left[K_{ah} \times \gamma_R \times \frac{h^3.\,L}{3}\right]
$$

Les résultats sont représentés sur le tableau 8.16.

**Tab 8.16 :** Moments des poussées des terres.

|                                    |       | $v_R(t/m^3)$ | h(m) | (m) | P(f) | $M_P(t.m)$ |  |
|------------------------------------|-------|--------------|------|-----|------|------------|--|
| Condition normale                  | 0.412 | 1.8          | 3.44 |     | 4.39 | 5.03       |  |
| Vertical $\downarrow$ + horizontal | 0.579 | 1.8          | 3.44 |     | 6.17 | 7.07       |  |
| Horizontal                         | 0.572 | 1.8          | 3.44 |     | 6.09 | 6.99       |  |
| Vertical $\uparrow$ + horizontal   | 0.565 |              | 3.44 |     | 6.03 | 6.91       |  |

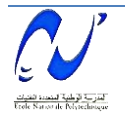

#### *Poussée d'une charge locale située en arrière du mur*

Comme il a été mentionné ultérieurement, la sollicitation la plus défavorable en poussée des charges locales est engendrée par les camions type Bc avec une charge de 12 t répartie sur un rectangle d'impact de  $0.25 \text{ m} \times 0.75 \text{ m}$ .

Les charges des deux roues est uniformément répartie sur cette surface est Ø :

$$
\emptyset = \frac{12}{0.25 \times 0.75} = 64t/m^2
$$

Le moment fléchissant à l'encastrement est donné par :

$$
M'_{P} = \frac{12. K}{0.25 + h} \times \int_{0}^{h} \frac{h - x}{0.75 + x} dx
$$

Avec :  $K = K_{ah} \times b_c \times \delta$  où :  $K_{ah}$ : dépend de la condition sismique ou normale.

 $b_c = 1.1$  pour deux voies chargées.

 $\delta$  = 1 coefficient de pondération dynamique (charge sur remblai).

Les résultats sont représentés sur le tableau 8.17.

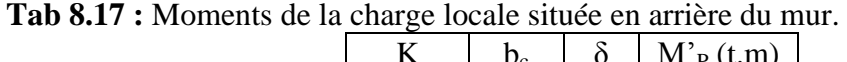

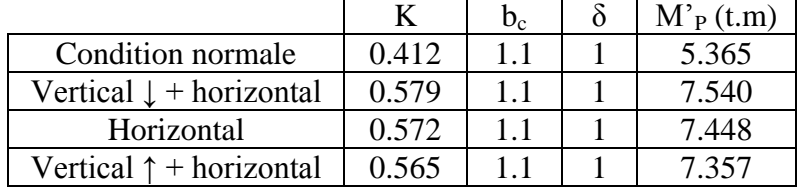

### *Les charges concentrées*

Les charges concentrées sont appliquées à l'extrémité du mur et comprennent une charge verticale de 4t et une horizontale de 2t. Dans ce stade d'étude ; on utilise la charge horizontale de 2t. Le moment de cette charge est  $M<sub>SC</sub> = 6.52$  t.m.

### *La charge accidentelle :*

Les efforts sismiques sont :

- $\checkmark$  L'effort sismique horizontal : H<sub>S</sub> =  $\varepsilon$ <sub>H</sub>.G
- $\checkmark$  L'effort sismique vertical :  $V_s = (1 \pm \epsilon_V)$ .G

L'effort horizontal du séisme tend à fléchir le mur.

Le calcul est fait pour un 1 ml du mur ; pour le reste des dimensions nous avons :

 $h = 3.26$  m;  $e = 0.4$  m;  $L = 1$ m  $\rightarrow G = 3.26$  t;  $H_s = 0.652$  t;  $M_{HS} = 1.063$  t.m

### *Combinaisons des charges*

*Conditions normales* 

**ELS** :  $G + 1.2S$  avec  $G = M_P e t S = M'_{P} + M_{SC} \rightarrow M_{ELS} = 19.30$  t.m.

**ELU** :  $1.35G + 1.6S$   $\rightarrow$   $M_{ELI} = 25.817$  t.m.

### *Conditions accidentelles*  **ELA** :  $G + F_A + S$   $\rightarrow$   $M_{ELA} = 22.2$  t.m.

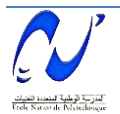

### *Ferraillage du mur en retour*

Le ferraillage est fait pour une bande de 1 ml encastré dans la semelle. Le calcul de la section d'armatures est déterminé à l'aide du logiciel Robot Expert, nous avons trouvé As = 25.53 cm², donc **6HA25.** 

### *f) Semelle*

### *Caractéristiques*

Les données sur la semelle sont les suivantes : Pour les semelles qui se situent au-dessous des culées :

- $\checkmark$  La longueur L = 21.5 m.
- $\checkmark$  La largeur B = 6 m.
- $\checkmark$  L'épaisseur e = 2.5 m

### *Sollicitations dans les pieux*

Le tableau 8.18 donne les moments et les efforts globaux agissant sur la semelle de la pile.

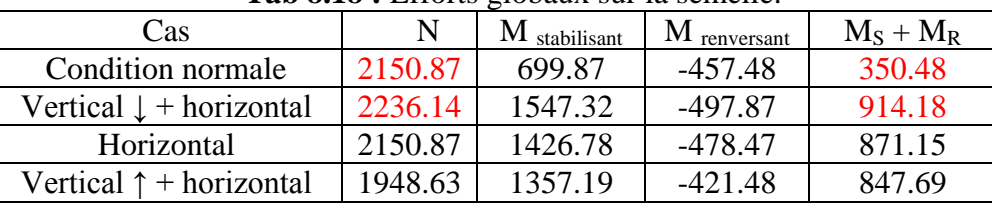

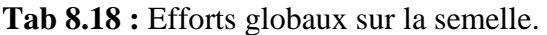

### *Détermination du nombre des pieux :*

Le nombre des pieux est déterminé à l'aide de la formule suivante :

$$
fort\, maximal \qquad \qquad 2150.87
$$

$$
n = \frac{Effort\ maximal}{capacité\ portante\ d'unpieu} = \frac{2150.87}{471} = 4.56
$$

Alors, de point de vue mécanique, on peut prendre un nombre de pieux égal à 8. Mais vu quelques dispositions constructives dues à la largeur des deux tabliers, on est amené à utiliser 9 pieux.

## *Ferraillage de la semelle (méthode des bielles)*

La figure 8.20 représente le schéma de ferraillage de la semelle.

### *Armatures transversales inférieures*

L'angle d'inclinaison des armatures transversales  $\alpha$  doit être supérieur à 45° et il faut que la condition suivante soit vérifiée :  $h \geq \frac{L}{2} - \frac{b}{4}$  $\overline{\mathbf{r}}$ 

$$
\alpha = \cot g \left(\frac{h}{\frac{L}{2} - \frac{b}{4}}\right) = 68.86^{\circ} > 45^{\circ}
$$
  
\n
$$
\frac{L}{2} - \frac{b}{4} = 0.966 < 2.5 \text{ m}
$$
  
\nConditions verifies

#### *Conditions normales*   $\sigma_{\rm a} = \frac{2}{3}$  $rac{2}{3}$

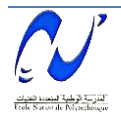

$$
A_1 = \frac{N_{\text{max}}}{\sigma_a} \times \frac{1}{\frac{L - b}{2} - 4} = 65.2 \text{ cm}^2
$$

 *Conditions sismiques*   $\sigma_{\rm a} = \sigma_{\rm e} = 400$  MPa.

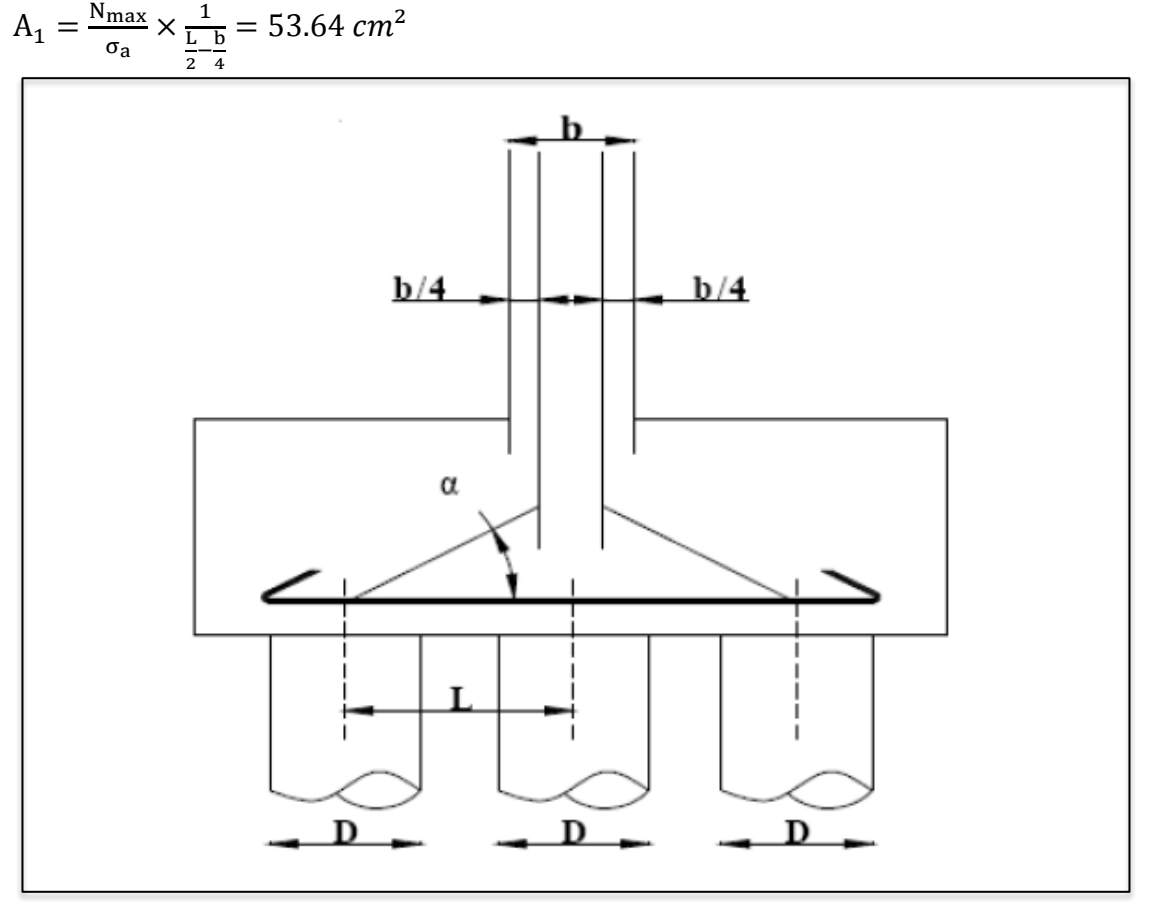

**Figure 8.20 :** Détail de ferraillage de la semelle.

On constate que la section la plus défavorable est celle de la condition normale, alors la section adoptée est As =  $65.2$  cm<sup>2</sup>, on prend 14HA25

### *Armatures de répartition*

Entre les différentes bandes de 3.6 m, on placera des armatures de répartition tel que :

$$
A_1 = \frac{A}{3} = \frac{65.196}{3} = 21.732 \text{ cm}^2
$$

Soit: **7HA20** ( $A_1 = 21.73$  (cm<sup>2</sup>)).  $S_t = 16$  cm.

### *Armatures longitudinales inférieures dans la semelle*

Elles ont pour rôle de transmettre les efforts entre la semelle et les pieux. Leur section et donnée par :

$$
A_2 = \frac{A}{3} = \frac{65.196}{3} = 21.732
$$
 cm<sup>2</sup>

Soit: **7HA20** ( $A_2 = 21.73$  (cm<sup>2</sup>)).  $S_t = 16$  cm.

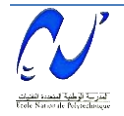

### *Armatures de construction*

*Armature transversales supérieures* 

$$
A_{ts} = \frac{A}{10} = \frac{65.196}{10} = 6.5196
$$
 cm<sup>2</sup>

Soit: **6HA12** ( $A_1 = 6.51$  (cm<sup>2</sup>)).  $S_t = 15$  cm.

*Armatures longitudinales supérieures* 

$$
A_{\text{Ls}} = \frac{A}{3} = \frac{65.196}{3} = 21.732 \text{ cm}^2
$$

Soit : 7HA20 ( $A_{\text{Ls}} = 21.73 \text{(cm}^2)$ ).  $S_t = 16 \text{ cm}$ .

#### *Armatures transversales*

$$
A_1 = \frac{A}{10} = \frac{65.196}{10} = 6.5196
$$
 cm<sup>2</sup>

Soit : 6HA12 ( $A_1 = 6.51$  (cm<sup>2</sup>)). S<sub>t</sub> = 15 cm. Le schéma de ferraillage est représenté sur les figures de 8.21 à 8.23.

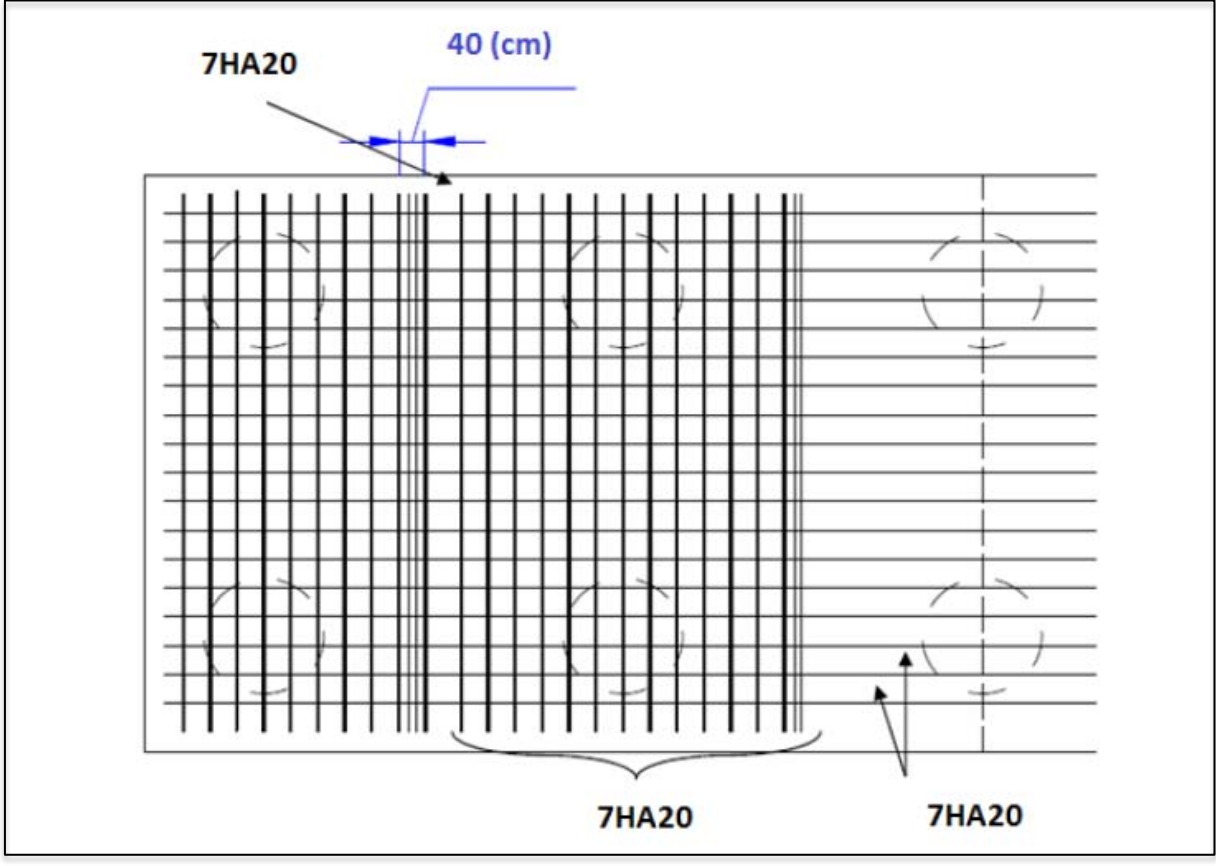

**Figure 8.21 :** Ferraillage de la semelle (nappe supérieure).

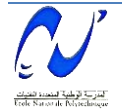

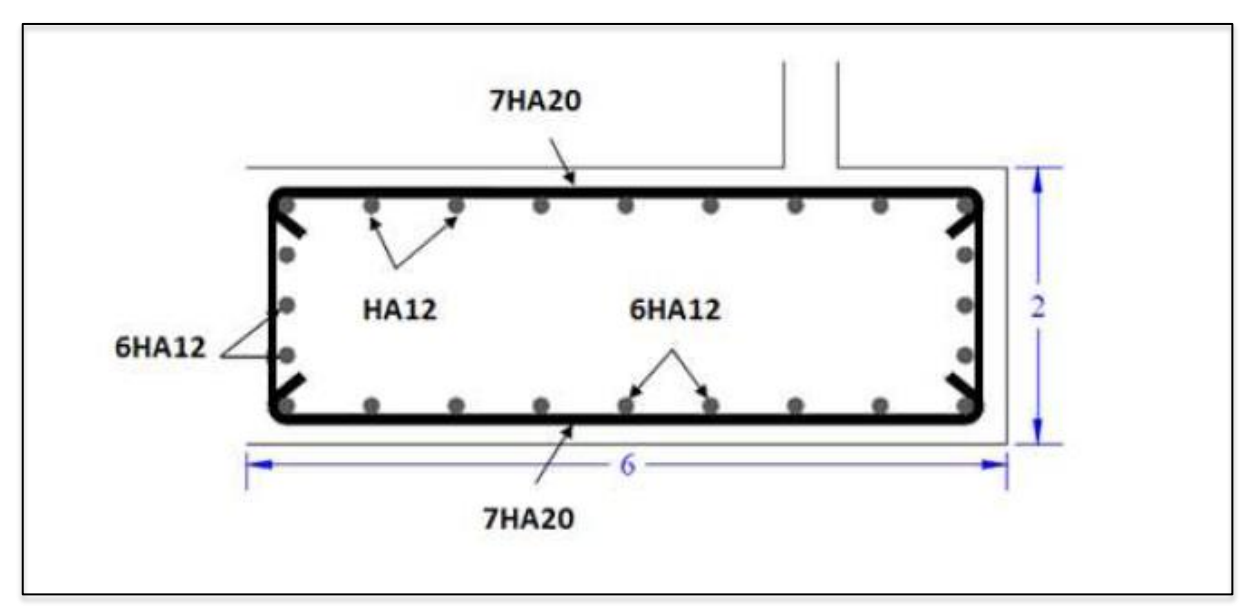

**Figure 8.22 :** Ferraillage de la semelle (vue en élévation).

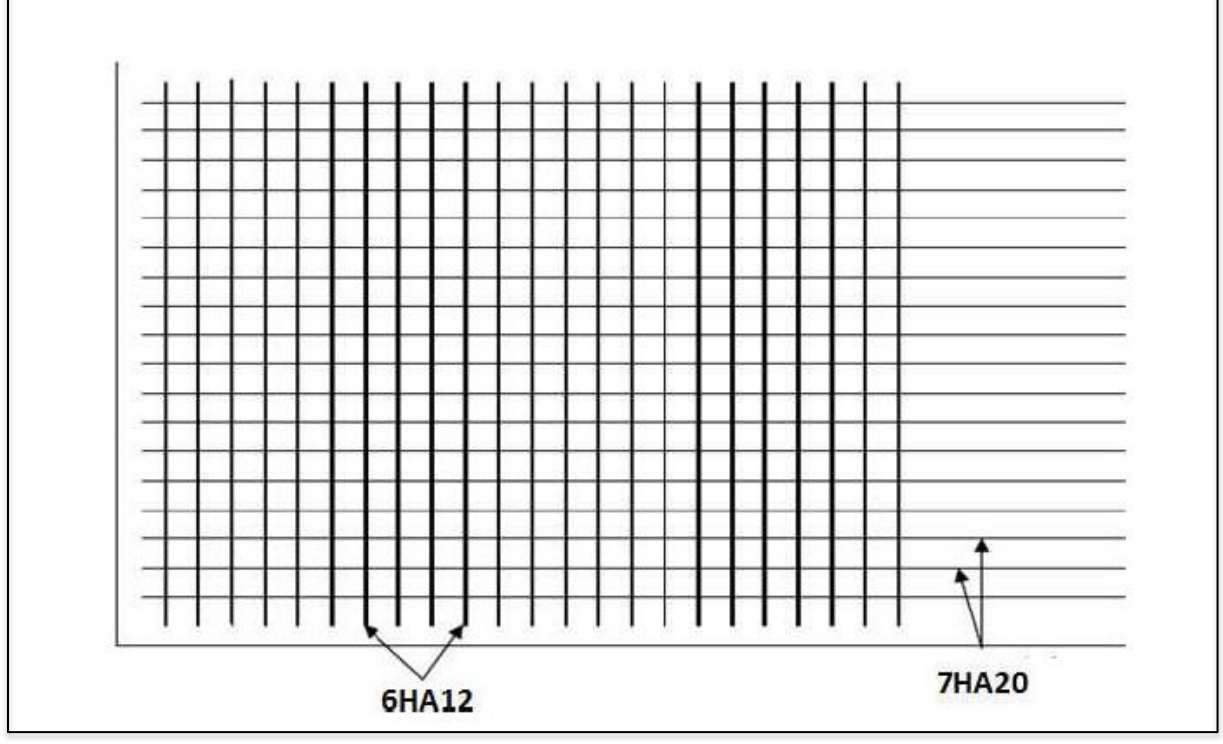

**Figure 8.23 :** Ferraillage de la semelle (nappe inférieure).

## *g) Etude et ferraillage des pieux*

Quand le sol en surface ne pésente pes une bonne portance, ce qui implique descendre à une grande profondeur jusqu'au sol support (substratum). Lor de la disposition des pieux. Il est recommendé de les disposer d'une façon symétrique afin d'éviter les tassements différentiels et contres sous les efforts pour assurer une diffusion directe des charges. Dans les calculs des pieux, on ne tiendra pas du flambement car la butée des terres est toujours suffisante pour s'y opposer.

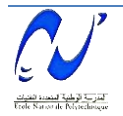

### *Action sur les pieux*

Le comportement d'un élément flexible dans le sol peut s'exprimer mathématiquement avec l'équation différentielle du 4eme degré :

$$
El \frac{d4y}{dx4} + C_u b_y = 0.
$$

**b** : diamètre des pieux, **Cu :** module de réaction du sol, **y :** déplacement en tête des pieux.

Une solution de cette équation est de la forme :

$$
\alpha = \frac{4El}{Cub}
$$

α : longueur élastique du pieu.

Le pieu est soumis à un moment fléchissant en chaque dixième de section, ce moment est déterminé par la méthode WARNER, le pieu étant encastré en tête, ce qui implique que le déplacement ou la rotation sont nuls.

### *Calcul de λ*

b = 
$$
\varphi_{\text{pieu}} = 120 \text{ cm. C}_{\text{u}} = 3.5 \text{ Kg/cm}^3
$$
. E =  $11000\sqrt{30} \text{ 3} = 34179.55 \text{ MPa}$   
\nI : moment d'inertie de pieu.  
\n
$$
I = \frac{\pi D4}{64} = 0.1017 \text{ m}^4
$$
\n
$$
\lambda = \sqrt[4]{\frac{\text{Cu.b}}{4 \text{EI}}} = 0.234 \text{ m}^{-1} \text{ avec } \lambda \text{ : coefficient d'amortissement du module de WARNER.}
$$
\nDonc :  $\lambda L = 0.234 \times 12 = 2.808 \text{ m}$ 

# *Effort tranchant en tête du pieu*

### *Condition normale*

Freinage = 49.383 t. Le vent =  $57.808$  t. H =  $49.383 + 121.474 = 107.191$  t.  $P = (H/35) = (171.13/9) = 19.014$  (t/pieu).

### *Conditions sismiques*

Séisme = 1370996t.  $\bar{H}$  = 1370.996 t. P = (H/35) = (2236.14/9) = 248.460 (t/pieu).

## *Calcul des pieux par la formule de WARNER*

La méthode de WARNER permet de donner les moments fléchissant auquel, le pieu est soumis en différents points par la formule suivante :

$$
El_{\theta} = (X_{\theta M} \times \frac{M}{\lambda}) + (\frac{M}{\lambda^2} \times X_{\theta P})
$$

# <sup>1</sup>/<sub>*Détermination des coefficients*  $X_{\theta P}$ *,*  $X_{\theta M}$  *tout le long de pieu*</sub>

Pour les pieux encastrés en tête de la semelle comme le cas de notre projet, la seule déformation qui peut se produire est le déplacement avec rotation nulle.

$$
M(Z)=(X_{\theta M}\times M)+(\frac{M}{\lambda}\times X_{\theta P})
$$

M : Moment en tête du pieu

λ: Coefficient d'amortissement, λ = (1/α)

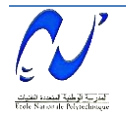

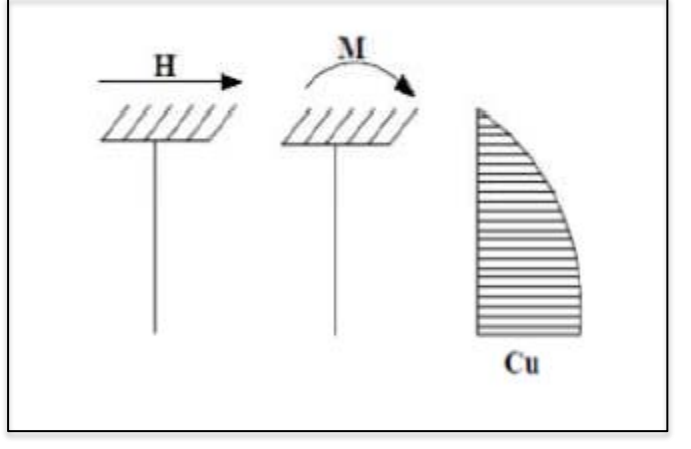

 $X_{θM}$ ,  $X_{θP}$ : tirés des abaques de WARNER en fonction de  $λL$ . H : Effort tranchant en tête de pieu. D'où :

$$
M=-\frac{X\theta P}{X\theta M}\,\times\,\frac{P}{\lambda}
$$

 $\lambda L = 2$   $\longrightarrow X_{\theta P} = 1.35, X_{\theta M} = 1.69.$  $λL = 3$   $X_{θP} = 1.16$ ,  $X_{θM} = 1.48$ .<br>  $λL = 2.808$   $X_{θP} = 1.18$ ,  $X_{θM} = 1.5$ .  $\lambda L = 2.808 \longrightarrow X_{\theta P} = 1.18,$ 

 *Condition normale*   $P = 1904$  t/pieu  $\longrightarrow M = -114.08$  t.m *Condition sismique*   $P = 248.460$  t/pieu  $M = -1490.760$  t.m

**Tab 8.19** : Valeurs des coefficients  $X_{\theta P}$   $X_{\theta M}$  en fonction de Z : (Abaques de WARNER).

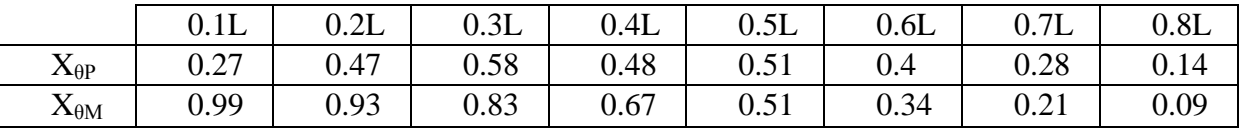

*Détermination des moments le long des pieux* 

 $M(Z) = X_{\theta M} \times M + (\frac{P}{\lambda} \times X_{\theta P})$ 

**Tab 8.20** : Valeurs du moment dans le pieu en fonction de Z.

|    |           | 0.2L      | 0.3L                                                    | 0.4L                             | 0.5L | $0.6L$ 0.7L | 0.8L |
|----|-----------|-----------|---------------------------------------------------------|----------------------------------|------|-------------|------|
| CN | $-32.59$  | $-22.72$  | $-14.41$                                                | $-11.20$   $-3.25$   0.03   1.22 |      |             | 1.25 |
|    | $-415.05$ | $-287.43$ | $-180.50$   $-140.11$   $-38.16$   2.97   11.44   16.94 |                                  |      |             |      |

### *Ferraillage*

Le pieu est considéré comme une pièce soumise à la flexion composée, le ferraillage du pieu se fera à l'aide des abaques de Walther :

 $N_{min} = 248.46(t)$ ;  $M_{max} = 948.471$  t.m

### *Définition des armatures*

On doit calculer les valeurs suivantes :

$$
\frac{h'}{D} = \frac{0.05}{1.2} = 0.0416.
$$

D : diamètre du pieu.

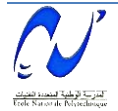

h' : l'enrobage de l'acier.

$$
\frac{M}{\pi R^2 D \beta W} = \frac{948.471}{3.14 \times 0.6^2 \times 1.2 \times 3000} = 0.233
$$

$$
\frac{N}{\pi R^2 D \beta W} = \frac{248.46}{3.14 \times 0.6^2 \times 1.2 \times 3000} = 0.661
$$

Où :

 $\beta_w$ : résistance caractéristique du béton ( $\beta_w = 30MPa = 3000t/m^2$ ) R : rayon du pieu.  $M_r = M_{max} = 948.741$  (t.m)  $N_r = N_{min} = 248.460$  (t) Alors:  $\omega = 0.10$  ω: degré mécanique des armatures totales. On a de l'abaque : ω

Fa : la section des armatures.

 $\sigma_f$  = 400MPa (on utilise de FeE400)

$$
\frac{Fa}{\pi R^2} \times \frac{\sigma f}{\beta w} = 0.10
$$

$$
Fa = \frac{0.10 \times \pi R^2 \times \beta w}{\sigma f} = \frac{0.10 \times 3.14 \times 0.6^2 \times 3000}{400} = 0.8478 m^2
$$

Donc on prend : **18HA25**  $(A_s = 84.780 \text{ cm}^2)$ 

*L'éspacement* 

$$
S_t = \frac{2\pi R}{n} = \frac{2 \times 3.14 \times 60}{9} = 41.86
$$
 cm

D'où  $St = 40$  cm.

*Armatures transversales* 

$$
\Phi_t \ge \frac{\Phi l}{3} = \frac{32}{3} = 10.67
$$

 $Φ<sub>t</sub> = 12.$ 

Donc, on prendra des cercles de HA12 espacés de 20 (cm) dans les zones courantes et 15 (cm) dans les zones de jonction (figure 8.24).

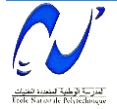
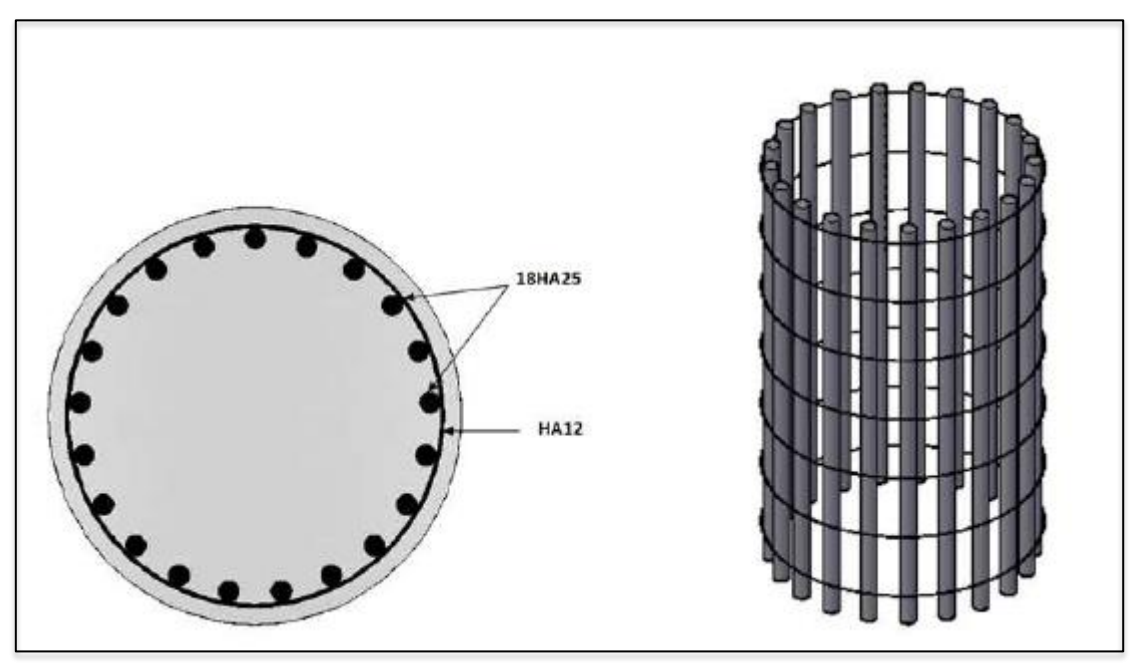

**Figure 8.24 :** Ferraillage du pieu (coupe transversale et vue 3D).

### **8.3. Conclusion**

Les fondations étant le point faible des constructions, il faut donc les élaborer avec soin. Différentes méthodes permettent déjà de bien percevoir les caractéristiques du terrain sur lequel on souhaite fonder. On se rend compte qu'à chaque terrain peut correspondre une fondation mais que globalement, les terrains les plus stable sont les plus aptes à servir de base.

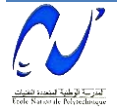

# Conclusion générale

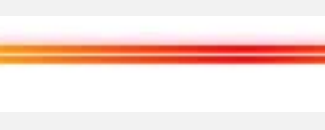

# **Conclusion**

La variante de pont étudiée dans notre travail se compose de deux types de tabliers bien distincts, nous avons pu assimiler l'approche de calcul de chacun des deux tabliers, ce qui est très enrichissant.

Ce travail de fin d'étude fut un enrichissement pour nous en tant que futur ingénieur, une synthèse des connaissances que nous avons acquises au cours de notre cursus au sein de l'école nationale polytechnique, il nous a permis de les mettre en pratique et de se confronter à la tache de l'ingénieur.

Ce projet nous a permis, entre autre de bénéficier de l'expérience et des connaissances des gens du domaine d'ouvrage d'art.

Nous terminerons sur l'importance de l'outil informatique qui peut être d'une aide précieuse à condition de ne pas prendre aveuglement les résultats donnés par les logiciels, d'où la nécessité de savoir conduire un calcul manuel afin d'assurer de la fiabilité des résultats et aussi interprété ces derniers.

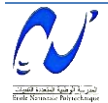

### **Bibliographie**

- [1] Setra, Guide de conception Pont en béton précontraint construits par encorbellement successifs, Setra, France, 2003.
- [2]M. R. BOUTEMEUR, Cours béton précontraint, Département de Génie Civil École Nationale Polytechnique, Alger, 2011.
- [3] Fascicule N° 61 Conception, calcul et épreuves des ouvrages d'art. Titre II- Programmes de charges et épreuves des ponts routes, France.
- [4] Mme. D. CHERID, Cours pont, Département de Génie Civil École Nationale Polytechnique, Alger, 2012.
- [5] NOUIOUA Mohamed El-Amine AMRANI Mehdi, Étude d'un pont en béton Précontraint par encorbellement successif avec voussoir coulé sur place, Département de Génie Civil École Nationale Polytechnique, Alger, 2009.
- [6] R.C.P.R, règles définissant les charges à appliquer pour les calculs et les épreuves des ponts routes.
- [7] HENRY THONIER, Le béton précontraint aux états limites (B.P.E.L), École nationale des ponts et chaussées, Paris, 1985.
- [8] Setra, Pont à poutres préfabriquées précontraintes par post-tension VIPP, Setra, France, 1996.
- [9] Mme. N. BAOUCHE, Cours Ouvrage et structure, Département de Génie Civil École Nationale Polytechnique, Alger, 2012.
- [10] Jean Perchat et Jean Roux, Pratique du BAEL 91, Eyrolles, France, 1998.
- [11] DTU règles BPEL 91, France, 1992.
- [12] Ministère des travaux publics, Règlement Parasismique Algérien des Ouvrages d'Arts (RPOA 2008).
- [13] Conception des ponts J.A Calgaro A.Bernard Gley.
- [14] M. BELKACEMI, Cours mécanique des sols, Département de Génie Civil École Nationale Polytechnique, Alger, 2011.

# Annexes

**S** 

2

 $\mathcal{G}$ 

 $\breve{\phantom{0}}$ 

ග

 $\mathbb Q$ 

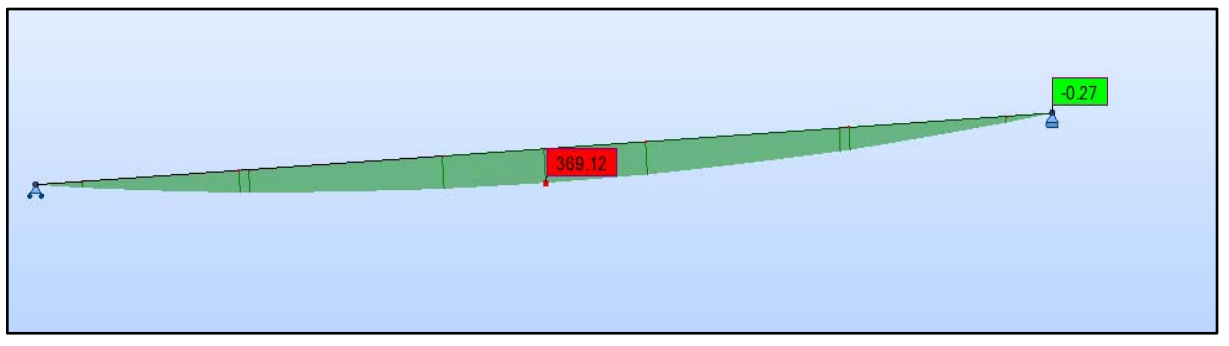

Diagramme du moment fléchissant en T.m sous l'effet de la combinaison ELU A 1v

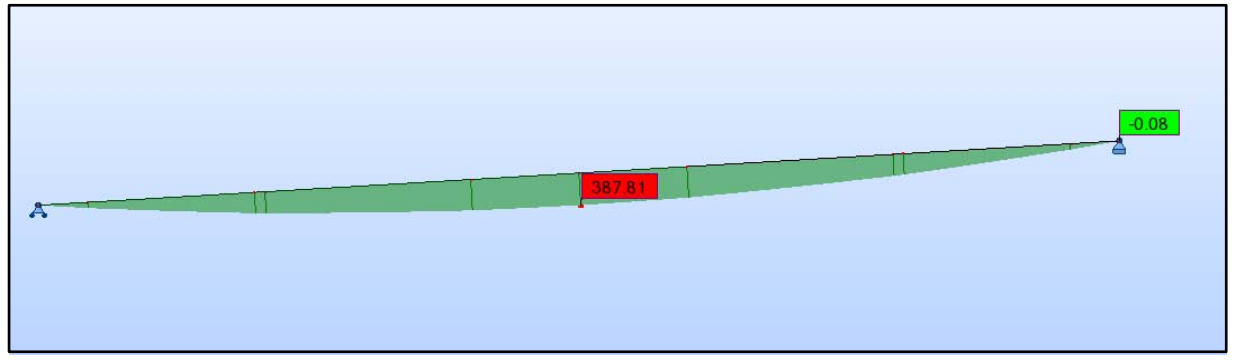

Diagramme du moment fléchissant en T.m sous l'effet de la combinaison ELU A 2v.

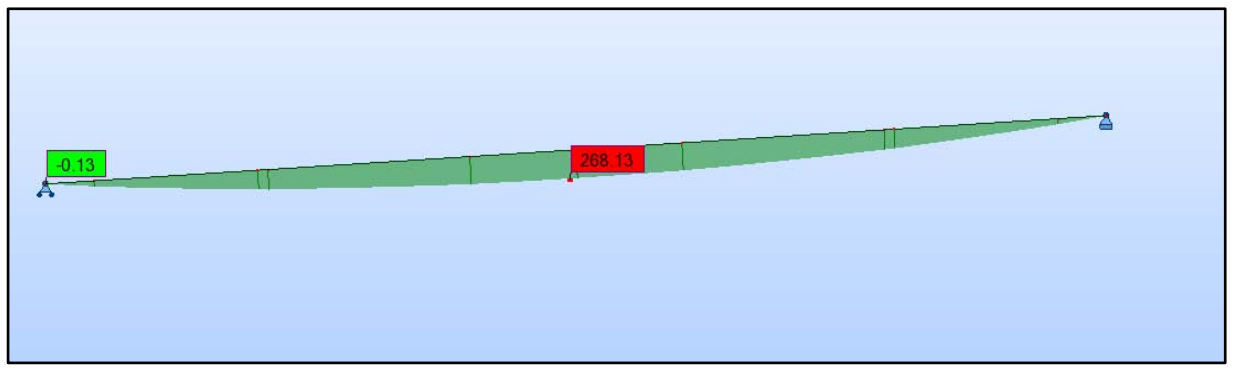

Diagramme du moment fléchissant en T.m sous l'effet de la combinaison ELU BC 2v.

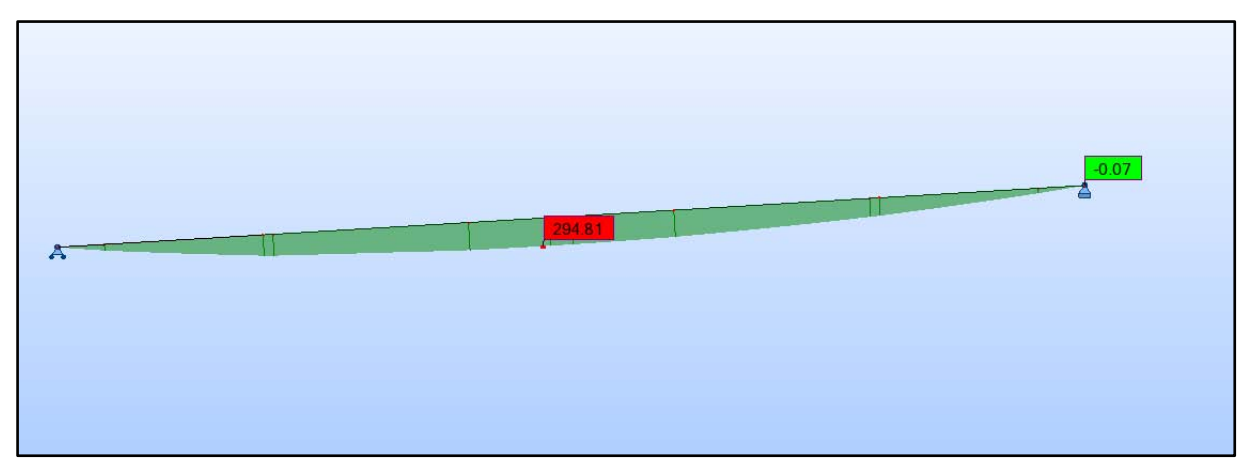

Diagramme du moment fléchissant en T.m sous l'effet de la combinaison ELU Mc 120.

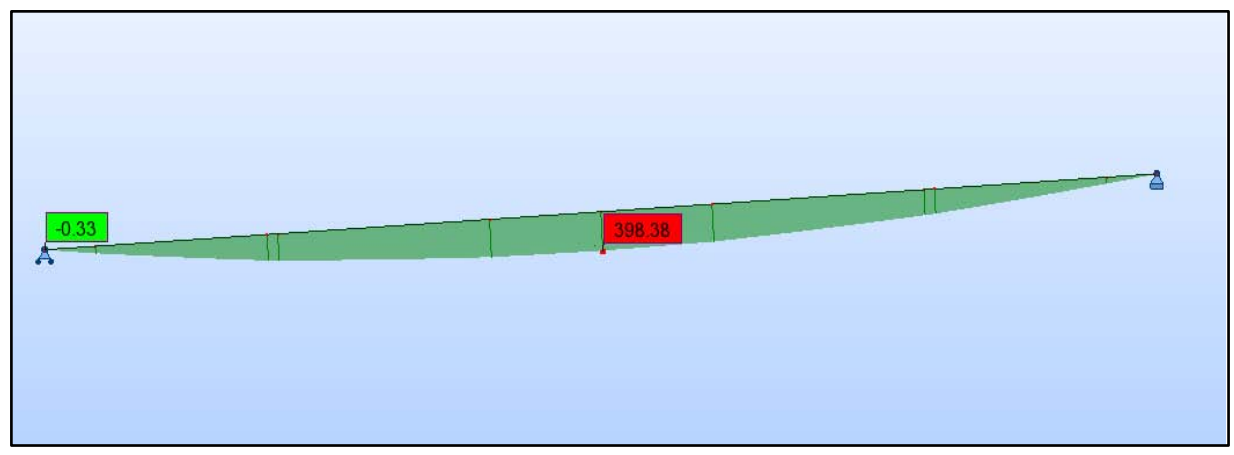

Diagramme du moment fléchissant en T.m sous l'effet de la combinaison ELU D240.

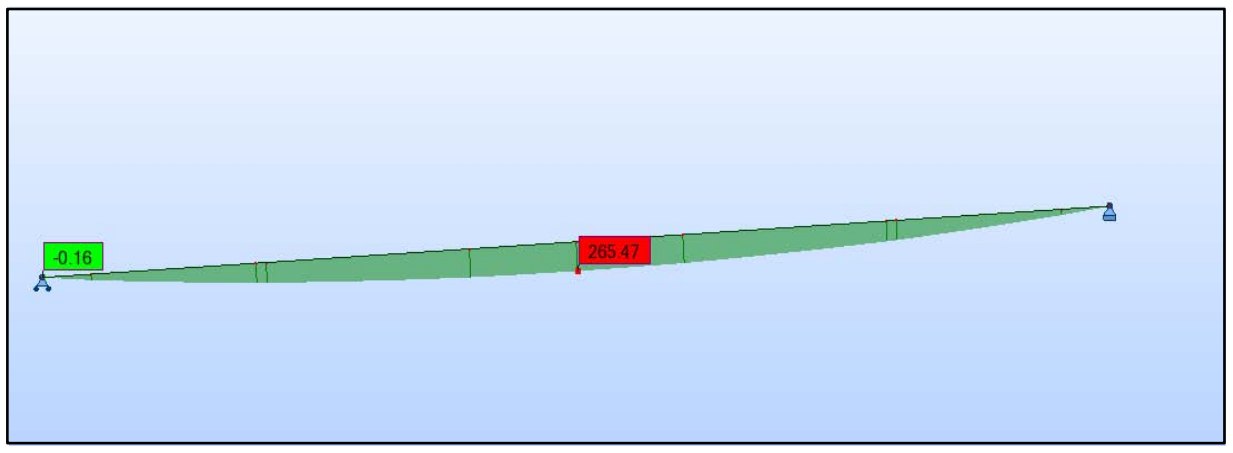

Diagramme du moment fléchissant en T.m sous l'effet de la combinaison ELU BC 1v.

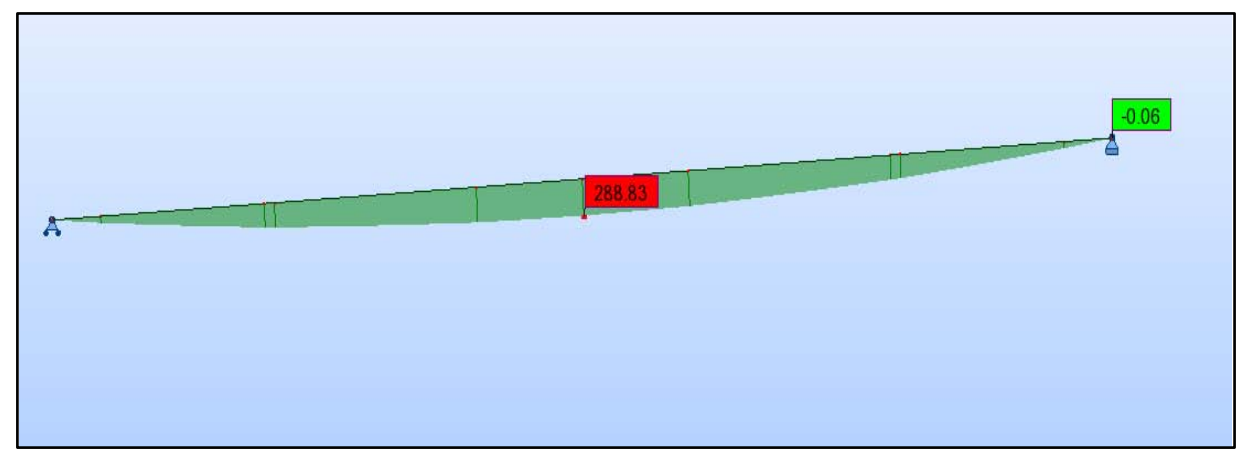

Diagramme du moment fléchissant en T.m sous l'effet de la combinaison ELS A(L) 2v.

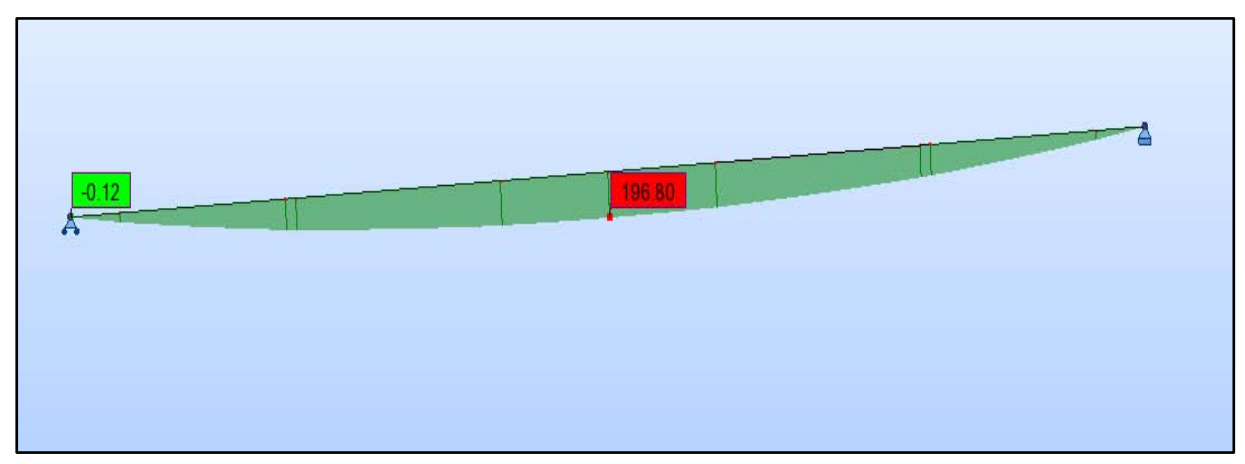

Diagramme du moment fléchissant en T.m sous l'effet de la combinaison ELS BC 1v.

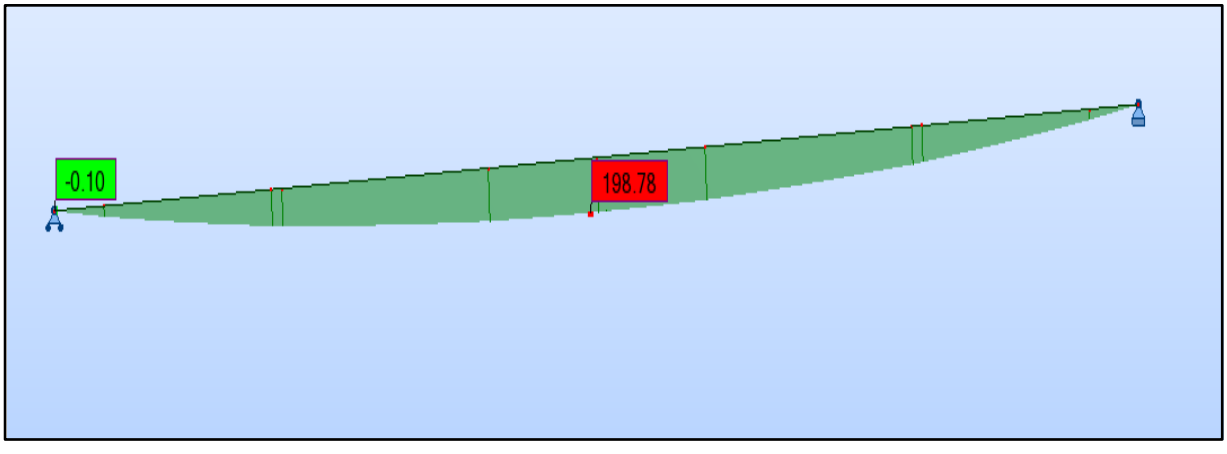

Diagramme du moment fléchissant en T.m sous l'effet de la combinaison ELS BC 2v.

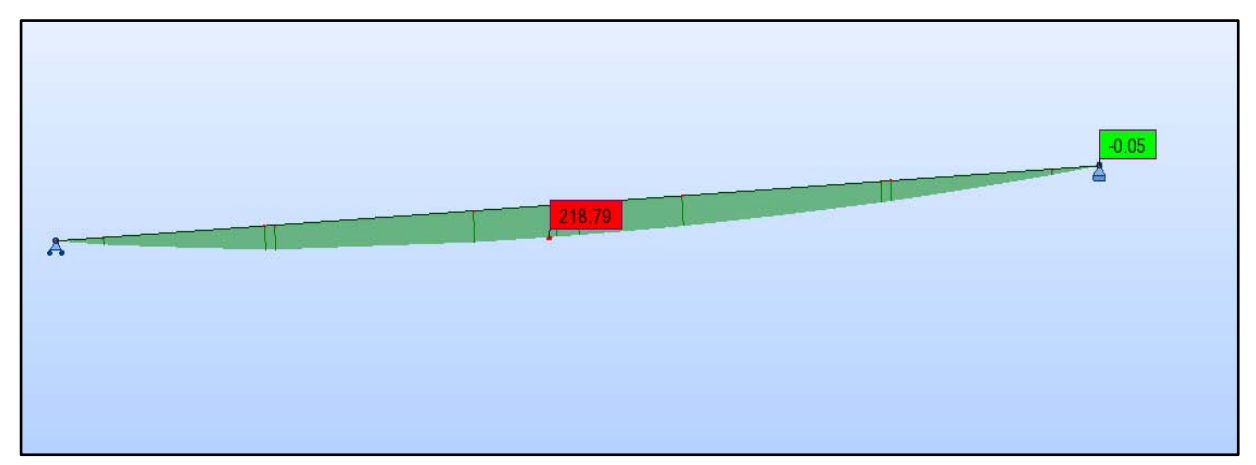

Diagramme du moment fléchissant en T.m sous l'effet de la combinaison ELS Mc 120.

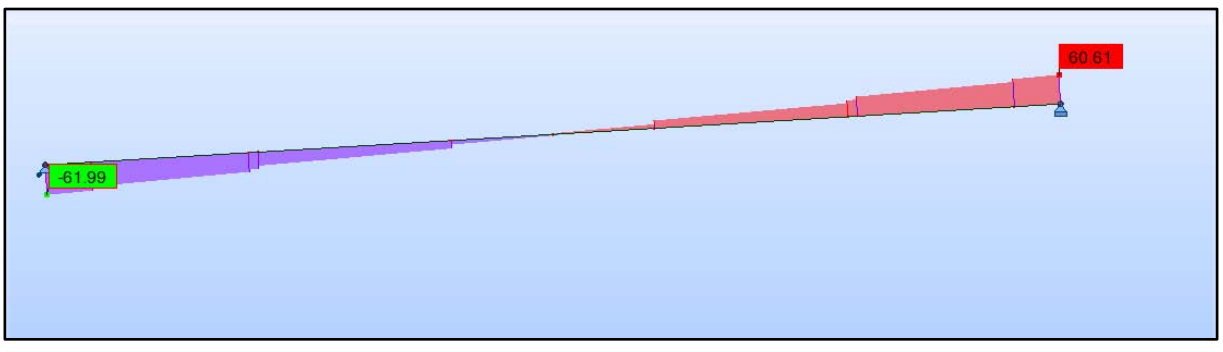

Diagramme de l'effort tranchant en t sous l'effet de la combinaison ELU A(L) 1v

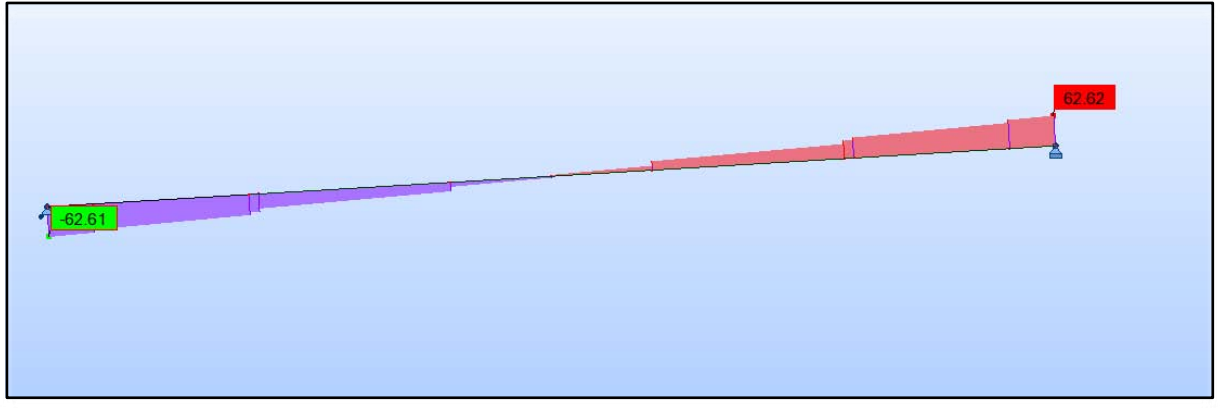

Diagramme de l'effort tranchant en t sous l'effet de la combinaison ELU A(L) 2v.

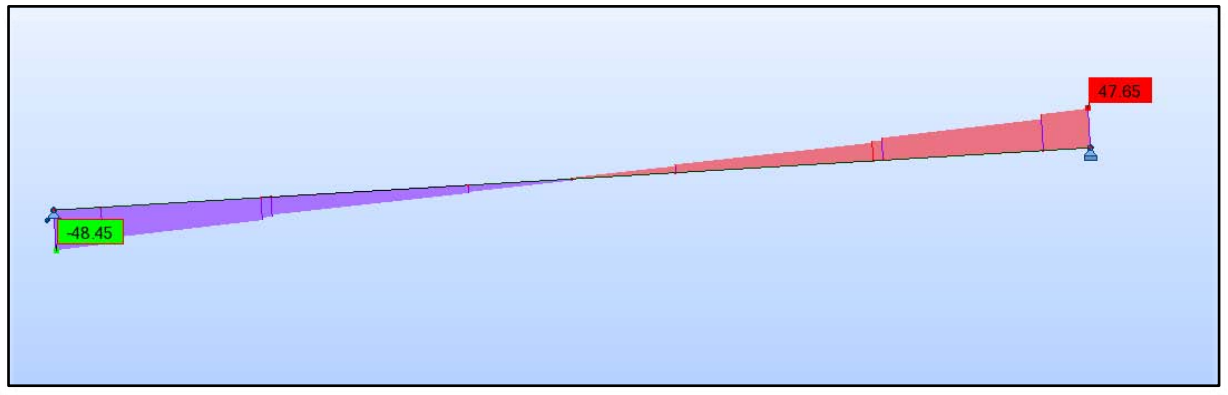

Diagramme de l'effort tranchant en t sous l'effet de la combinaison ELU Bc 1v

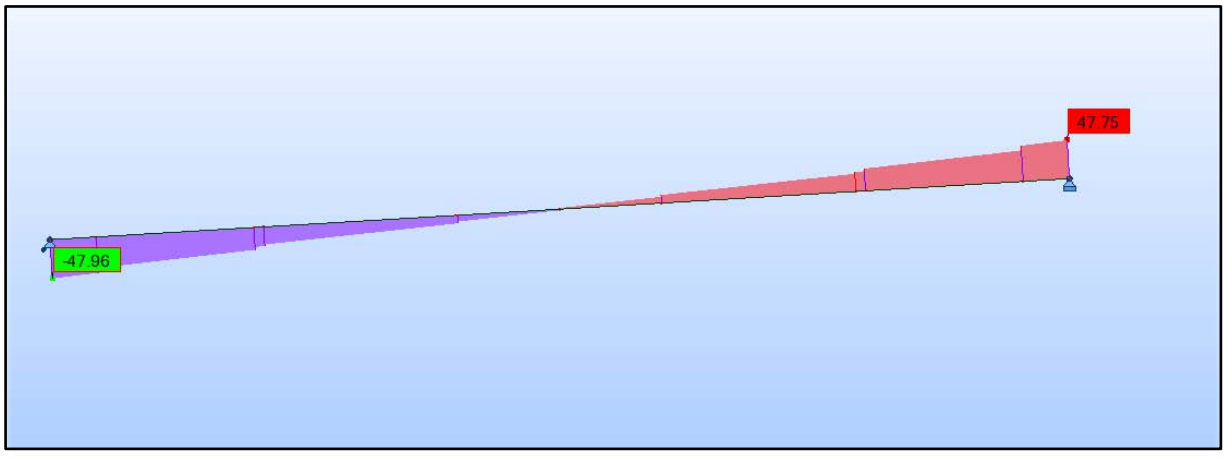

Diagramme de l'effort tranchant en t sous l'effet de la combinaison ELU Bc 2v.

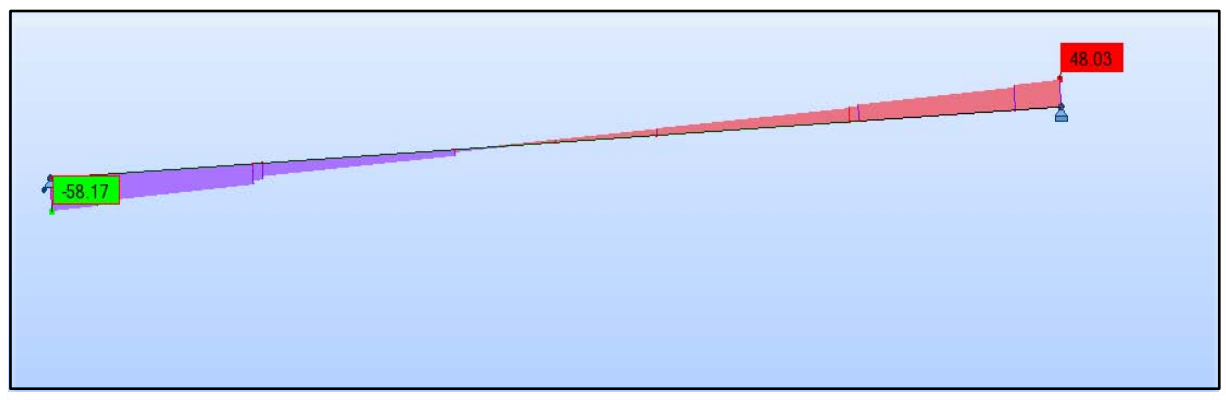

Diagramme de l'effort tranchant en t sous l'effet de la combinaison ELU Mc 120.

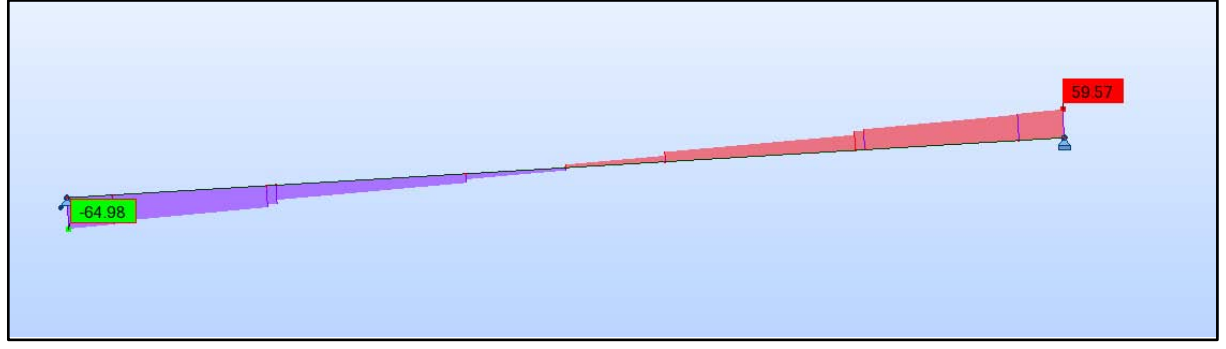

Diagramme de l'effort tranchant en t sous l'effet de la combinaison ELU D 240.

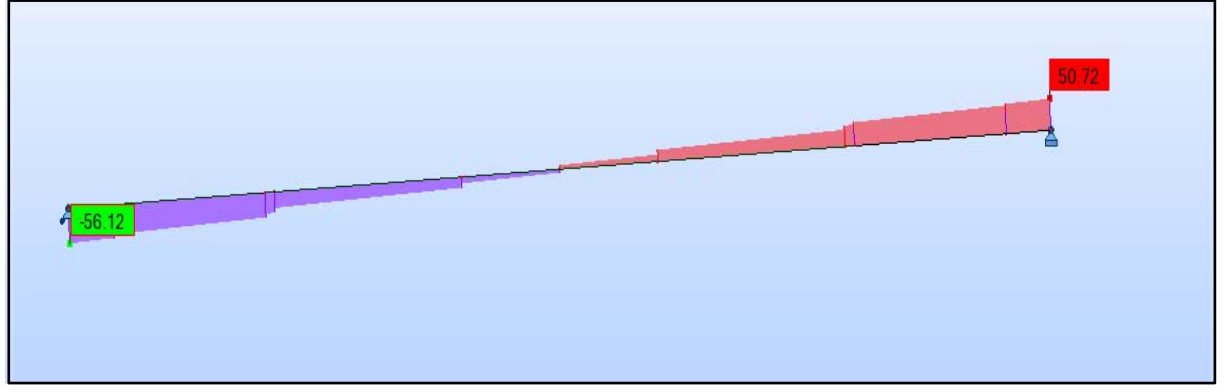

Diagramme de l'effort tranchant en t sous l'effet de la combinaison ELS D 240.

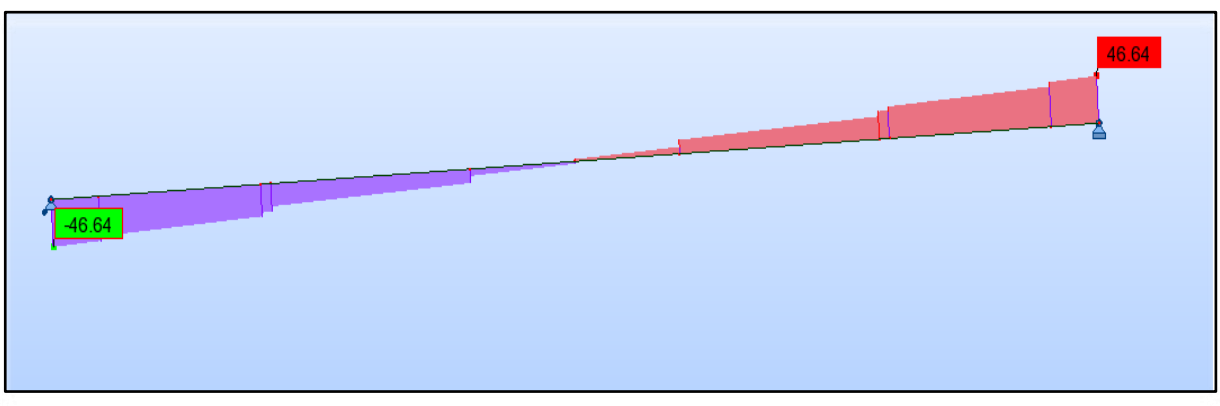

Diagramme de l'effort tranchant en t sous l'effet de la combinaison ELS A(L) 2v.

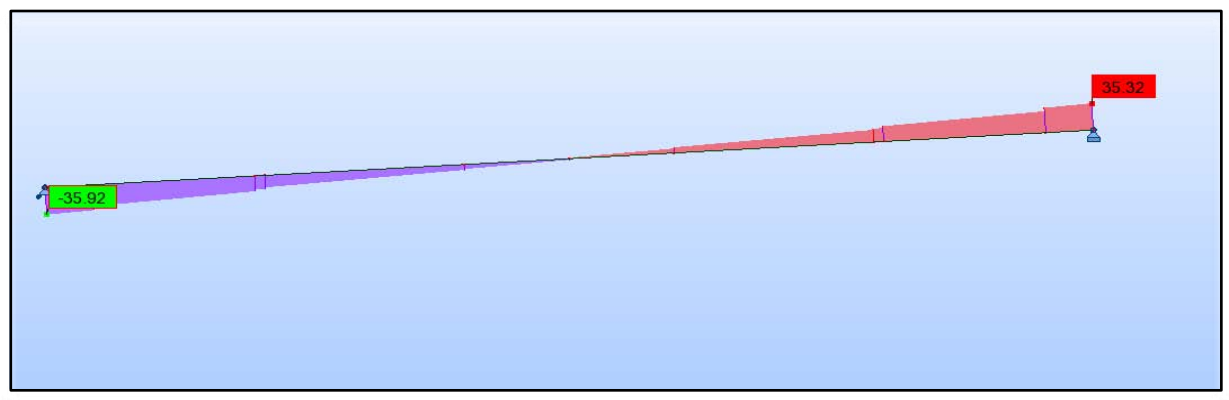

Diagramme de l'effort tranchant en t sous l'effet de la combinaison ELS A(L) Bc 1v.

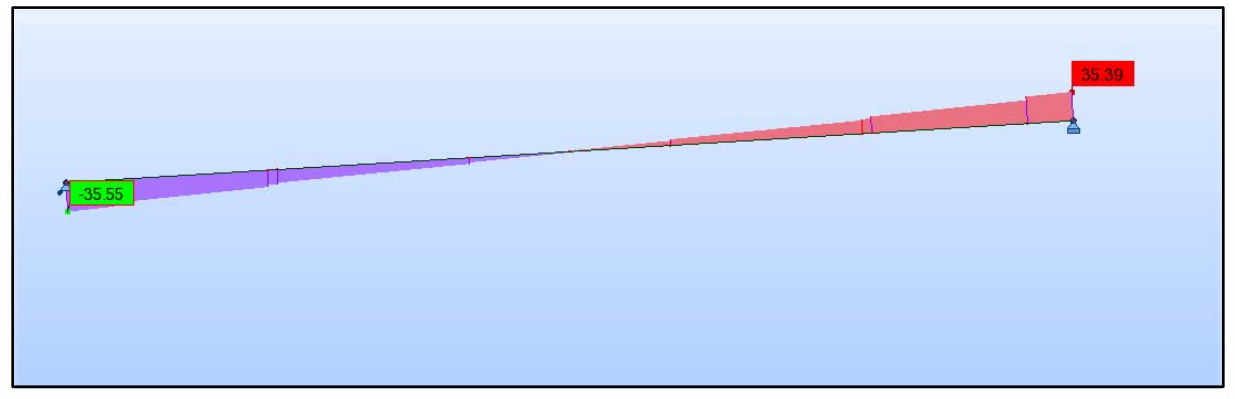

Diagramme de l'effort tranchant en t sous l'effet de la combinaison ELS A(L) Bc 2v.

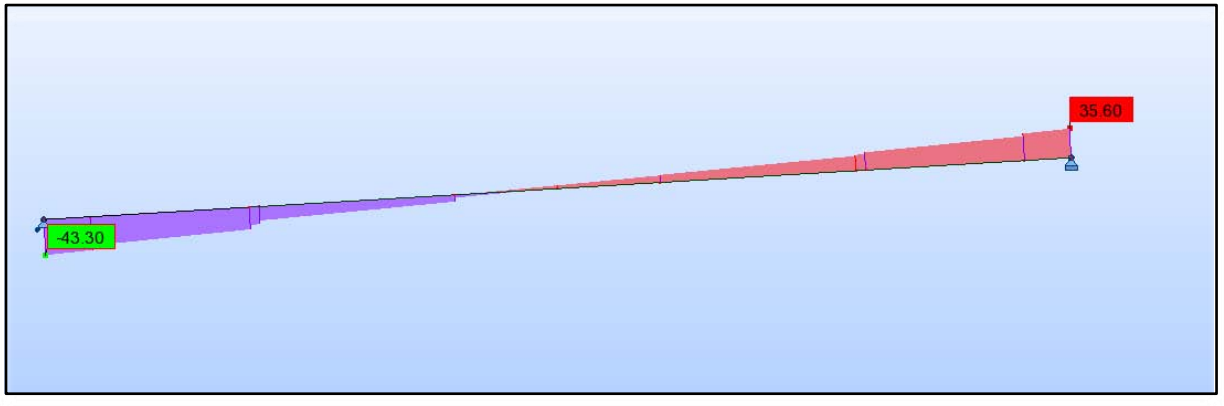

Diagramme de l'effort tranchant en t sous l'effet de la combinaison ELS Mc 120.

# **Dalle supérieure (Voussoir sur pile) Calcul de Section en Flexion Simple**

# **1. Hypothèses:**

#### **Béton: fc28 = 35.0 (MPa) Acier: fe = 400.0 (MPa)**

- Fissuration préjudiciable
- Prise en compte des armatures comprimées
- Pas de prise en compte des dispositions sismiques
- Calcul suivant BAEL 91 mod. 99

# **2. Section:**

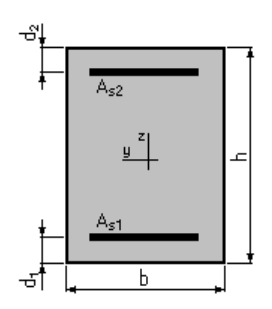

 $b = 100.0$  (cm)  $h = 25.0$  (cm)  $d_1 = 5.0$  (cm)  $d_2 = 5.0$  (cm)

#### **3. Moments appliqués:**

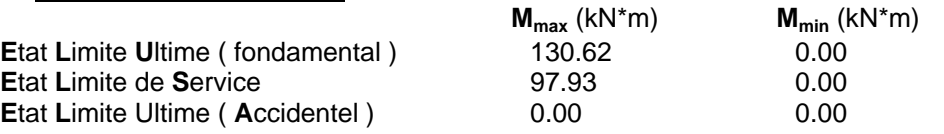

Section théorique  $A_{s2} = 0.0$  (cm2)

# **4. Résultats:**

#### **Sections d'Acier:**

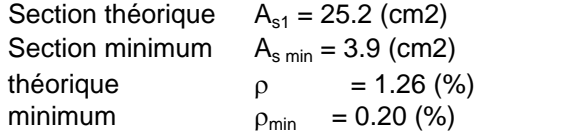

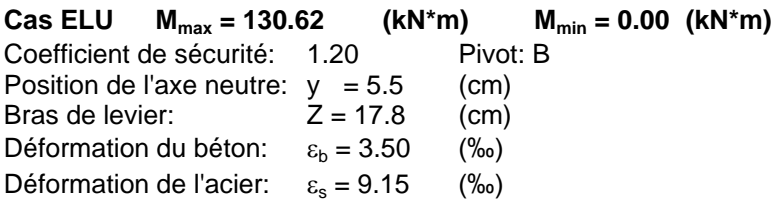

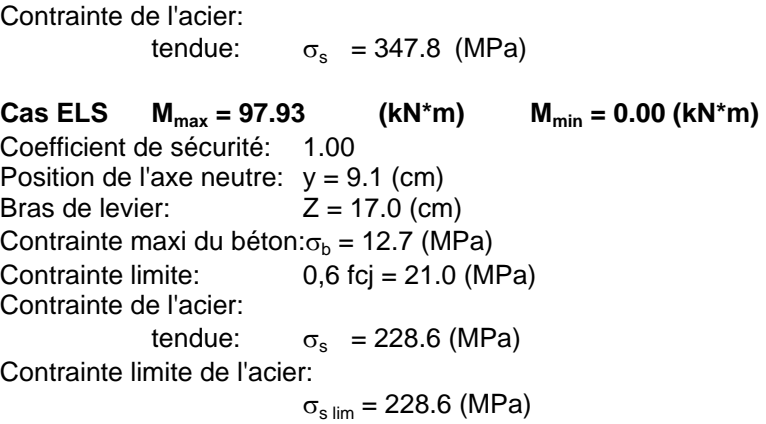

# **Dalle inférieure (Voussoir sur pile) Calcul de Section en Flexion Simple**

# **1. Hypothèses:**

#### **Béton: fc28 = 35.0 (MPa) Acier: fe = 400.0 (MPa)**

- Fissuration préjudiciable
- Prise en compte des armatures comprimées
- Pas de prise en compte des dispositions sismiques
- Calcul suivant BAEL 91 mod. 99

# **2. Section:**

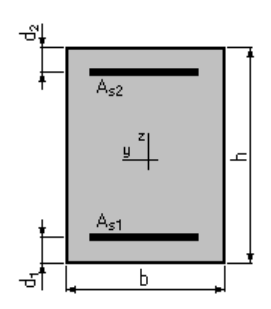

 $b = 100.0$  (cm)  $h = 50.0$  (cm)  $d_1 = 5.0$  (cm)  $d_2 = 5.0$  (cm)

# **3. Moments appliqués:**

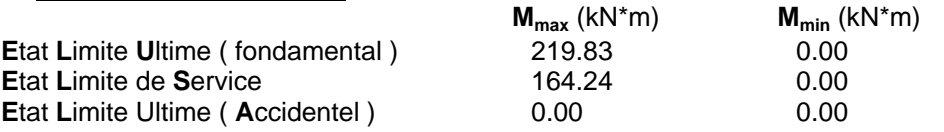

# **4. Résultats:**

#### **Sections d'Acier:**

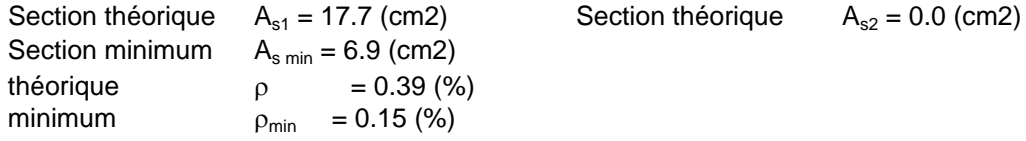

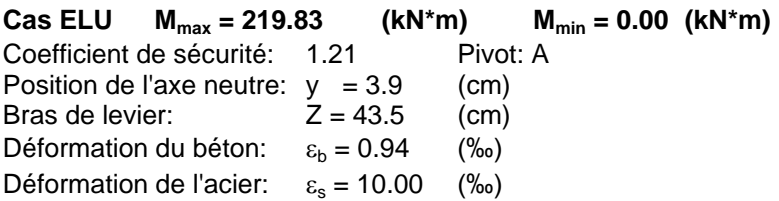

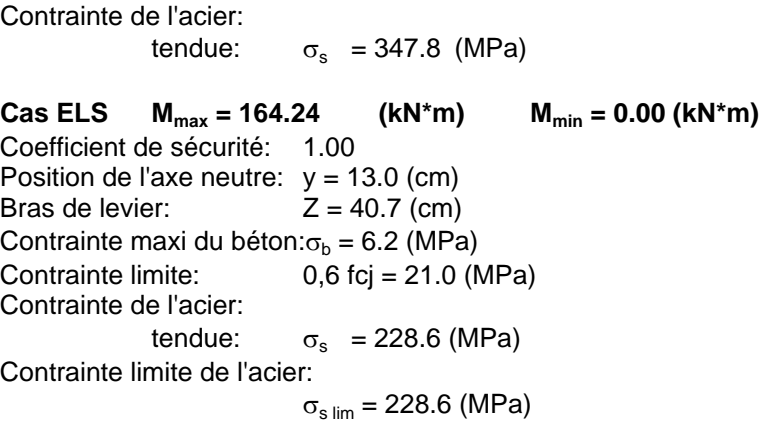

# **Port à faux (Voussoir sur pile) Calcul de Section en Flexion Simple**

# **1. hypothèses:**

#### **Béton: fc28 = 35.0 (MPa) Acier: fe = 400.0 (MPa)**

- Fissuration préjudiciable
- Prise en compte des armatures comprimées
- Pas de prise en compte des dispositions sismiques
- Calcul suivant BAEL 91 mod. 99

# **2. Section:**

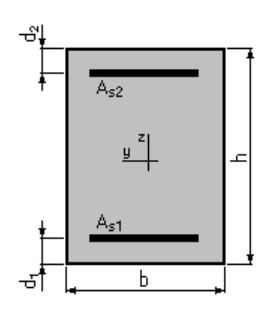

 $b = 100.0$  (cm)  $h = 25.0$  (cm)  $d_1 = 5.0$  (cm)  $d_2 = 5.0$  (cm)

### **3. Moments appliqués:**

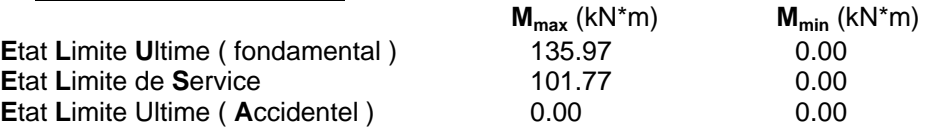

# **4. Résultats:**

#### **Sections d'Acier:**

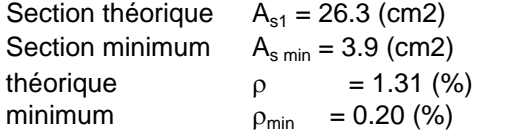

Section théorique  $A_{s2} = 0.0$  (cm2)

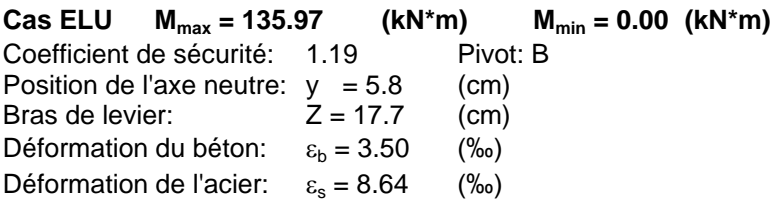

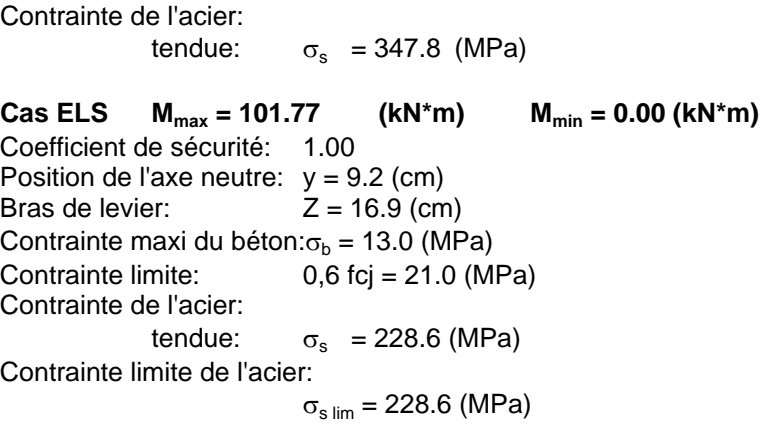

# **Âme (Voussoir sur pile) Calcul de Section en Flexion Simple**

# **1. hypothèses:**

#### **Béton: fc28 = 35.0 (MPa) Acier: fe = 400.0 (MPa)**

- Fissuration préjudiciable
- Prise en compte des armatures comprimées
- Pas de prise en compte des dispositions sismiques
- Calcul suivant BAEL 91 mod. 99

# **2. Section:**

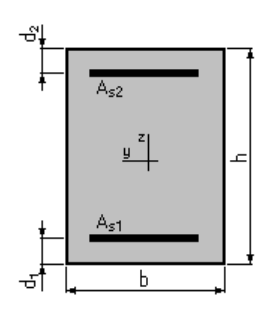

 $b = 100.0$  (cm)  $h = 36.0$  (cm)  $d_1 = 5.0$  (cm)  $d_2 = 5.0$  (cm)

# **3. Moments appliqués:**

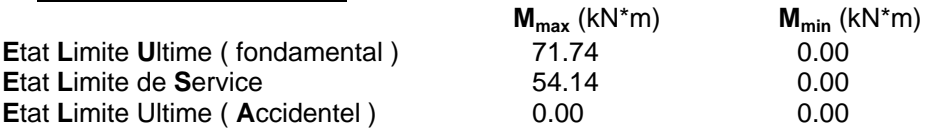

# **4. Résultats:**

#### **Sections d'Acier:**

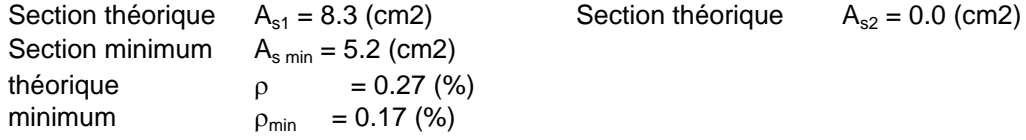

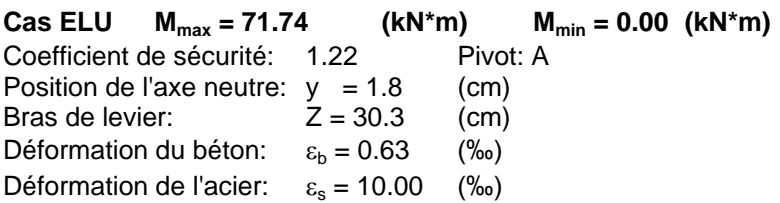

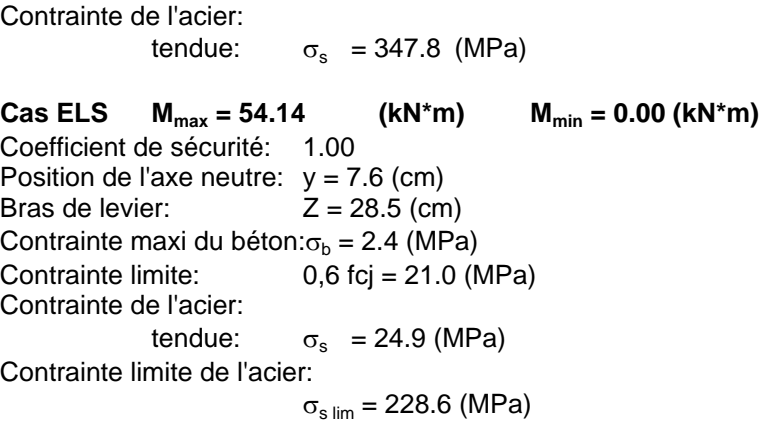

# **Dalle supérieure (Voussoir à la clé) Calcul de Section en Flexion Simple**

# **1. Hypothèses:**

#### **Béton: fc28 = 30.0 (MPa) Acier: fe = 400.0 (MPa)**

- Fissuration préjudiciable
- Prise en compte des armatures comprimées
- Pas de prise en compte des dispositions sismiques
- Calcul suivant BAEL 91 mod. 99

# **2. Section:**

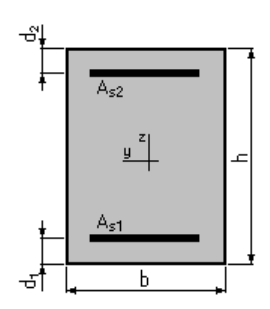

 $b = 100.0$  (cm)  $h = 25.0$  (cm)  $d_1 = 5.0$  (cm)  $d_2 = 5.0$  (cm)

### **3. Moments appliqués:**

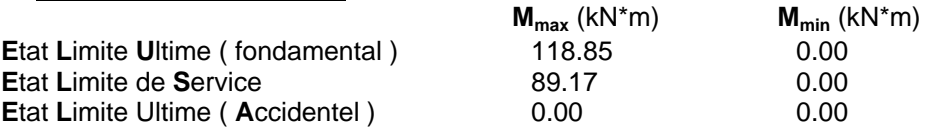

# **4. Résultats:**

#### **Sections d'Acier:**

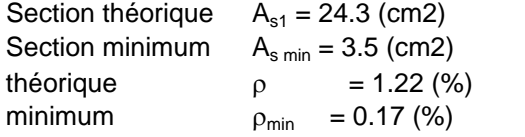

# Section théorique  $A_{s2} = 0.0$  (cm2)

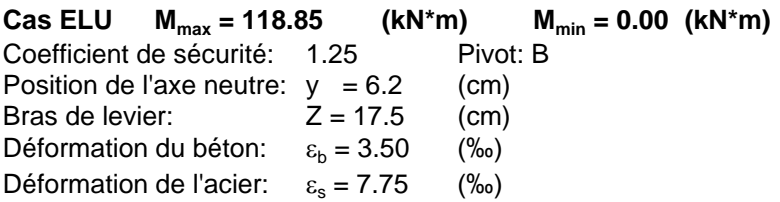

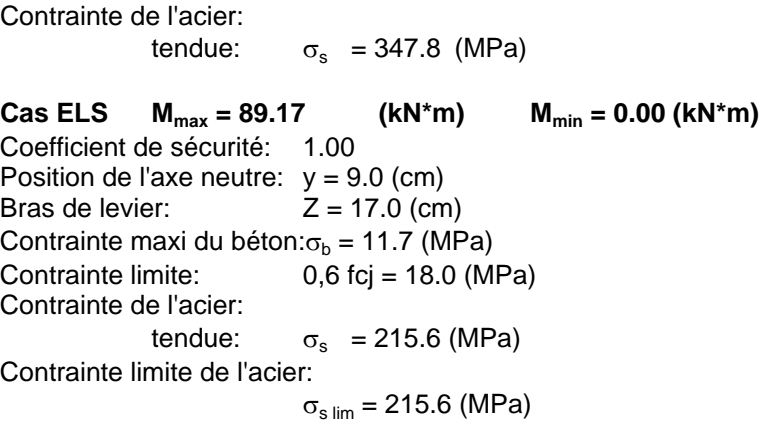

# **Dalle inférieure (Voussoir à la clé) Calcul de Section en Flexion Simple**

# **1. Hypothèses:**

#### **Béton: fc28 = 30.0 (MPa) Acier: fe = 400.0 (MPa)**

- Fissuration préjudiciable
- Prise en compte des armatures comprimées
- Pas de prise en compte des dispositions sismiques
- Calcul suivant BAEL 91 mod. 99

# **2. Section:**

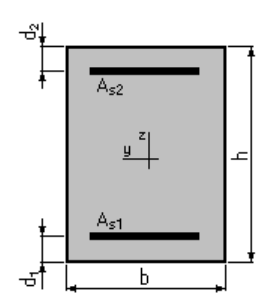

 $b = 100.0$  (cm)  $h = 25.0$  (cm)  $d_1 = 5.0$  (cm)  $d_2 = 5.0$  (cm)

# **3. Moments appliqués:**

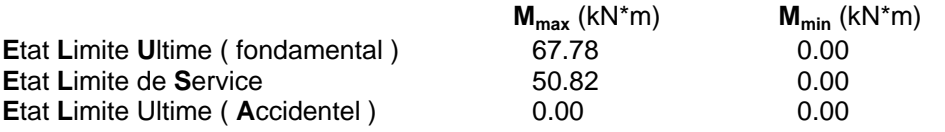

# **4. Résultats:**

#### **Sections d'Acier:**

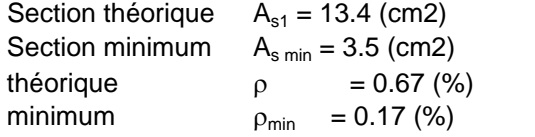

Section théorique  $A_{s2} = 0.0$  (cm2)

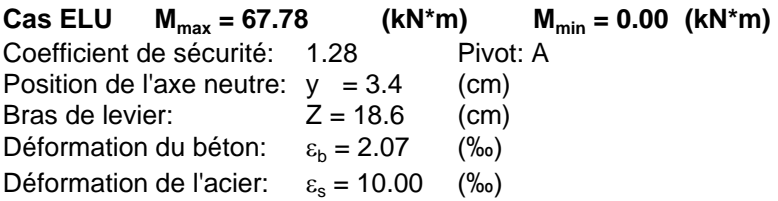

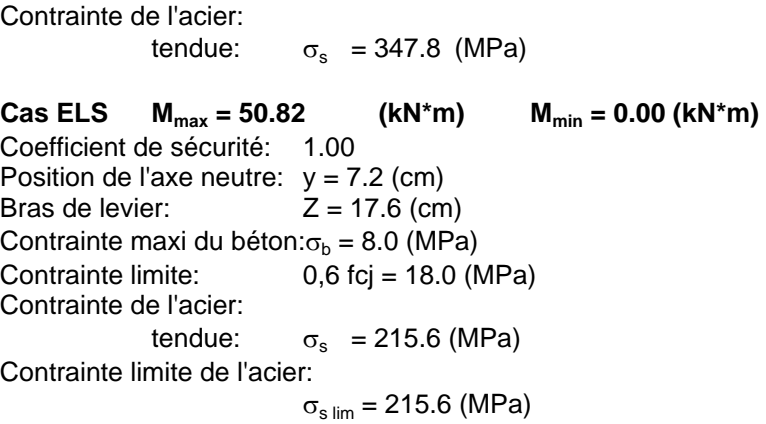

# **Port à faux (Voussoir à la clé) Calcul de Section en Flexion Simple**

# **1. Hypothèses:**

#### **Béton: fc28 = 30.0 (MPa) Acier: fe = 400.0 (MPa)**

- Fissuration préjudiciable
- Prise en compte des armatures comprimées
- Pas de prise en compte des dispositions sismiques
- Calcul suivant BAEL 91 mod. 99

# **2. Section:**

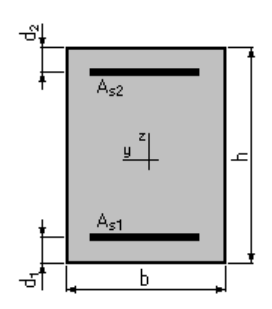

 $b = 100.0$  (cm)  $h = 25.0$  (cm)  $d_1 = 5.0$  (cm)  $d_2 = 5.0$  (cm)

# **3. Moments appliqués:**

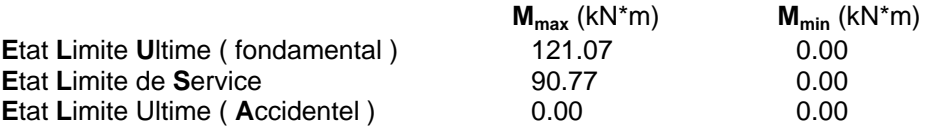

# **4. Résultats:**

#### **Sections d'Acier:**

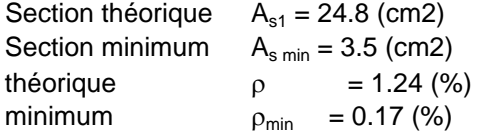

# Section théorique  $A_{s2} = 0.0$  (cm2)

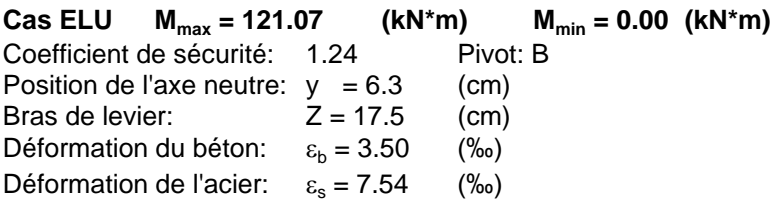

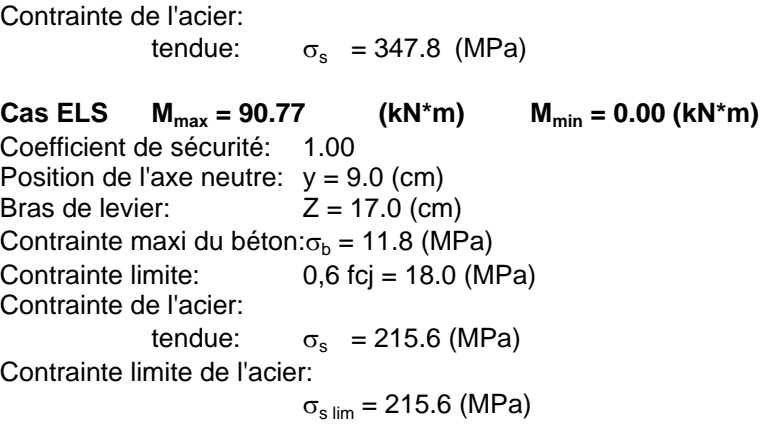

# **ÂME (Voussoir à la clé) Calcul de Section en Flexion Simple**

# **1. Hypothèses:**

#### **Béton: fc28 = 30.0 (MPa) Acier: fe = 400.0 (MPa)**

- Fissuration préjudiciable
- Prise en compte des armatures comprimées
- Pas de prise en compte des dispositions sismiques
- Calcul suivant BAEL 91 mod. 99

# **2. Section:**

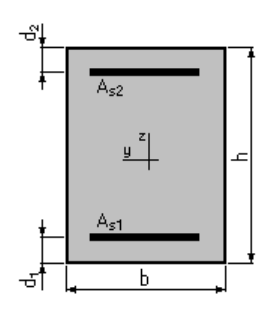

 $b = 100.0$  (cm)  $h = 36.0$  (cm)  $d_1 = 5.0$  (cm)  $d_2 = 5.0$  (cm)

# **3. Moments appliqués:**

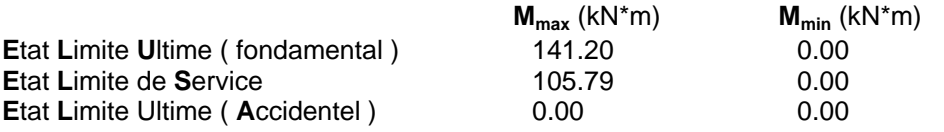

# **4. Résultats:**

#### **Sections d'Acier:**

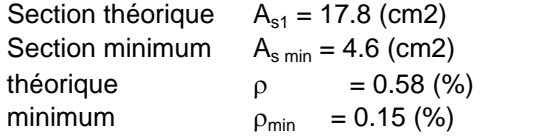

Section théorique  $A_{s2} = 0.0$  (cm2)

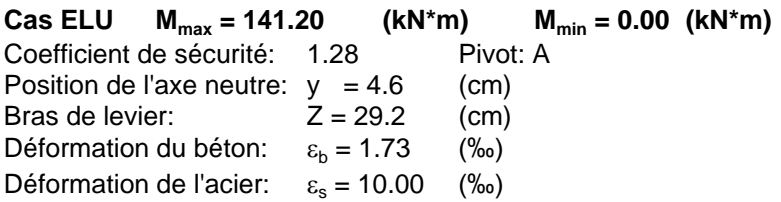

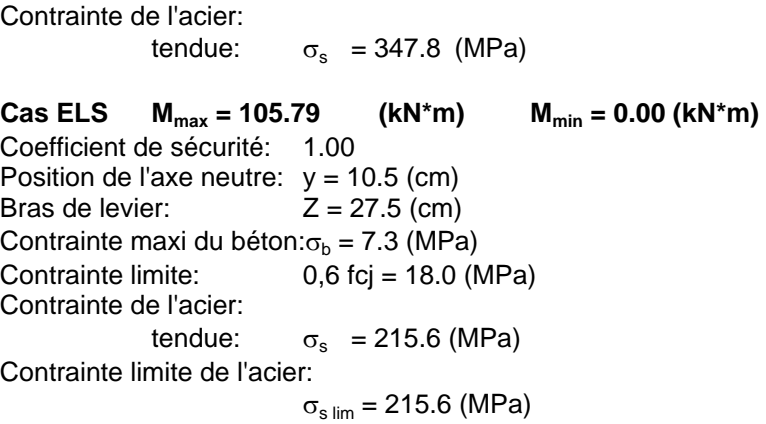